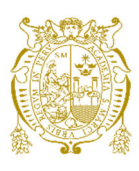

## **Universidad Nacional Mayor de San Marcos Universidad del Perú. Decana de América**  Facultad de Ciencias Físicas Escuela Profesional de Ingeniería Mecánica de Fluidos

# **Estimación del coeficiente de dispersión longitudinal en la cuenca baja del río Marañón utilizando un perfilador de corriente acústico Doppler (ADCP)**

## **MONOGRAFÍA TÉCNICA**

Para optar el Título Profesional de Ingeniero Mecánico de Fluidos

## **AUTOR**

Jenrri Rascolnikov HERHUAY HUAMÁN

Lima, Perú

2022

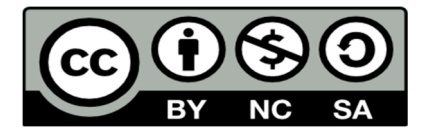

Reconocimiento - No Comercial - Compartir Igual - Sin restricciones adicionales

https://creativecommons.org/licenses/by-nc-sa/4.0/

Usted puede distribuir, remezclar, retocar, y crear a partir del documento original de modo no comercial, siempre y cuando se dé crédito al autor del documento y se licencien las nuevas creaciones bajo las mismas condiciones. No se permite aplicar términos legales o medidas tecnológicas que restrinjan legalmente a otros a hacer cualquier cosa que permita esta licencia.

### **Referencia bibliográfica**

Herhuay, J. (2022). *Estimación del coeficiente de dispersión longitudinal en la cuenca baja del río Marañón utilizando un perfilador de corriente acústico Doppler (ADCP)*. [Monografía técnica de pregrado, Universidad Nacional Mayor de San Marcos, Facultad de Ciencias Físicas, Escuela Profesional de Ingeniería Mecánica de Fluidos]. Repositorio institucional Cybertesis UNMSM.

## Metadatos complementarios

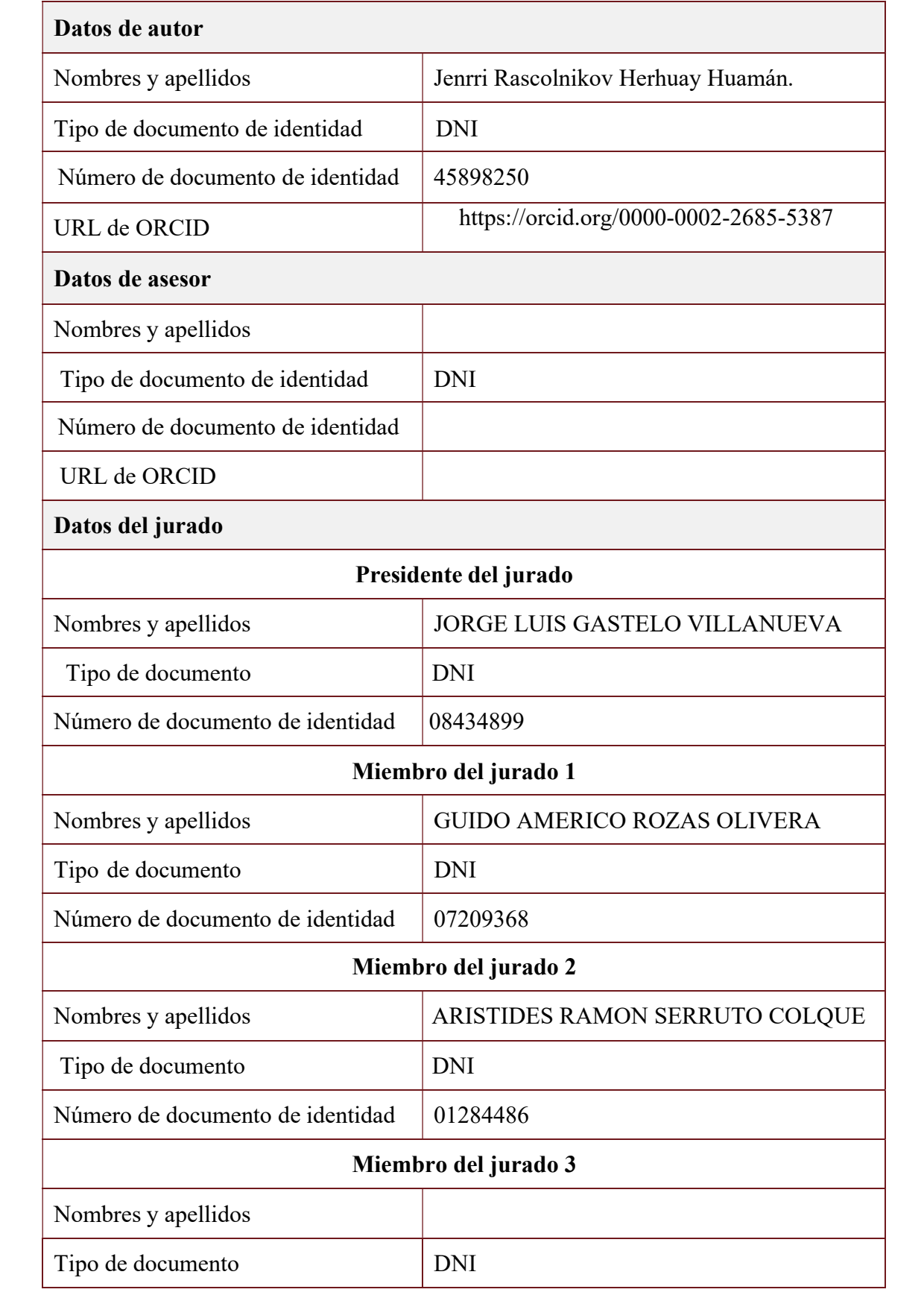

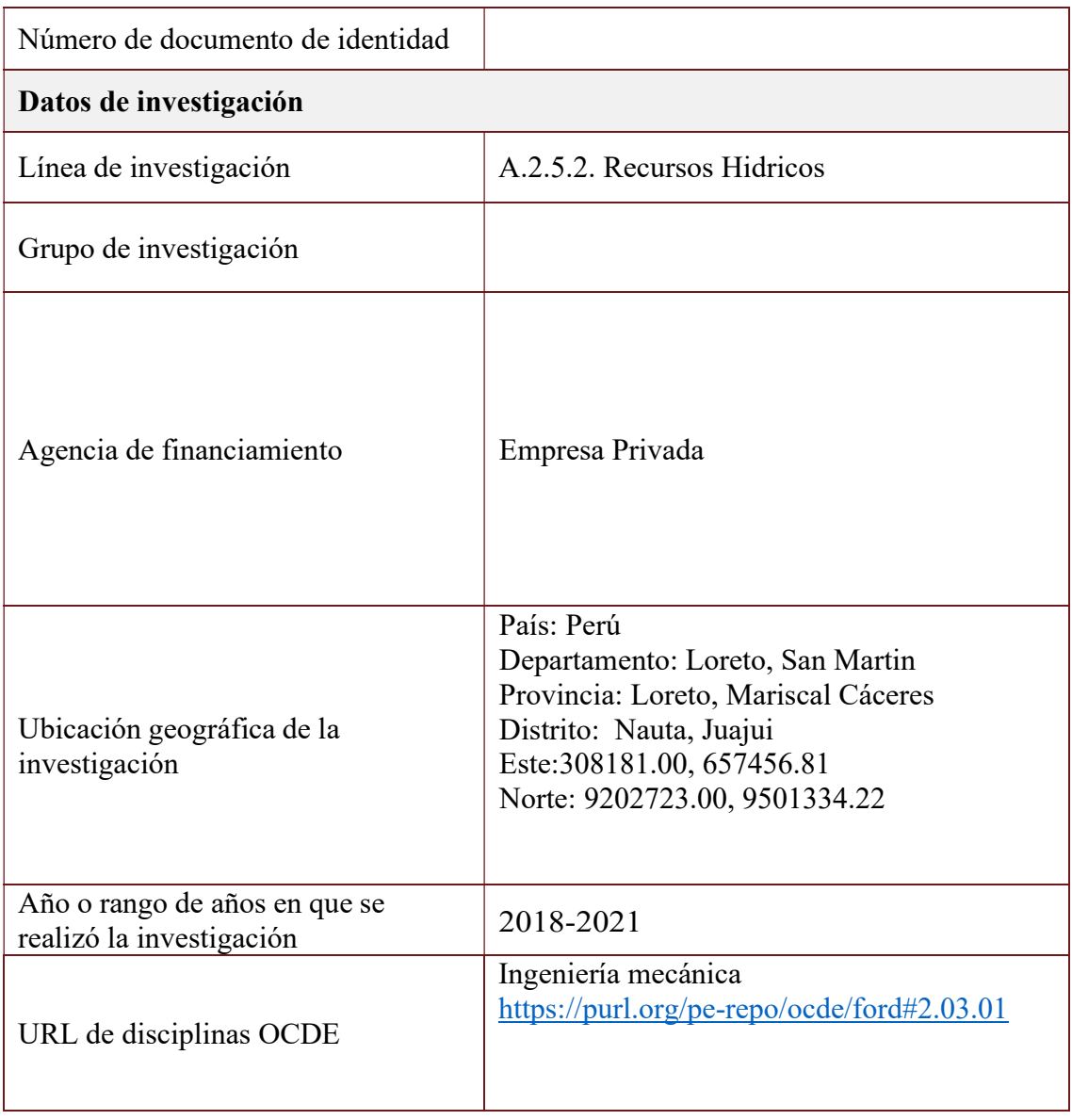

#### **Universidad Nacional Mayor de San Marcos** (Universidad del PERU, Decana de América) **FACULTAD DE CIENCIAS FÍSICAS XIII CAP DE LA ESCUELA PROFESIONAL DE INGENIERÍA MECANICA DE FLUIDOS**

 ACTA DE SUSTENTACION VIRTUAL DE LA MONOGRAFÍA TECNICA PARA OPTAR EL TITULO PROFESIONAL DE INGENIERO MECANICO DE FLUIDOS, MODALIDAD DE TITULACION M-3 - POR SUFICIENCIA PROFESIONAL

Siendo las 14:00 horas del día viernes 21 de octubre de 2022, en la Sala de Sesión Virtual de la Facultad de Ciencias Físicas, bajo la presidencia del Dr. Ing. JORGE LUIS GASTELO VILLANUEVA y con la asistencia de los miembros Ing. GUIDO AMERICO ROZAS OLIVERA y el Dr. Ing. ARISTIDES RAMON SERRUTO COLQUE, se dio inicio a la Sesión Publica Virtual de Sustentación de la Monografía Técnica para optar el Título Profesional de Ingeniero Mecánico de Fluidos, mediante la Modalidad de Titulación M-3 Por Suficiencia Profesional, del Bachiller:

#### **JENRRI RASCOLNIKOV HERHUAY HUAMÈN**

El Presidente del Jurado Examinador dio lectura del Resumen del Expediente, e invitó al Bachiller JENRRI RASCOLNIKOV HERHUAY HUAMÈN, a realizar la Exposición del trabajo de la Monografía Técnica titulada "ESTIMACIÓN DEL COEFICIENTE DE DISPERSIÓN LONGITUDINAL EN LA CUENCA BAJA DEL RËO MARAÑON UTILIZANDO UN PERFILADOR DE CORRIENTE ACUSTICO DOPPLER (ADCP)".

Concluida la exposición del candidato y luego de las preguntas de rigor por parte del Jurado Examinador, el Presidente invitó al Bachiller a abandonar momentáneamente la sala de sesión para dar paso a la deliberación y calificación por parte del Jurado. Se procedió a promediar la nota final del curso de actualización y la nota de la sustentación para obtener la calificación final.

Al término de la deliberación del Jurado, se invitó al candidato a regresar a la sala de sesión para dar lectura a la calificación final obtenida por el Bachiller, la misma que fue:

#### **Diecisiete (17)**

El Presidente del Jurado Dr. Ing. JORGE LUIS GASTELO VILLANUEVA, a nombre de la Nación y de la Universidad Nacional Mayor de San Marcos, declaró al Bachiller JENRRI RASCOLNIKOV HERHUAY HUAMÁN Ingeniero Mecánico de Fluidos.

Siendo las 15.20 horas, del mismo día, se levantó la sesión.

 $E E \searrow 10$ PRESIDENT **Dr.** Ing. JORGE LANDEVA **PDEL JURADO** 

**AMERICOROZAS OLIVERA** Ing. GUIDO MIEMBRO DEL JURADO

**Dr. Ing. ARISTIDES RAMON SERRUTO COLQUE** MIEMBRO DEL JURADO

Firmado digitalmente por LOZANO BARTRA Whualkuer Enrique FAU 20148092282 soft Motivo: Soy el autor del documento Fecha: 05.11.2022 08:21:35 -05:00

**DR. WHUALKUER ENRIQUE LOZANO BARTRA** VICEDECANO ACADEMICO FCF

Datos de la plataforma virtual institucional de! acto de sustentaci6n: https://us06web.zoom.us/j/86383897039?pwd=QWd0Z2RtTGFmQ3h4K31OMnE3ZVJHUT09 ID de reunión: 863 8389 7039 C6digo de acceso: 180993 Grabaci6n archivada en el siguiente enlace: https://drive.google.com/file/d/1ouAr1eHYcvpKzeBAdO9g2Zb5iPcV8m\_D/view?usp=sharing

Ciudad Universitaria, Pabell6n de Ciencias Físicas, Ca. German Amezaga N° 375. Lima, 1 Teléfono: 619-7000 anexo 3806 E-mail[: epimf.fcf@unmsm.edu.pe](mailto:epimf.fcf@unmsm.edu.pe)

#### **Anexo 1**

- 1. Facultad de Ciencias Físicas
- 2. Escuela/Unidad de Posgrado
	- Escuela Profesional de Ingeniería Mecánica de Fluidos
- 3. Autoridad Académica que emite el informe de originalidad El Director de la EPIMF
- 4. Apellidos y nombres de la autoridad académica Sarango Julca Douglas Donal
- 5. Operador del programa Informático de similitudes Dr. Ing. Douglas Sarango Julca
- 6. Documento evaluado (1) "ESTIMACIÓN DEL COEFICIENTE DE DISPERSIÓN LONGITUDINAL EN LA CUENCA BAJA DEL RÍO MARAÑON UTILIZANDO UN PERFILADOR DE CORRIENTE ACUSTICO DOPPLER (ADCP)"
- 7. Autor del documento (2) JENRRI RASCOLNIKOV HERHUAY HUAMÁN
- 8. Fecha de recepción del documento 30/9/22
- 9. Fecha de aplicación del programa informático de similitudes 1°/10/22
- 10. Software utilizado
	- Turnitin (X)
	- Ithenticate
	- •Otro (especificar)
- 11. Configuración del programa detector de similitudes
	- Excluye textos entrecomillados
		- Incluye Bibliografía
	- Excluye cadenas menores a 40 palabras
- 12. Porcentaje de similitudes según programa detector de similitudes<sup>3</sup> 6%
- 13. Fuentes originales de las similitudes encontradas<sup>4</sup>
- 14. Observaciones
	- Ninguna
- 15. Calificación de originalidad
	- •Documento cumple criterios de originalidad, sin observaciones (X)
	- •Documento cumple criterios de originalidad, con observaciones
	- •Documento no cumple criterios de originalidad
- 16. Fecha del Informe 15 /11 /22

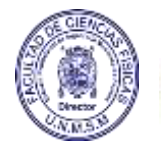

Firmado digitalmente por SARANGO JULCA Douglas Donal FAU 20148092282 soft Motivo: Soy el autor del documento Fecha: 15.11.2022 22:54:49 -05:00

**DR. ING. Douglas Sarango Julca**  DIRECTOR ( e ) DE LA EPIMF

1 Otro (especificar) Monografía Técnica Modalidad de Titulación M-3 Suficiencia Profesional 2 Apellidos y Nombres completos 3 En letras y números

4 Indicarlas en orden decreciente y su respectivo porcentaje

### DEDICATORIA

A mis queridos padres (Emilia y Bonifacio), por todo su apoyo.

#### AGRADECIMIENTO

Antes de todo agradecer a nuestro Señor todopoderoso por darme la vida y la de mi familia.

Me gustaría agradecer a toda mi familia, especialmente a mi mamá y papá, por todo el esfuerzo que realizaron en apoyarme incondicionalmente para ser una mejor persona y ser el motivo y motor para seguir creciendo profesionalmente, y de igual manera agradecer a mis hermanos por darme la oportunidad para ser alguien en la vida y confiar en mis capacidades.

De igual forma a mi querida pareja Elizabeth agradecer por todo su apoyo brindado, donde me enseño muchas cosas importantes de la vida, de las conversaciones de nuestros planes a futuro, eres un complemento perfecto para mí, siempre apoyándome en mis planes, que son nuestros planes.

Agradecer a la empresa PRW ingeniería y construcción por la oportunidad laboral, por permitirme utilizar la información recopilada en campo para el desarrollado del presente trabajo y a mis ex compañeros por todo su apoyo durante mi estadía.

 Finalmente agradecer a mi compañero de carrera al Ing. Jonathan Valenzuela que me apoyo con sus consejos y comentarios.

## ÍNDICE

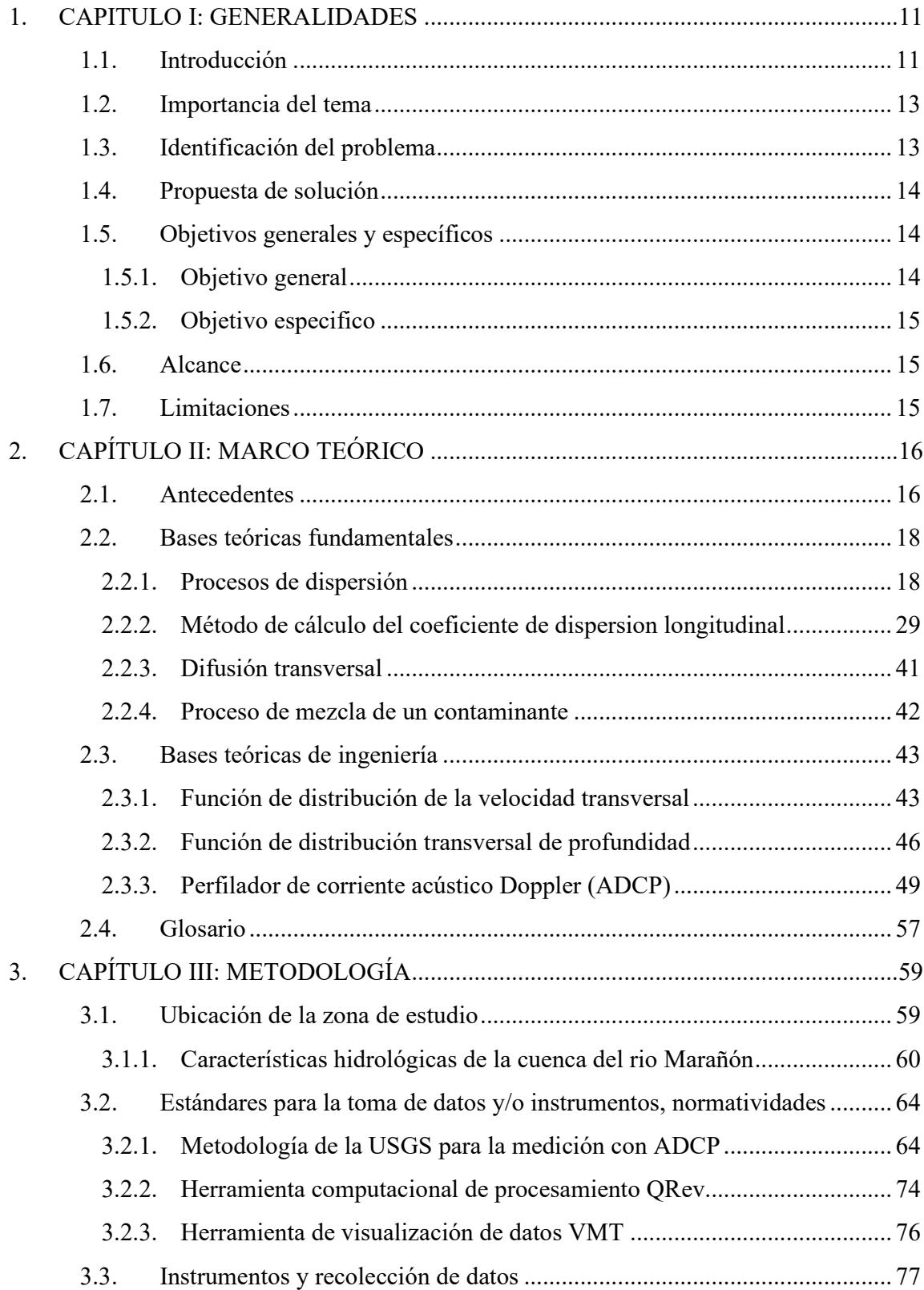

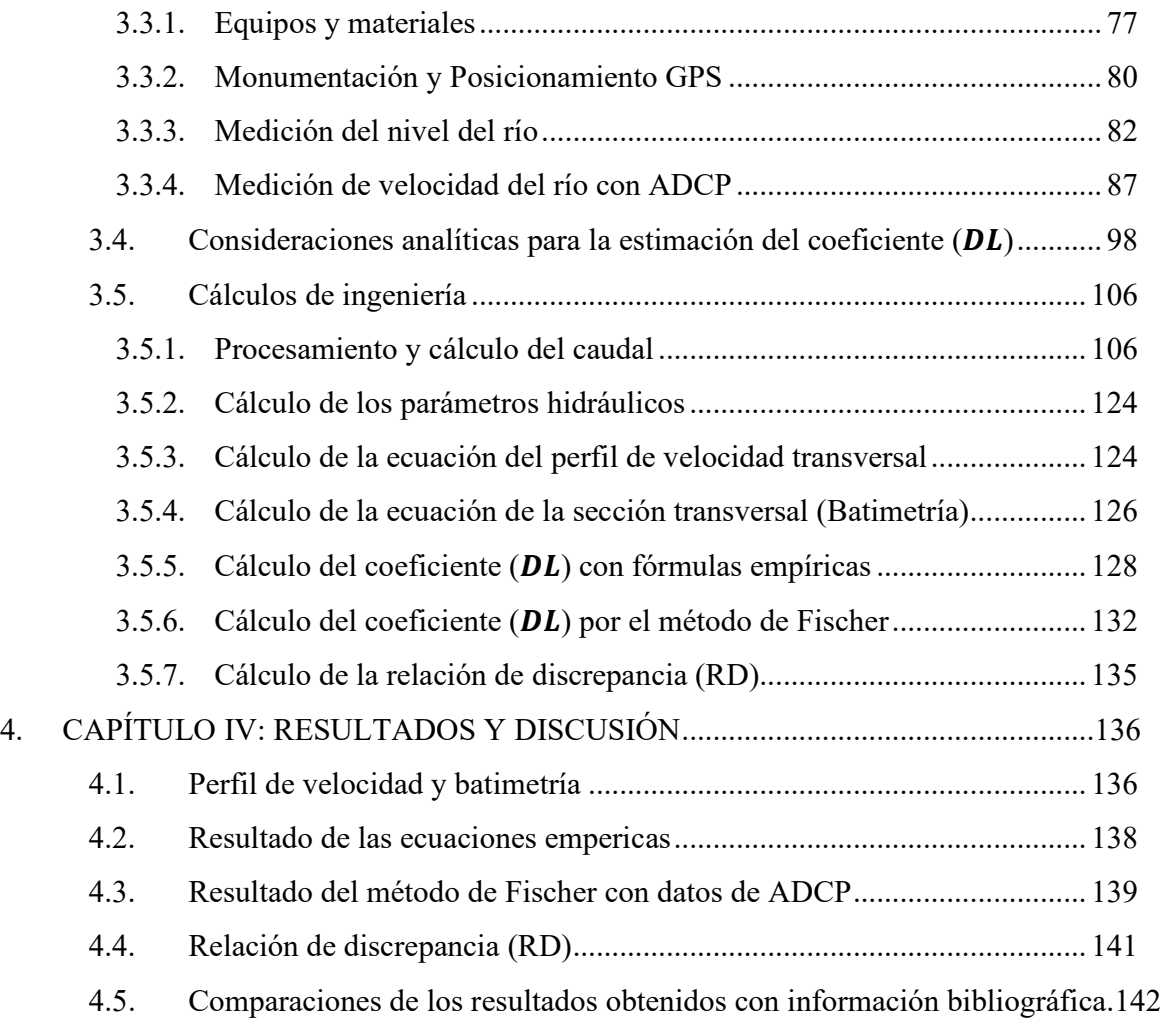

### INDICE DE TABLAS

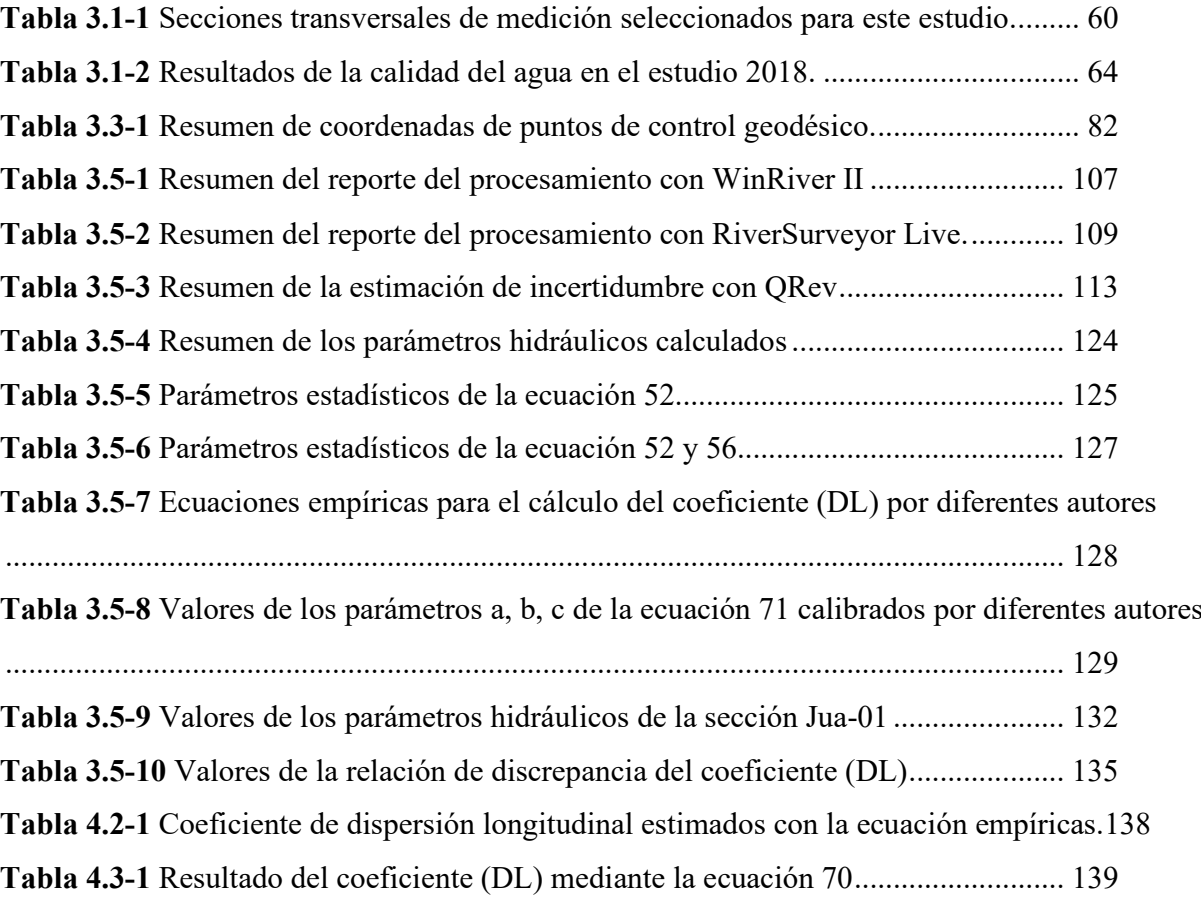

### INDICE DE FIGURAS

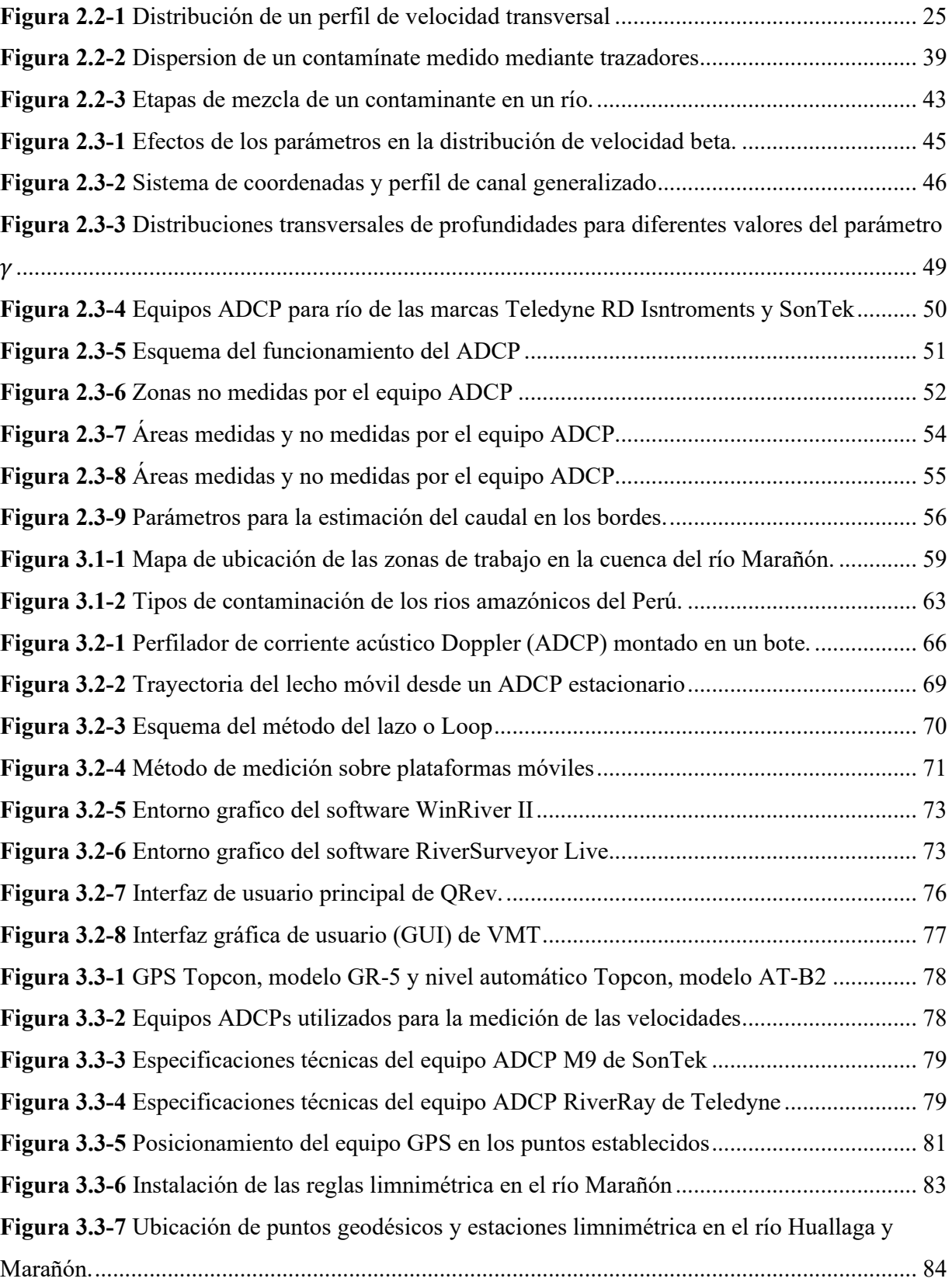

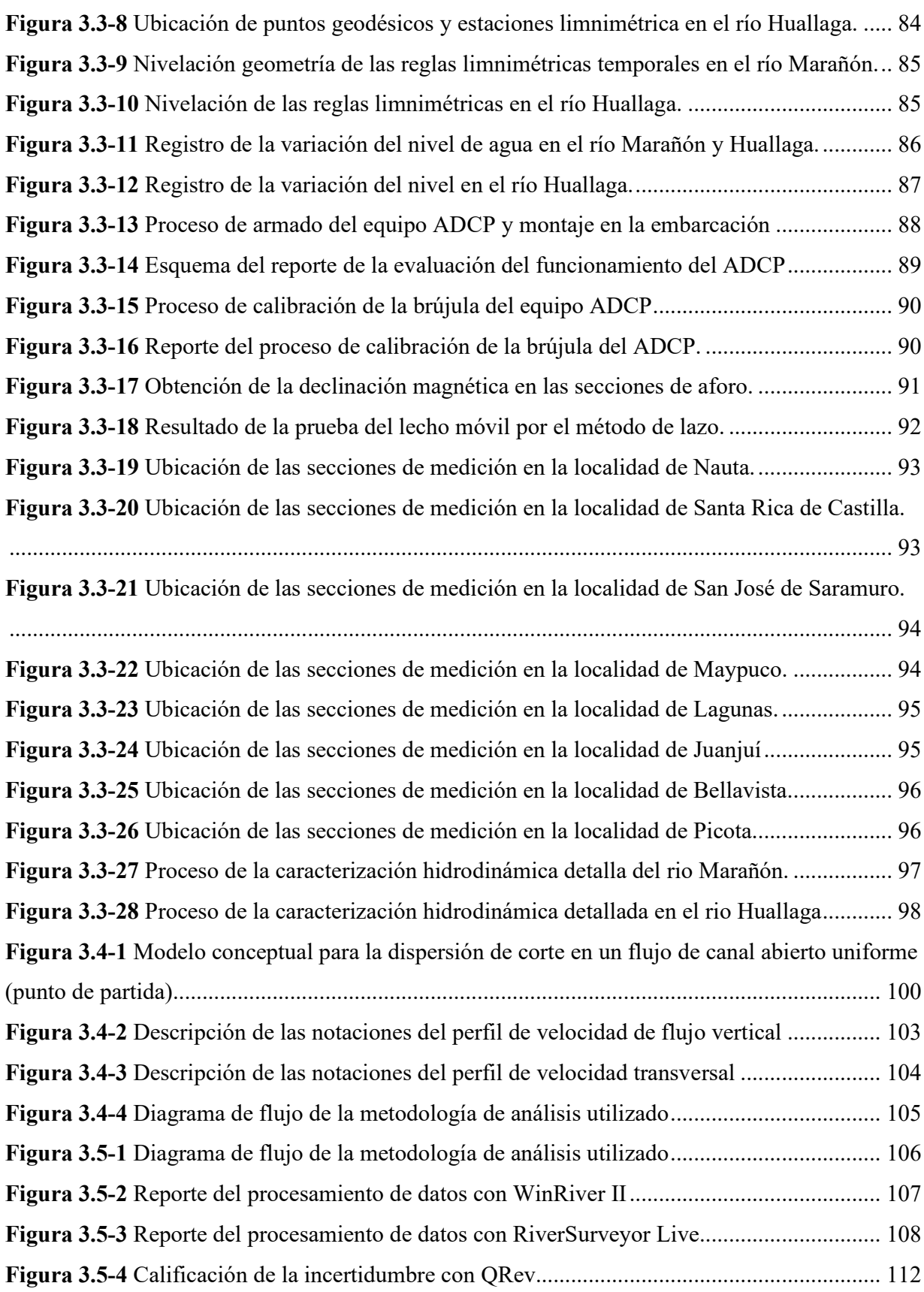

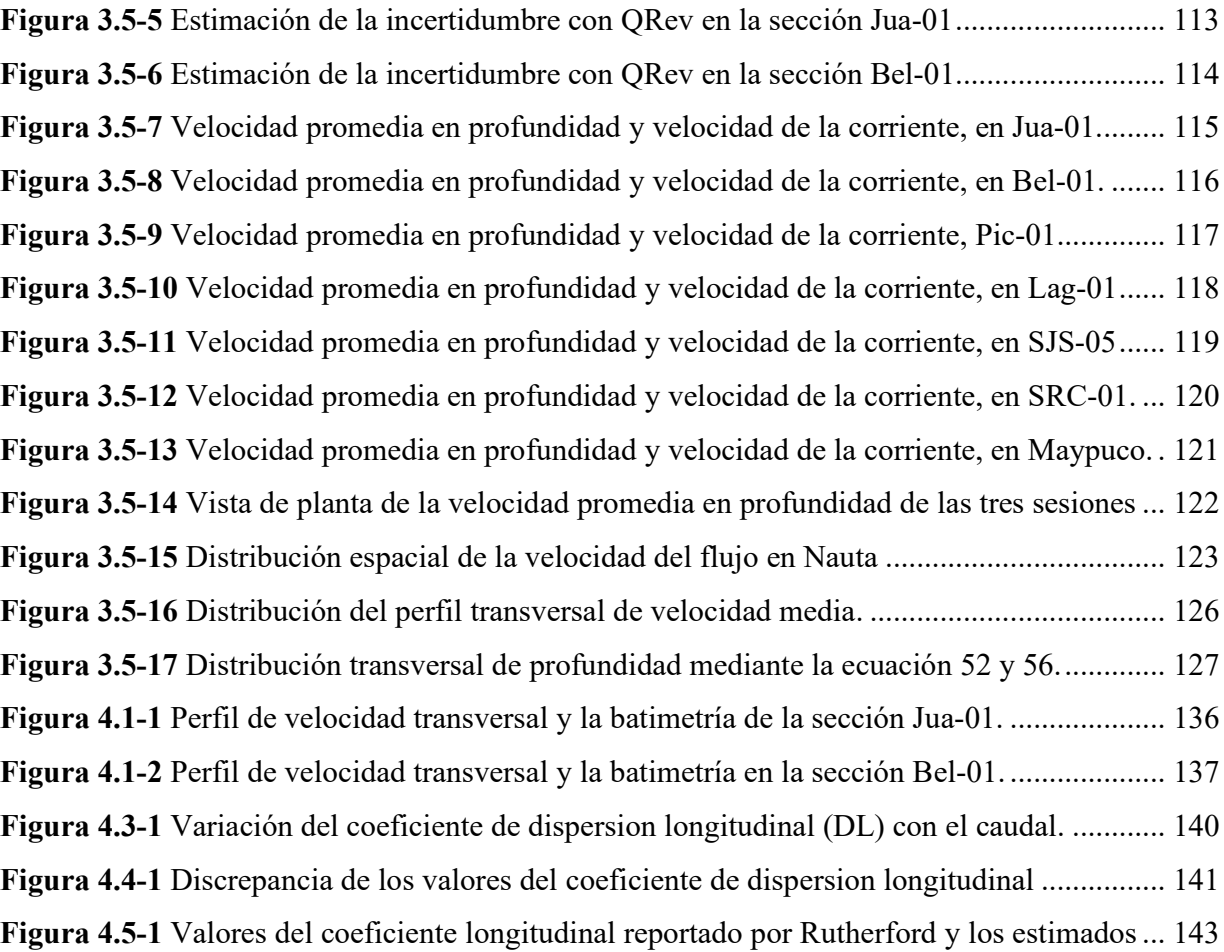

#### RESUMEN

El coeficiente de dispersión longitudinal (DL) es un parámetro importante para describir el transporte de contaminantes en ríos y canales. El coeficiente (DL) generalmente se estima a partir de estudios de trazadores, pero el método puede ser costoso ya que se requiere una importante inversión en el personal, la planificación del trabajo y finalmente el análisis, además de estar limitado a las condiciones de flujo a la hora de la medición, en especial para los ríos grandes como el Marañón y el Huallaga, que tienen una gran variabilidad en su ciclo hidrológico, la cual hace difícil y sobro todo costoso la determinación del coeficiente (DL) por el método de trazadores, por esta razón, se utilizan las ecuaciones empíricas, las cuales fueron desarrollados por diferentes autores, lo que ayuda a estimar el coeficiente (DL) mediante los parámetros hidráulicos generales ( velocidad media del flujo, profundidad media, ancho del río y la velocidad de corte, etc.). Sin embargo, estas ecuaciones muestran que sus resultados varían ampliamente y funcionan bien solo en ríos con características similares a las que fueron calibradas. Por estas limitaciones, en el presente trabajo, se estimó el coeficiente (DL) mediante una caracterización hidrodinámica detallada, con el enfoque sobre el uso de la teoría de la dispersión del flujo de cizallamiento a partir de las mediciones de velocidad obtenidas mediante un Perfilador de corriente de acústico Doppler (ADCP), realizada en a la cuenca baja del río Marañón.

 Los resultados obtenidos del coeficiente (DL) en las doce secciones se evalúan comparando con las ecuaciones empíricas y con los valores reportados en la literatura del coeficiente de dispersión longitudinal para los diferentes ríos del mundo, donde se obtuvo resultados muy favorables.

#### **1. CAPITULO I: GENERALIDADES**

#### **1.1. Introducción**

 En los últimos años, la preservación de la calidad del agua en las diferentes fuentes (rios, lagunas, cochas, etc.) es considerada de vital importancia para la vida, en especial para la salud humana, esto lo saben muy bien los organismos encargados de la administración de los recursos hídricos, pero en la actualidad se perciben muchos procesos de contaminación de las aguas superficiales a nivel mundial, por lo cual hace necesario el uso de modelaciones numéricas para predecir los procesos de contaminación, como la propagación de un derrame accidental de un contaminante o el cálculo de la concentración a aguas debajo de una planta de tratamiento residual, donde el coeficiente de dispersión longitudinal (DL) es uno de los parámetros más importantes, Rigo (1992) .

El proceso de la dispersion depende de la hidrodinámica y de las características geométricas del cauce del río según Diaz et. al (2015), donde los contaminantes y efluentes pasan por etapas de mezcla con el flujo del río y se dispersan longitudinal, transversal y verticalmente por procesos de transporte de advección y dispersión. De igual manera, una vez que el contaminante completa el proceso de la mezcla en toda la sección transversal, sólo la dispersión longitudinal es la dominante y todos los fenómenos de dispersión son descritos por el coeficiente (DL), (Chatila, 1997).

Taylor (1954) fue el primero en proponer un método teórico para predecir el coeficiente de dispersión longitudinal y luego lo amplió Elder (1959), quien derivó una ecuación para calcular el coeficiente de dispersión longitudinal para un flujo uniforme en un canal abierto infinitamente ancho, suponiendo un perfil de velocidad logarítmico en dirección vertical. La ecuación de Elder (1959) se ha utilizado ampliamente, porque es simple y tiene una sólida base

teórica. Desafortunadamente, su ecuación no describe la dispersión longitudinal en corrientes naturales, (Fischer et al.,1979).

Por lo cual Fischer et al. (1979) indico que gran parte de las corrientes naturales, el perfil transversal de la velocidad es más trascendental para producir la dispersión longitudinal que el perfil vertical, utilizando el perfil de velocidad transversal, Fischer et al. (1979) postuló una ecuación integral para el coeficiente de dispersión longitudinal en corrientes naturales, la cual se desarrollara en esta monografía.

La determinación de los coeficientes de dispersión longitudinal se realiza habitualmente con fórmulas empíricas o experimentos de trazadores de campo, donde las fórmulas empíricas son generalmente de precisión limitada y el ensayo de trazadores son muy caros debido a que implica una mayor inversión durante todo el estudio según Carr y Rehmann, (2007), y los resultados solo son válidos para las condiciones de flujos puntuales a la hora de la medición. Debido a esto, en esta monografía se desarrolla una metodología alterna que permita estimar el coeficiente de dispersión longitudinal tomando en cuenta las características particulares del flujo en las distintas secciones de la cuenca baja del río Marañón, como la distribución de la velocidad transversal, la batimetría de la sección transversal, etc. Para lo cual se aplicó la ecuación integral propuesta por Fischer et al. (1979), con una reorganización de la ecuación en una forma adecuada, para el formato de datos de velocidad reales recolectados mediante un Perfilador de Corriente Acústico Doppler (ADCP), en lugar de asumir modelos de ajuste de velocidad horizontal o vertical debido a la falta tradicional de datos de campo.

La llegada de los Perfiladores de Corriente Acústicos Doppler (ADCP) permite adquirir convenientemente una batimetría detallada y las velocidades desde mediciones fijas o móviles a lo largo de la sección transversal de la corriente. La mayoría de las mediciones de ADCP son recolectadas para estimar el caudal. Más recientemente, los ADCPs son examinados las

capacidades de mediciones adicionales que pueden derivarse de los datos brutos adquiridos. Entre los parámetros específicos está el coeficiente de dispersión longitudinal (Bogle, 1997; Carr y Rehmann, 2007).

#### **1.2. Importancia del tema**

Conocer el valor más exacto del coeficiente de dispersión longitudinal es de vital importancia para predecir procesos comunes de contaminación, como la propagación de un derrame accidental de contaminantes o el cálculo de la concentración aguas abajo de la salida de una planta de tratamientos de aguas residuales.

Se requiere una estimación con mayor precisión del coeficiente de dispersión longitudinal en varios proyectos hidráulicos aplicados, tales como: ingeniería fluvial, ingeniería ambiental, problemas de estuarios y evaluación de riesgos de inyección de contaminantes peligrosos y contaminantes en los flujos fluviales.

La investigación de la condición de calidad de los ríos naturales mediante modelos matemáticos 1-D requiere las mejores estimaciones para el coeficiente de dispersión longitudinal (Fisher et. al, 1979).

#### **1.3. Identificación del problema**

La cuenca del Río Marañón, es una cuenca importante, que tiene en su área geográfica, dos rios principales como el río Huallaga y como tal al rio Marañón, las cuales están expuestos a la contaminación fundamentalmente por la población asentada en las inmediaciones de los cauces y a las actividades agrícolas como industriales o mineras que se desarrollan por general esta última en la parte alta de la cuenca.

La calidad del agua es uno de los temas fundamental para la planificación y gestión de los recursos hídricos, por lo cual la modelación numérica de calidad de agua nos permite predecir el comportamiento de variables fisicoquímicos y biológicos en los diferentes escenarios hidrológicos y en posibles eventos de contaminación.

Para efectuar la modelación numérica se necesita de diversos parámetros, uno de ellos de mayor importancia como es el coeficiente de dispersión longitudinal (DL), la cual se desea abordar en esta investigación, mediante una metodología alternativa, con datos de ADCP en particular sobre cuatro secciones en el río Huallaga y ocho secciones en el río Marañón usadas como caso de aplicación de la metodología propuesta.

#### **1.4. Propuesta de solución**

El coeficiente de dispersión longitudinal ha sido generalmente estimado con fórmulas empíricas o con estudio de trazadores, esta última considerado el más preciso, pero requiere una gran inversión en su desarrollo y más aún se hace complejo para rios grandes como el Huallaga y Marañón. En ese sentido en este trabajo se plantea utilizar el método presentado por Fischer et. al (1967), la cual está asociado a una ecuación de triple integral, con una reorganización en la ecuación para el formato de datos ADCP, que en su momento era casi imposible de resolver debido a que no se contaba con información detallada. En la actualidad la tecnología del ADCP nos permite una caracterización hidrodinámica detallada de una sección transversal adquirida mediante las mediciones.

#### **1.5. Objetivos generales y específicos**

#### *1.5.1. Objetivo general*

Estimar el coeficiente de dispersión longitudinal en la cuenca baja del río Marañón utilizando un perfilador de corriente acústico Doppler (ADCP).

#### *1.5.2. Objetivo especifico*

Determinar la calidad de la medición del ADCP desde plataformas móviles en las doce secciones en base a la incertidumbre mediante el software QRev.

Analizar el ajusté estadístico de las ecuaciones para generar el perfil de velocidad transversal y la distribución transversal de profundidades.

Comparar los resultados obtenidos de las fórmulas empíricas con los resultados de la metodología planteada, mediante la relación de discrepancia.

Comparar los resultados numéricos obtenidos de la metodología planteada, con los datos reportados en la literatura para los diferentes rios del mundo.

#### **1.6. Alcance**

En esta monografía técnica se realizó el análisis de las ecuaciones existentes en la literatura para plantear una metodología más adecuada con la finalidad de estimar con mayor precisión el coeficiente de dispersión longitudinal utilizando la información hidrodinámica de los ríos Marañón y Huallaga recolectados con el equipo ADCP, en esta monografía no se realizó la simulación del transporte de contaminantes por la falta de información, tampoco el experimento de trazadores para su comparación.

#### **1.7. Limitaciones**

En el presente trabajo no fue posible comparar los resultados obtenidos por la metodología planteada por Díaz et. al, (2015). Donde aplican funciones estadísticas para encontrar ecuaciones de perfil de velocidad transversal y de las profundidades, pero si se logró aplicar las funciones estadísticas al perfil de velocidad y profundidad en algunas secciones de la cuenca del río Marañón para ver las bondades o deficiencias.

También para la región donde solo el gradiente de velocidad vertical está dominando la dispersión de corte, el coeficiente de dispersión longitudinal correspondiente es el establecido por Taylor (1954), la cual no se ha desarrollado en esta monografía debido a que la magnitud de su influencia no es muy significada para el proceso del transporte del contaminante.

#### **2. CAPÍTULO II: MARCO TEÓRICO**

En este apartado se describirán los conceptos básicos de la mecánica de fluidos y la hidráulica fluvial que permiten conocer los procesos de transporte de contaminantes y la hidrodinámica de los ríos de la amazonia peruana.

#### **2.1. Antecedentes**

Para comenzar a investigar el coeficiente de dispersión longitudinal desde una perspectiva local, es necesario reconocer que no se encontró información; sin embargo, desde una perspectiva internacional, existe una gran cantidad de información previa que permite establecer un punto de partida. Como resultado, esta sección contiene estudios y hallazgos de varios autores que han sentado las bases para este trabajo.

En ese sentido, Díaz et. al (2015), llevo a cabo una investigación en la estimación del coeficiente de dispersión longitudinal en ríos de la región central de Argentina utilizando un perfilador de corriente acústico Doppler (ADCP). A partir de una caracterización hidrodinámica detallada de las secciones, donde aplicó la metodología de la ecuación integral propuesta por Fischer (1979), de manera conjunta mediante la función teórica de distribución equivalente a la función de densidad de probabilidad de la distribución Beta para generar una ecuación del perfil transversal de velocidades medias en la vertical, propuesta por Seo y Baek (2004) y para construir la ecuación de la batimetría de la sección transversal utilizó la ecuación planteada por Deng et. al (2011). Compararon los resultados obtenidos con las ecuaciones empíricas y los reportados en la literatura para todo los rios del mundo, dando una buena correlación. De tal

forma la metodología propuesta es muy prometedora si se tiene todos los cuidados posibles a la hora de la recolección de los datos de campo con ADCP.

En complemento, Dongsu (2011), presenta un estudio donde realizó la estimación del coeficiente de dispersión longitudinal a partir de datos de ADCP de la marca Teledyne únicamente de los modelos de Rio Grande y StreamPro, utilizó potentes algoritmos y software como WinRiver y AdcpXp, que mejoraron las mediciones in situ para cálculos basados en datos de velocidad real, en lugar de asumir modelos de velocidad horizontal o vertical debido a la falta tradicional de datos de campo, por lo cual se reorganiza las ecuaciones de Taylor (1954) y la ecuación de Fischer(1979), en una forma adecuada para el formato de datos de ADCP. Finalmente, compararon los resultados con los valores obtenidos de las ecuaciones empíricas dando algunos desacuerdos debido al hecho de que la mayoría de las fórmulas empíricas se obtuvieron en experimentos de campo realizados en ríos pequeños.

De igual forma, Shen et.al (2010), realizo una investigación empleando la teoría de la dispersión de flujo de corte o cizallamiento para estimar directamente el coeficiente de dispersión longitudinal a partir de las mediciones de velocidad obtenidas usando un perfilador de corriente Acústico Doppler (ADCP). En este trabajo examinaron las condiciones bajo las cuales los métodos ADCP y trazadores produjeron resultados similares, concluyó que este enfoque tiene potencial como una alternativa siempre en cuando se evite los datos falsos y utiliza los múltiples conjuntos de datos para calcular la velocidad promedio ponderada a lo largo de la sección transversal.

También, Deng y Singh (2001), han desarrollo un método analítico para la determinación del coeficiente de dispersión longitudinal a partir de la triple integral de Fischer (1979) para ríos naturales. Este método se enfoca únicamente en la relación hidro-geométrica de ríos estables y asume que la fórmula de flujo uniforme es válida para las variables medias con respecto a la profundidad, es posible obtener una nueva ecuación para la sección transversal basada en la forma del canal y la profundidad del flujo local, y por lo tanto es teóricamente posible estimar el coeficiente de dispersión longitudinal usando la distribución de la velocidad media en la sección transversal .Como parte de los resultados, compararon 73 conjuntos de datos de campo con los resultados de las ecuaciones de otros investigadores, demostrando que la ecuación de Fischer (1979) predice el coeficiente de dispersión longitudinal de los ríos naturales con mayor precisión.

Para finalizar, Seo y Baek (2003), desarrollaron un método teórico para predecir el coeficiente de dispersión longitudinal basado en la distribución de velocidad transversal en corrientes naturales, la ecuación es la distribución beta, que es una función de densidad de probabilidad, se considera el modelo más apropiado para explicar el comportamiento complejo de la estructura de velocidad transversal de las corrientes naturales irregulares, para finalizar realiza una comparación de la ecuación propuesta con las ecuaciones existentes y el coeficiente de dispersión longitudinal observado revela que la ecuación propuesta muestra un mejor acuerdo con los datos observados en comparación con otras ecuaciones existentes.

#### **2.2. Bases teóricas fundamentales**

#### *2.2.1. Procesos de dispersión*

Hay dos métodos principales de transferencia de masa de una sustancia en una corriente: difusión molecular y difusión convectiva. La primera razón se debe a la diferencia de

concentración de una sustancia en un líquido, es decir, se produce un flujo de sustancias desde una zona de alta concentración hacia una zona de baja concentración, y se lleva a cabo el mecanismo de transporte por movimientos moleculares. En segundo lugar, debido a las propiedades hidrodinámicas del flujo, como la velocidad y la turbulencia, en un fluido estático solo está presente la difusión molecular.

Se sabe que en la dinámica del fluido existen dos caos de transferencia que ocurren simultáneamente, es importante distinguir el tipo de situación en la que ocurren estos fenómenos. En un líquido turbulento, como un río natural, el intercambio de partículas macroscópicas es más común que el intercambio molecular. En este caso, la dilución de los contaminantes depende de la difusión turbulenta y la convección, es decir, el fenómeno comúnmente denominado dispersión.

Taylor (1953) es reconocido en la historia del proceso de dispersión como uno de los pioneros en el estudio de los fenómenos de dispersión en canales. Según sus investigaciones, la irregularidad del perfil de velocidad transversal en la sección puede ser la causa de la difusión longitudinal de la contaminación en la dirección del flujo, por lo que el fenómeno se conoce como "dispersión en flujos cortantes " y será explorado en este estudio.

En este apartado se deducirá la ecuación diferencial normalmente utilizada para describir el transporte de materia soluble en los ríos, indicando las simplificaciones realizadas en su deducción. Los trazadores fluorescentes se consideran completamente solubles y se tratarán como conservantes, por lo que el término de pérdida no aparecerá en las ecuaciones. También se presentarán las metodologías utilizadas para calcular el coeficiente de dispersión longitudinal.

#### **2.2.1.1. Ecuación de dispersión uni-dimensional**

En este ítem se presentará el desarrollo realizado por Fischer et al. (1979) para llegar a la ecuación de dispersión unidimensional. En vista del uso de esta ecuación que se utilizará en este

trabajo, la dispersión longitudinal se considerará homogénea a lo largo de los tramos fluviales en los que se aplica el modelo.

#### *2.2.1.1.1. Transporte difusivo*

La Ley de Fick describe el proceso de difusión molecular, cuya importancia se da únicamente en escalas microscópicas. Sin embargo, en la mayoría de los casos, la dispersión en flujos naturales puede describirse mediante procesos similares a la difusión molecular, pero a una escala mucho mayor.

Esta ley establece que el flujo de masa disuelta, es decir, la masa de un soluto que atraviesa una unidad de área en una unidad de tiempo en una dirección dada, es proporcional al gradiente de concentración del soluto en esa dirección. En un proceso de difusión unidimensional, esto se puede expresar matemáticamente como:

$$
f = -D\frac{\partial c}{\partial x} \tag{1}
$$

Donde f = caudal másico disuelto ( $gr/m^2$ . s); D=coeficiente de difusión molecular (m<sup>2</sup>/s); C=concentración puntual instantánea $(gr/m^3)$ ; x=coordenada cartesiana de la dirección del flujo (m).

Aplicando la ley de conservación de la masa a un volumen de control de ancho  $\Delta x$  en un fluido en reposo en el que sólo tiene lugar transporte de masa en la dirección x, se sigue que la tasa de cambio temporal de masa en ese volumen debe ser igual a la diferencia entre el flujo másico que entra y sale del volumen de control. Donde tenemos los siguiente,

$$
\frac{\partial c}{\partial t} \Delta x = f \Delta x - \left( f \Delta x + \frac{\partial f}{\partial x} \Delta x \right)
$$
(2)  

$$
\frac{\partial c}{\partial t} + \frac{\partial f}{\partial x} = 0
$$
(3)

Donde  $t =$  tiempo(s)

Considerando el proceso de difusión molecular homogénea, con las ecuaciones (1) y (3), obtenemos:

$$
\frac{\partial c}{dt} = D\left(\frac{\partial^2 c}{\partial x^2}\right) \tag{4}
$$

Esta ecuación se conoce como la "ecuación de difusión".

La solución fundamental de la ecuación (4) es aquella que describe la dispersión de una cantidad inicial de masa M por unidad de área en el plano y z introducida en el tiempo cero en el origen de x, para un sistema tridimensional isótropo, la ecuación (4) se generaliza mediante

$$
\frac{\partial c}{\partial t} = D \left( \frac{\partial^2 c}{\partial x^2} + \frac{\partial^2 c}{\partial y^2} + \frac{\partial^2 c}{\partial z^2} \right) \tag{5}
$$

Donde

La ecuación (5) describe la difusión de masa en un fluido en reposo, este resultado se necesitará más adelante, cuando se defina un "coeficiente de difusión turbulenta"; en el siguiente ítem se tratará el caso de los fluidos en movimiento.

#### *2.2.1.1.2. Transporte advectivo*

Supongamos que el fluido se mueve con velocidad u, cuyas componentes puntuales e instantáneas en las direcciones x, y e z son respectivamente u, v y w. El transporte de masa causado por el movimiento del fluido se denomina advección y difusión, y se supone que los transportes de advección son distintos y aditivos. Nos ocuparemos en este punto solo de la difusión molecular en flujo laminar, por lo que el coeficiente de difusión tiene el mismo valor D en todas las direcciones.

La tasa de transporte de masa a través de una unidad de área en el plano yz causada por la componente de velocidad en la dirección x está dada por:

La tasa de transporte de masa total viene dada por la parte de advección más la parte de difusión:

$$
f = uc + \left( -D \frac{\partial c}{\partial x} \right) \tag{7}
$$

Sustituyendo este resultado en la ecuación de conservación de masa unidimensional (ecuación (3)), se obtiene:

$$
\frac{\partial c}{\partial t} + \frac{\partial (uc)}{\partial x} = D \frac{\partial^2 c}{\partial x^2}
$$
 (8)

Para un sistema tridimensional, generalizando a ecuación (8), se obtiene:

$$
\frac{\partial c}{\partial t} + u \frac{\partial c}{\partial x} + v \frac{\partial c}{\partial y} + w \frac{\partial c}{\partial z} = D \left[ \frac{\partial^2 c}{\partial x^2} + \frac{\partial^2 c}{\partial y^2} + \frac{\partial^2 c}{\partial z^2} \right]
$$
(9)

Las ecuaciones (8) y (9), ya que tratan de la difusión molecular, tienen poca aplicabilidad a los flujos naturales, que normalmente son turbulentos.

#### *2.2.1.1.3. Difusión turbulenta*

Taylor (1954), en un estudio clásico sobre difusión, mostró que después de cierto tiempo, la varianza de una distribución de partículas (como las de un soluto en un fluido) en un flujo turbulento homogéneo y estacionario aumenta linealmente con el tiempo. En este estudio, se sugiere que se puede definir un coeficiente de mezcla turbulenta, similar al coeficiente de difusión molecular.

El crecimiento de la varianza lineal es una condición necesaria para que se aplique la ecuación de difusión, pero no es suficiente. Por otro lado, la velocidad de una partícula de soluto en un flujo turbulento, u(t), es una variable aleatoria para cualquier tiempo t. Así que la posición de la partícula,  $x(t) = \int_0^t$  $\int_{0}^{\tau} u(t)dt$ , es una suma de variables aleatorias. El teorema del límite

central de la teoría de la probabilidad establece que dichas sumas se aproximan a la distribución normal cuando t tiende a infinito, siempre que la variable u(t) satisfaga ciertos requisitos de independencia. Es razonable, aunque no está probado, que un campo de velocidad turbulento homogéneo y estacionario satisfaga estos requisitos, y se puede esperar que  $x(t)$  se convierta en una variable aleatoria normal o gaussiana durante mucho tiempo.

Dado que la posición de una partícula es una variable aleatoria gaussiana, la distribución de concentración, al ser proporcional a la posición de un grupo de partículas, también obedece a la distribución gaussiana. Así, una ecuación análoga a la ecuación de difusión (que, como se ve, tiene como solución una distribución de concentración gaussiana) debe describir el fenómeno de la difusión turbulenta. La forma tridimensional más simple de la ecuación de difusión turbulenta es:

$$
\frac{\partial C}{\partial t} = Ex \frac{\partial^2 c}{\partial x^2} + Ey \frac{\partial^2 C}{\partial y^2} + Ez \frac{\partial^2 c}{\partial z^2}
$$
(10)

Donde: Ex, Ey e Ez = coeficientes de difusión turbulenta en la dirección x, y e z (m<sup>2</sup>/s); C= concentración de punto promedio de tiempo $(gr/m^3)$ .

Una comparación con la ecuación de difusión (ecuación (4)) muestra que Ex, Ey y Ez son los coeficientes turbulentos equivalentes a los coeficientes de difusión molecular, es decir, las constantes en la relación en la que el caudal másico es proporcional al gradiente de concentración

La ecuación (10) se escribió para una velocidad de flujo promedio igual a cero, como en el análisis de Taylor. Considerando un fluido en movimiento y teniendo en cuenta que la turbulencia normalmente no es homogénea, la ecuación de advección-difusión de una sustancia conservativa en flujo turbulento puede generalizarse como:

$$
\frac{\partial C}{\partial t} + U \frac{\partial C}{\partial x} + V \frac{\partial C}{\partial y} + W \frac{\partial C}{\partial z} = \frac{\partial}{\partial x} \left( Ex \frac{\partial C}{\partial x} \right) + \frac{\partial}{\partial y} \left( Ey \frac{\partial C}{\partial y} \right) + \frac{\partial}{\partial z} \left( Ez \frac{\partial C}{\partial z} \right) \tag{11}
$$

Donde:  $U =$  velocidad promedio en el tiempo en la dirección x (m/s);  $V =$  velocidad promedio en el tiempo en la dirección y  $(m/s)$ ;  $W =$  velocidad promedio en el tiempo en la dirección z (m/s).

#### *2.2.1.1.4. Dispersión en flujo cortante*

En el flujo natural, la dispersión de un soluto en la dirección del flujo se debe principalmente al perfil de velocidad en la sección transversal. Los flujos con tales gradientes de velocidad se denominan "flujos de corte".

En muchos flujos naturales, la mezcla a lo largo de la profundidad se logra rápidamente en comparación con la mezcla lateral, es decir, el flujo puede considerarse como bidireccional xy (veremos más adelante que en el caso de la dispersión en los ríos, esto es muy razonable). Así, la ecuación (11) se transforma en promedios de profundidad:

$$
\frac{\partial Cv}{\partial t} + \text{Uv}\frac{\partial Cv}{\partial x} + \text{V}_v \frac{\partial Cv}{\partial y} = \frac{\partial}{\partial x} \left( \varepsilon_x \frac{\partial Cv}{\partial x} \right) + \frac{\partial}{\partial y} \left( \varepsilon_y \frac{\partial Cv}{\partial y} \right) \tag{12}
$$

Donde:  $Cv =$  concentración media vertical  $(gr/m^3)$ ;  $Uv =$  velocidad media vertical en la dirección x (m/s); Vv = velocidad media vertical en la dirección y (m/s);  $\varepsilon_x$  = coeficiente de difusión promedio verticalmente en la dirección x (m<sup>2</sup>/s);  $\varepsilon_y$  = coeficiente de difusión promedio verticalmente en la dirección y  $(m^2/s)$ .

Dado que en un río el flujo ocurre predominantemente en la dirección x (que se considera que está de acuerdo con el eje del río), las corrientes secundarias en la dirección y (transversales a x) pueden descartarse. Después de un tiempo suficientemente largo para asegurar que los gradientes de concentración en la dirección del flujo estén muy por debajo de los gradientes de concentración en la dirección transversal, tenemos:

$$
\frac{\partial \text{Cv}}{\partial t} + \text{Uv} \frac{\partial \text{Cv}}{\partial x} = \frac{\partial}{\partial y} \left( E_y \frac{\partial \text{Cv}}{\partial y} \right) \tag{13}
$$

Realizando las siguientes sustituciones en la ecuación anterior:

$$
C_v = \bar{C} + C'
$$

$$
U_v = \bar{u} + u'
$$

Donde:  $\bar{C}$  = concentración media en la sección transversal (gr/m<sup>3</sup>);  $C'$  = desviación de la concentración en relación con  $\bar{C}$  (gr/m<sup>3</sup>);  $\bar{u}$  = velocidad media en la sección transversal (m/s);  $u'$ = desviación de velocidad de relación a  $\bar{u}$  (m/s).

La ecuación (13) se transforma en:

$$
\frac{\partial(\bar{C} + C')}{\partial t} + (\bar{u} + u')\frac{\partial(\bar{C} + C')}{\partial x} = \frac{\partial}{\partial y}\left(\varepsilon y \frac{\partial(\bar{C} + C')}{\partial y}\right) \tag{14}
$$

Esta ecuación se puede simplificar mediante una transformación a un sistema de coordenadas en movimiento cuyo origen se mueve con la velocidad promedio del flujo. Esto se detalla en la figura 2.2-1.

#### **Figura 2.2-1**

*Distribución de un perfil de velocidad transversal* 

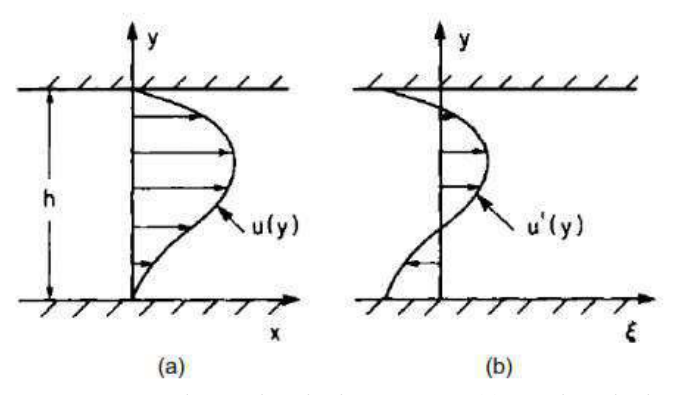

Nota: Se observa los siguientes casos, (a) Un ejemplo de distribución de velocidad. (b) La misma distribución de velocidad que en (a) pero transformada en un sistema de coordenadas que se mueve a la velocidad media, tomado de Fischer et. al (1979).

Como:

$$
\xi = x - \bar{u}t
$$

$$
\tau = t
$$

Donde:  $\xi$ = coordenada cartesiana en la dirección del flujo en un sistema que se mueve con la velocidad promedio (m);  $\tau$ = tiempo en este sistema móvil (s).

Por la regla de la cadena se puede escribir:

$$
\frac{\partial}{\partial x} = \frac{\partial \xi}{\partial x} \frac{\partial}{\partial \xi} + \frac{\partial \tau}{\partial x} \frac{\partial}{\partial \tau} = \frac{\partial}{\partial \xi}
$$

$$
\frac{\partial}{\partial t} = \frac{\partial \xi}{\partial t} \frac{\partial}{\partial \xi} + \frac{\partial \tau}{\partial t} \frac{\partial}{\partial \tau} = -\overline{u} \frac{\partial}{\partial \xi} + \frac{\partial}{\partial \tau}
$$

Por lo tanto, la ecuación (14) se puede reescribir (nótese que  $u'$  y  $C'$  son desviaciones espaciales en lugar de temporales) como:

$$
\frac{\partial(\bar{C} + C')}{\partial \tau} + u' \frac{\partial(\bar{C} + C')}{\partial \xi} = \frac{\partial}{\partial y} \left( \varepsilon_y \frac{\partial C'}{\partial y'} \right) \tag{15}
$$

Taylor (1953) propuso una serie de simplificaciones en esta ecuación, abandonando tres de los primeros cuatro términos y obteniendo una solución analítica. Fischer, al comentar estas simplificaciones propuestas, dice que se originan a partir de los órdenes de magnitud de los términos involucrados, es decir:

Si C' es mucho menor que  $\bar{C}$  en cualquier punto de la sección transversal, los términos  $\frac{\partial \bar{C}}{\partial \tau}$ y  $u' \cdot \frac{\partial c'}{\partial \xi}$  son mucho más pequeños que  $u' \cdot \frac{\partial \bar{c}}{\partial \xi}$  y pueden despreciarse quedando la siguiente ecuación:

$$
\frac{\partial C'}{\partial \tau} + u' \cdot \frac{\partial \bar{C}}{\partial \xi} = \frac{\partial}{\partial y} \left( \varepsilon_y \frac{\partial C'}{\partial y} \right) \tag{16}
$$

Si transcurre un tiempo suficientemente largo, se observa que la distribución del soluto se extiende sobre una gran distancia en la dirección x,  $\bar{C}$  varía lentamente a lo largo del canal, y  $\frac{\partial \bar{C}}{\partial \xi}$ es esencialmente constante durante un largo período de tiempo;  $C'$  se vuelve pequeño a medida

que la difusión transversal suaviza los gradientes de concentración. De esta manera, se puede despreciar el primer término de la ecuación (16).

$$
u'\frac{\partial \bar{C}}{\partial \xi} = \frac{\partial}{\partial y} \left( \varepsilon y \frac{\partial C'}{\partial y} \right) \tag{17}
$$

Esta ecuación tiene la solución:

$$
C'(y) = \frac{\partial \bar{C}}{\partial \xi} \int_0^y \frac{1}{\varepsilon y} \int_0^y u' dy dy + c'(0)
$$
 (18)

El caudal másico en cualquier sección transversal (en relación con el sistema de coordenadas en movimiento) se calcula mediante la ecuación:

$$
\dot{\mathbf{M}} = \int_0^w u'c'dy = \frac{\partial \bar{C}}{\partial \xi} \int_0^w u' \int_0^y \frac{1}{\epsilon y} \int_0^y u' dy dy dy \tag{19}
$$

Donde:  $\dot{M}$  = flujo másico del soluto (gr/s.1/m); w = ancho de la sección (m).

El termino 
$$
\int_0^w u'c'(0)dy = 0
$$
,  
entonces  $\int_0^w u'dy = 0$ 

De la ecuación (19) se deduce que el transporte de masa total en la dirección del flujo es proporcional al gradiente de concentración en esta dirección. Este resultado es similar al obtenido para la difusión molecular; la gran diferencia es que aquí se derivó teniendo en cuenta la difusión en la dirección del flujo debido a todo el campo de flujo.

Debido a este notable coeficiente de dispersión en el resultado, se puede definir analogía al coeficiente de difusión molecular, que en este sistema bidimensional se describe a través de la ecuación:

$$
\dot{M} = -W \, \mathrm{D}_{\mathrm{L}} \frac{\partial \bar{C}}{\partial \xi} \tag{20}
$$

Donde  $D_L$ = coeficiente de dispersion longitudinal (m<sup>2</sup>/s).

El coeficiente de dispersión D<sub>L</sub> expresa el transporte de masa adicional resultante de la distribución de velocidades, que no se representa en el caso de un modelo uni - dimensional. Este coeficiente tiene un efecto similar, para toda la sección transversal, que el coeficiente de difusión molecular tiene a una escala microscópica, Por lo tanto, se puede escribir una ecuación de difusión uní - direccional para promedios en la sección transversal, en el sistema de coordenadas en movimiento, como:

$$
\frac{\partial \bar{C}}{\partial \tau} = D_L \frac{\partial^2 \bar{C}}{\partial \xi^2}
$$
 (21)

Comparando la ecuación (21) con la ecuación (4), se observa que el proceso de dispersión en un sistema que se mueve con velocidad  $\bar{u}$  puede modelarse de manera análoga al proceso de difusión en agua tranquila. Así, la ecuación (21) también tiene la propiedad de aumentar linealmente la varianza de una distribución de concentraciones.

Para volver al sistema de coordenadas fijo, se debe reintroducir el término que contiene la velocidad media de advección, obteniendo:

$$
\frac{\partial \bar{C}}{\partial t} + \bar{u} \frac{\partial \bar{C}}{\partial x} = D_{L} \frac{\partial^{2} \bar{C}}{\partial x^{2}}
$$
 (22)

Esta ecuación, conocida como "ecuación de dispersión uni-dimensional", se utiliza generalmente para describir el fenómeno de dispersión en los ríos, asumiendo un flujo con turbulencia homogénea.

Fischer (1966) mostró que, para que la ecuación (22) sea aplicable, es suficiente que  $C'$ sea mucho menor que  $\bar{C}$ , lo que caracteriza el llamado "período difusivo" (donde la mezcla lateral sería completa). período inicial, cuando el movimiento de las partículas del soluto depende de la velocidad inicial y la advección es el mecanismo dominante en la distorsión de la forma de la distribución del soluto, se denomina "período advectivo" (donde la ecuación (22) no se aplica).

Una vez deducida la ecuación deseada, nos ocuparemos de las metodologías existentes para determinar la  $D_L$ .

#### *2.2.2. Método de cálculo del coeficiente de dispersion longitudinal*

En la bibliografía referente a la dispersión longitudinal en ríos, se describen básicamente tres métodos para determinar el valor de  $D<sub>L</sub>$ : fórmulas empíricas, métodos analíticos y uso de resultados de pruebas con trazadores.

#### **2.2.2.1. Formulas empíricas**

En las formulaciones empíricas presentadas aquí, en general, el coeficiente de dispersión longitudinal se calcula como el producto de un coeficiente adimensional por los parámetros geométricos y dinámicos promedios del río. Este coeficiente adimensional normalmente se obtiene mediante análisis estadísticos y consideraciones teóricas basadas en datos experimentales obtenidos en laboratorio o pruebas de campo.

Solo se discutirán las formulaciones desarrolladas para ríos (no se presentarán las desarrolladas para canales). Se indican las unidades utilizadas en la deducción de cada una de las fórmulas.

#### *2.2.2.1.1. Formula de ELDER (1959)*

Los primeros intentos de desarrollar fórmulas para predecir el coeficiente de dispersión incluyen el trabajo de Elder (1959), donde se centró en la variación vertical de la velocidad y excluyó la variación transversal para encontrar la siguiente ecuación.

$$
D_{\rm L} = 5.93 H u_* \tag{23}
$$

Donde  $H$  es la profundidad promedio del canal. Sin embargo, debido a que la variación transversal es más importante para la dispersión en los ríos (Fischer et al. 1979; Rutherford 1994), la fórmula de Elder generalmente no se usa.

#### *2.2.2.1.2. Fórmula de MCQUIVEY y KEEFER (1974)*

Estos autores plantearon un método simple para obtener el coeficiente de dispersion que dependen de las propiedades geométricas e hidráulicas del rio.

Los principios básicos de este método se basan en establecer una analogía entre la dispersión de una onda y los contaminantes. Las ecuaciones utilizadas en el análisis se pueden comparar con la ecuación de corriente continua, y el hecho de que los dos procesos se rigen por la misma ecuación diferencial con parámetros similares, es posible determinar las condiciones bajo las cuales estos procesos son similares.

Al examinar la relación de las variables, estos investigadores definieron la siguiente expresión para calcular el coeficiente de dispersión:

$$
D_{\rm L} = 0.058 \frac{\rm Q}{\rm SW} \tag{24}
$$

Donde:  $Q =$  Caudal (m<sup>3</sup>/s); S = Pendiente del río (m/m);  $W=$  Ancho del canal (m), esta ecuación es para una condición de flujo uniforme y es valido para números de Froude menores a 0.5.

Las correlaciones encontradas usando los datos de cuarenta estudios de trazadores realizados en dieciocho ríos en los EE. UU, fueron satisfactorias, pues según estos autores los resultados obtenidos con la ecuación (24) presentaron una desviación estándar del 30% al compararlos con los resultados obtenidos con el método de propagación desarrollado por FISCHER (1968).

#### *2.2.2.1.3. Formula de Fischer (1975)*

En una discusión del trabajo de McQuivey y Keefer, Fischer usó resultados analíticos previamente deducidos por ELDER (1959) y TAYLOR (1953) para proponer la ecuación:

$$
D_{\rm L} = \frac{0.07\bar{u}^{\prime 2}}{\varepsilon y} \ell^2 \tag{25}
$$

Donde:  $\bar{u}'$  = media de las desviaciones de la velocidad con relación a la velocidad media del tramo (m/s);  $\ell$  = distancia desde el punto de máxima velocidad hasta la orilla más lejana (m);  $\epsilon y$  = coeficiente de difusión transversal (m<sup>2</sup>/s).
Se hicieron las siguientes consideraciones adicionales: usando los resultados de los experimentos de laboratorio llevados a cabo por Fischer, donde la relación  $\bar{u}'^2/\bar{u}^2$  varia de 0,17 a 0,25, se eligió el valor medio de 0,2 para el caso de corrientes naturales de  $\ell = 0.7W$  y  $\varepsilon$ y=0.6 $u^*$ , al reemplazar estos valores en la ecuación (24) se tiene:

$$
\frac{D_{\rm L}}{u_* H} = 0.011 \left(\frac{U}{u_*}\right)^2 \left(\frac{B}{H}\right)^2 \tag{26}
$$

Donde:  $u^*$  = Velocidad de corte (m/s);  $H$  = Profundidad promedia (m);  $U$  = velocidad media (m/s);  $B=$  Ancho del rio (m).

Al comparar los resultados obtenidos con la ecuación (26) y dieciséis ensayos con trazadores, Fischer da resultados precisos, pero solo en el orden de magnitud del valor de  $D<sub>L</sub>$ . También establece que la ecuación (26) no lleva a que, en la práctica, sea aceptable que  $D<sub>I</sub>$ presente un error de hasta 400%, ya que las distribuciones de concentración generalmente no son sensibles al valor de  $D<sub>L</sub>$ . Esta fórmula se ha utilizado ampliamente por varios investigadores utilizando el análisis dimensional y regresión.

### *2.2.2.1.4. Formula de LIU (1977)*

En base a la ecuación de Fischer et.al (1967), LIU genera la siguiente ecuación para estimar el coeficiente de dispersión longitudinal  $D_L$ :

$$
D_{\rm L} = \beta \frac{U^2 W^3}{u^* A} \tag{27}
$$

Donde:  $U =$  Velocidad media de la sección (m/s);  $W =$  Ancho de la sección (m);  $A =$  Área transversal (m<sup>2</sup>);  $\beta$  = Un fator que depende de la forma de la sección y de la distribución transversal de la velocidad, siendo igual a:

$$
\beta = 0.18 \left[ \frac{\sqrt{gRS}}{U} \right]^{1.5} \tag{28}
$$

Reemplazando la ecuación (27) en (28) tenemos la forma general

$$
\frac{D_{\rm L}}{u_* H} = 0.018 \left(\frac{U}{u_*}\right)^{0.5} \left(\frac{B}{H}\right)^2 \tag{29}
$$

Esta ecuación tiene una restricción de aplicación de que la relación de  $\frac{B}{H}$  de estar entre (10-85), la pendiente(*S*) entre (5.9E-06 - 1.3E-03); número de Froude (Fr) entre (0.03 - 0.31) y es adecuado para ríos profundos con baja pendiente, toda esta información fue tomados de la tesis doctoral de (Carr ML,2007).

### *2.2.2.1.5. Formula de SEO y CHEONG (1998)*

Seo y Cheong (1998) relacionaron el coeficiente de dispersión con las propiedades del flujo (U y u<sub>\*</sub>), las propiedades del fluido (densidad ρ y viscosidad dinámica μ) y la geometría del canal (B, H, factor de forma del lecho Sf y sinuosidad Sn). Luego, el análisis dimensional arrojó.

$$
\frac{D_{\rm L}}{u_*H} = f_1\left(\rho \frac{UH}{\mu}, \frac{U}{u_*}, \frac{B}{H}, S_f, S_n\right) \tag{30}
$$

El factor de forma del lecho y la sinuosidad describen irregularidades en los cursos de agua naturales, especialmente aquellos que pueden causar un flujo secundario. Seo y Cheong (1998) descartaron Sf y Sn porque no son fáciles de obtener, y también descartaron el número de Reynolds porque tenía un efecto insignificante en la dispersión longitudinal. Entonces la ecuación. (30) se simplificó a

$$
\frac{D_{\rm L}}{u_* H} = f_2 \left( \frac{U}{u_*}, \frac{B}{H} \right) \tag{31}
$$

Al aplicar una estimación robusta a la ecuación. (31) el coeficiente de dispersión se expresó como

$$
\frac{D_{\rm L}}{u_* H} = 5.915 \left(\frac{U}{u_*}\right)^{0.620} \left(\frac{B}{H}\right)^{1.428} \tag{32}
$$

Esta ecuación es válida para un rango de  $\frac{B}{H}$ , (16-157), un rango de pendiente de (1.0E-05 – 3.5 E-03), rango del número de Froude entre (0.04-0.42), estos pueden ser aplicados en rios anchos, toda esta información fue tomados de la tesis doctoral de (Carr ML,2007)

## *2.2.2.1.6. Formula de Kashefipour and Falconer (2002)*

Los investigadores Kashefipour y Falconer explotaron el éxito de la ecuación. (32) en el desarrollo de su propia fórmula. Utilizando un análisis dimensional similar y regresión entre HU y BU versus  $D_L$  dando como resultado a la siguiente ecuación:

$$
D_{\rm L} = 5.915 H U \left(\frac{U}{u_*}\right) \tag{33}
$$

Para evaluar el desempeño de las fórmulas empíricas, Kashefipour y Falconer (2002), entre otros, utilizaron la relación de discrepancia (DR)

$$
DR = \log_{10}\left(\frac{D_{L_p}}{D_{L_m}}\right) \tag{34}
$$

Donde  $D_{L_p}$  es el coeficiente de dispersión longitudinal predicho a partir de una fórmula empírica y  $D_{L_m}$  es el coeficiente de dispersión longitudinal medido a partir de experimentos. La relación perfecta da DR = 0, mientras que las subestimaciones dan DR < 0 y las sobrestimaciones dan DR > 0. Al realizar la prueba de razón de discrepancia, Kashefipour y Falconer (2002) encontraron la ecuación. (32) sobreestimado y ecuación (33) subestimado. Su fórmula propuesta resulta de una combinación lineal de las Eqs. (32) y (33):

$$
\frac{D_{\rm L}}{u_*H} = \left[7.428 + 1.775 \left(\frac{B}{H}\right)^{0.620} \left(\frac{u_*}{U}\right)^{0.572}\right] \left(\frac{U}{u_*}\right)^2\tag{34}
$$

#### *2.2.2.1.7. Formula de Deng et al. (2001)*

Algunos investigadores han usado la teoría de la dispersión de corte para desarrollar fórmulas para el coeficiente de dispersión. Deng et al. (2001) introdujeron el factor de forma en el análisis al especificar una función simétrica para describir la forma del canal. También asumieron un perfil de velocidad basado en la aplicación local de la ecuación de Manning en la sección transversal y desarrollaron una fórmula para el coeficiente de mezcla transversal, dada por:

$$
D_{y} = \theta \, u_{*} h(y) \tag{35}
$$

Donde:  $D<sub>v</sub>$  = coeficiente de mezcla transversal; θ = parámetro

$$
\theta = 0.145 + \frac{1}{3,520} \left(\frac{B}{H}\right)^{1.38} \frac{U}{u_*}
$$
 (36)

El resultado de usar esta información en la Ec. (31) implicaba una integral numérica complicada, que Deng et al. (2001) expresado en función de B/H. Su fórmula propuesta es:

$$
\frac{D_{\rm L}}{u_* H} = \frac{0.15}{8 \theta} \left(\frac{B}{H}\right)^{\frac{5}{3}} \left(\frac{U}{u_*}\right)^2 \tag{37}
$$

Además, h(y) es la profundidad en la progresiva y, u\* es la velocidad de corte promedio de la sección, el valor θ se encuentra entre, generalmente, 0,15 y 0,30 para tramos de rios rectos, entre 0.30 y 0.90 para tramos con ligera curvatura, y entre 1 y 3 para tramos curvos (Rutherford,1994).

#### *2.2.2.1.8. Formula de IWASA y AYA (1991)*

Los investigadores plantearon la ecuación (38) con 62 datos de información recolectada en laboratorio y 79 datos recolectados en los ríos.

$$
\frac{D_{\rm L}}{u_*H} = 2\left(\frac{U}{u_*}\right)^0 \left(\frac{B}{H}\right)^{1.5} \tag{38}
$$

Esta ecuación tiene una restricción de aplicación de que la relación de  $\frac{B}{H}$  de estar entre (1-200), y es adecuado para ríos anchos, toda esta información fue tomados de la tesis doctoral de (Carr ML,2007)

## *2.2.2.1.9. Formula de KOUSSIS Y RODRIGUEZ-MARISOL (1998)*

De igual forma estos investigadores plantearon la ecuación (39) con información de 16 ríos.

$$
\frac{D_{\rm L}}{u_*H} = 5.915 \left(\frac{U}{u_*}\right)^{0.620} \left(\frac{B}{H}\right)^{1.428} \tag{39}
$$

Esta ecuación tiene una restricción de aplicación de que la relación de  $\frac{B}{H}$  de estar entre (15-62), numero de Froude (Fr) entre (0.08 - 0.27) y es adecuado para ríos profundos, toda esta información fue tomados de la tesis doctoral de (Carr ML,2007).

### **2.2.2.2. Método analítico**

El coeficiente de dispersión longitudinal fue introducido por primera vez por Taylor (1953,1954) como una medida del proceso de dispersión 1D descrito por la ecuación clásica de advección-dispersión, la cual se desarrolladas líneas abajo.

### *2.2.2.2.1. Método Fischer*

Fischer (1967) desarrolló una metodología basada en el modelo de dispersión propuesto por Taylor, realizando una modificación básica en relación al modelo propuesto. Mientras que en un tubo (solución de TAYLOR (1954)) la dispersión es causada por diferencias de velocidad en la dirección radial y en un flujo bidimensional infinitamente ancho (solución de ELDER (1959)) la causa es la variación de velocidad desde la superficie del flujo al fondo (perfil vertical de velocidades longitudinales), en los flujos naturales la principal causa de dispersión son las diferencias de velocidad en la dirección transversal al flujo. En los ríos, la variación relativa de la velocidad en las direcciones lateral (y) y vertical (z) es la misma (es decir, desde un valor

máximo hasta cero), pero debido a que la mayoría de los ríos tienen un ancho mayor a diez veces la profundidad, la separación entre zonas de diferentes velocidades es mucho mayor en la dirección lateral que en la dirección vertical. Según Fischer, dado que la mezcla entre zonas de diferentes velocidades varía con el cuadrado de la distancia entre ellas, se espera que la contribución del perfil de velocidad transversal en la producción de dispersión longitudinal sea al menos cien veces mayor que la proveniente del perfil vertical.

Fischer obtuvo su estimación del coeficiente de dispersión longitudinal despreciando por completo la influencia del perfil vertical y aplicando el análisis de Taylor al perfil de velocidad transversal.

como:

$$
u'(y) = \bar{u}^{z}(y) - U
$$

$$
\bar{u}^{z}(y) = \int_{0}^{h(y)} u(y, z) dz
$$

Donde:  $\bar{u}^z(y)$  es el perfil transversal de las velocidades promedio en la profundidad;  $h(y)$ = profundidad en la progresiva y.

El equilibrio entre advección y difusión representado por la ecuación (17) da en este caso:

$$
\int_0^y u'(y)h(y)\frac{\partial \bar{C}}{\partial x}dy = h \, \varepsilon y \frac{\partial C'}{\partial y} \tag{40}
$$

Esta ecuación tiene la solución:

$$
C'(y) = \frac{\partial \bar{C}}{\partial x} \int_0^y \frac{1}{\varepsilon_y h} \int_0^y u'(y) h(y) \, dy dy + C'(0)
$$

El transporte de masa en la dirección del flujo se obtiene por:

$$
\dot{M} = \int_{A} u'(y)c'(y) dA = \frac{\partial \bar{C}}{\partial x} \int_{0}^{B} u'(y)h(y) \int_{0}^{y} \frac{1}{\varepsilon_{y}h(y)} \int_{0}^{y} u'(y)h(y) dy dy dy \tag{41}
$$

De la definición del coeficiente de dispersión longitudinal en analogía con el coeficiente de difusión molecular tenemos:

$$
\dot{M} = -D_L A \frac{\partial \bar{C}}{\partial x} \tag{42}
$$

De las ecuaciones (41) y (42), se obtiene:

$$
D_{L} = -\frac{1}{A} \int_{0}^{B} u'(y)h(y) \int_{0}^{y} \frac{1}{\varepsilon_{y}h(y)} \int_{0}^{y} u'(y)h(y) \,dydydy \tag{43}
$$

Fischer afirma que este resultado debe considerarse como una estimación, ya que se basa en el concepto de flujo uniforme en una sección transversal constante a lo largo del río

### **2.2.2.3. Métodos con uso de trazadores**

Se define "métodos con trazador" aquellos valores que fueron obtenidos a partir de las distribuciones de concentraciones. Todos estos métodos se basan en el modelo de dispersión del trazador para el cálculo longitudinal (en estas pruebas el coeficiente se verá en una dimensión, por lo que las distribuciones de concentración deben obtenerse en lugares donde se haya logrado una mezcla tanto vertical como transversal). aguas arriba y una distribución de concentración aguas abajo en un tramo dado del río, el valor de  $D_L$  obtenido es un valor medio representativo de la dispersión a lo largo del tramo monitoreado y se considera constante para este tramo.

Los estudios de trazadores se utilizan ampliamente para estimar el coeficiente de dispersión longitudinal. Se han utilizado muchos marcadores para medir la propagación, pero los tintes fluorescentes, como la rodamina WT, son más comunes porque se pueden medir a baja concentración de acuerdo a Rutherford (1994, p. 235). La curva de respuesta de un marcador se obtiene midiendo la concentración a ciertas distancias aguas abajo durante un período de tiempo. Luego, el coeficiente de dispersión se puede determinar con el método de los momentos o por enrutamiento según Rutherford (1994, cap. 4). Los estudios de trazadores tienen varias ventajas y desventajas. Los estudios de trazadores se consideran más precisos que otros métodos porque explican las condiciones para el alcance específico del río que se investiga, incluida la geometría, el flujo y el clima según Carr y Rehmann (2007). Sin embargo, por la misma razón, los resultados de los estudios de seguimiento se limitan a esas condiciones. Los estudios de trazadores son relativamente fáciles de realizar para flujos pequeños, y la tasa de entrada del trazador se puede optimizar para tener en cuenta las condiciones en el campo (Rutherford 1994). Rutherford (1994, cap. 5) describió varios desafíos con los estudios de trazadores: (1) La planificación, los costos, el trabajo y la coordinación aumentan con el tamaño del río; (2) Se necesitan estudios de trazadores múltiples en diferentes condiciones para obtener mayor información sobre la dispersión en los ríos; (3) un estudio debe estar diseñado para dar cuenta de la captura del trazador en sedimentos o áreas con vegetación; y (4) en estudios con trazadores naturales, deben determinarse las concentraciones de fondo en el canal principal y los tributarios.

Cuando se vierte un trazador en un canal, se observa que con el transcurrir del tiempo se desarrolla los diferentes procesos de transporte, pero aquellos procesos en las márgenes se dan de forma lenta, en relación al flujo principal, distorsionando la forma inicial del trazador, hasta tomar la forma parabólica con el tiempo. La difusión turbulenta provoca una dispersión localizada a lo largo y ancho del canal, donde la dispersión longitudinal por corte domina el proceso de mezcla. De esta forma en la siguiente figura se evidencia sólo las primeras etapas después de la liberación del trazador, pero los procesos continúan operando aguas abajo.

### **Figura 2.2-2**

*Dispersion de un contamínate medido mediante trazadores* 

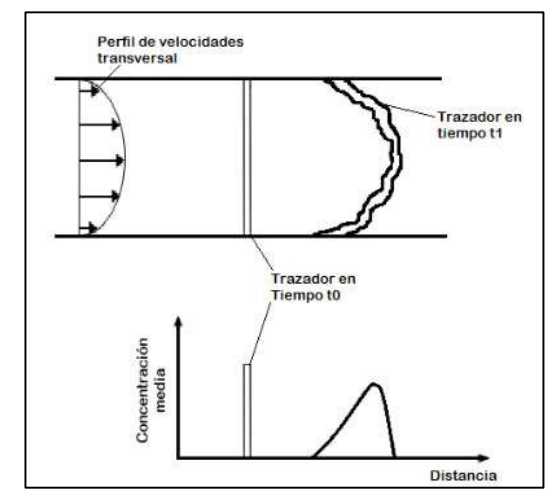

Nota: Representación esquemática del efecto de la dispersión de la fuerza de corte en la mezcla longitudinal de un contaminante, adoptado de Rutherford (1994)

#### *2.2.2.3.1. Método de variación de momento*

Suponiendo que el valor de  $D_L$  es constante en un tramo de río, como se vio en el capítulo-2.2.1, la ecuación de dispersión unidimensional, para este tramo, presenta la propiedad de aumento lineal de la varianza de un método de distribución que supone el aumento lineal de concentraciones. Este método asume el aumento lineal de la varianza al hacer la siguiente transformación:

$$
\sigma x^2 = \bar{u}^2 \sigma t^2 \tag{44}
$$

Donde:  $\sigma t^2$  = la varianza de la distribución de concentraciones en relación con tiempo (t).

Tal transformación es necesaria, ya que los resultados de las pruebas de trazadores son distribuciones de concentraciones frente al tiempo en una sección determinada. La ecuación (44) debe aplicarse cuando la velocidad en la sección de monitoreo permanece constante y se puede demostrar que da buenos resultados cuando el número de Peclet (L  $\bar{u}/D_L$ ) es grande, es decir, el flujo está dominado principalmente por advección (SAYRE y CHANG (1968)). De aquí surge la hipótesis de una "nube fija", es decir, que la distribución que se va dispersando prácticamente no cambia de forma durante su tiempo dedicado a la sección de seguimiento.

Sustituyendo la ecuación (44) en la ecuación de la difusión homogéneo, donde la varianza de una distribución finita de concentraciones aumenta a razón de  $2D_L$ , independientemente de su forma y aplicándola a dos tramos del río tenemos:

$$
D_L = \frac{1}{2} \bar{u}^2 \frac{\sigma t_2^2 - \sigma t_1^2}{\bar{t}_2 - \bar{t}_1}
$$
 (45)

Donde:  $\bar{t}$  = tiempo promedio de recorrido de la distribución del trazador en la sección de monitoreo.

#### *2.2.2.3.2. Método de convolución*

El "métodos de convolución" es aquella que genera una distribución de concentración en función del tiempo para la sección aguas abajo utilizando el principio de convolución, teniendo como distribución inicial la distribución experimental de la sección aguas arriba. el coeficiente de dispersión longitudinal viene determinado por el mejor ajuste entre la curva generada y la curva experimental del tramo aguas abajo.

La técnica matemática de convolución puede entenderse físicamente como una metodología para calcular las distribuciones de concentraciones parciales en la sección aguas abajo a partir de cada pequeña parcela de masa existente en la distribución de concentraciones aguas arriba y sumar todas estas contribuciones para formar la distribución de concentraciones totales en la sección aguas abajo. Esta separación de la masa total correspondiente a la distribución de las concentraciones aguas arriba en pequeñas parcelas (como si la distribución aguas arriba estuviera compuesta por una serie de inyecciones separadas) se puede hacer porque, en un río, es razonable suponer que el movimiento de una partícula de soluto es independiente de las otras partículas a su alrededor.

En esta sección no se analizará los dos métodos que utilizan convolución, el primero denominado "Método de Propagación de Fischer" (desarrollado por FISCHER (1968)) y el segundo obtenido a partir de una solución de la ecuación de dispersión unidimensional.

#### *2.2.3. Difusión transversal*

### **2.2.3.1. Ecuación de difusión transversal**

La ecuación denominada "difusión transversal" se obtuvo simplificando la ecuación de difusión turbulenta tridimensional (ecuación (11)) para que sea adecuada para la región del río donde el flujo puede considerarse bidimensional xy. Las simplificaciones realizadas en esta deducción se realizaron con el fin de obtener un modelo que, aunque simplificado, permitiera utilizar los datos obtenidos en la prueba con un trazador.

Así, asumiendo los supuestos utilizados en la deducción de la ecuación (13), y considerando además que los valores de velocidad, profundidad y  $\varepsilon_y$  son constantes a lo largo de la sección transversal, obtenemos:

$$
\frac{\partial C\mathbf{v}}{\partial t} + \mathbf{U}_{\nu}\frac{\partial C\mathbf{v}}{\partial x} = \varepsilon y \frac{\partial^2 C\mathbf{v}}{\partial y^2}
$$
(46)

Donde:  $\epsilon y$ , es el coeficiente que refleja la mezcla provocada por la turbulencia en la dirección transversal al flujo, se denomina coeficiente de difusión transversal.

### **2.2.3.2. Métodos de cálculo del coeficiente de difusión transversal**

La comparación de los métodos para el cálculo del coeficiente de difusión transversal no es uno de los objetivos principales de esta monografía, aquí se presentarán solo las metodologías que se utilizan para determinar el valor de  $\varepsilon_v$ , ya que algunos de los métodos existentes para calcular el coeficiente de dispersión longitudinal utilizan el valor de  $\varepsilon_y$ , la cual se describirá líneas abajo.

#### *2.2.3.2.1. Formulas empíricas*

Elder (1959) desarrolló una ecuación teórica para calcular el coeficiente de difusión vertical en un canal uniforme infinitamente ancho considerando que, en este tipo de flujo, el perfil vertical de velocidades longitudinales es el principal responsable de la dispersión. Esta ecuación presentaba el coeficiente de difusión vertical como el producto de una constante de proporcionalidad por  $u_*H$ . Elder argumentó que esencialmente toda la mezcla en tales flujos es generada por el perfil de velocidad vertical, el coeficiente de difusión transversal también debe ser proporcional a  $u_*H$ 

La formulación empírica más conocida para la estimación del coeficiente de difusión transversal es una extensión de este resultado para caudales naturales, y que fue utilizada por varios autores en la deducción de los métodos de cálculo del coeficiente de dispersión longitudinal presentados en el capítulo 2.22, es decir:

$$
\varepsilon_y = \alpha u_* H_m \tag{47}
$$

Fischer et al (1979) dice que, para efectos prácticos, el valor de  $\alpha$  puede asumir valores entre 0,4 y 0,8, y los valores inferiores deben aplicarse a tramos de río con pocas sinuosidades y moderadas irregularidades para los márgenes. Al deducir su fórmula para calcular el coeficiente de dispersión longitudinal, Fischer utilizó el valor medio de 0,6

#### *2.2.4. Proceso de mezcla de un contaminante*

El proceso de mezcla para un contaminante en un medio se divide en tres etapas (Figura 2.2-3). En la primera etapa (A) el proceso que domina es la cantidad de movimiento y la flotabilidad de la sustancia vertida. En la etapa (B) se consideran sin importancia los procesos que prevalecen en la primera etapa y comienza a dominar el proceso de la turbulencia propia del flujo para alcanzar la mezcla completa del contaminante en el ancho y profundidad del río, es decir, en la transversal y en la vertical de la sección. Finalmente, en la última y tercera etapa se

desarrolla el fenómeno de la dispersión longitudinal por corte o cizallamiento, generando la dispersion de la concentración del contaminante en la dirección longitudinal del flujo.

#### **Figura 2.2-3**

*Etapas de mezcla de un contaminante en un río.* 

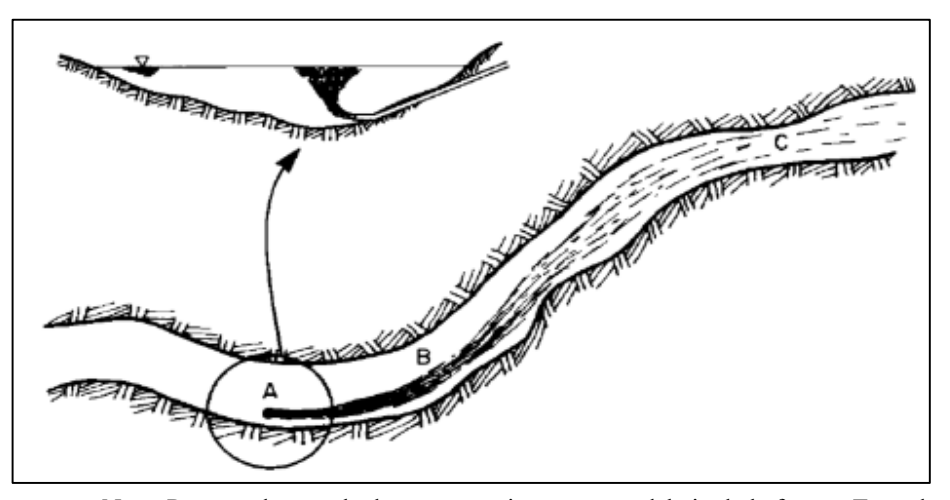

Nota: Proceso de mezcla de un contaminante aguas debajo de la fuente. Tomado de (Fischer, List E, Jörg, & Brooks, 1979).

### **2.3. Bases teóricas de ingeniería**

### *2.3.1.Función de distribución de la velocidad transversal*

La distribución de velocidad en una tubería es axialmente simétrica, se supone que el perfil de velocidad radial es parabólico en flujo laminar y logarítmico en flujo turbulento. En el flujo de canal abierto, la distribución de velocidad en la dirección vertical está representada teóricamente por una función logarítmica de acuerdo con la profundidad. Sin embargo, es muy difícil describir teóricamente la distribución de velocidad transversal. Por lo tanto, algunos investigadores han propuesto ecuaciones empíricas basadas en datos experimentales y de campo. Como Sooky (1969) realizó el primer intento de obtener el coeficiente de dispersión longitudinal utilizando la distribución de velocidad transversal, donde propuso que la distribución de velocidad transversal sea una combinación del perfil de velocidad logarítmica y la función lineal para una sección triangular.

Bogle (1997), sugirió una ecuación empírica basada en la función cuartica para ajustar los datos de velocidad medidos tanto en el río Sacramento como en el río Viejo en los Estados Unidos.

Seo y Gadalrab (1999), propusieron una forma combinada del polinomio de cuarto grado y las ecuaciones exponenciales.

Deng y col. (2001), también propusieron la distribución de velocidad transversal como una función de ley de potencia para determinar el coeficiente de dispersión longitudinal en la expresión integral triple de Fischer.

Finalmente, Seo y Baek. (2004**)** planearon una función para describir las propiedades complejas de la distribución transversal de la velocidad de manera más precisa y completa, seleccionó la función de densidad de probabilidad beta, la cual se aplicó en este estudio. A diferencia de otras funciones empíricas propuestas por investigadores anteriores, esta función puede representar un espectro completo de las propiedades de la distribución de velocidad transversal para corrientes naturales. Esta función puede producir el perfil de velocidad con distribuciones simétricas y asimétricas y, además, puede producir perfiles de velocidad tanto planos como agudos. La forma general de la función beta es la siguiente:

$$
f(x) = \frac{\Gamma(\alpha + \beta)}{\Gamma(\alpha)\Gamma(\beta)} x^{\alpha - 1} (1 - x)^{\beta - 1}, 0 < x < 1 \tag{48}
$$

Donde α,  $\beta$  = parámetros de número real; Γ(α) y Γ(β) = valores de la función gamma que se define como:

$$
\Gamma(\alpha) = \int_0^\infty x^{\alpha - 1} e^{-x} dx, \qquad \alpha > 0 \tag{49}
$$

$$
\Gamma(\beta) = \int_0^{\beta - 1} x^{\beta - 1} e^{-x} dx, \qquad \beta > 0 \tag{50}
$$

Por lo tanto, la distribución de velocidad transversal adimensional se puede representar utilizando la función de densidad beta como.

$$
\frac{u}{U} = \frac{\Gamma(\alpha + \beta)}{\Gamma(\alpha)\Gamma(\beta)} (y')^{\alpha - 1} (1 - y')^{\beta - 1}, 0 < y' < 1 \tag{51}
$$

Donde y' es la coordenada transversal del rio normalizado, por ende, este valor será reemplazado por la división  $\frac{y}{B}$  quedando la siguiente ecuación:

$$
\frac{u(y)}{U} = \frac{\Gamma(\alpha + \beta)}{\Gamma(\alpha)\Gamma(\beta)} \left(\frac{y}{B}\right)^{\alpha - 1} \left(1 - \frac{y}{B}\right)^{\beta - 1}
$$
(52)

Los efectos de los parámetros α y β en el perfil de velocidad se grafican en la Fig. 2.3-1. Como se muestra, las distribuciones son simétricas cuando  $\alpha = \beta$  y sesgadas cuando  $\alpha \neq \beta$ . En el caso de distribuciones simétricas, que se muestran en la Fig. 2.3-1 (a), el perfil de velocidad alcanza un pico más agudo cuando tanto α como β se hacen grandes. Para las distribuciones asimétricas, que se muestran en la Fig. 2.3-1 (b), el perfil de velocidad se vuelve más sesgado cuando la diferencia entre α y β es mayor. Además, se encuentra que, si α es menor que β, el perfil se inclina hacia la izquierda y viceversa

# **Figura 2.3-1** *Efectos de los parámetros en la distribución de velocidad beta.*

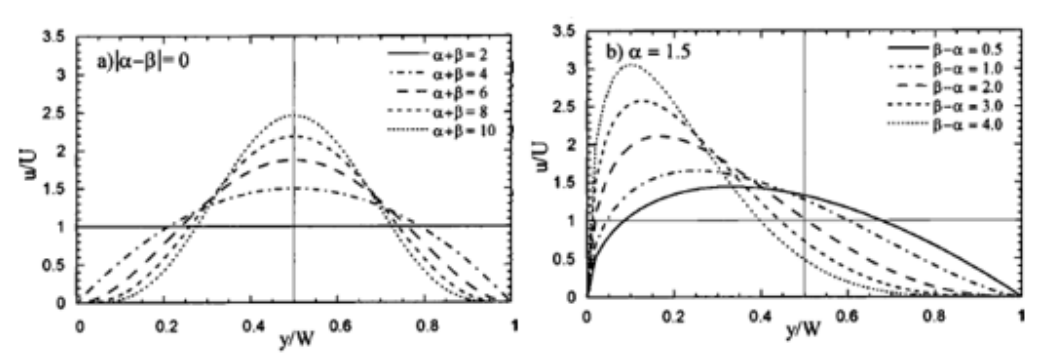

Nota: Perfiles de velocidad transversal mediante la función de distribución beta, al variar los parámetros tomados de (Seo y Baek, 2004).

### *2.3.2.Función de distribución transversal de profundidad*

La distribución transversal de la profundidad del flujo depende de la forma del canal para un río natural. Debido a su importancia, la forma transversal de los canales estables ha sido objeto de numerosas investigaciones (ASCE 1998).

Las formas de canal propuestas por diferentes investigadores se pueden clasificar en tres tipos: canal de coseno, canal exponencial y canal parabólico. Sin embargo, estas formas de canales solo son aplicables a canales o a las regiones de bancos de ríos rectos. Para predecir la forma transversal de los ríos aluviales naturales, los canales generalmente se generalizan con una región de lecho plano y dos regiones de bancos curvos (Vigilar y Diplas 1997).

El ancho de la región del lecho plano se determina numéricamente. Significa que ninguna ecuación de forma de canal disponible puede usarse directamente para simular la forma de un canal en una sección transversal de los ríos naturales. Para establecer una ecuación simple que describa la forma del canal del río, se supone que el canal del río es recto, su sección transversal es simétrica alrededor de su centro y es constante a lo largo del río, como se muestra en la figura 2.3-2.

#### **Figura 2.3-2**

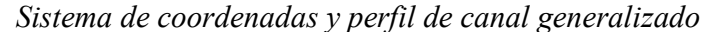

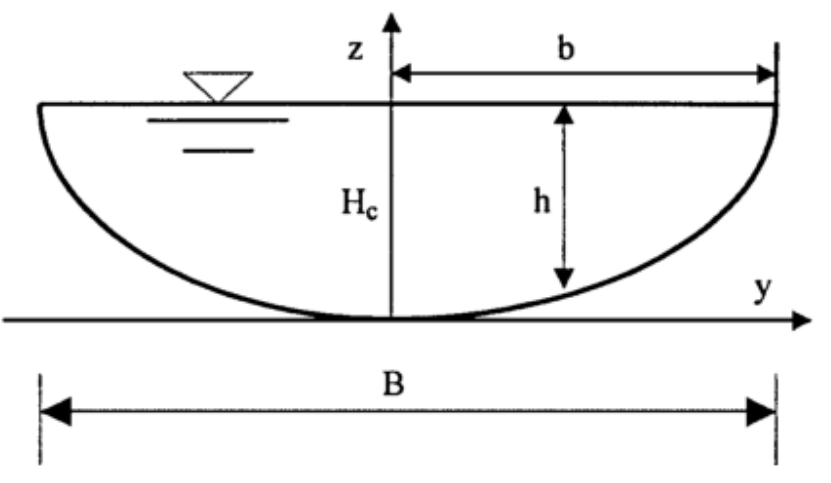

Nota: Perfil de una sección transversal planteada matemáticamente tomado de (Deng et al.,2001).

La forma del canal en la sección transversal de un río aluvial se rige por su geometría hidráulica, que se refiere a la interrelación entre la descarga de agua, el ancho del canal, la profundidad del flujo, la velocidad, etc. La geometría hidráulica de los ríos se distingue entre la geometría hidráulica en una estación y la geometría hidráulica aguas abajo. En la sección transversal de un río, el ancho de la superficie del agua es B y la profundidad de flujo media H varían con la descarga. Las fórmulas para estas relaciones se dieron como función de poder de la descarga por Chang (1988), Richards (1982) y Chien et al. (1987), entre otros.

$$
B = aQ^{\delta} \tag{53}
$$
  

$$
H = dQ^{\theta} \tag{54}
$$

Donde a, d, delta y teta = constantes numéricas. Los valores promedios de los exponentes delta y teta han sido obtenidos por Chien et al. (1987) de 374 secciones de ríos que representan una gran variedad de ríos de todo el mundo. Estos valores promedios son: delta =  $0.14$  y teta =  $0.43$ . La forma del canal con delta = 0.14 y teta= 0.43 corresponde a los ríos con la frecuencia más alta en la naturaleza (Park 1977) y, por lo tanto, es la forma del canal más estable (Deng y Singh 1999). Es lógico definir un parámetro de forma de canal, $\gamma = \frac{\theta}{\delta}$  $\frac{6}{\delta}$ . El valor γ ≈3.07 para ríos estables en equilibrio dinámico. Sin embargo, la mayoría de los ríos naturales no se encuentran en el estado de equilibrio dinámico y, por lo tanto, su parámetro de forma de canal γ debe ser una variable en lugar de un valor constante. Eqs. (53) y (54) conducen a la siguiente relación hidráulica en una estación entre el ancho y la profundidad media con una constante e:

$$
B = eH^{1/\gamma} \tag{55}
$$

La curva parabólica generalizada es  $h = H_c - py^q$ , que con y = 0 en la línea central e y = b en la orilla significa que  $H_c = pb^q$ . La profundidad media en una sección transversal es entonces  $H_c q/(q + 1)$ o  $[pq/(q + 1)]b^q$ . Para satisfacer la relación de la ecuación (55), q debe ser igual a γ. Con γ como el único parámetro, la variación de profundidad adimensional en una sección transversal es

$$
\frac{h(y)}{H_c} = 1 - \left(\frac{y}{b}\right)^{\gamma} \tag{56}
$$

Cuando γ = 2, la ecuación (56) se convierte en la típica ecuación de forma de canal parabólico de canales estables. En general, el valor del parámetro γ es > 2 y debe depender estrechamente de la relación ancho-profundidad  $B/H$  para ríos naturales. Cao y Knight (1997) justifican el valor de γ = 2 para los canales aluviales de umbral con  $B/H = 8$  o ln ( $B/H$ ) ≈2.08. Además, utilizando el modelo sobre la geometría del plan de ríos serpenteantes propuesto por Chang (1988), se encuentra que  $B/H = 21$  o ln  $(B/H) \approx 3.04$  para ríos rectos estables con un ángulo de arco cercano a cero. Como se mencionó anteriormente, los ríos estables rectos tienen un parámetro de forma de canal  $\gamma = \theta/\delta \approx 3.07$ . Es interesante encontrar  $\gamma = \ln (B/H)$  cuando  $B/H = 8$ o 21. Sobre esta base, se infiere que existe una relación funcional entre el parámetro de forma del canal γ y la relación ancho-profundidad del canal  $B/H$ 

$$
\gamma = \ln\left(\frac{B}{H}\right) \tag{57}
$$

La ecuación (56) junto con (57) es un modelo matemático útil que describe la forma de la sección transversal en los ríos naturales debido a su adaptabilidad a las formas de los canales variables. Por ejemplo, (56) representa una forma triangular para γ = 1, forma parabólica para γ = 2, forma de canal natural aproximada con una región de lecho plano y dos regiones de banco curvo para γ > 2 (digamos, γ = 5), y forma rectangular para γ = ∞, como se muestra en la figura 2.3-3, donde Hc =  $b = 1$ . La figura 2.3-3 demuestra que la ecuación (56) puede reflejar diferentes formas de canales de sección transversal con un tamaño que varía desde canales pequeños hasta grandes ríos, la forma de la sección transversal del canal es un factor significativo para determinar la magnitud real del coeficiente de dispersión longitudinal de las corrientes (Sooky 1969). Por lo tanto, A partir de ecuación (56), se obtiene la profundidad de flujo promediada en sección transversal.

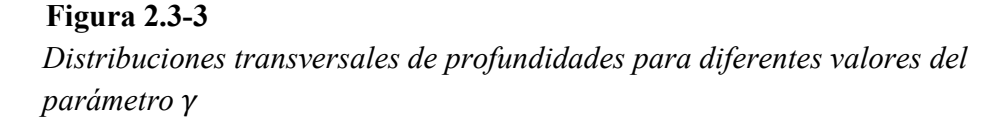

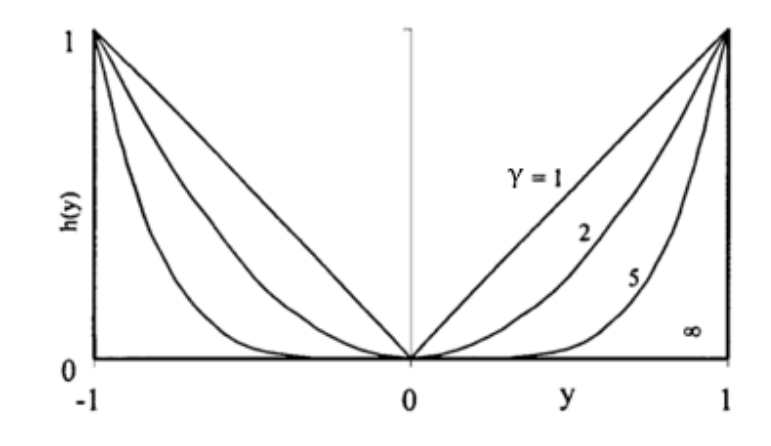

Nota: Perfil de una sección transversal de un canal mediante una ecuación matemática planteado por (Deng et al.,2001).

#### *2.3.3. Perfilador de corriente acústico Doppler (ADCP)*

El efecto Doppler fue descubierto por el matemático y físico austriaco Christian Johann Doppler (1803 – 1853) en 1842, en Praga, por entonces Checoslovaquia y hoy República Checa.

El efecto Doppler es el cambio de frecuencia en una onda sonora cuando la fuente se está moviendo en relación al observador, el caso inverso, o ambos a la vez.

En 1982, dos miembros de la Universidad de California en San Diego formaron una asociación y crearon RDInstruments, para comercializar el primer ADCP para fondeos en aguas saladas en California. Sus nombres eran Fran Rowe y Kent Deines. Kent era el ingeniero responsable por todo el desarrollo y Fran se ocupaba de la parte comercial.

En 1992, Atle y Ramón, que era el entonces vicepresidente de investigación y desarrollo de RDInstruments, salieron de allí y formaron la empresa SonTek.

Los avances tecnológicos han dado como resultado nuevos diseños y características de ADCPs. Actualmente (2022) los ADCPs disponibles se muestran en la figura 2.3-4, donde varían según el tipo de procesamiento de la señal, la frecuencia acústica, el diseño del transductor, la cantidad de transductores y los algoritmos de configuración de ping.

#### **Figura 2.3-4**

*Equipos ADCP para río de las marcas Teledyne RD Isntroments y SonTek* 

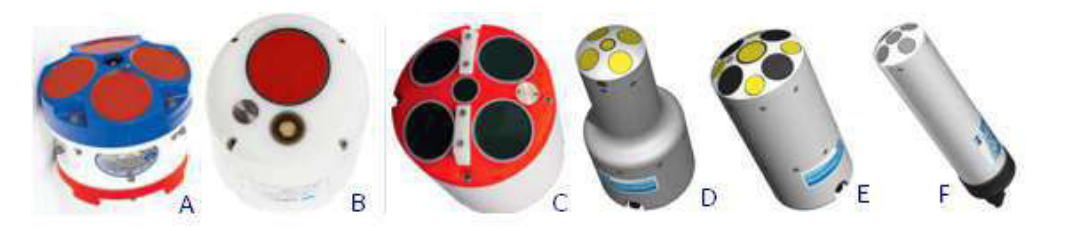

Nota: Ejemplos de diferentes diseños de ADCP. A, TRDI Rio Grande, B, TRDI RiverRay, C, TRDI RiverPro, D, SonTek S5, E SonTek M9 y F, SonTek RS5, elavoración propia..

Estos instrumentos acústicos no invasivos que utilizan el efecto Doppler son cada vez más populares en la comunidad de ingenieros para medir la velocidad en el laboratorio y en el campo. Entre estos instrumentos, el perfilador de corriente acústico Doppler (ADCP) ha sido ampliamente utilizado para mediciones de descarga, aprovechando su potente rendimiento y su construcción robusta, en el siguiente ítem se desarrollará el principio de funcionamiento del equipo.

### **2.3.3.1. Principio de funcionamiento del ADCP**

El ADCP transmite energía acústica a una frecuencia conocida y mide el cambio de frecuencia de la energía acústica reflejada (retrodispersada) de las partículas en la columna de agua, tal como se muestra en la figura 2.3-5 y la velocidad del agua a lo largo de la trayectoria acústica se puede calcular a partir de la ecuación (58)

$$
V = \frac{CF_D}{2F_S} \tag{58}
$$

Donde:  $V$  es la velocidad del agua paralela a la trayectoria acústica;  $C$  es la velocidad del sonido en el agua;  $F_D$  es la diferencia de frecuencia debida al desplazamiento Doppler ( $F_B - F_S$ );

 $F_S$  es la frecuencia de la energía acústica transmitida y  $F_B$  es la frecuencia de la energía acústica retrodispersada.

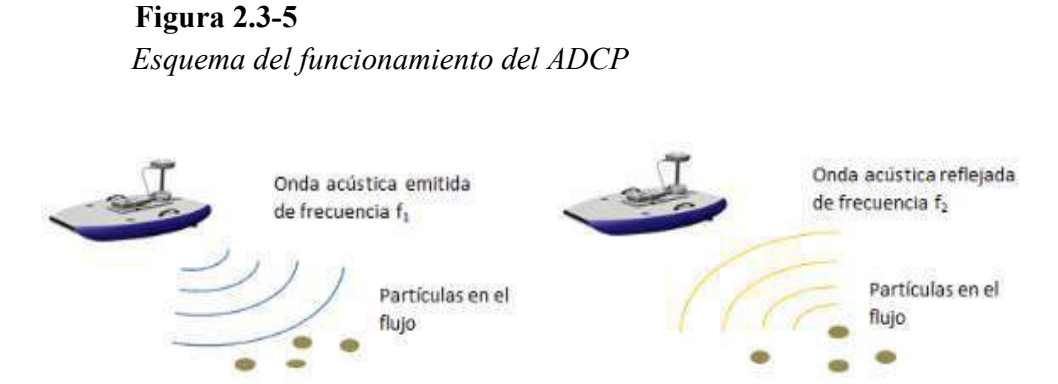

Nota: El método Doppler en la medición de la velocidad. Tomado de (Díaz & García, 2015).

El éxito del enfoque Doppler para medir la velocidad del agua se basa en la suposición de que hay una cantidad suficiente de material en la columna de agua para reflejar suficiente energía acústica para permitir la medición del desplazamiento Doppler y que el material se desplaza a la misma velocidad que la columna de agua. agua. Si un objeto en la columna de agua es grande en relación con el material suspendido y tiene una velocidad que no depende de la velocidad del agua (como peces o restos de madera alojados en el fondo), la energía acústica reflejada por este objeto no tendrá una Desplazamiento Doppler que refleja la velocidad del agua y probablemente corromperá el perfil de velocidad en y por debajo de la profundidad del objeto. La mayoría de los instrumentos contienen algoritmos para detectar y filtrar datos con este tipo de errores.

#### **2.3.3.2. Limitaciones del equipo**

La física asociada con la generación de sonido de un transductor y luego la propagación, absorción, atenuación y retrodispersión en la columna de agua dan como resultado limitaciones y características específicas de los ADCP. Como el efecto del sedimento en la energía acústica retrodispersada, el seguimiento del fondo, áreas no medidas de un perfil asociado con el calado del transductor y la interferencia del lóbulo lateral.

### **2.3.3.3. Áreas no medidas en un perfil**

Los ADCP se denominan perfiladores porque proporcionan mediciones de la velocidad en toda la columna de agua. El ADCP divide la columna de agua en celdas de profundidad (también denominadas por algunos software y referencias como contenedores) e informa una velocidad para cada celda de profundidad; sin embargo, un ADCP no logra medir las velocidades en la superficie del agua debido al calado del instrumento y blanking distance, ni puede medir cerca del fondo debido a la interferencia de los lóbulos laterales como se muestran en la figura 2.3-6.

#### **Figura 2.3-6**

*Zonas no medidas por el equipo ADCP* 

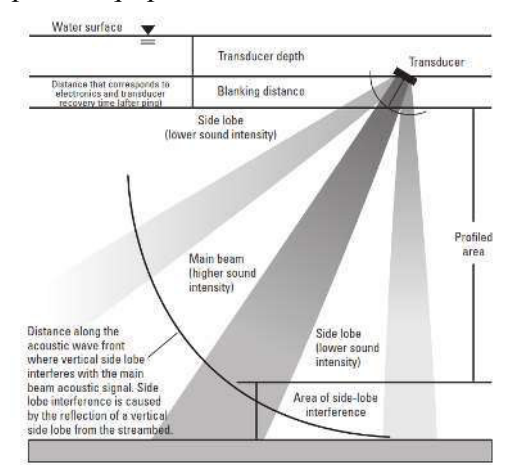

Nota: Patrón de haz del perfilador de corriente Doppler acústico y ubicaciones de áreas no medidas en cada perfil tomado de (Simpson,2002)

Los ADCP utilizan los mismos transductores para transmitir y recibir sonido. Cuando se activa un transductor para transmitir sonido, vibra para producir las ondas sonoras. Cuando se detiene la energía al transductor, el transductor no deja de vibrar inmediatamente; más bien, las vibraciones se amortiguan con el tiempo. La vibración continua del transductor se denomina timbre y puede verse afectada por la carcasa del transductor y el montaje del ADCP. Una buena analogía de este efecto es un gran gong. Las vibraciones de un bombo a veces tardan varios minutos en apagarse. Las vibraciones de un transductor se extinguen mucho más rápido que las de un bombo, pero el sonido viaja cierta distancia durante el tiempo que tarda el timbre en

reducirse a un nivel en el que el transductor puede registrar con precisión las señales acústicas retrodispersada. La distancia que recorre el sonido durante el tiempo que tarda en reducirse el timbre es la distancia mínima de supresión o más conocido como "blanking distance". Según la frecuencia (por lo general, los instrumentos de frecuencia más baja tienen distancias de supresión más largas) y la carcasa del transductor, la distancia de supresión puede variar entre 0.018 a 1 m.

El ADCP RiverRay tiene una distancia de supresión de 25cm desde el transductor, mientras que para el ADCP M9 es de 16cm aproximadamente.

#### **2.3.3.4. Cálculo del caudal**

Para poder calcular el caudal total de una sección transversal con ADCP no es del todo posible porque no puede medir toda la columna de agua (figura 2.3-7). Cerca de la superficie del agua, esta zona no medida está asociada con la inmersión del ADCP en el agua, la distancia de supresión está por debajo del transductor donde no se pueden recopilar datos. A medida que el ADCP se acerca a la orilla del río, las profundidades eventualmente se volverán demasiado superficiales para una recopilación de datos válida. Por lo tanto, la descarga calculada por un ADCP es una sumatoria de las partes medidas de una sección transversal y estimaciones de descarga extrapoladas para las zonas no registradas en la sección transversal como la parte superior, inferior y en ambos márgenes. El cálculo de las porciones no medidas, superior e inferior de la sección transversal se realiza para cada conjunto, y la descarga de los bordes se suma al total tal como se observa en la ecuación (59).

### **Figura 2.3-7**

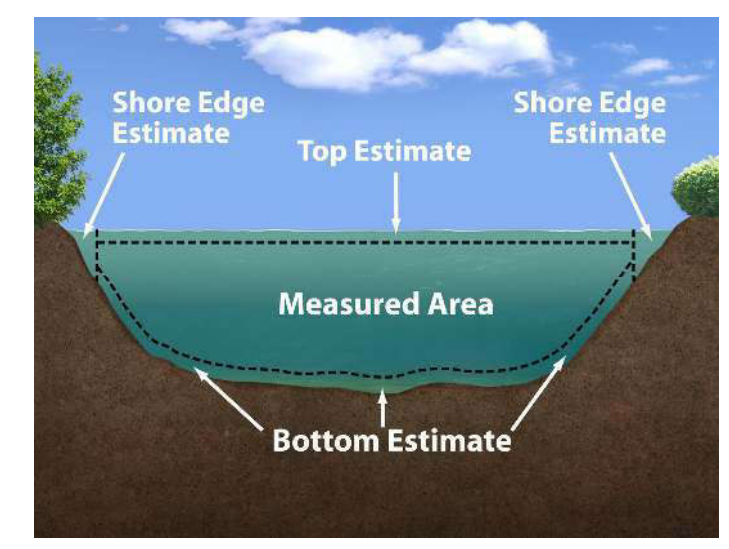

*Áreas medidas y no medidas por el equipo ADCP* 

Nota: Esquema de una sección transversal con reas mediadas y las estimadas para el cálculo del caudal tomado de (RiverSurveyor S5/M9 System Manual,2018)

$$
Q = Q_{\text{LeftEdge}} + Q_{\text{Top}} + Q_{\text{Measured}} + Q_{\text{Bottom}} + Q_{\text{RightEdge}} \tag{59}
$$

El cálculo del caudal tradicionalmente se obtiene del producto del área de la sección transversal y la velocidad media del agua perpendicular al área de la sección transversal. El algoritmo para calcular la descarga de medida por el ADCP se basa en este mismo principio. La figura 2.3-8 ilustra los vectores de velocidad del agua y del barco para una sola celda de profundidad en un transecto. La ecuación para calcular el caudal para cada celda se puede escribir en términos de los componentes vectoriales de velocidad del agua y del barco, la cual se observa en la ecuación (60).

### **Figura 2.3-8**

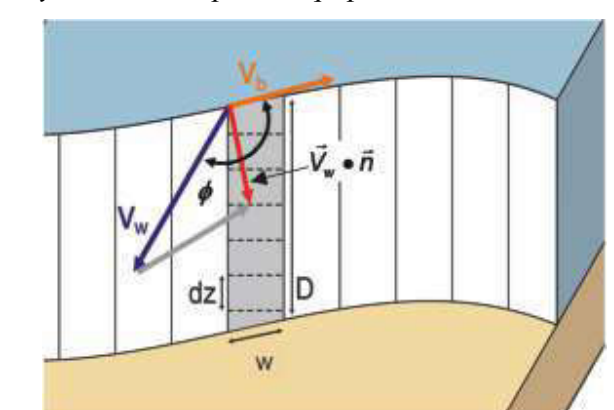

*Áreas medidas y no medidas por el equipo ADCP* 

Nota: Vectores de velocidad del barco (Vb) y velocidad del agua (Vw) para una sola celda de profundidad en un conjunto ADCP tomado de (Mueller et al.,2013)

$$
Q_{bin} = (\vec{V}_w \times \vec{V}_b) dt dz = (V_{wx} V_{by} - V_{wy} V_{bx}) dt dz \tag{60}
$$

Para el cálculo total medido por el equipo ADCP se tiene la siguiente ecuación.

$$
Q_{Measured} = \sum_{j=1}^{Ensembles \, Bin} \sum_{i=1}^{Bin} Q_{bin} \tag{61}
$$

Para estimar el caudal en la parte superior se puede utilizar el método de extrapolación constante dando como resultado la ecuación (62), pero para una mayor precesión, se tiene un método que utiliza una ley de potencia de un sexto (Chen, 1989) debido a su robusta capacidad de rechazo de ruido durante la mayoría de las condiciones de caudal, esta ecuación (64) se obtiene reemplazando la ecuación (63) en la (62).

$$
Q_{Top} = \sum_{j=1}^{Ensembles} \chi(z_{ws}^{b+1} - z_{tb}^{b+1}) dt
$$
 (62)  

$$
x = az^b
$$
 (63)

Donde: á es un coeficiente derivado de un ajuste de mínimos cuadrados de la ecuación a los datos medidos; z es el rango desde el lecho del río hasta la ubicación del valor de x y b es el exponente comúnmente asumido como 1/6.

$$
Q_{Top} = \sum_{j=1}^{Ensembles} \frac{a}{b+1} (z_{ws}^{b+1} - z_{tb}^{b+1}) dt
$$
 (64)

De igual modo para estimar el caudal en parte inferior a diferencia del problema de la estimación de descarga superior donde no se conoce la velocidad en la superficie del agua, tenemos cierta comprensión de la velocidad del agua en el lecho del río. A partir de la mecánica de fluidos, se sabe que la velocidad del agua debe llegar a cero en el lecho del río y que un perfil de velocidad logarítmico es una aproximación razonable. Por lo tanto, la ley de potencia siempre se usa para calcular la descarga en la parte inferior no medida de la columna de agua usando la ecuación (63)

$$
Q_{Bottom} = \sum_{j=1}^{Ensembles} \frac{a}{b+1} z_{bb}^{b+1} dt
$$
 (63)

Finalmente, el cálculo del caudal en las márgenes se utiliza la ecuación (64)

$$
Q_{Edge} = C_e V_m L d_m \tag{64}
$$

Donde:  $C_e$  es un coeficiente de forma de borde, el resto de las variables se pueden ver la siguiente figura.

### **Figura 2.3-9**

*Parámetros para la estimación del caudal en los bordes.* 

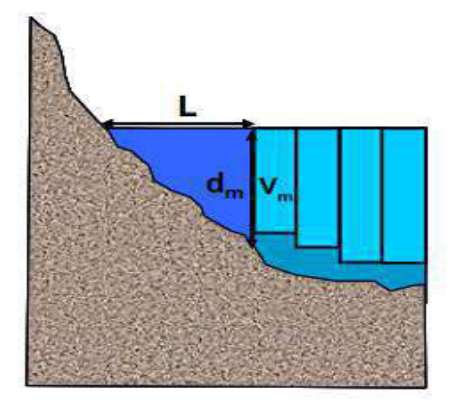

Nota: Componentes utilizados para calcular estimaciones de caudal en los bordes no medidos de secciones transversales tomado de (Mueller et al.,2013)

El usuario puede ajustar el coeficiente de forma de borde para reflejar formas de borde inusuales, pero normalmente se establece en 0,3535 para bordes triangulares y 0,91 para bordes rectangulares. El valor de L debe ser medido por un telemetro laser e ingresado por el usuario. También se recomienda recopilar al menos 10 conjuntos de datos en una posición casi estacionaria al principio y al final de cada transecto para obtener una buena medición de  $V_m$ .

#### **2.4. Glosario**

A continuación, se detallan los símbolos utilizados en el presente trabajo junto a sus respectivas unidades.

Q: caudal  $(m^3/s)$ 

A: área de la sección transversal $(m^2)$ .

B, W: ancho de la sección (m).

 $D_L$ : coeficiente de dispersión longitudinal (m<sup>2</sup>/s).

 $\varepsilon_y$ : coeficiente de mezcla transversal (m<sup>2</sup>/s).

R: radio hidráulico (m).

S: pendiente de la línea de energía (m/m).

- U: velocidad media de la sección (m/s).
- ℎ(): profundidad en la progresía *y* (m).

*u(y)*: velocidad media de la vertical en la progresiva *y* (m/s).

 $u'(y)$ : fluctuación de la velocidad media de la vertical con la velocidad media de la sección (m/s)

 $u^*$ : velocidad de corte promedio de la sección (m/s).

y: coordenada transversal (m).

 $\alpha$ ,  $\beta$ : parámetros del perfil de velocidades.

Γ: función de distribución gamma.

γ: parámetro del perfil de fondo.

θ: coeficiente utilizado para calcular el coeficiente de mezcla transversal (ε<sub>ν</sub>).

RD: relación de discrepancia.

g: aceleración de la gravedad $(m^2/s)$ .

Hmáx: profundidad máxima (m).

Hmed: profundidad media (m).

*L*: distancia corriente abajo para alcanzar la mezcla lateral completa (m).

Δ: distancia horizontal entre cada conjunto de velocidad a lo largo de la ruta de ADCP (m).

 $N<sub>S</sub>$ : número de medidas válidas de ADCP para un determinado perfil de velocidad horizontal.

 $y(k)$ : longitud de la trayectoria curvilínea desde el conjunto inicial hasta un índice de conjunto k (m).

 $z(k)$ : altura desde la parte inferior del canal en un índice de ubicación k (m).

 $\Delta z$ : distancia vertical entre cada información de velocidad (m).

 $D_z$ : coeficiente de mezcla vertical en la sección transversal (m<sup>2</sup>/s).

## **3. CAPÍTULO III: METODOLOGÍA**

#### **3.1. Ubicación de la zona de estudio**

Los estudios experimentales reportados en este trabajo se desarrollaron en la cuenca del río Marañón de la región de Loreto y San Martin, específicamente en el tramo Nauta-Yurimaguas desarrollado en el año 2018, la cual abarca al río Marañón desde la confluencia con el río Huallaga hasta la localidad de Nauta, esta a su vez se ubica a unos 15 Km aguas arriba de la confluencia con el río Ucayali que en su conjunto forman el río Amazonas y en la parte del río Huallaga comprende desde la desembocadura hasta la localidad de Yurimaguas, el segundo estudio se desarrolló en el año 2021 en el tramo Picota-Juanjuí tal como se observa en la mapa de ubicación en la figura 3.1-1 en la parte media del río Huallaga.

#### **Figura 3.1-1**

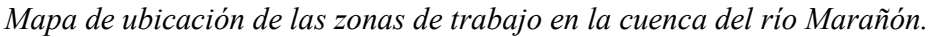

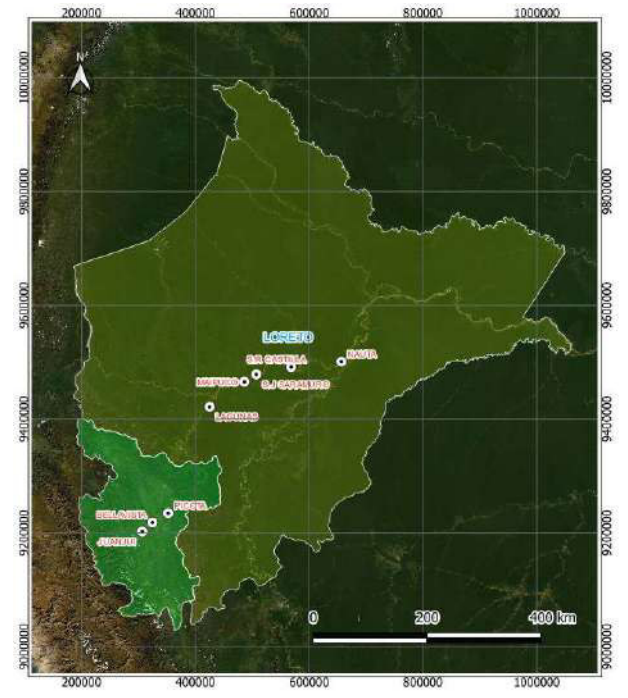

Nota: Zona de trabajo que comprende dos rios muy importantes como el río Marañón y el Huallaga este último afluente principal por la margen derecha del río Marañón (elaboración propia)

Para el desarrollo de este trabajo se seleccionaron específicamente 12 secciones de medición, donde tres secciones se ubican en la localidad de Nauta y Maypuco, en el resto de las localidades se seleccionó únicamente una sección tal como se observa en la figura 3.1-1 y en la

tabla 3.1-1 de manera detallada.

Las secciones analizadas en esta monografía en su mayoría se ubican en tramos de ríos suficientemente rectos con aguas poco profundas (relación ancha/profundidad media del río B/Hmed > 6), con la finalidad de evitar la presencia de corrientes secundarias, condiciones requeridas para aplicar la ecuación 43 planteada por Fischer et. al (1979).

### **Tabla 3.1-1**

*Secciones transversales de medición seleccionados para este estudio.* 

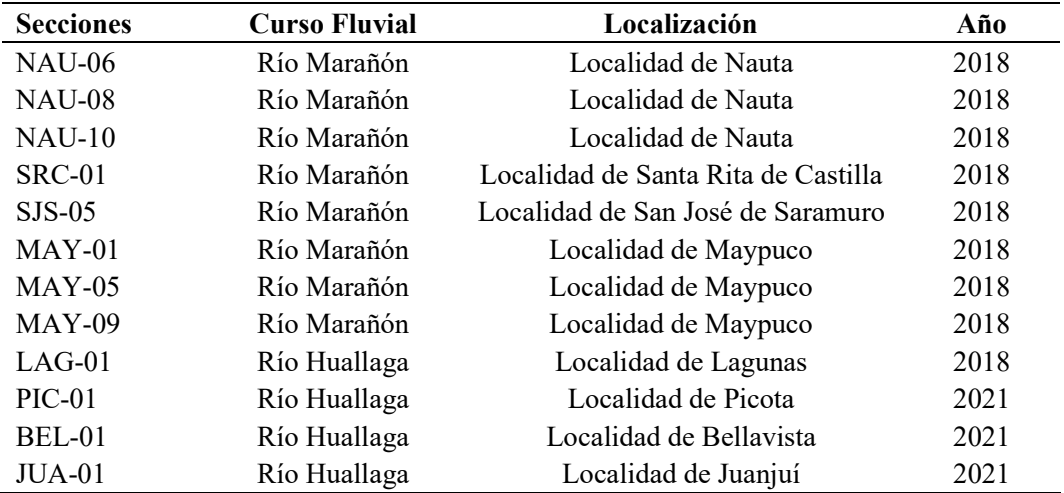

Nota: Ubicación de las secciones de aforo en la cuenca del río Marañón, elaboración propia.

#### *3.1.1. Características hidrológicas de la cuenca del rio Marañón*

#### **3.1.1.1. Rio Huallaga**

El río Huallaga es el principal afluente del río Marañón por su margen derecha en la parte baja, tiene sus nacientes en las alturas de Cerro de Pasco en la confluencia de los ríos Ticlacayan y Pariamarca. El río Huallaga recorre las regiones de Pasco, Huánuco San Martin y Loreto. Desde su naciente hasta el pongo de Aguirre es torrentoso con una pendiente pronunciada recibiendo el nombre de Alto Huallaga, seguidamente por la llanura de Tingo María luego de recibir al río Monzón inicia el curso medio que ya es navegable para embarcaciones pequeñas

con zonas rápidas que son muy peligrosos para la navegación, ya en el Bajo Huallaga tiene dos afluentes principales por la margen izquierda el rio Huayabamba y por la margen derecho por el río Biavo y desde Yurimaguas hasta la confluencia con el Marañón es navegable, con zonas con restricciones a la navegación denominados malos pasos.

**Características** 

Las principales características del río Huallaga son:

- Área de cuenca: 4,789.4 km2
- Longitud de río: 1,138 km
- Descarga anual media: 2,560 m3/s
- Ancho medio de río: 400 m
- Régimen fluvial

El régimen está gobernado por las fuertes precipitaciones en la cordillera que provoca en su inicio (Alto Huallaga) y su alto índice de precipitación en la planicie selvática (Bajo Huallaga), su época de vaciante se presenta entre los meses de agosto a octubre y la de creciente entre los meses de febrero a abril y es clasificado como un rio meandrico, por la forma curva de su trayectoria, la cuales se originan a partir de la migración del canal y no transporta grandes cantidades de agua y sedimento como los rios Marañón y el Amazonas.

#### **3.1.1.2. Rio Marañón**

El río Marañón nace al sureste de la región Huánuco, específicamente en la provincia de Dos de Mayo, en el nevado Yerupaja (5,800 msnm). Se divide en dos zonas definidas por el pongo Manseriche (Borja), desde donde se inicia el Bajo Marañón y hasta donde transcurre el Alto Marañón. El Alto Marañón presenta cauce estrecho y profundo un caudal muy turbulento con pendiente pronunciada que genera numerosos pongos y cañones lo cual impide totalmente la navegación en época de creciente. El Bajo Marañón cuyo curso es orientado de Oeste a Este que

tiene una pendiente moderada que facilita la navegación, en época de creciente y debido al alto caudal produce muchas zonas de inundación que provoca varios cambios en sus cauces secundarios.

El punto final de recorrido es la confluencia con el río Ucayali luego de haber recorrido una distancia de 1,800 kilómetros y el 44% de esta longitud es recorrida sobre el Bajo Marañón, o zona de selva baja.

- Características
- Área de cuenca: 33,8000 km2
- Longitud de río: 1,800 km.
- Descarga anual media: 21,100 m3/s
- Ancho medio de río: 750 m
- Régimen fluvial

El régimen está gobernado por las fuertes precipitaciones en la cordillera que provoca en su inicio (Alto Marañón) y la planicie selvática (Bajo Marañón). Su época de creciente se presenta entre los meses de marzo a mayo y la vaciante entre los meses de agosto a octubre y cuenta con 11 afluentes principales, finalmente el río Marañón es clasifica con un rio multicanal con algunas estructuras Anabranching, presentando un canal principal, más ancho, y canales secundarios, más estrechos, que forman islas estables con vegetación y transparentan grandes cantidades de agua y sedimento

#### **3.1.1.3. Calidad de agua en la cuenca del rio Marañón**

Los ríos en general están en constante cambio y no son ajenos a la contaminación debido a los diferentes factores humanos y naturales tal como se puede observar en la figura 3.1-2, los ríos de la amazonia peruana por lo general están clasificados de acuerdo al ECA como Cat4 E2, la cual está consignado a la conservación del ambiente acuático, para determinar la calidad del

agua en la categoría antes mencionado deben cumplir los estándares de calidad ambiental (ECA) establecidos por el Ministerio del Ambiente (MINAN), en el estudio realizado en el año 2018 la toma de muestras y análisis estuvo a cargo de un laboratorio acreditado ante el Instituto Nacional de Calidad (INACAL) se monitoreo la calidad de agua siguiendo el protocolo nacional para el monitoreo de la calidad de los recursos hídricos superficiales elaborados por la Autoridad Nacional del Agua mediante la Resolución Jefatural N° 010-2016-ANA.

### **Figura 3.1-2**

*Tipos de contaminación de los rios amazónicos del Perú.* 

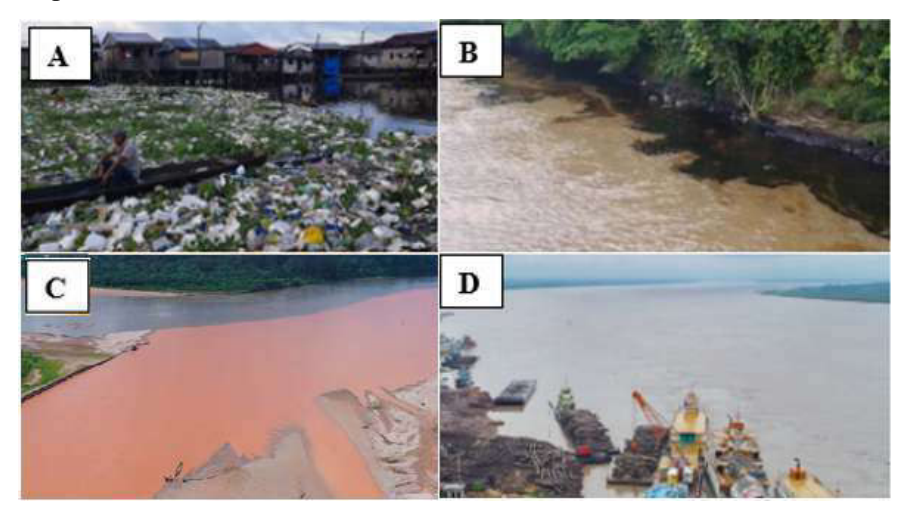

Nota: Contaminación de los ríos A: Contaminación por desperdicios humanos, B: Contaminación por derrame de petróleo, D: Contaminación por relaves mineros y D: Contaminación natural por el transporte de sedimentos tomados del internet.

De acuerdo a los resultados de calidad de agua obtenidas la cual se observa en la tabla

3.1-2, se deduce que los parámetros que superaron los estándares de calidad ambiental (D.S.

N°004-2017-MINAM), son los siguientes:

Solidos suspendidos totales (SST): SJS-06, Lag-09 y Lag-10

Coliformes fecales: SJS-05

Plomo (Pb): SRC-03, SRC-04, SJS-05, SJS-06, Mai-07, Mai-08, Lag-09 y Lag-10

Para determinar la calidad del agua utilizando la ecuación de dispersión uni-dimensional (ecuación 22) se debe conocer con exactitud el coeficiente de dispersión longitudinal, siendo esta materia de investigación en el presente trabajado.

**Tabla 3.1-2**

| Resultados de la calidad del agua en el estudio 2018. |  |  |  |  |  |  |  |  |
|-------------------------------------------------------|--|--|--|--|--|--|--|--|
|-------------------------------------------------------|--|--|--|--|--|--|--|--|

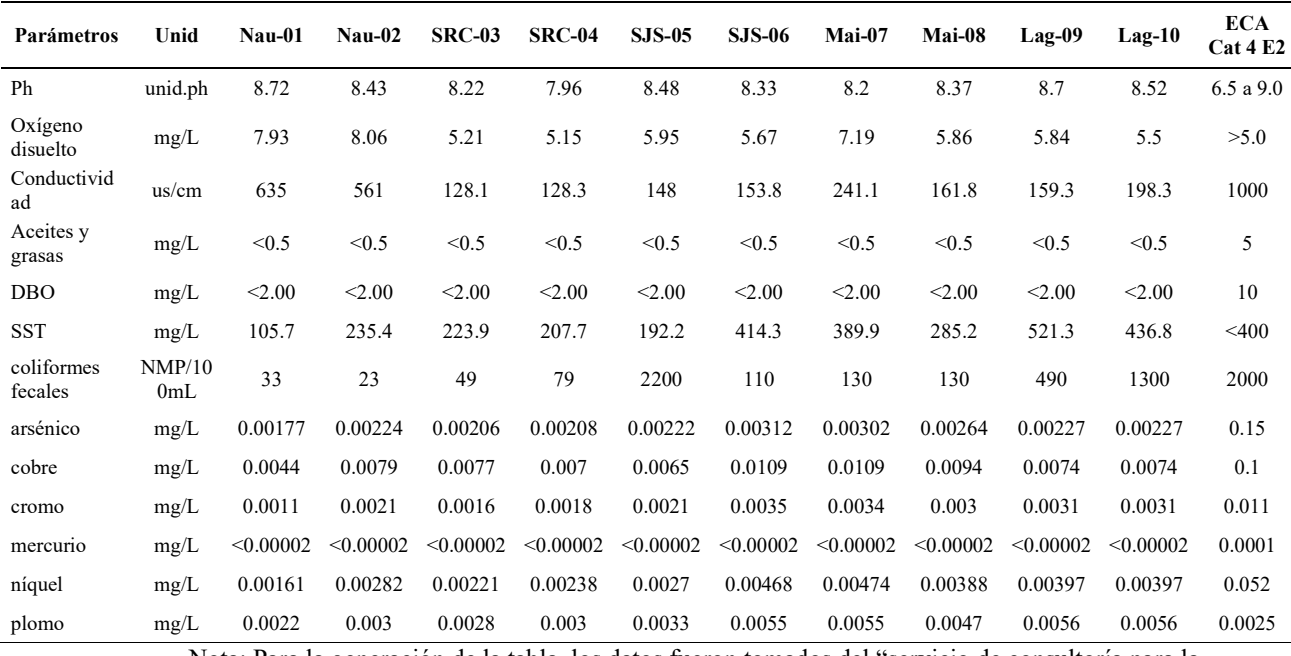

Nota: Para la generación de la tabla, los datos fueron tomados del "servicio de consultoría para la elaboración del estudio de perfil del proyecto construcción de terminales portuarios de pasajeros en las principales localidades de los ríos Huallaga y Marañón, tramo Yurimaguas – nauta, REGIÓN LORETO", elaboración para la Autoridad Portuaria Nacional en el año 2019.

## **3.2. Estándares para la toma de datos y/o instrumentos, normatividades**

Para la recolección de datos de velocidad con ADCP desde plataformas móviles se siguen

las técnicas y métodos establecidos por la USGS.

#### *3.2.1. Metodología de la USGS para la medición con ADCP*

El uso de perfiladores de corriente acústicos Doppler (ADCP) desde un bote en

movimiento es ahora un método comúnmente utilizado para medir el flujo de la corriente. La

tecnología y los métodos para realizar mediciones de descarga basadas en ADCP son diferentes

de la tecnología y los métodos utilizados para realizar mediciones de descarga tradicionales con

medidores mecánicos. Aunque el ADCP es una herramienta valiosa para medir el caudal, solo es

preciso cuando se usa con las técnicas apropiadas. La USGS ha desarrollado una guía sobre el uso del ADCP para medir el caudal; esta guía se basa en la experiencia de los empleados del Servicio Geológico de los EE. UU, en los informes, artículos y memorandos publicados con los datos recopilados, a su vez presentan explicaciones técnicas sobre cómo un ADCP mide el caudal y qué hacer cuando se mide en condiciones de lecho móvil, de modo que cuando el usuario encuentre condiciones de campos inusuales, los procedimientos se puedan adaptar sin sacrificar la precisión de los datos de medición de caudal, estos procedimientos planteados se desarrollaron líneas abajo, las cuales fueron utilizadas para la recolección de los datos del presente trabajo.

En un sistema montado en una embarcación, los transductores se despliegan debajo de la superficie del agua y se apuntan hacia abajo (figura 3.2-1). La medición de la velocidad del agua desde un bote en movimiento medirá la velocidad del agua en relación con el bote. Los ADCP utilizados de esta manera dan cuenta de la velocidad del barco mediante el seguimiento del fondo o mediante el uso de un sistema de posicionamiento global (GPS). El seguimiento del fondo determina la velocidad de la embarcación midiendo el desplazamiento Doppler de las señales acústicas reflejadas desde el lecho del río; por lo tanto, la velocidad del agua relativa a una referencia fija se calcula corrigiendo la velocidad media del agua con la velocidad media del barco.

## **Figura 3.2-1**

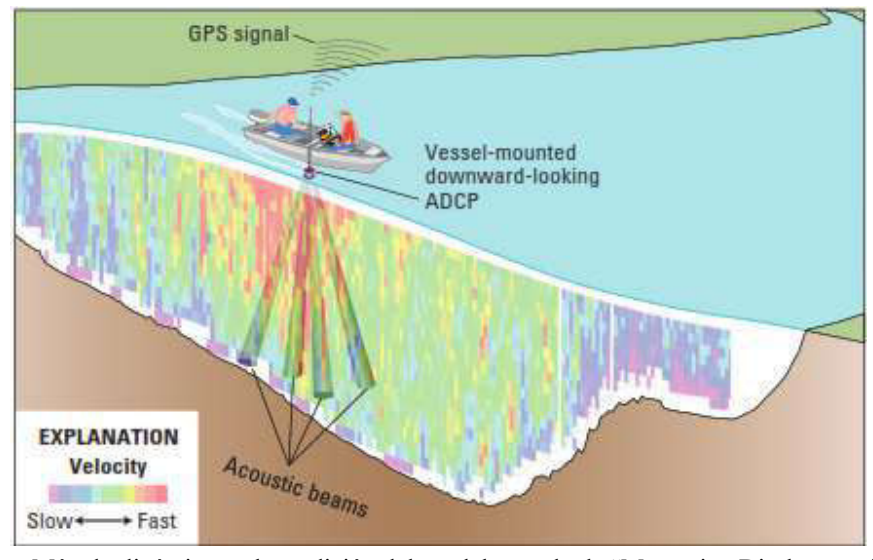

*Perfilador de corriente acústico Doppler (ADCP) montado en un bote.* 

Nota: Método dinámico en la medición del caudal tomado de "Measuring Discharge with Acoustic Doppler Current Profilers from a Moving Boat" por (Mueller et al.,2013)

#### **3.2.1.1. Procedimientos de medición de la descarga**

Los procedimientos de campo adecuados son fundamentales para obtener mediciones de descarga de alta calidad utilizando ADCP, pero nada puede sustituir al personal de campo que comprende tanto al instrumento como los efectos de las condiciones hidrodinámicas y los procesos de transporte de sedimentos.

Una de las primeras actividades principales en campo es la selección adecuada del sitio para la medición, esta selección se puede clasificar por la ubicación, forma, velocidad de flujo y otros factores.

### *3.2.1.1.1. Ubicación de la sección transversal*

Ubicación: La sección transversal seleccionada se debe encontrar dentro de un tramo recto y las líneas de corriente son paralelas entre sí. El flujo debe ser relativamente uniforme y libre de remolinos, agua estancada y turbulencia excesiva.
Forma: La sección transversal del cauce debe ser lo más uniforme posible y libre de escombros y vegetación o crecimiento de plantas, la profundidad en el sitio de medición debe permitir la medición de la velocidad en dos o más celdas de profundidad en los puntos de inicio y finalización cerca de los bordes izquierdo y derecho de la sección de medición y dar como resultado menos del 5 por ciento de la descarga en cada borde.

Velocidad del flujo: Se debe mantener una velocidad lenta de la embarcación, menor o igual a la velocidad del flujo, a su vez manteniendo la perpendicularidad del transecto, esto implicara realizar varios transectos adicionales para promediar la turbulencia y el ruido de los instrumentos), además deben evitarse los sitios con flujo muy turbulento, como ondas estacionarias, remolinos grandes y líneas de flujo no uniformes. Esta condición a menudo es indicativa de flujo no homogéneo, que es una condición que viola una de las suposiciones requeridas para mediciones precisas de velocidad y descarga con ADCP.

Otros factores: Deben evitarse las secciones de medición que tengan campos magnéticos locales que sean relativamente grandes en comparación con el campo magnético de la Tierra. Las grandes estructuras de acero, como los puentes, son fuentes comunes de estos grandes campos magnéticos locales y puede resultar en errores de rumbo del ADCP. Cuando se utilice el GPS, evitar los lugares donde la interferencia de trayectos múltiples sea posible, como donde las señales de los satélites rebotan en estructuras y objetos como árboles a lo largo de la orilla o puentes o edificios cercanos (multitrayectorias).

#### *3.2.1.1.2. Configuración y calibración del equipo*

Algunos ADCP emplean funciones de adaptación automática que establecen y ajustan automáticamente la configuración durante la recopilación de datos. Otros ADCP utilizan una configuración fija que se establece antes del inicio de la recopilación de datos. Los parámetros de configuración de ADCP que pueden necesitar establecerse antes de comenzar la recopilación de

datos incluyen la "blanking distance", el modo de agua, el modo de fondo, el tamaño de celda de profundidad y el rango de perfilado. Otros parámetros que deben establecerse antes de la recopilación de datos, pero que pueden modificarse durante el post procesamiento, incluyen el ángulo de inclinación del instrumento, la forma del borde, el método de extrapolación superior e inferior y la variación magnética. Los parámetros de configuración son específicos del modelo de ADCP que se utiliza, este trabajo se utilizó dos modelos de ADCPs de las dos grandes marcas comerciales como RiverRay de 600khz de TRDI y el modelo M9 de SonTek.

Si el proceso de calibración o evaluación del instrumento informa un error total de la brújula, este error debe ser inferior a 1 grado cuando se evalúa después de la calibración. Si el error informado por la evaluación de la brújula excede 1 grado, se debe repetir el procedimiento de calibración. Si después de varios intentos, el error total de la brújula no se puede reducir a menos de 1 grado, se debe anotar el error de la brújula en la hoja de campo. Entonces se puede realizar la medición de la descarga, pero tomando en cuenta principalmente a los posibles errores de rumbo, como el sesgo direccional y la derrota irregular del barco. Si el instrumento no informa un error numérico, se deben consultar los manuales del fabricante y la guía adicional del USGS sobre qué criterios se pueden usar para determinar una calibración aceptable de la brújula.

#### *3.2.1.1.3. Pruebas del lecho móvil*

El ADCP mide la velocidad de la embarcación utilizando una técnica conocida como el seguimiento del fondo, que calcula el desplazamiento Doppler de los pulsos acústicos reflejados desde el lecho del río. Esta técnica supone que el lecho del río es estacionario; sin embargo, el transporte de sedimentos cerca del lecho del río puede afectar el desplazamiento Doppler de los pulsos de seguimiento del fondo. En tales situaciones, los reflejos de los pulsos de seguimiento del fondo de los sedimentos cercanos al lecho, que están muy concentrados, contaminan los reflejos del lecho. Estos sedimentos cercanos al lecho generalmente se transportan en dirección

del flujo. Si el seguimiento del fondo se ve afectado por los sedimentos transportados, la velocidad medida del barco estará sesgada en la dirección opuesta al movimiento del sedimento. Un bote estacionario en la corriente parecería estar moviéndose río arriba (figura 3.2-2). Este sesgo en la velocidad del bote dará como resultado velocidades y descargas de agua medidas que son menores que las velocidades y descargas verdaderas del agua (sesgo negativo)

#### **Figura 3.2-2**

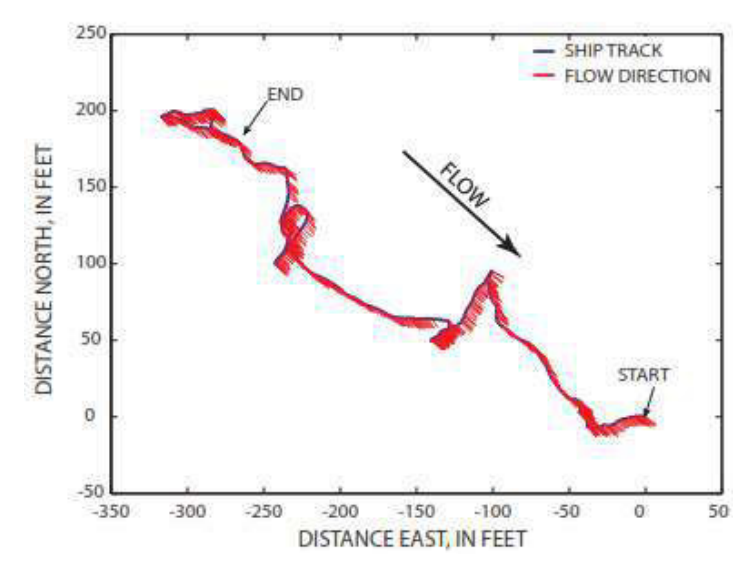

*Trayectoria del lecho móvil desde un ADCP estacionario* 

Nota: Ejemplo de un lecho móvil medido con un perfilador de corriente Doppler acústico (ADCP) de 1200 khz en el río Mississippi en Chester, Illinois. Tomado de (Mueller et al.,2013)

Para corregir estos posibles sesgos se tienen que realizar la prueba del lecho móvil antes de iniciar las mediciones, con el fin de obtener la velocidad con la que se mueve el transporte de sedimentos de fondo, por los diferentes métodos que establece la USGS como: la prueba estacionaria sin GPS, la prueba estacionaria con GPS y la prueba del lazo, este último se aplicado en el presente trabajo y es conocido también como el método Loop, la cual se puede observar en la figura.3.2-3, el proceso consiste en recorrer la sección transversal registrando datos de velocidad con el ADCP de un margen del río al otro y volviendo al punto de partida. De existir un movimiento del lecho, eso será lo que ocasionará la distorsión del Bottom track aguas arriba.

Fundamentalmente, el instrumento mide el tiempo total del recorrido de ida y vuelta, para calcular la distancia "Dup", que se utiliza para determinar la velocidad del agua. al hacerlo, determina la velocidad del fondo móvil "Vmb" con la ecuación (65).

$$
Vmb = \frac{\text{Dup}}{\text{Tiempo total}}
$$
 (65)

Donde: Vmb es la velocidad media del lecho móvil; Dup es la distancia aparente de movimiento.

Se considera un rio con fondo móvil si Vmb > 0,012 m/s y Vmb/Vm > 0,01.

#### **Figura 3.2-3**

*Esquema del método del lazo o Loop* 

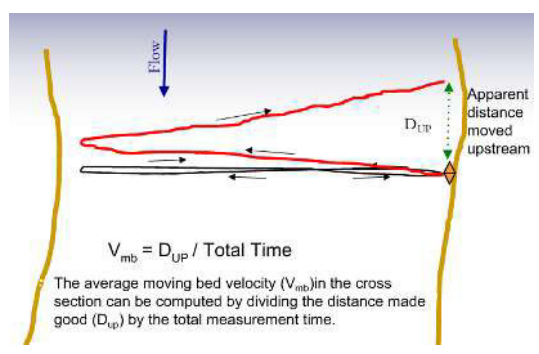

Nota: Método Loop para el cálculo de la velocidad del lecho móvil. Tomado de (Mueller et al.,2013)

### *3.2.1.1.4. Proceso de la toma de datos*

Las mediciones mediante el uso del ADCP pueden ejecutare siguiendo las metodologías planteadas por la USGS. La elección del método más apropiado depende de las características hidrodinámicas del transecto y de los accesorios disponibles en el equipo. La primera y la más común de medir con ADCP, es mediante el uso de plataformas móviles, la cual es usada en este trabajo, estas pueden ser montados con una estructura fija al costado de una embarcación o remolcar el equipo instalado en su plataforma (catamarán) tal como se observa en la figura 3.2-4, esta metodología se utilizada cuando los ríos son anchos y profundos, como por ej. el río

Huallaga, Marañón, Ucayali y Amazonas, etc.), para ríos pequeños se tiende una línea guía para que las maniobras desde ambas orillas del río puedan moverlas, o desde puente con una cuerda.

En ambas situaciones, se debe realizar el recorrido transversal con dirección perpendicular al flujo (transecto) a una velocidad menor o igual que la velocidad promedia del rio. Del mismo, se deben realizar una serie de transectos, sumando un tiempo de medición (el tiempo de medición debe ser el tiempo de medición efectivo, excluyendo el tiempo de inactividad que no mide el equipo), sumando un total de 720 segundos (Mueller et al.; 2013). Para estimar el caudal en las márgenes, al momento de la medición en las márgenes se requiere tener un mínimo de 10 celdas en la vertical para hacer una extrapolación de los parámetros. Estos temas se tratarán con mayor detalle en los siguientes ítems.

### **Figura 3.2-4**

*Método de medición sobre plataformas móviles* 

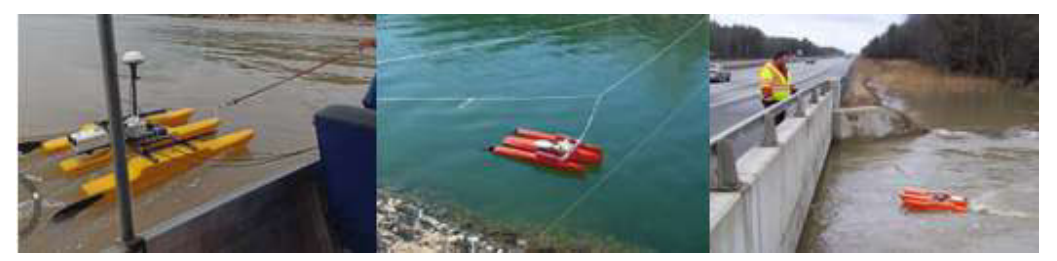

Nota: Métodos de medición desde plataformas móviles en las diferentes condiciones de la sección transversal y del lugar. Elaboración propia.

#### **3.2.1.2. Procedimientos del procesamiento de mediciones**

Antes de abandonar el sitio, el hidrógrafo debe procesar la medición utilizando un software que permita la evaluación de la calidad y el cálculo completo del caudal para obtener un caudal final coherente, líneas abajo se describirán los pasas a seguir.

Antes de procesar los datos recopilados, verifique que las entradas del usuario se hayan ingresado correctamente. Estos incluyen la profundidad del transductor (calado), la salinidad, los tipos de borde, la distancia a las márgenes y la variación magnética.

El gráfico de vector de velocidad (denominado gráfico de barco de palo en WinRiver II, tal como se observa en la figura3.2-5 se proporciona una vista en planta de la ruta hecha por el ADCP durante el transecto y la magnitud y dirección del flujo a lo largo de la sección transversal. El objetivo de este paso es verificar que las magnitudes y direcciones de la trayectoria y la velocidad del barco sean consistentes con las condiciones del sitio. Si se recogieron datos de GPS además de la pista de fondo, a menudo es útil comparar las diferentes referencias.

Siguiendo los pasos del procesamiento se tiene que observar el gráfico de perfil de intensidad en WinRiver II y el gráfico de perfil de relación señal/ruido (SNR) en RiverSurveyor Live tal como se observa en la figura 3.2-6 donde proporcionan información sobre la magnitud del retorno acústico de la columna de agua. Generalmente, la señal debe ser alta en el transductor y disminuir suavemente en magnitud a medida que aumenta la distancia desde el transductor. El arrastre de aire se puede identificar por una reducción notable en la intensidad de uno o más haces. Si ocurre arrastre de aire, el hidrógrafo debe (a) aumentar la profundidad del ADCP, (b) tomar medidas para minimizar el cabeceo/balanceo durante la recopilación de datos y (o) (c) ubicar otra sección transversal.

Para mayor información del software WinRiverII y RiverSurveyor Live se puede observar en el anexo 6.

*Entorno grafico del software WinRiver II* 

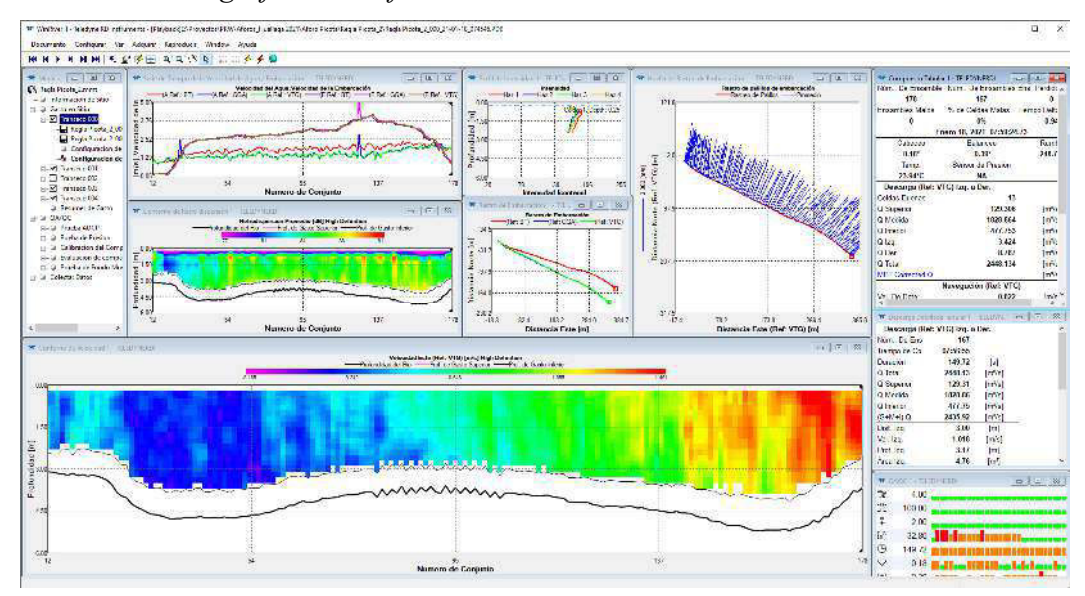

Nota: Vista gráfica de los parámetros medios con el ADCP RiverRay, elaboración propia.

### **Figura 3.2-6**

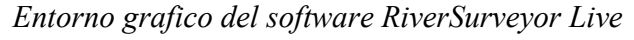

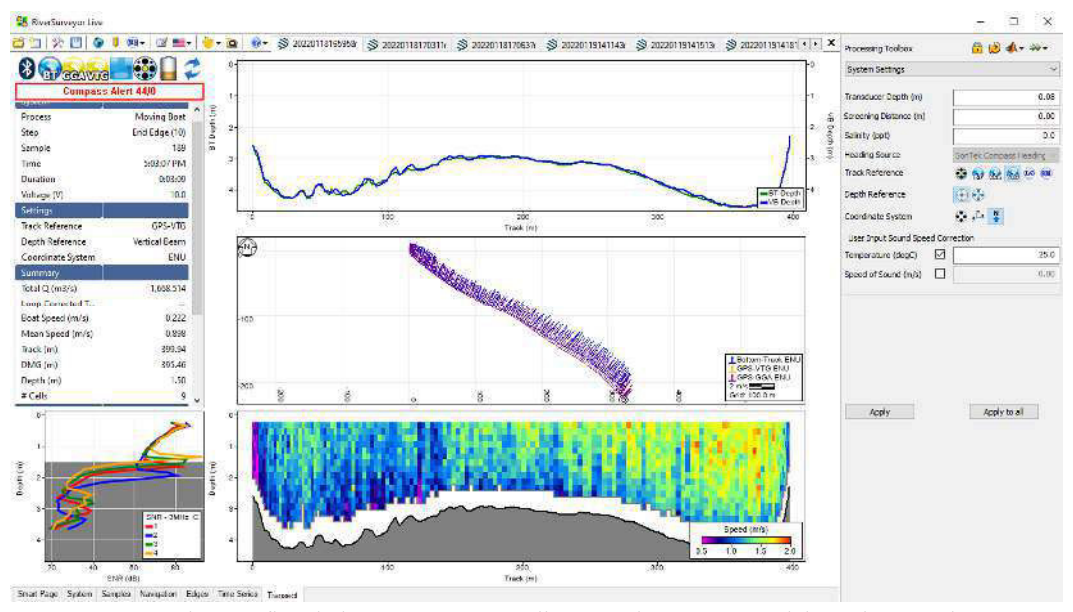

Nota: Vista gráfica de los parámetros medios con el ADCP M9, elaboración propia.

Como otro de los puntos es verificar que los métodos de extrapolación utilizados para las descargas superior e inferior sean válidos y estén suficientemente documentados. Se recomienda el uso de un método que permita el desarrollo adecuado de un perfil medio o de la medición completa, como el programa QRev (Mueller, 2013); disponible en https://hydroacoustics.usgs.gov. Se debe usar el mismo método de extrapolación para todos los transectos en una medición, a menos que las notas de campo indiquen un cambio sustancial en las condiciones que podría afectar el perfil de velocidad. Aunque los métodos automatizados para seleccionar el método de extrapolación y el exponente pueden estar disponibles en algún software, el hidrógrafo es responsable de evaluar el perfil y seleccionar el método de extrapolación y el exponente apropiados. El método de extrapolación y el exponente seleccionados deben ingresarse en el software utilizado para procesar la medición y calcularse la descarga final.

Las herramientas computaciones como QRev y VMT desarrollados por la USGS se usó en el presente trabajo como el QRev para validar la calidad de los datos y para la visualización y exportación de las múltiples mediciones de una sección el VMT, las características de estas herramientas se describen con más detalle en los siguientes ítems.

#### *3.2.2. Herramienta computacional de procesamiento QRev*

El uso de perfiladores de corriente acústicos Doppler (ADCP) desde un bote en movimiento es un método comúnmente utilizado para medir el flujo de la corriente. Estas mediciones han sido revisadas y post- procesadas utilizando el software suministrado por el fabricante y el conocimiento y la experiencia del usuario para interpretar la calidad de la medición, configurar correctamente los ajustes de procesamiento de descarga y establecer umbrales apropiados para descartar datos erróneos. Esta dependencia del software suministrado por el fabricante ha creado dos problemas para el Servicio Geológico de los Estados Unidos (USGS).

El software suministrado por los diferentes fabricantes tiene características de evaluación de calidad automatizadas limitadas, y los gráficos y tablas para la revisión del usuario son inconsistentes entre los fabricantes. En consecuencia, la evaluación de la calidad de los datos no es independiente del instrumento utilizado para realizar la medición, sino que depende de las capacidades del software suministrado por el fabricante para revisar y evaluar la calidad de los datos. La falta de funciones automatizadas de evaluación de la calidad deja la evaluación al conocimiento y la experiencia del usuario y puede dar lugar a evaluaciones inconsistentes de la calidad de los datos.

El software de diferentes fabricantes utiliza diferentes algoritmos para varios aspectos del procesamiento de datos y el cálculo de la descarga. En consecuencia, si el mismo conjunto de datos pudiera ser procesado por cada uno de los softwares de los fabricantes, las descargas resultantes podrían ser diferentes.

El desarrollo de algoritmos computacionales comunes y consistentes, combinado con el filtrado automatizado y la evaluación de la calidad de los datos, brindará mejoras significativas en la calidad y la eficiencia de las mediciones de caudales. Este desarrollo garantizará que las mediciones de flujo realizadas con ADCP sean consistentes, precisas e independientes del fabricante del instrumento utilizado para realizar la medición.

La Oficina de Aguas Superficiales del USGS desarrolló un programa informático, QRev. El programa se puede utilizar para calcular la descarga de una medición ADCP de una embarcación en movimiento utilizando los datos recopilados de los ADCPs de las marcas de SonTek o Teledyne RD Instrument (TRDI). QRev aplica algoritmos consistentes para el cálculo de la descarga independientemente del fabricante del ADCP. Además, QRev automatiza el filtrado y el control de calidad de los datos recopilados y proporciona información al usuario sobre posibles problemas de calidad con la medición. Se proporciona al usuario varios cuadros

estadísticas y características de la medición, además de una simple evaluación de la incertidumbre, para ayudarlo a calificar correctamente la medición. Esta herramienta se utilizó en toda la sección de medición de campo para garantizar la calidad, ya que todos los cálculos aquí en adelante dependerán de los datos recolectados y saber que están correctamente realizados nos garantizara buenos resultados.

### **Figura 3.2-7**

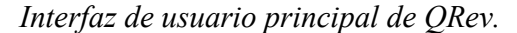

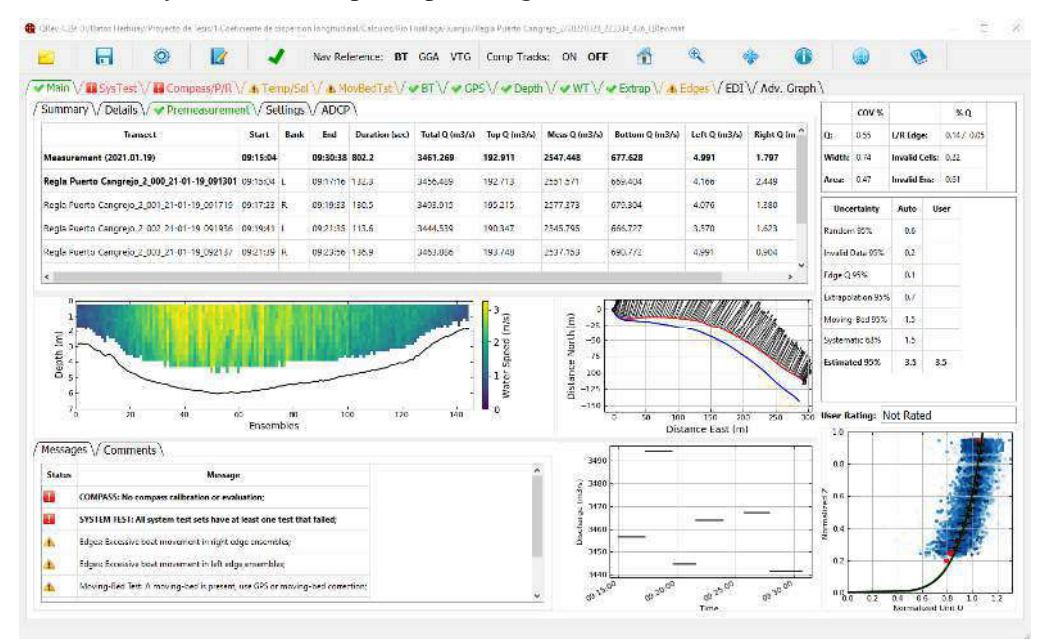

Nota: Vista de la sección transversal en el rio Huallaga, elaboración propia.

### *3.2.3. Herramienta de visualización de datos VMT*

Velocity Mapping Toolbox (VMT) es un software basado en Matlab® que procesa y muestra datos ADCP que se han recopilado en ríos u otras fuentes de agua,se puede procesar, visualizar y analizar rápidamente una amplia variedad de recopilaciones de datos ADCP mediante VMT, que también incluye herramientas para exportar datos ADCP a formatos que son compatibles con ArcGIS, Tecplot y Google Earth. El software se puede utilizar para explorar patrones tridimensionales de movimiento de fluidos utilizando una variedad de métodos para calcular flujos secundarios (p. ej., Rhoads y Kenworthy, 1998; Lane et al., 2000). El software

también tiene la capacidad de analizar la retrodispersión acústica y los datos batimétricos del ADCP. La funcionalidad del programa se mejora con una interfaz gráfica de usuario (GUI) fácil de usar, que también simplifica el acceso a las funciones de dibujo bidimensionales y tridimensionales. Esto permite una rápida visualización e interpretación de los datos de velocidad, retrodispersión y batimetría.

#### **Figura 3.2-8**

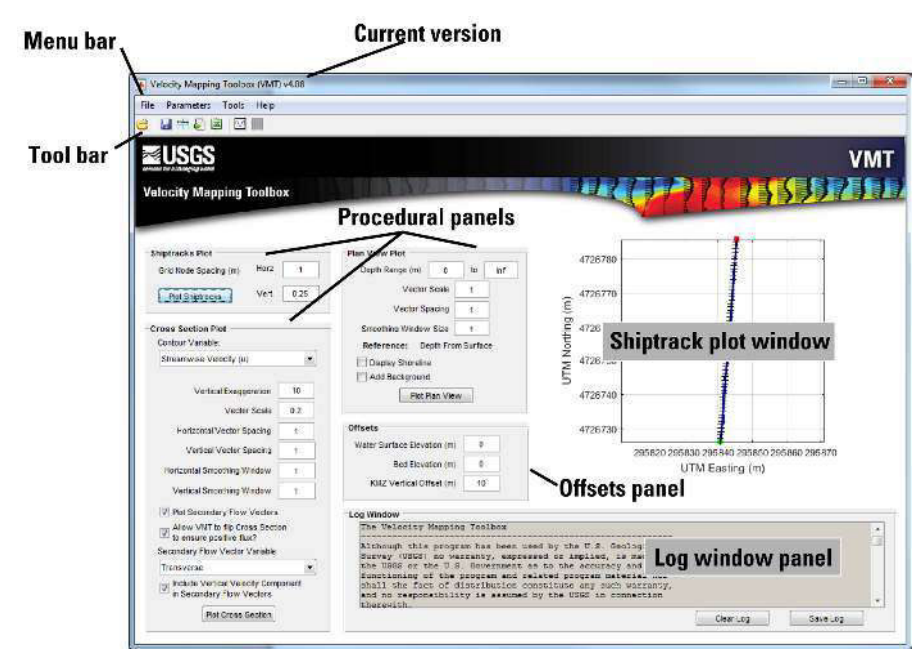

*Interfaz gráfica de usuario (GUI) de VMT* 

Nota: vista del nuevo interfaz versión 4.08, tomado de (Frank L. Engel and P. Ryan Jackson).

Esta herramienta se utilizó para promediar los campos de flujo medidos en los diversos transectos bajo las mismas condiciones de medición para determinar el campo de flujo medio de la sección transversal, y los resultados se exportaron para el cálculo del coeficiente (DL).

### **3.3. Instrumentos y recolección de datos**

### *3.3.1. Equipos y materiales*

Para el desarrollo de las actividades de campo se utilizaron los siguientes equipos:

Un GPS Topcon, modelo GR5 para el posicionamiento estático de las coordenadas de los BMs y un nivel automático marca TOPCON, modelo ATB-2, para nivelación geometría de las reglas tal como se muestras en la figura 3.3-1.

### **Figura 3.3-1**

*GPS Topcon, modelo GR-5 y nivel automático Topcon, modelo AT-B2* 

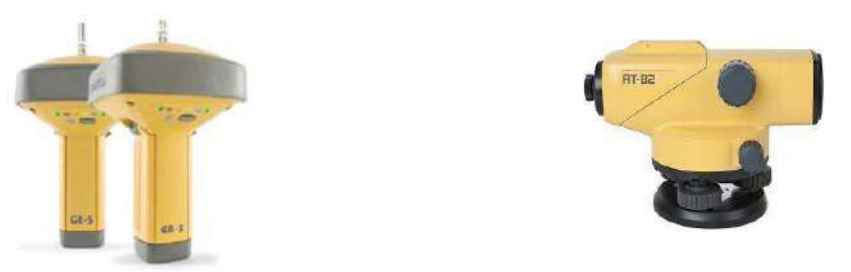

Nota: Vista de los equipos topográficos utilizados en los trabajos de campo, elaboración propia.

Un ADCP de las marcas River Ray de 600kh y un M9 de tres frecuencias (500kh,1000kh y 3000kh), para la medición de las velocidades en las secciones establecidas la cual se puede observar en la figura 3.3-2, y las características técnicas de cada equipo podemos ver en la figura 3.3-3 y figura 3.3-4.

## **Figura 3.3-2**

*Equipos ADCPs utilizados para la medición de las velocidades* 

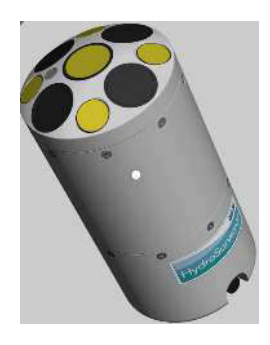

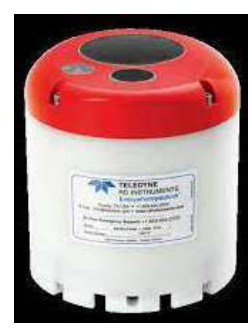

Nota: Vista de los equipos hidro acústicos utilizados para la medición de la descarga en cada sección transversal, elaboración propia.

#### MO **Velocity Measurement** Profiling Range (Distance) 0.06m to 5m 0.06m to 40m Profiling Range<sup>1</sup> (Velocity)  $+/- 20$  m/s  $+/- 20$  m/s Accuracy<sup>1</sup> Up to +/- 0.25% of measured velocity; Up to +/- 0.25% of measured velocity;  $+/- 0.2$ cm/s  $+/- 0.2$ cm/s Resolution  $0.001$  m/s  $0.001$  m/s Number of Cells Up to  $128$ Up to 128 Cell Size 0.02m to 0.5m  $0.02m$  to  $4m$ **Transducer Configuration** Five (5) Transducers; Nine (9) Transducers; 4-beam 3.0 MHz Janus at 25° Slant Dual 4-Beam 3.0 MHz/1.0 MHz Janus Angle; at 25° Slant Angle; 1.0 MHz Vertical Beam Echosounder 0.5 MHz Vertical Beam Echosounder **Depth Measurement** Range  $0.20m$  to  $15m$ 0.20m to 80m Accuracy 1%  $1%$ Resolution  $0.001m$  $0.001m$

#### *Especificaciones técnicas del equipo ADCP M9 de SonTek*

Nota: Vista de los parámetros de operación del equipo ADCP M9, tomado de https://www.sontek.com/riversurveyor-s5-m9

 $0.3m$  to  $5m$ 

0.3m to 15m

Internal

 $0.3<sub>m</sub>$  to  $40<sub>m</sub>$ 

 $0.3m$  to  $80m$ 

Internal

#### **Figura 3.3-4**

**Discharge Measurement** Range with Bottom-Track

Computations

Range with RTK GPS or DGPS

*Especificaciones técnicas del equipo ADCP RiverRay de Teledyne* 

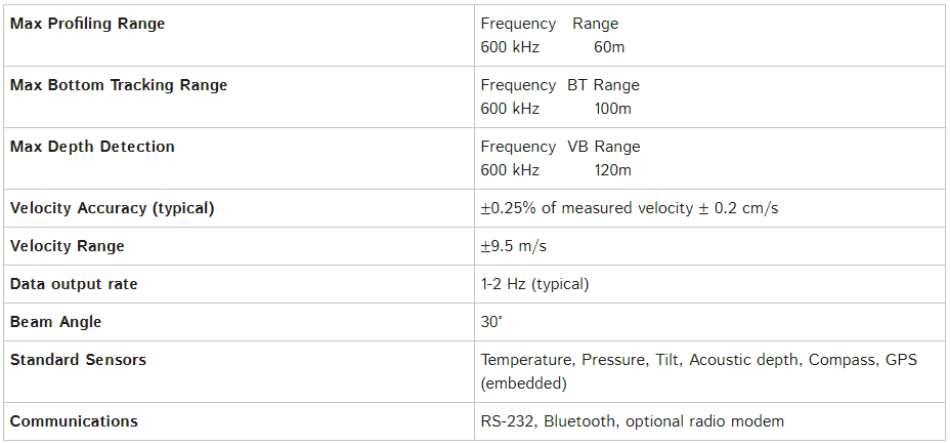

Nota: Vista de los parámetros de operación del equipo ADCP RiverRay, tomado de http://www.teledynemarine.com/riverray-adcp?ProductLineID=13

#### *3.3.2. Monumentación y Posicionamiento GPS*

Para ubicar una zona de trabajo se tiene que georreferenciar con coordenadas precisas, para lo cual en este trabajo se plantearon dos puntos de orden "C" para cada localidad, la ubicación previa de los puntos se realizó en gabinete con la ayuda de las imágenes satelitales y una vez en campo se replantea dependiendo de las condiciones topográficas del terreno, el proceso de la monumentación, el posicionamiento geodésico, y el post procesamiento se realizó siguiendo la norma técnica geodésica del IGN.

 El objetivo es la georreferenciación de puntos de control, para la obtención de coordenadas geodésicas, amarrado a la Red Geodésica Geocéntrica Nacional (REGGEN), tiene como finalidad ser la base para los trabajos topográficos del proyecto, para la toma de datos de todos los puntos geodésicos de orden "C", se utilizó el método relativo estático, estos se obtuvieron con apoyo de por lo menos un punto geodésico, ya sea por las Estaciones de Rastreo Permanente(ERP), los puntos orden "0", orden "A" u orden "B" a nivel nacional, que estén separados equidistantemente, a una distancia no mayor de 100 Km al punto geodésico que se quiere establecer, considerar un tiempo de observación continuo de por lo menos 900 registros o épocas (de coincidencia con la base), a mayor de cinco segundos ni menor de un segundo de sincronización (con la base), con una elevación de la máscara no mayor a quince (15) grados sobre el horizonte y con el rastreo permanente no menor de 4 satélites, la cual se puede observar en la figura 3.3-5, donde el personal posiciona el equipo GPS en los puntos monumentados y posteriormente realiza las configuraciones para la toma de datos.

Los trabajos de captura de datos Satelitales se efectuaron formando un vector de línea base con la Estación de Rastreo Permanente más cercanas a los puntos establecidos en las diferentes localidades.

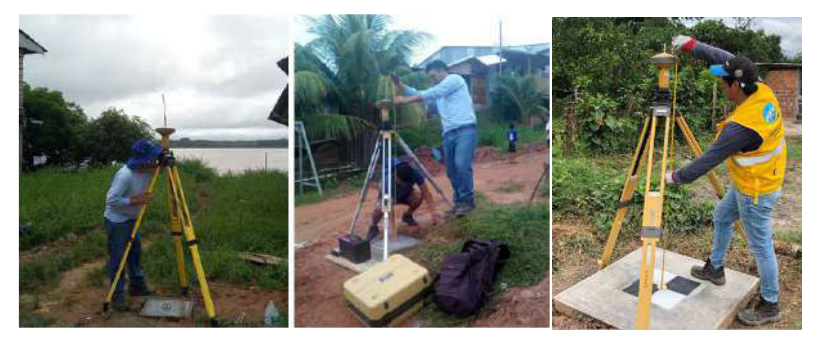

*Posicionamiento del equipo GPS en los puntos establecidos* 

Nota: Vista del proceso de armado y medición de los parámetros físicos como la altura antes de iniciar con las grabaciones de datos GPS, como ejemplo tenemos en la localidad de Nauta las dos primeras y la última en la localidad de Juanjuí, elaboración propia.

#### **3.3.2.1. Post procesamiento y coordenadas finales**

Para realizar el post procesamiento diferencial de los datos recopilados con los datos de las estaciones de rastreo permanente usadas como base se empleó el Software TBC y Topcon Tools. En esta etapa la información es transferida a un ordenador personal, se verificó que los datos ingresados sean los mismos del diario de observación GPS; en la Línea Base formada se analizaron los gráficos de residuales de cada satélite GNSS (Navstar y Glonnas), en la sesión se verificó la disponibilidad de los satélites y lapsos de tiempo para corregir datos que presenten saltos de ciclo y ruido Pseudo-Aleatorio que afecten la precisión de los resultados requerido.

Los puntos establecidos para el proyecto del 2021 en el río Huallaga en el tramo Picota - Juanjuí se procesaron con el software comercial TBC y posteriormente se obtuvo la certificación de los puntos geodésicos de orden "C" por el IGN, estos puntos tienes una nomenclatura asignada por la entidad, de igual modo para el proyecto del 2018 -2019 desarrollado en el río Marañón y Huallaga, en el tramo de Nauta-Yurimaguas se utilizó el software Topcon Tools y dichos puntos no cuentan con la certificación esto depende de las necesidades de cada proyecto.

De acuerdo a los resultados obtenidos se puede mostrar las coordenadas de cuadricula (coordenada UTM) la coordenada local y Global (coordenadas cartográficas) en el sistema de referencia WGS-84, tal como se muestra en la siguiente tabla.

#### **Tabla 3.3-1**

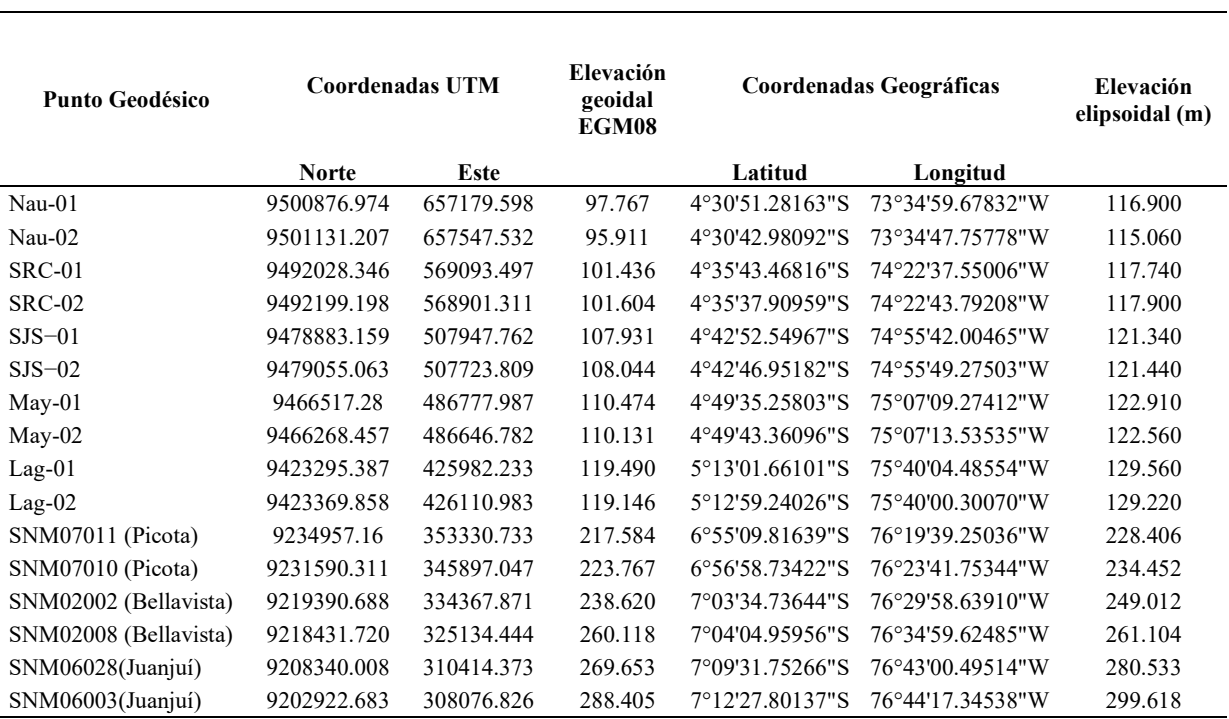

*Resumen de coordenadas de puntos de control geodésico.* 

Nota: las coordenadas finales de los puntos establecidos en el proyecto con Datum WGS-84, Zona 18S, fueron tomados del "servicio de consultoría para la elaboración del estudio de perfil del proyecto construcción de terminales portuarios de pasajeros en las principales localidades de los ríos Huallaga y Marañón, tramo Yurimaguas – nauta, REGIÓN LORETO", elaboración para la Autoridad Portuaria Nacional en el año 2019.

### *3.3.3. Medición del nivel del río*

El registro de la variación de los niveles del río es un parámetro muy importante en la

hidráulica fluvial, más aún cuando se desarrollan los estudios de campo como la batimetría, la

medición de velocidades para determinar la descarga fluvial y finalmente para calcular la

pendiente hidráulica del rio, en el proyecto del año 2018-2019 desarrollado en los rios Marañón y

Huallaga se instalaron dos reglas limnimétrica uno en cada extremo del área de interés en las

diferentes locaciones, en el caso del proyecto en el rio Huallaga del 2021 se instaló una sola regla

por punto a excepción de la localidad de picota, el desarrollo de todo esto se describirá línea abajo.

### **3.3.3.1. Instalación de regla limnimétrica**

La instalación de las reglas en el proyecto del tramo Nauta -Yurimaguas se dio inicio en la localidad de Nauta el 04 de diciembre 2018, pasando por Sta. Rita de Castilla, San José de Saramuro, Maypuco y finalmente culminando en la localidad de Lagunas el día 13. Se procedió a la instalación en las (05) cinco zonas como se muestra en la figura 3.3-6 y se puede ver la ubicación espacial de las reglas como de los hitos monumentados en la figura 3.3-6.

### **Figura 3.3-6**

*Instalación de las reglas limnimétrica en el río Marañón* 

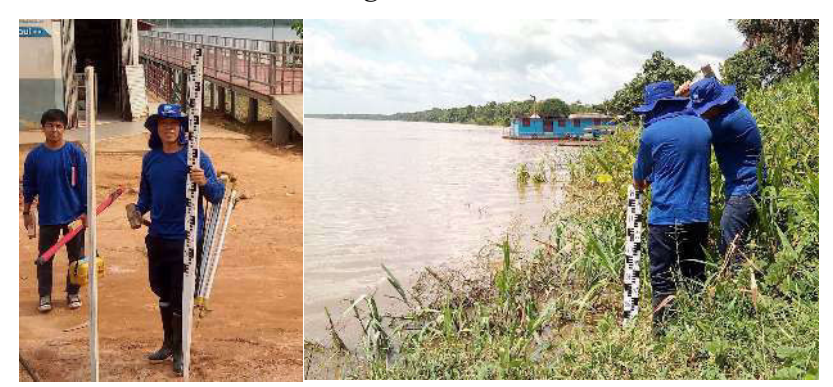

Nota: Personal en el proceso de instalación de las reglas, como ejemplo tenemos de izquierda a derecha en la localidad de Nauta y Santa Rita de Castilla, elaboración propia.

*Ubicación de puntos geodésicos y estaciones limnimétrica en el río Huallaga y Marañón.* 

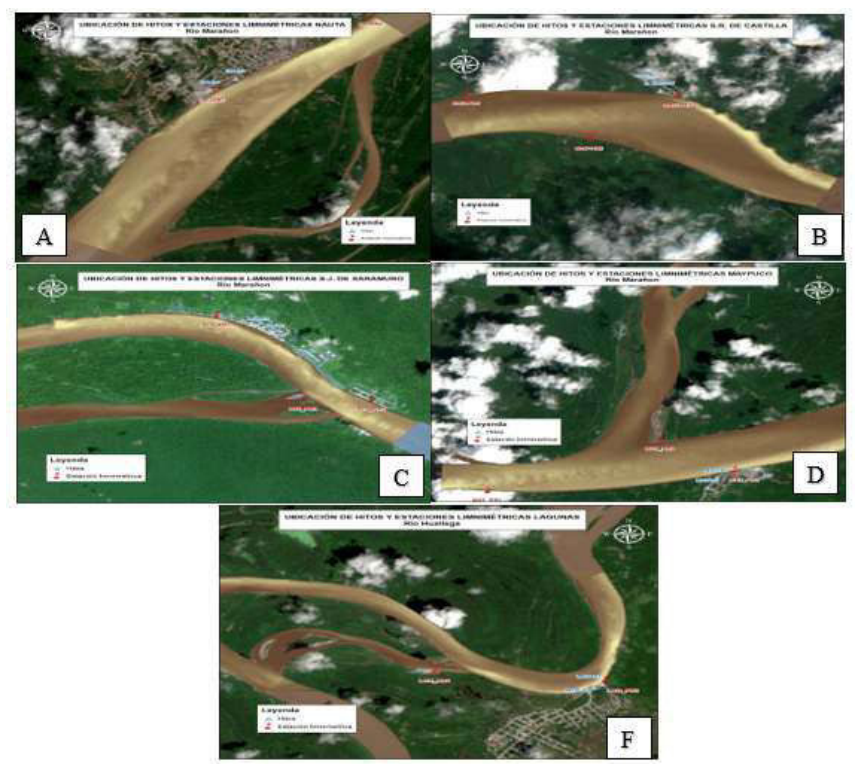

Nota: Distribución espacial de las estaciones limnimétrica temporales en la zona de estudio marcados en el mapa con puntos de color rojo; A: Nauta, B: Santa Rita de Castilla, C: San José de Saramuro, D: Maypuco, F: Laguas, elaboración propia.

De igual forma para el proyecto desarrollado en el río Huallaga tramo Picota-Juanjuí se

instalaron las reglas limnimétricas en las tres zonas, tal como se observa en la siguiente imagen.

### **Figura 3.3-8**

*Ubicación de puntos geodésicos y estaciones limnimétrica en el río Huallaga.* 

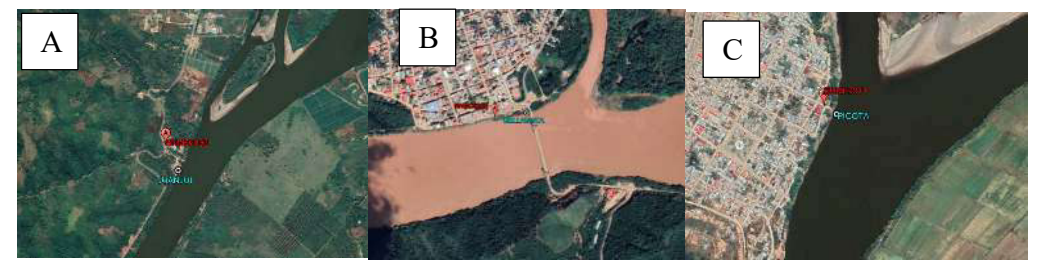

Nota: Vista de las estaciones limnimétrica instaladas temporalmente identificados en las imágenes con puntos de color celeste y los puntos GPS de color rojo, en la localidad de; A: Juanjuí, B: Bellavista y C: Picota.

### **3.3.3.2. Nivelación de regla Limnimétrica**

El tema de la nivelación geométrica de las reglas sólo fue posible realizarlo a las que fueron instaladas en la misma margen, y las reglas instaladas en las márgenes opuestas por temas de distancia se realizó una nivelación Trigométrica con una estación total TOPCOM OS 105 que tiene una precisión de medida (2+2ppm x D) mm, con la finalidad de poder enlazar a los puntos geodésicos, tan cómo se observa en la figura 3.3-9 y figura 3.3-10, donde el personal realiza la nivelación geométrica de tercer orden garantizando estar dentro del margen de error de cierre.

### **Figura 3.3-9**

*Nivelación geometría de las reglas limnimétricas temporales en el río Marañón.* 

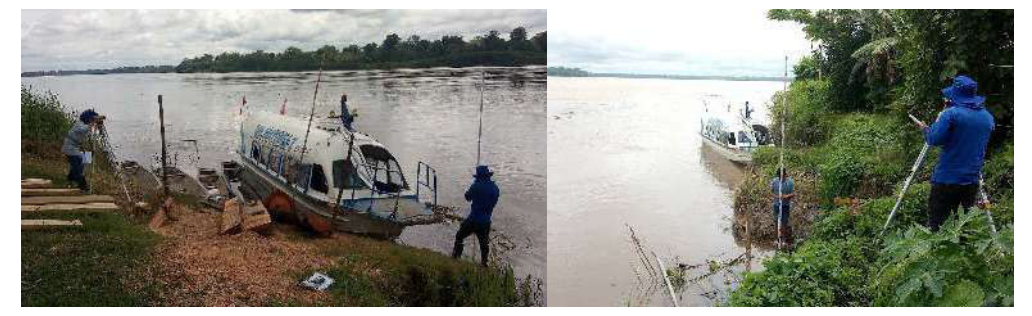

Nota: Proceso de nivelación geométrica desde los puntos geodésicos hasta las reglas limnimétrica, como ejemplo tenemos de izquierda a derecha en la localidad de San José de Saramuro y Santa Rita de Castilla.

### **Figura 3.3-10**

*Nivelación de las reglas limnimétricas en el río Huallaga.* 

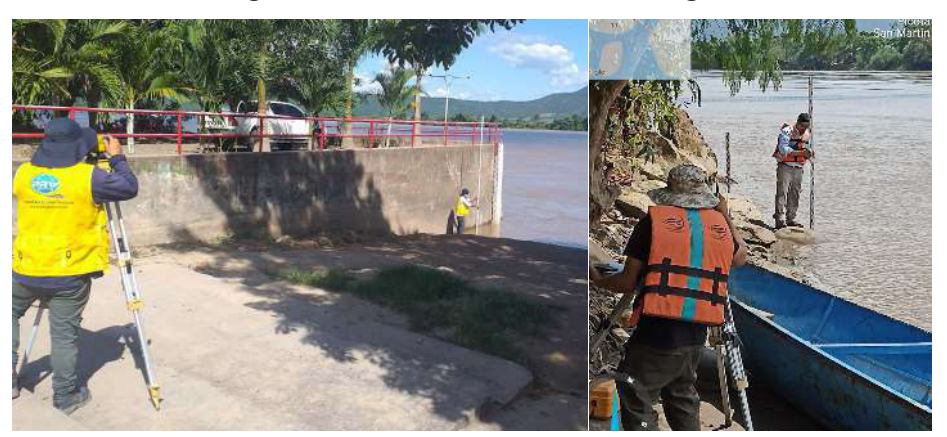

Nota: Proceso de nivelación geométrica desde los puntos geodésicos hasta las reglas limnimétrica, como ejemplo tenemos de izquierda a derecha la localidad de Picota y Bellavista.

#### **3.3.3.3. Registro de datos**

El registro de los niveles para el proyecto que comprende el tramo de Nauta -Yurimaguas se estableció cada 2 horas, iniciando a las 7:00 am y finalizando a las 5:00 pm, estos registros fueron de manera paralela en las cinco localidades los resultados podemos ver con más detalle en la siguiente gráfica.

#### **Figura 3.3-11**

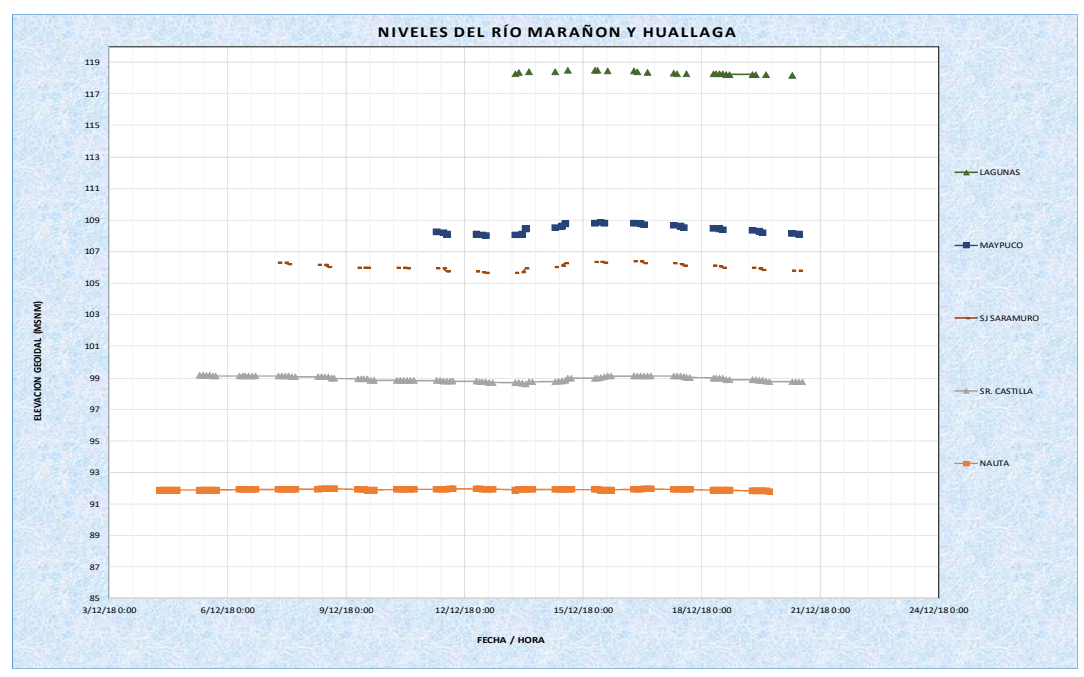

*Registro de la variación del nivel de agua en el río Marañón y Huallaga.* 

En el caso del proyecto desarrollado en el río Huallaga la frecuencia en el registro de datos fue tres medidas por día, a las 07:00,12:00 y 17:00 horas de manera simultánea en los tres puntos la cual se puede se puede observar en la figura 3.3-12, estos datos serán usados para determinar la pendiente hidráulica, siendo este uno d ellos valores para determinar el coeficiente de dispersión longitudinal mediante las fórmulas empíricas.

Nota: Los datos de nivel mostrados en esta figura son de forma ascendente a la cota que se encuentra cada localidad, iniciando en Nauta con 93msnm, hasta la localidad de Laguas con 118msnm, elaboración propia.

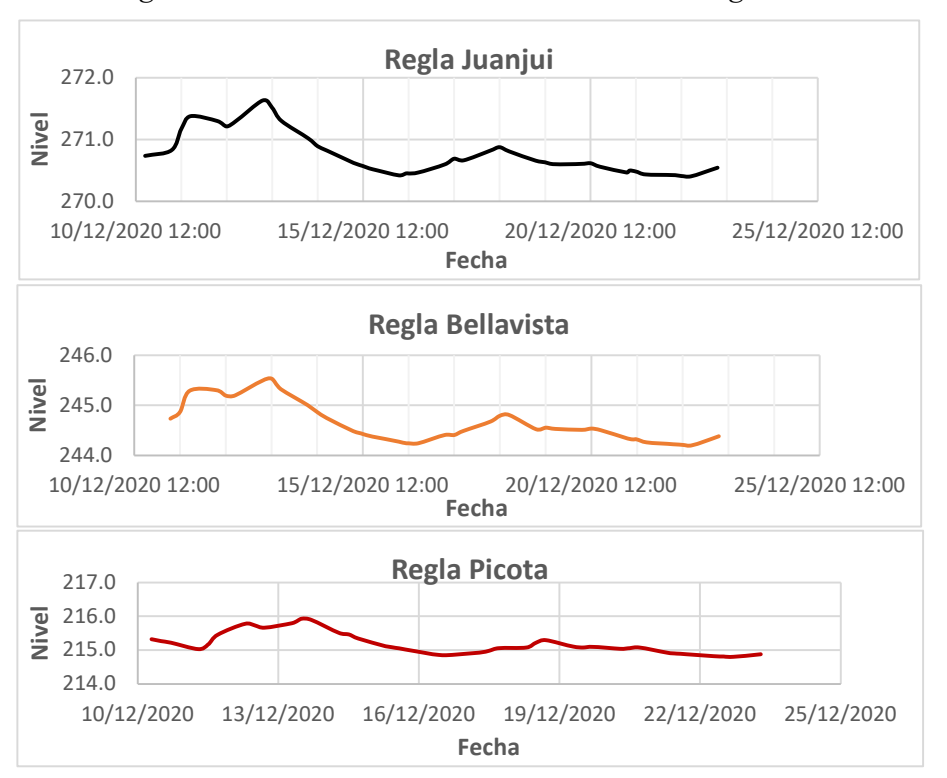

*Registro de la variación del nivel en el río Huallaga.* 

### *3.3.4. Medición de velocidad del río con ADCP*

El trabajo de campo consistió en la ejecución de aforos líquidos desde una embarcación en movimiento en las secciones planificadas, la medición en los puntos en la localidad de picota, Bellavista, Juanjuí y de más en la estación de Huayabamba, la cual se ubica aguas arriba de la localidad de Juanjuí siendo un afluente por la margen izquierda del rio Huallaga y en la estación del Biavo, ubicado en el río del mismo nombre a la altura de la localidad de Bellavista, siendo un afluente por la margen derecha del rio Huallaga, para estos puntos se utilizó el ADCP RiverRay de 600khz.

Mientras para las secciones ubicados en el tramo de Nauta -Yurimaguas se utilizó el ADCP M9 multifrecuencia (0.5Mhz,1Mhz y 3Mhz) de SonTek.

Nota: La grafica de la variación del nivel en las tres locaciones mantienen una ligera tendencia, la cual es correcta si no hay afluentes considerables durante su recorrido, elaboración propia.

El ADCP se utilizó para realizar caracterizaciones hidrodinámicas detalladas en cada una de las secciones de medicina transversal seleccionadas. Las mediciones se efectuaron mediante una plataforma móvil y todo el proceso de la medición se desarrolla a continuación.

### **3.3.4.1. Montaje del equipo**

Una vez en el lugar establecido para la medición se procedió al armado del equipo en la plataforma (trimarán), para ser remolcado por una embarcación, tal como se muestra en la figura siguiente.

### **Figura 3.3-13**

*Proceso de armado del equipo ADCP y montaje en la embarcación* 

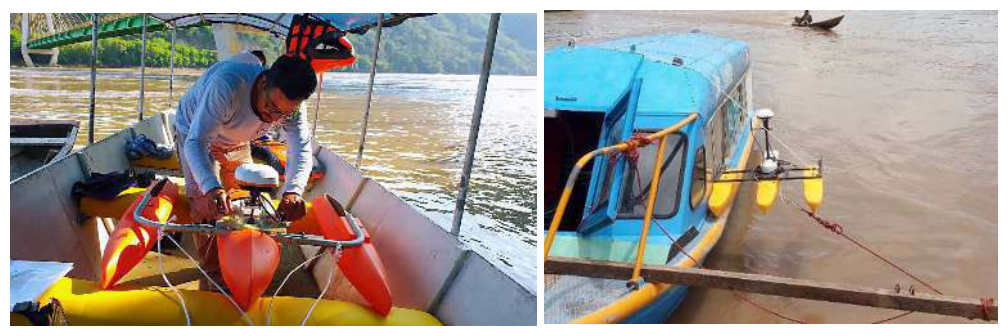

Nota: La primera imagen muestra el ensamblaje del equipo ADCP RiverRay en la localidad de Bellavista y como segunda imagen nos muestra el sistema completo para la medición con el equipo ADCP M9 en la localidad de Nauta, elaboración propia.

#### **3.3.4.2. Prueba o testeo del funcionamiento del equipo ADCP**

Antes de realizar la configuración se ejecutó la prueba de testeo que evalúe el funcionamiento correcto o autocomprobación del equipo proporcionando diferentes niveles de información sobre los parámetros de funcionamiento, como ejemplo podemos ver en la figura 3.3-14 para ADCP RiverRay y el M9 los resultados sin error en el funcionamiento del sistema.

SystemTest20220119135704.txt Bloc de notas Archivo Edición Formato Ver Avuda Serial Number: 5733 **CALLERS AND ARTIST** System Test: PASS ESSESSES S 12000 2000 2000 2000 **ARTISTS** Battery voltage is greater than 12 volts Compass is in working condition SD card is in working condition Temperature sensor is in working condition

*Esquema del reporte de la evaluación del funcionamiento del ADCP* 

Nota: Testeo del funcionamiento del equipo ADCP RiverRay junto al ADCP M9, sin ningún mensaje de error, elaboración propia.

#### **3.3.4.3. Calibración de la brújula**

La calibración de la brújula del equipo se realizó en las secciones elegidas para este trabajo, por estar ubicados en zonas geográficas diferentes y por ende tienen diferente desviación magnética ya que tener los rumbos válidos de la brújula son fundamentales para las pruebas de lecho móvil en bucle y cuando se utiliza el GPS como referencia. Si el método de calibración de la brújula para el ADCP proporciona una evaluación de la calibración y (o) informa el error potencial en grados, el error potencial debe ser inferior a 1 grado. Si no se logra un error de 1 grado o menos después de varios intentos, el problema debe documentarse y los datos de medición deben evaluarse de cerca para ver los efectos de los errores de rumbo se consultará en el manual Si el método de calibración de la brújula ADCP no proporciona un error cuantitativo en grados, no se puede determinar la precisión de la calibración de la brújula. En tales situaciones, la calibración debe seguir los criterios recomendados y los datos de medición deben evaluarse de cerca para detectar los efectos de los errores de la brújula.

En la figura 3.3-15 se puede observar el proceso de la calibración de la brújula de cada uno de los equipos ADCP en la ubicación de las secciones elegidas.

*Proceso de calibración de la brújula del equipo ADCP*

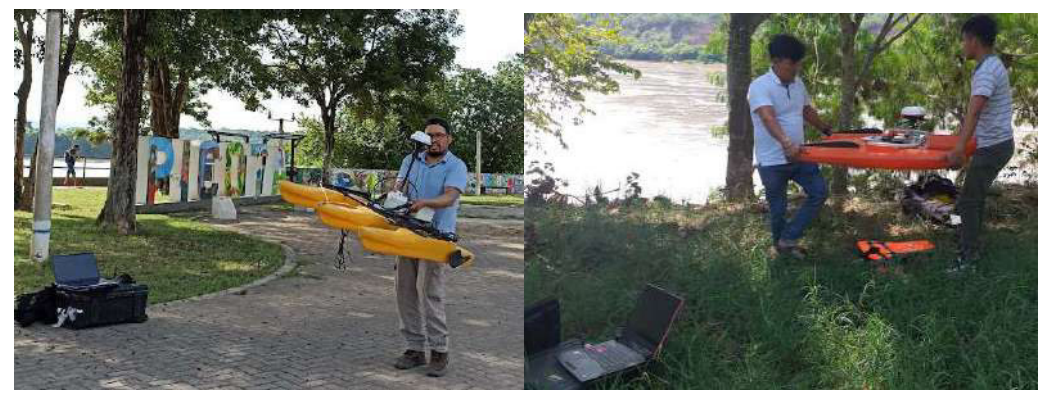

Nota: En la primera imagen podemos ver la calibración del ADCP M9 realizado por una persona en la localidad de Picota, y la calibración del ADCP River Ray mediante dos personas en la sección de bellavista.

Una vez culminado los movimientos de calibración de balanceo, cabeceo y giro de 360°

de manera simultánea nos muestra la figura 3.3-16, donde se observa el valor obtenido y si es

aceptable dicho valor.

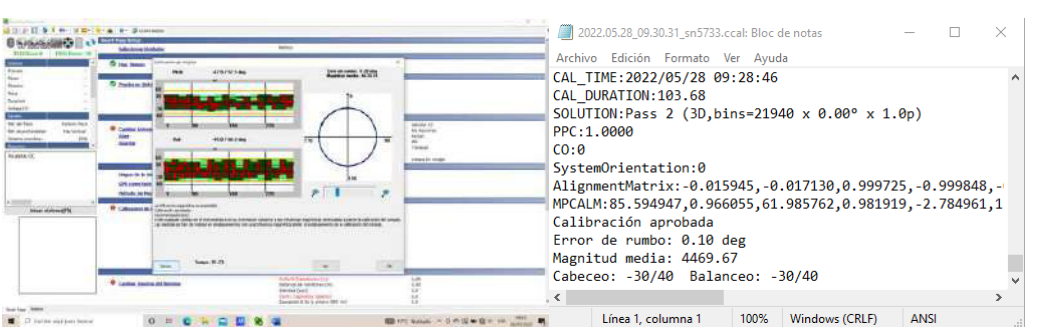

*Reporte del proceso de calibración de la brújula del ADCP.* 

Nota: En la primera imagen tenemos la ventada de calibración donde nos muestra el proceso y como segunda imagen el reporte de los valore obtenidos, en este ejemplo se tiene un valor de 0. 1grados, elaboración propia.

### **3.3.4.4. Declinación magnética**

**Figura 3.3-16**

La declinación magnética es uno de los parámetros de input al programa de medición, este es el ángulo entre el norte verdadero y la traza horizontal del campo magnético local. En general, los modelos de campo actuales, como el IGRF y el Modelo Magnético Mundial (WMM), tienen

una precisión de 30 minutos de arco para la declinación. Sin embargo, existen anomalías locales que superan los 10 grados, aunque son raras, como ejemplo tenemos en la figura 3.3-17 el resultado del cálculo de la declinación de 4.09 grados en la sección de bellavista.

#### **Figura 3.3-17**

*Obtención de la declinación magnética en las secciones de aforo.* 

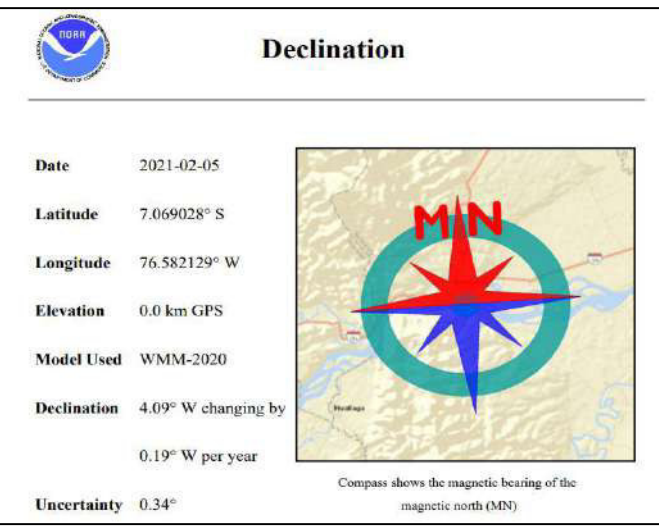

Nota: Para calcular el valor de la declinación se debe ingresar las coordenadas de la sección en plataforma de la Noaa, tomado de https://www.ngdc.noaa.gov/geomag/calculators/magcalc.shtml#declination

#### **3.3.4.5. Prueba del lecho móvil**

Existen varios métodos para realizar la prueba del lecho móvil, esto se realiza con el fin de determinar la velocidad de movimiento del fondo, este dato se usa para corregir los valores de velocidad, cuando el equipo utiliza como referencia para la navegación el Botton-Track o seguimiento de fondo.

Por lo general los ríos de la selva transportan grandes cantidades de sedimentos de fondo, por lo cual las mediciones se realizan usando el GPS como referencia de la navegación.

En este trabajo se utilizó el método del lazo para determinar el valor de lecho móvil siguiendo la metodología establecida por la USGS. La validez de la prueba del lazo depende de la trayectoria continua del fondo y los rumbos precisos de la brújula, especialmente cuando el barco

está cambiando de dirección o en áreas donde es más probable que haya un lecho en movimiento. Además de estos controles de calidad, el usuario debe evaluar la ruta del barco en el software del fabricante para asegurarse de que la ruta refleje la ruta tomada por el ADCP. Si la prueba de lecho móvil por el método del lazo no es precisa o no es válida, se debe utilizar una prueba de lecho móvil estacionario.

Como ejemplo se realizó en la sección de la localidad de bellavista, tal como se observa en la figura 3.3-18, donde se puede ver con más detalle de los resultados del perfil de las líneas de corriente y el valor de la velocidad del lecho móvil de 0.098m/s, la cual es superior al valor minino establecido por la USGS para determinar si un río cuenta con lecho móvil, la cual es de 0.012m/s.

#### **Figura 3.3-18**

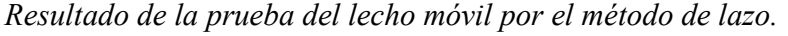

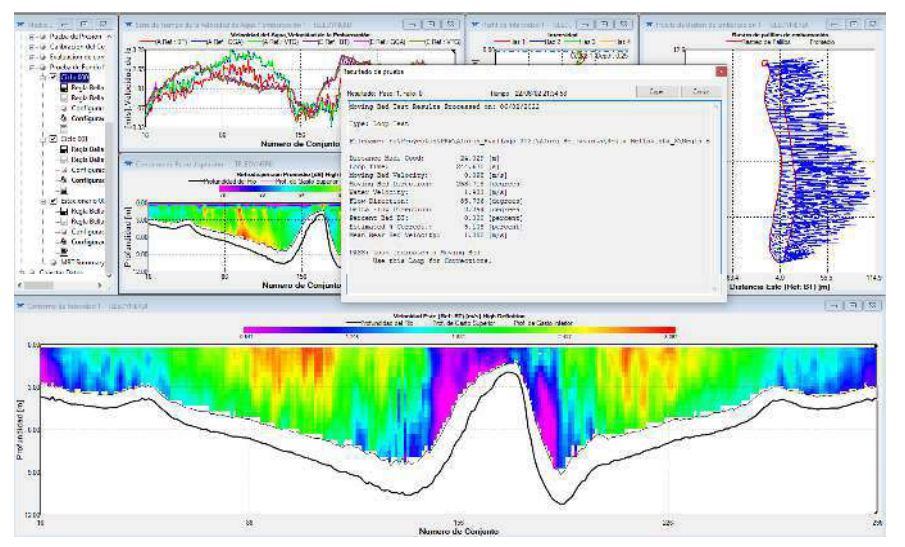

Nota: Se realizo la prueba del lazo con éxito en la sección de bellavista, ubicado aguas arriba del puente, elaboración propia.

### **3.3.4.6. Ubicación de las secciones de aforo**

Para estimar el coeficiente de dispersión longitudinal en este trabajo se utilizó la medición de una sección transversal de cada localidad a excepción de Nauta y Maypuco, esta sección debe

estar ubicado en un tramo recto, para su elección se muestran todas las secciones mediadas en cada localidad, como se detalla en las siguientes figuras.

### **Figura 3.3-19**

*Ubicación de las secciones de medición en la localidad de Nauta.* 

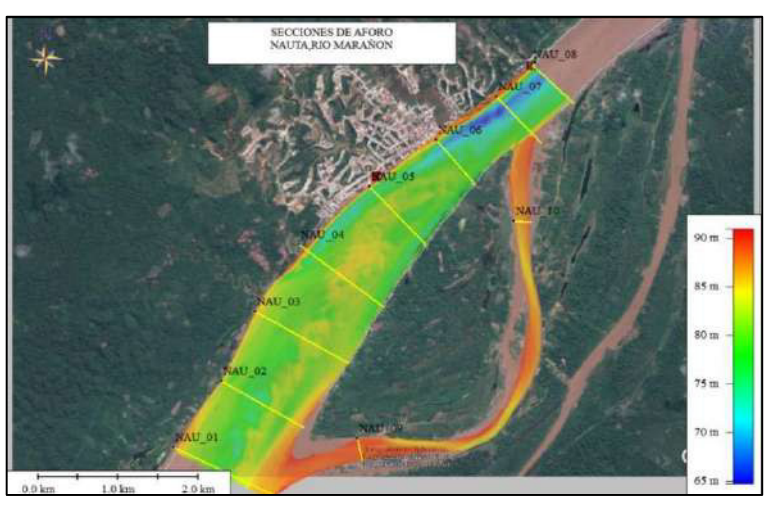

Nota: Las secciones NAU-06,10 y 08 fueron seleccionados para calcular el coeficiente (DL) en el rio Marañón, elaboración propia

### **Figura 3.3-20**

*Ubicación de las secciones de medición en la localidad de Santa Rica de Castilla.* 

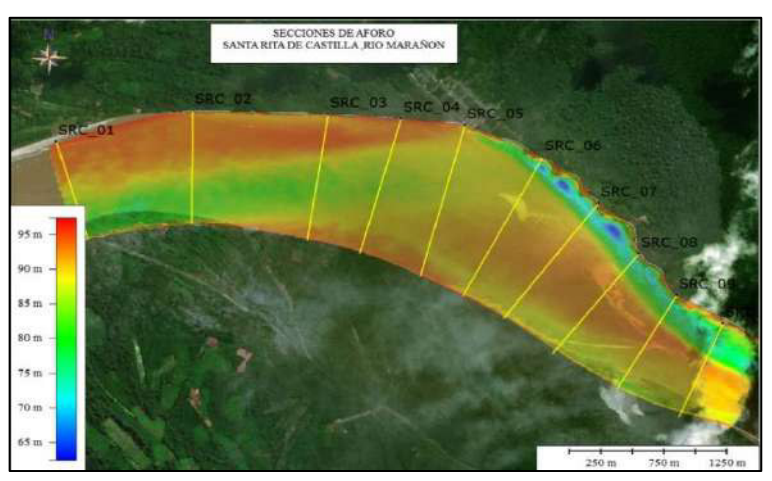

Nota: La sección SRC-01 fue seleccionado para calcular el coeficiente (DL) en el rio Marañón, elaboración propia

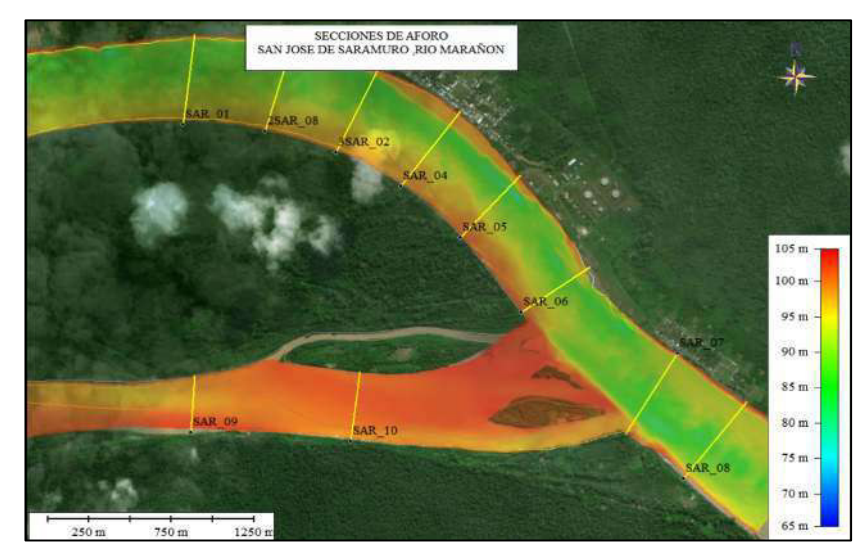

*Ubicación de las secciones de medición en la localidad de San José de Saramuro.* 

Nota: La sección SAR-05 fue seleccionado para calcular el coeficiente (DL) en el rio Marañón, elaboración propia

# **Figura 3.3-22**

*Ubicación de las secciones de medición en la localidad de Maypuco.* 

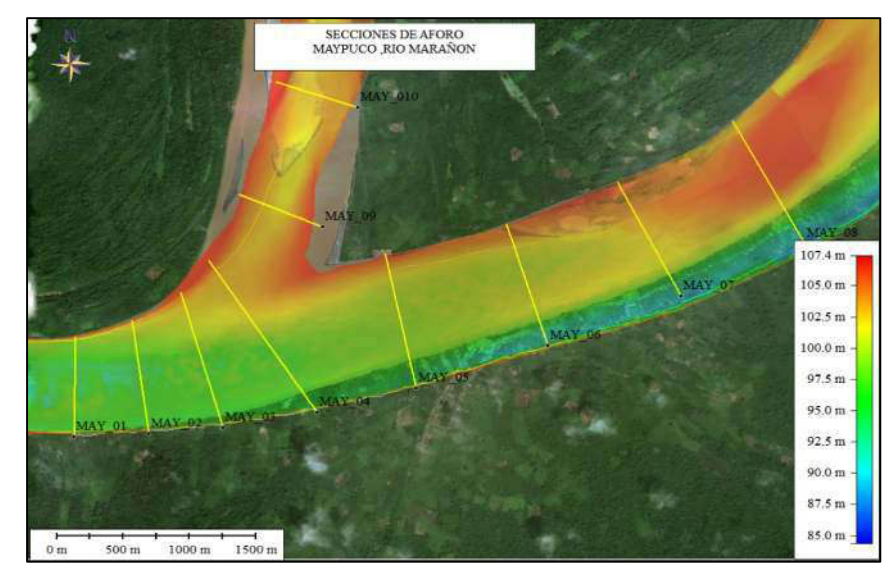

Nota: La secciones NAY-01,05 y 09 fueron seleccionados para calcular el coeficiente (DL) en el rio Marañón, elaboración propia

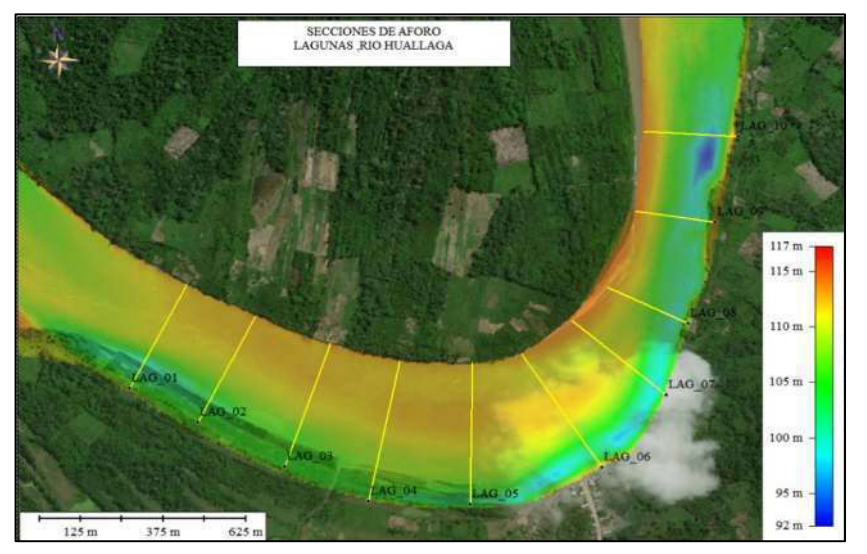

*Ubicación de las secciones de medición en la localidad de Lagunas.* 

Nota: Sección LAG-01 seleccionado para calcular el coeficiente (DL) en el rio Huallaga, elaboración propia

# **Figura 3.3-24**

*Ubicación de las secciones de medición en la localidad de Juanjuí* 

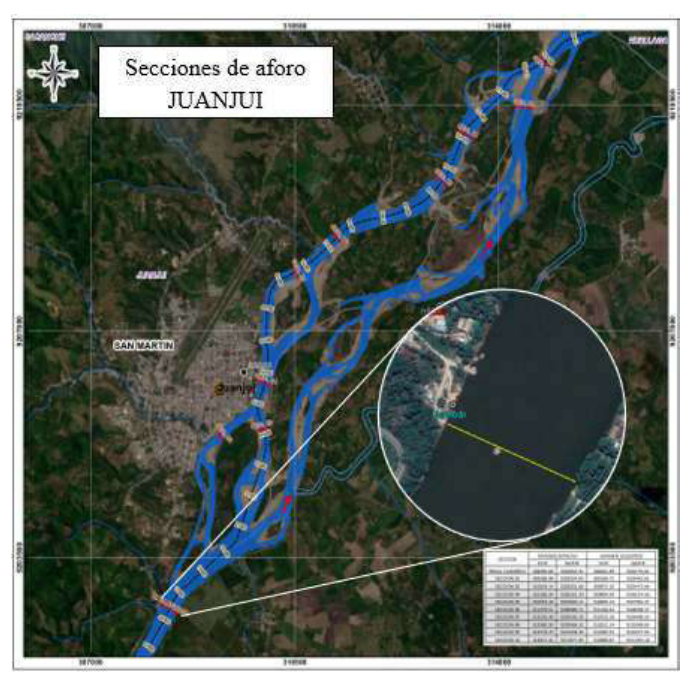

Nota: Vista detallada de la sección JUA-01 elegida para los cálculos del coeficiente (DL) en el río Huallaga en la localidad de Juanjuí, elaboración propia.

*Ubicación de las secciones de medición en la localidad de Bellavista.* 

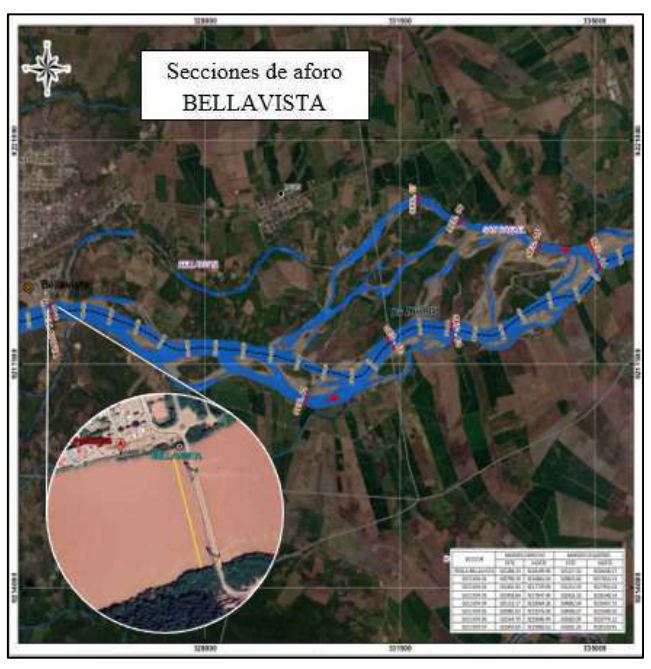

Nota: Vista detallada de la sección BEL-01 elegida para los cálculos del coeficiente (DL) en el rio Huallaga en la localidad de Bellavista, elaboración propia.

# **Figura 3.3-26**

*Ubicación de las secciones de medición en la localidad de Picota.* 

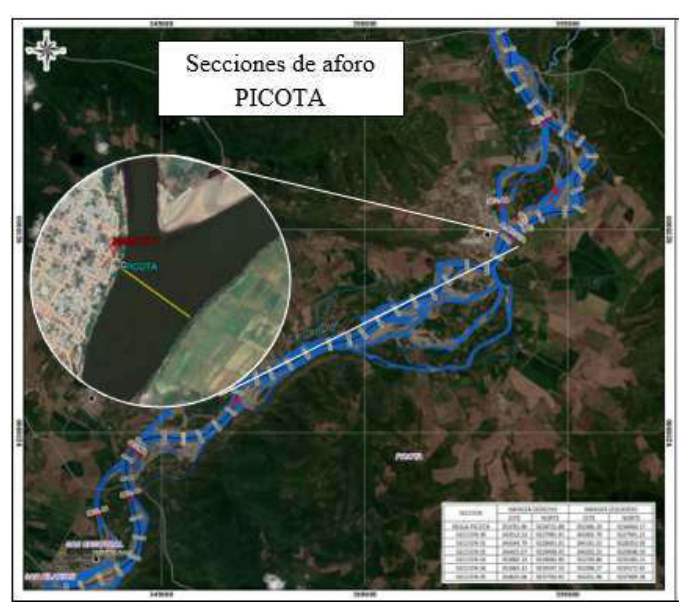

Nota: Vista detallada de la sección PIC-01 elegida para los cálculos del coeficiente (DL) en el rio Huallaga en la localidad de Picota, elaboración propia.

#### **3.3.4.7. Proceso de medición en campo**

Las mediciones en el tramo Picota-Juanjuí se realizó a partir del día 13 de enero del 2021 hasta el día 19 y en la trama Nauta-Yurimaguas de inicio el 27 de enero del 2019 hasta el 01 de febrero.

Para el desarrollo de las mediciones se emplearon dos equipos de ADCP de las dos grandes marcas, como Teledyne modelo RiverRay 600kh y SonTek modelo M9 multifrecuencia, la primera se usó en el proyecto del 2021 y la segunda en el 2019.

Cada sección de aforo se completó con un tiempo mínimo de medición de 720 segundos (12 minutos), que es el tiempo recomendado por el Servicio Geológico de los Estados Unidos (USGS), y una velocidad de cruce menor que la velocidad del flujo, lo que garantiza una medición de caudal precisa. Estas consideraciones y otras se menciona en la metodología planteada por la USGS la cual fue aplicada para este trabajo, en las siguientes figuras se muestran algunos procesos de campo en la caracterización hidrodinámica detalla.

#### **Figura 3.3-27**

*Proceso de la caracterización hidrodinámica detalla del rio Marañón.* 

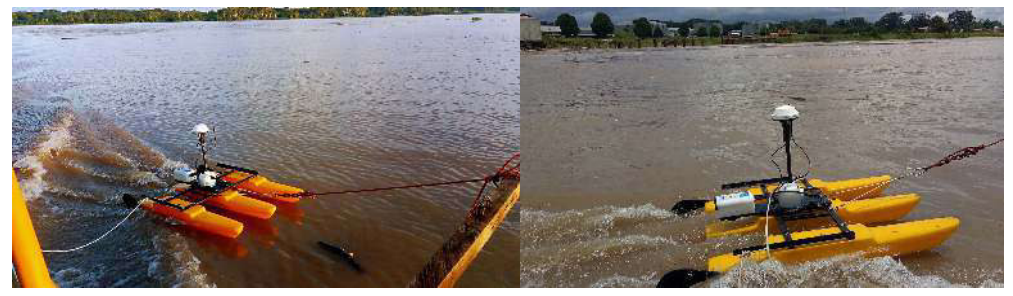

Nota: Se observan las mediciones ejecutadas en las imágenes de izquierda a derecha, en la localidad de Nauta y San José de Saramuro respectivamente, elaboración propia

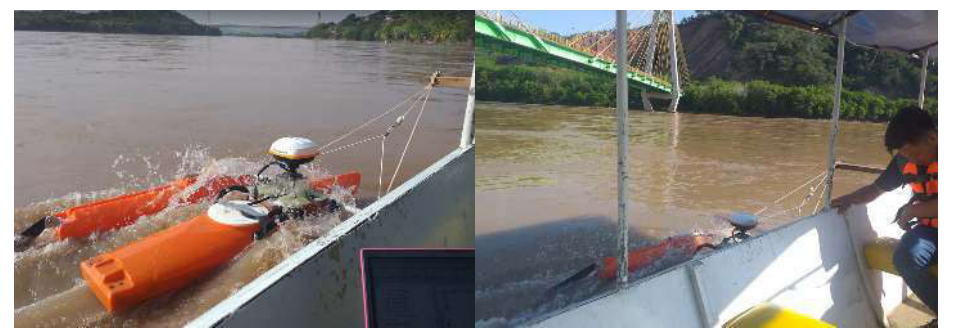

*Proceso de la caracterización hidrodinámica detallada en el rio Huallaga* 

Nota: Se observan las mediciones ejecutadas en las imágenes de izquierda a derecha, en la localidad de Picota y Bellavista respectivamente, elaboración propia

# **3.4.** Consideraciones analíticas para la estimación del coeficiente (DL)

Las ecuaciones utilizadas para la estimación de los coeficientes de dispersión longitudinal en este trabajo fueron tomadas de Dongsu, K. (2011), la cual sigue la teoría de la dispersión por cizallamiento de Fischer et al., (1979). La estimación de la dispersión impulsada por cizallamiento desde fuentes puntuales liberadas en corrientes naturales debe correlacionarse con el cizallamiento dominante en el flujo: para algunos, el gradiente de velocidad sobre la profundidad está impulsando el proceso, mientras que para otros la variación transversal de la velocidad a través de la corriente juega el papel principal, se debe prestar especial atención al tipo de fuente y la evaluación de los mecanismos de corte dominantes que impulsan el proceso de dispersión longitudinal en los lugares establecidos del presente trabajo.

La figura 3.4-1 ilustra el modelo conceptual para la dispersión accionada por cizallamiento o corte de una fuente puntual liberada en la ubicación T en una corriente natural utilizando la interpretación de Fischer. En la primera etapa de la mezcla (entre las secciones 1 y 3 en la figura 3.4-1), la fuente se dispersa simultáneamente sobre la vertical y lateralmente hasta que el trazador está completamente mezclado a través de la sección transversal de la corriente, en particular, se sabe que la mezcla vertical es relativamente rápida. Después de la mezcla vertical

completa (entre las secciones 1 y 3), el trazador continúa dispersándose en dirección transversal y longitudinal impulsado por procesos de dispersión longitudinal y transversal hasta que la traza llega a la orilla del río.

La distancia, L, para lograr la mezcla lateral completa es proporcionada por Chanson (2004) como:

$$
L \sim 0.1 \frac{U W^2}{D_y} \tag{66}
$$

Donde L es la distancia corriente abajo para alcanzar la mezcla lateral completa, W es el ancho del canal del río, U es la velocidad media de la sección transversal y Dy es el coeficiente de mezcla transversal (igual a 0.6u \* h), u \* es la velocidad de corte, y h es la profundidad media de la sección transversal.

La ecuación (66) indica que se requiere una distancia relativamente larga para la mezcla lateral completa para los ríos grandes. Por ejemplo, para el río Huallaga ( $W = 250$  m), se necesitan aproximadamente 25 km de distancia corriente abajo para alcanzar la mezcla lateral completa con la condición geométrica y de flujo dado. El aspecto esencial de la estimación anterior es que las regiones de flujo antes de la mezcla lateral completa deben manejarse de manera diferente, especialmente en los ríos grandes, aunque la estimación anterior de la distancia longitudinal para la mezcla lateral completa puede tener un rango de error. Para tales regiones entre las secciones 1 y 3 en la figura.3.4-1, un modelo de dispersión bidimensional impulsado por cizallamiento podría ser más apropiado para predecir la dispersión longitudinal, con consideración de gradientes de velocidades tanto verticales como transversales. Probablemente en algún lugar de la sección entre 2 y 3, se estima que puede haber una sección transitoria donde el gradiente de velocidad transversal comienza a ser más dominante. Aun así, es difícil y complicado definir claramente esa sección transitoria.

*Modelo conceptual para la dispersión de corte en un flujo de canal abierto uniforme (punto de partida)* 

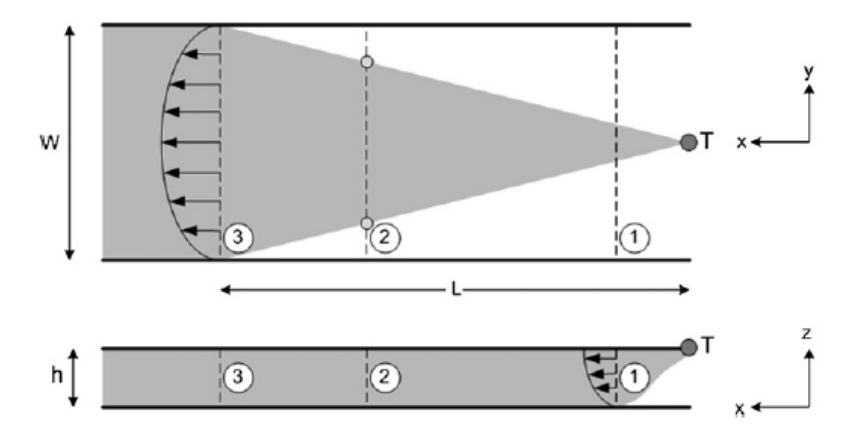

Nota: Vista de las etapas del proceso de dispersión de un contaminante, siguiendo el principio de Fischer, tomado de Dougsu, K. (2011)

Este trabajo se enfoca en la estimación de los coeficientes de dispersión longitudinal para cuenca del rio Marañón basada en la caracterización hidrodinámica detallada de cada sección seleccionada.

Para la región donde solo el gradiente de velocidad vertical está dominando la dispersión de corte, el coeficiente de dispersión longitudinal correspondiente es el establecido por Taylor (1954) ecuación (67), la cual usa la ecuación de dispersión unidimensional.

$$
D_{L} = -\frac{1}{h} \int_{0}^{h} \left\{ u' \int_{0}^{z'} \left[ \frac{1}{D_{z}} \int_{0}^{z'} u' dz \right] dz' \right\} dz \qquad (67)
$$

Donde  $D_L$  = coeficiente de dispersión longitudinal; h = profundidad de flujo local;  $u'$  = es la diferencia del perfil vertical de velocidad entre la velocidad promedia en cada vertical; z = coordenada vertical medida desde la parte inferior hasta la superficie libre; y Dz = coeficiente

vertical de mezcla. Fischer et al. (1979) sugirió una fórmula aproximada para coeficiente vertical de mezcla, Dz, basado en la profundidad h y la velocidad de corte  $(u_*)$  de la siguiente manera.

$$
D_z = 0.067u_*h \tag{68}
$$

Suponiendo que el flujo es uniforme y en estado estable, la velocidad de corte  $u_*$ generalmente se calcula como  $u_* = (gRS) \land 1/2$ , donde R es la relación hidráulica y S es la pendiente de energía.

Después de la mezcla lateral completa, el contaminante se dispersa posteriormente en la dirección longitudinal principalmente impulsado por la velocidad de corte en la dirección transversal (aguas abajo de la sección 3 en la figura 3.4-1). Para esta región, el modelo de dispersión unidimensional se aplica ignorando por completo el perfil de velocidad vertical y aplicando el análisis de Taylor al perfil de velocidad transversal promediado en profundidad. Como resultado, el coeficiente de dispersión longitudinal se puede estimar utilizando la ecuación (43) la cual fue establecida por Fischer et al., (1979) y desarrollada en el capítulo del marco teórico.

$$
D_L = -\frac{1}{A} \int_0^B u'(y)h(y) \int_0^y \frac{1}{\varepsilon_y h(y)} \int_0^y u'(y)h(y) \, dy dy dy \tag{43}
$$

Donde A = área transversal del río; B= ancho de Río;  $u'$  = fluctuación de la velocidad promediada en profundidad entre la velocidad media de la sección transversal; y coordenada lateral;  $\varepsilon_v$ = coeficiente de mezcla o difusión transversal. Aunque todavía no existe una ley claramente determinada sobre el coeficiente de mezcla transversal,  $\varepsilon_{\nu}$  para corrientes naturales, la fórmula aproximada recomendada por Fischer et al. (1979) es la ecuación (47) la cual se describió en la parte del marco teórico, también está la ecuación (35) planteada por Deng, pero en este trabajo se utilizó la ecuación (47), la cual se muestra nuevamente.

$$
\varepsilon_{y} = 0.6u_{*}h
$$
 47

La estimación de los coeficientes de dispersión con las ecuaciones (67) y (43) implica un conocimiento sobre la distribución de la velocidad en la profundidad o en la corriente en cada sección, una tarea difícil de realizar con la instrumentación de velocidad tradicional.

Los perfiladores de corriente Doppler (ADCP) cada vez más populares y permiten la adquisición conveniente de esta información con más o menos precisión dependiendo de los procedimientos utilizados para adquirir los datos.

La estimación de los coeficientes de dispersión longitudinal utilizando las mediciones de ADCP requiere reorganizar las ecuaciones (67) y (43) en una forma adecuada para el formato de datos de ADCP. Para este propósito, la expresión para el coeficiente de dispersión de corte dominada verticalmente la cual se ubica en la región entre la sección 1 y 3, se puede escribir como:

$$
D_L = -\frac{1}{h} \sum_{k=0}^{N} \left\{ u'_v(z(k)) \sum_{i=z(1)}^{z(k)} \left[ \frac{1}{D_z} \sum_{j=z(1)}^{i} u'_v(j) \Delta z \right] \Delta z \right\} \Delta z \tag{69}
$$

En la ecuación (69),  $Δz$  es una distancia vertical entre cada información de velocidad (tamaño de ubicación de datos ADCP), y tiene un valor constante que depende de la configuración de ADCP, z (k) es una altura desde la parte inferior del canal en un índice de ubicación k,  $u'_v$  es la fluctuación de la velocidad en sentido de la corriente desde la velocidad promediada en profundidad, N es el número de la medida y datos extrapolados (para completar los datos faltantes en áreas donde ADCP no puede medir) para un perfil vertical dado, y h es el batimetría, en la región de parte superior e inferior no medidos, las velocidades en sentido de flujo se estiman aplicando Ley logaritmo (White, 2003) como se muestra en la figura 3.4-2.
*Descripción de las notaciones del perfil de velocidad de flujo vertical* 

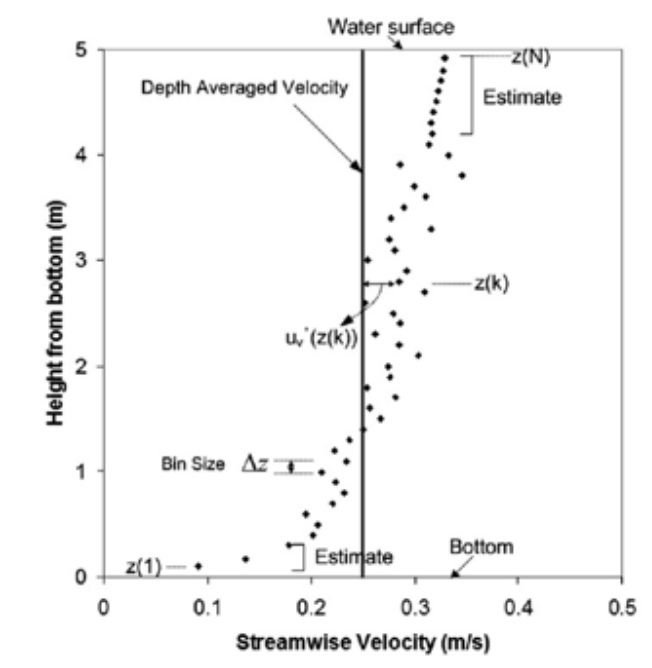

Nota: Notaciones computacionales para calcular los coeficientes de dispersión longitudinal con datos ADCP, utilizando el perfil de velocidad de flujo vertical, tomado de Dougsu, K. (2011)

La expresión para calcular el coeficiente de dispersión longitudinal dominadas por la dispersión de corte transversal, siendo esta última ecuación la que tiene mayor incidencia en el proceso de la dispersión de un contaminante en la región aguas debajo de la sección 3, la cual se desarrolló en este trabajo, esta ecuación se puede escribir como:

$$
D_{L} = -\sum_{k=1}^{N_{S}} \left\{ \frac{1}{A} u'_{h}(y(k)) h(y(k)) \right\}
$$

$$
\sum_{i=y(1)}^{y(k)} \left[ \frac{1}{\varepsilon_{y}(i) h(i)} \left( \sum_{j=y(1)}^{i} u'_{h}(j) h(j) \Delta y(j) \right) \Delta y(i) \right] \Delta y(k) \right\}
$$
70

En la ecuación (70),  $\Delta y$  es una distancia horizontal entre cada conjunto de velocidad a lo largo de la ruta del ADCP y puede ser un valor diferente debido a la operación de ADCP en la

corriente,  $u'_h$  en la fluctuación de la velocidad media en cada profundidad desde la velocidad media en la sección transversal, Ns es el número de medidas válidas de velocidad del ADCPs para una determinada sección, A es el área de la sección transversal que cuenta solo la región medida, y(k) es la longitud de la trayectoria curvilínea desde el conjunto inicial hasta un índice de conjunto k. La figura 3.4-3 se observa una muestra de un perfil de velocidad de la corriente promediada en profundidad utilizando ADCP para aplicar la Ecuación (70).

#### **Figura 3.4-3**

*Descripción de las notaciones del perfil de velocidad transversal* 

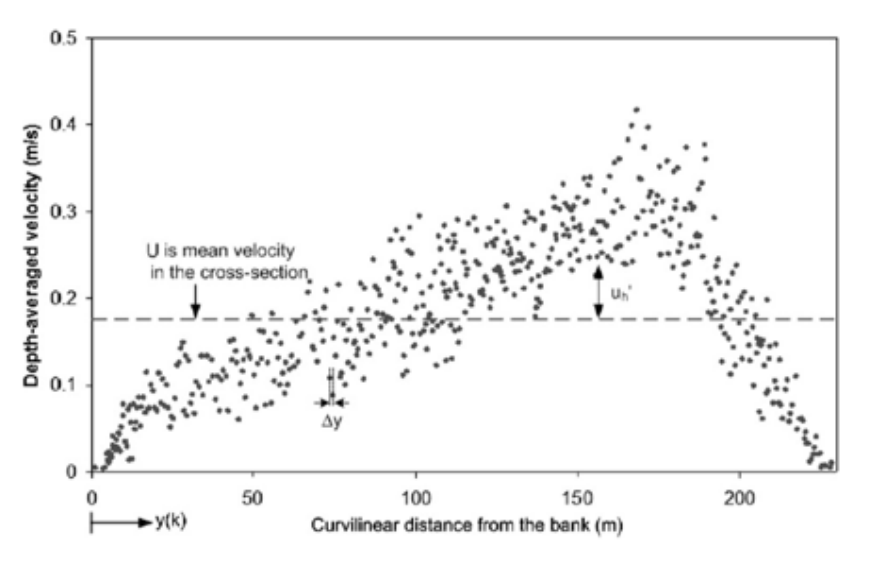

Nota: Notaciones computacionales para calcular los coeficientes de dispersión longitudinal con datos ADCP en la región ubicada después de la sección 3, utilizando el perfil transversal de la velocidad de la corriente, tomado de Dougsu, K. (2011)

Tenga en cuenta que los perfiles de velocidad promedio en la vertical y sobre la sección transversal en las ecuaciones (69) y (70) no se asumen, sino que son distribuciones de velocidad reales según lo documentado por las mediciones de ADCP recopiladas en ubicaciones fijas o en transectos. Este aspecto es importante porque explican las desviaciones de los perfiles de velocidad real de las distribuciones de velocidad "universales" debido al cambio en la rugosidad del lecho y la falta de uniformidad del canal de flujo.

El presente trabajo muestra las ecuaciones reorganizadas para calcular los coeficientes de dispersión longitudinal utilizando datos de ADCP, planteado por (Dongsu, K. 2011), y la metodología para generar perfiles de velocidad transversal y de la batimetría planteada por (Díaz, J., & García, C. (2015), la cual se desarrolla de acuerdo al diagrama que se observa en la figura 3.4-4.

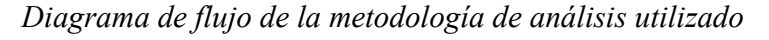

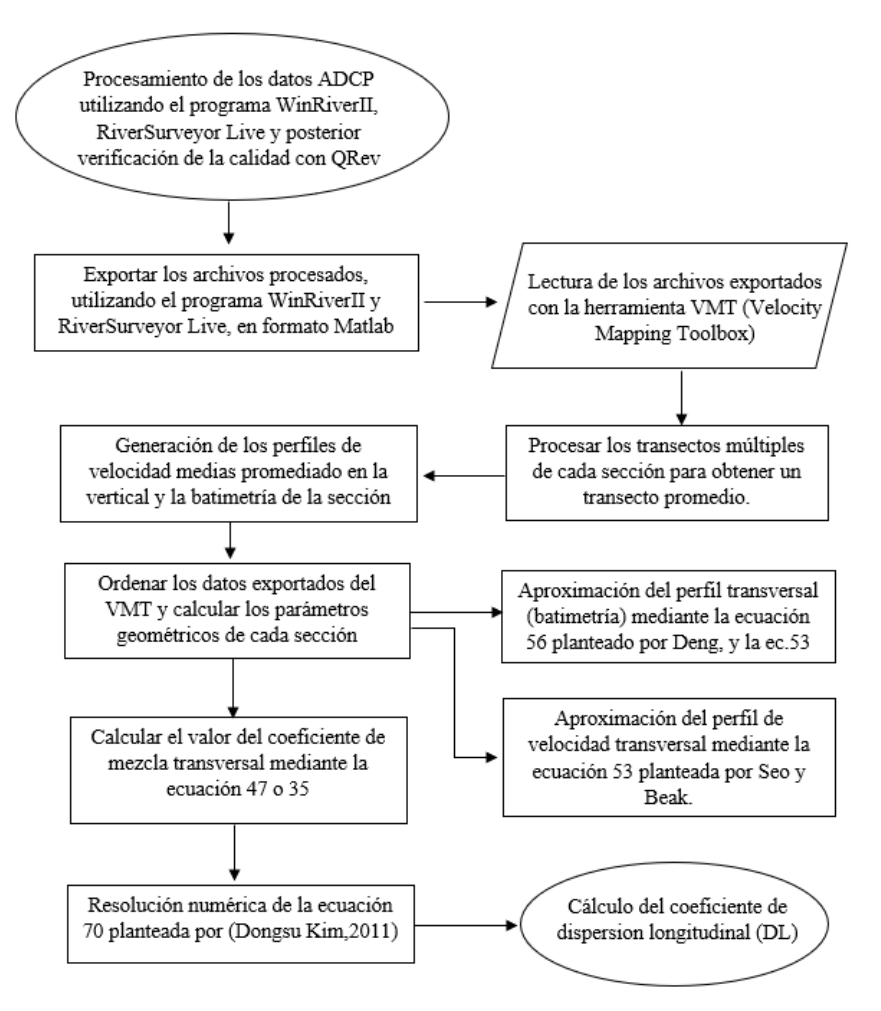

Nota: Vista de procedimientos utilizado en este trabajo para la estimación del coeficiente de dispersion longitudinal, elaboración propia.

## **3.5. Cálculos de ingeniería**

#### *3.5.1. Procesamiento y cálculo del caudal*

## **3.5.1.1. Software WinRiverII**

Una vez recolectado los datos de campo con las consideraciones planteadas en la metodología, el procesamiento en gabinete se realiza con el mismo software (WinRiver II) que se usó para la recolección de datos, la cual se puede observar en la Fig. 3.5-1, un esquema de los datos de entrada, visualización y salida de resultados en el software.

#### **Figura 3.5-1**

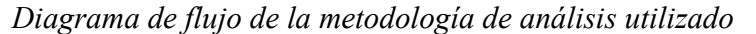

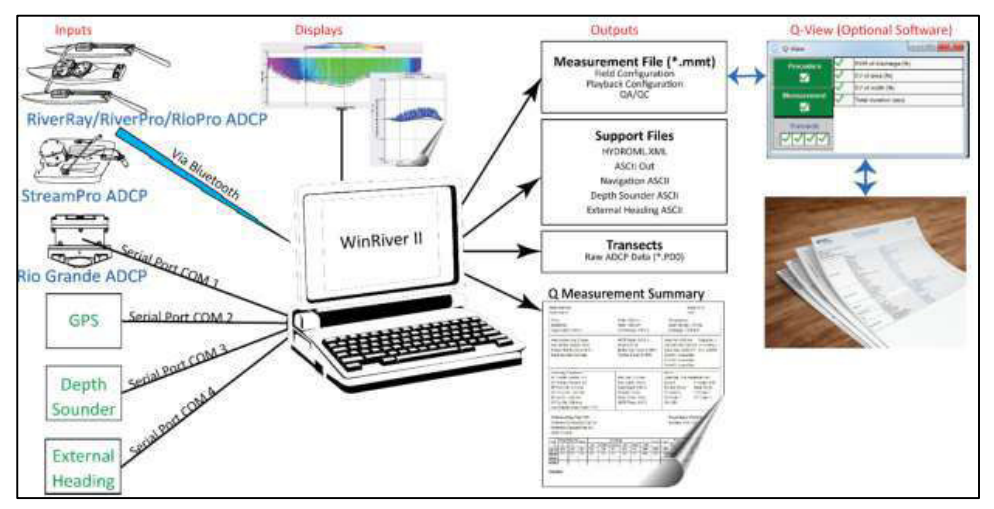

Nota: Esquema del software WinRiver II, usado para la toma de datos y procesamiento. Tomado del manual de RiverRay

Una vez en el software de WinRiver II se podrá visualizar y editar algunos datos de campo, como los parámetros de la temperatura, velocidad del sonido, calado, etc. Con la finalidad de obtener los valores hidráulicos de la sección trasversal, en la figura 3.5-2 se observa un ejemplo de reporte del procesamiento de la sección de Picota, ubicado en el rio Huallaga.

|                                                                                                    |   |                     | Numero de Estación: Regla Picota<br>Nombre de Estación. Regla Picota |                                       |                                                  |       |                                                                                                    |                                                                                                    |       |      |       |                                                                                                    |                                                                                                    |                      |                    | Núm. De Medición: 2<br>Fecha: 01/18/2021 |                        |              |  |
|----------------------------------------------------------------------------------------------------|---|---------------------|----------------------------------------------------------------------|---------------------------------------|--------------------------------------------------|-------|----------------------------------------------------------------------------------------------------|----------------------------------------------------------------------------------------------------|-------|------|-------|----------------------------------------------------------------------------------------------------|----------------------------------------------------------------------------------------------------|----------------------|--------------------|------------------------------------------|------------------------|--------------|--|
| Partido: Jenrri Herhuay<br>Bote/Motor:<br>Altura de Cala: 0.000 m                                                                                                    |   |                     |                                                                      |                                       |                                                  |       |                                                                                                    | Ancho: 404.9 m<br>Area: 1733.2 m <sup>2</sup><br>Cambio G.H.: 0.000 m                                                                               |       |      |       |                                                                                                    | Procesado por: Jenrri Herhuay<br>Velocidad Promedio: 1.87 m/s<br>Gasto: 3.240 m <sup>3/s</sup>                                                                                                    |                      |                    |                                          |                        |              |  |
| Método de Área Curso Promedio<br>Método de Navegación: Rastreo de Fondo<br>Método de variación magnética: Ninguna (-4.32°)<br>Depth: Composite (BT)<br>Discharge Method: Proportional<br>% Correction: 6.57                                         |   |                     |                                                                      |                                       |                                                  |       | Profundidad ADCP: 0.000 m<br>Ensamble de Orilla: 10<br>Estimado de fondo: Poder (0.1667)<br>Estimado Superior: Poder (0.1667) |                                                                                                    |       |      |       | Velocidad de Indice: 0.00 m/s<br>Valoración núm 1<br>Velocidad promedio ajustada: 0.00 rValoración Qm: S<br>Area valorada: 0.000 m <sup>2</sup><br>Dif: 0.000%<br>Control1: Sin Especificar<br>Control2: Sin Especifican<br>Control3; Sin Especifican |                                                                                                    |                      |                    |                                          |                        |              |  |
| Limites de vista:<br>RF solución de 3 hazes: SI<br>WT solución de 3 hazes: SI<br>RF error de vel.: 1.00 m/s<br>WT error de vel.: 10.00 m/s<br>RF vel ascendente: 10.00 m/s<br>WT vel. Ascendente: 10.00 m/s<br>Usar profundidad promedio pesada: SI |   |                     |                                                                      |                                       |                                                  |       |                                                                                                    | Vel. Max: 2.76 m/s<br>Profundidad Max: 5.20 m<br>Profundidad Promedio: 4.28 m<br>Medición %: 74.52<br>Temp. De agua: Ninguna<br>Temp. ADCP: 23.9 °C |       |      |       |                                                                                                    | ADCP:<br>Tipo/Frec.: RiverRay / 600 kHz<br>Firmware: 44.22<br>Serial # 24829<br>Tam de Celda: Auto<br>Blank: 16 cm<br>Modo RF: Auto<br>Pingeos RF: Dyn<br>Modo WT: Auto<br>Pingeos WT: Dyn<br>WZ:5 |                      |                    |                                          |                        |              |  |
|                                                                                                    |   | Ubicación medida:   | Pruebas realizadas de dialogo: SI                                    | Pruebas realizadas de fondo móvil: SI | Pruebas realizadas del compas: SI Evaluation: SI |       |                                                                                                    |                                                                                                    |       |      |       |                                                                                                    |                                                                                                    | Software: 2.23.00.01 |                    | Nombre de proyecto: Regla Picota 2.mmt   |                        |              |  |
| Tr. #                                                                                                    |   | Distancia de orilla | R                                                                    |                                       | # de ensamble                                    | Medio | Inferior                                                                                                    | <b>MBT Corrected Discharge</b><br>Ancho<br>Derecha<br>Total<br>Izquierda                                                                            |       |      |       | Area                                                                                                    | Tiempo<br>Empezar Terminar Bote                                                                                                    |                      | Vel. Media<br>Agua |                                          | % Malo<br>EnsamtColdas |              |  |
| 000                                                                                                    |   | 3.00                | 3.00                                                                 | 167                                   | 172                                              | 2431  | 630                                                                                                    | 3.31                                                                                                    | 8.57  | 3245 | 402.6 | 1732.2                                                                                                    | 07:57                                                                                                    | 07:59                | 2.69               | 1.87                                     | $\alpha$               | $\mathbf{a}$ |  |
| 001                                                                                                    | R | 3.00                | 3.00                                                                 | 109                                   | 174                                              | 2404  | 641                                                                                                    | 3.68                                                                                                    | 7.18  | 3230 | 408.6 | 1735.0                                                                                                    | 08.00                                                                                                    | 08.02                | 2.64               | 1.00                                     | $\bullet$              | $\alpha$     |  |
| 003                                                                                                    | R | 3.00                | 3.00                                                                 | 175                                   | 174                                              | 2400  | 639                                                                                                    | 4.68                                                                                                    | 6.67  | 3223 | 406.1 | 1724.7                                                                                                    | 88:05                                                                                                    | 08:07                | 2.55               | 1.87                                     | $\overline{0}$         | $\Omega$     |  |
| 004                                                                                                    |   | 3.00                | 3.00                                                                 | 207                                   | 172                                              | 2408  | 652                                                                                                    | 2.47                                                                                                    | 6.47  | 3241 | 402.2 | 1740.0                                                                                                    | 08:17                                                                                                    | $08 - 20$            | 2.17               | 1,86                                     | $\theta$               | $\Omega$     |  |
| Promedio                                                                                                    |   | 3.00                | 3.00                                                                 | 179                                   | 173                                              | 2419  | 641                                                                                                    | 3.54                                                                                                    | 7.10  | 3235 | 404.9 | 1733.2                                                                                                    | Total                                                                                                    | 00:23                | 2.51               | 1,87                                     | $\ddot{\mathbf{0}}$    | $\mathbf{o}$ |  |
|                                                                                                    |   | 0.08                | 0.05                                                                 | 19                                    | 1.02                                             | 13.8  | 9.22                                                                                                    | 0.915                                                                                                    | 1.14  | 9.75 | 3.0   | 65                                                                                                    |                                                                                                    |                      | 0.24               | 6.01                                     |                        |              |  |
| Des.Est.                                                                                                    |   | $0.0\%$             | 0.0%                                                                 | 10.4%                                 | 0.6%                                             | 0.6%  | 1.4%                                                                                                    | 25.9%                                                                                                    | 16.1% | 0.3% | 0.8%  | 0.4%                                                                                                    |                                                                                                    |                      | $9.4\%$            | 0.3%                                     |                        |              |  |

*Reporte del procesamiento de datos con WinRiver II* 

Nota: Esquema del reporte con el software de WinRiver II con la visualización de datos de la sección de Picota, elaboración propia.

En la siguiente tabla se tiene un resumen de los reportes medidos mediante el equipo

ADCP RiverRay, el resto de los reportes se podrá visualizar con más detalle en los anexos.

## **Tabla 3.5-1**

*Resumen del reporte del procesamiento con WinRiver II* 

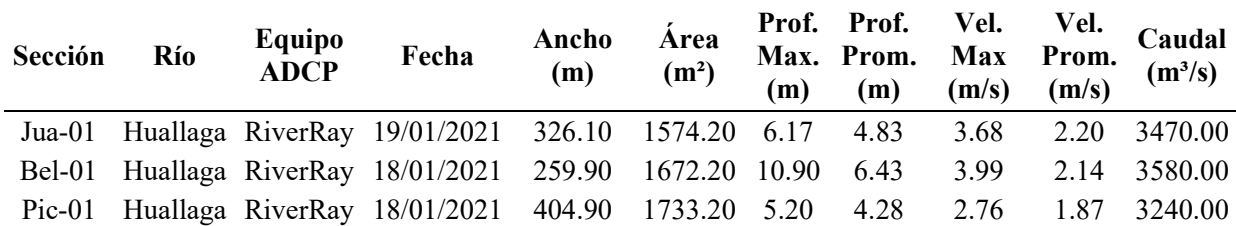

Nota: Resultado de los parámetros hidrodinámicos medidos con el equipo ADCP RiverRay en el río Huallaga, elaboración propia.

#### **3.5.1.2. Software RiverSurveyorLive.**

De igual forma para el procesamiento del caudal se tiene en cuenta los parámetros de

campo y aplicando la metodología descrita líneas arriba se tiene en la figura 3.5-3, un ejemplo de

un reporte de procesamiento con el programa de RiverSurveyor Live de SonTek de una sección en la localidad de Lagunas en el rio Huallaga ubicado a unos kilómetros de la desembocadura al rio Marañón.

## **Figura 3.5-3**

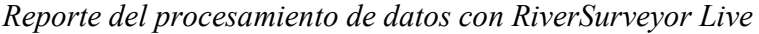

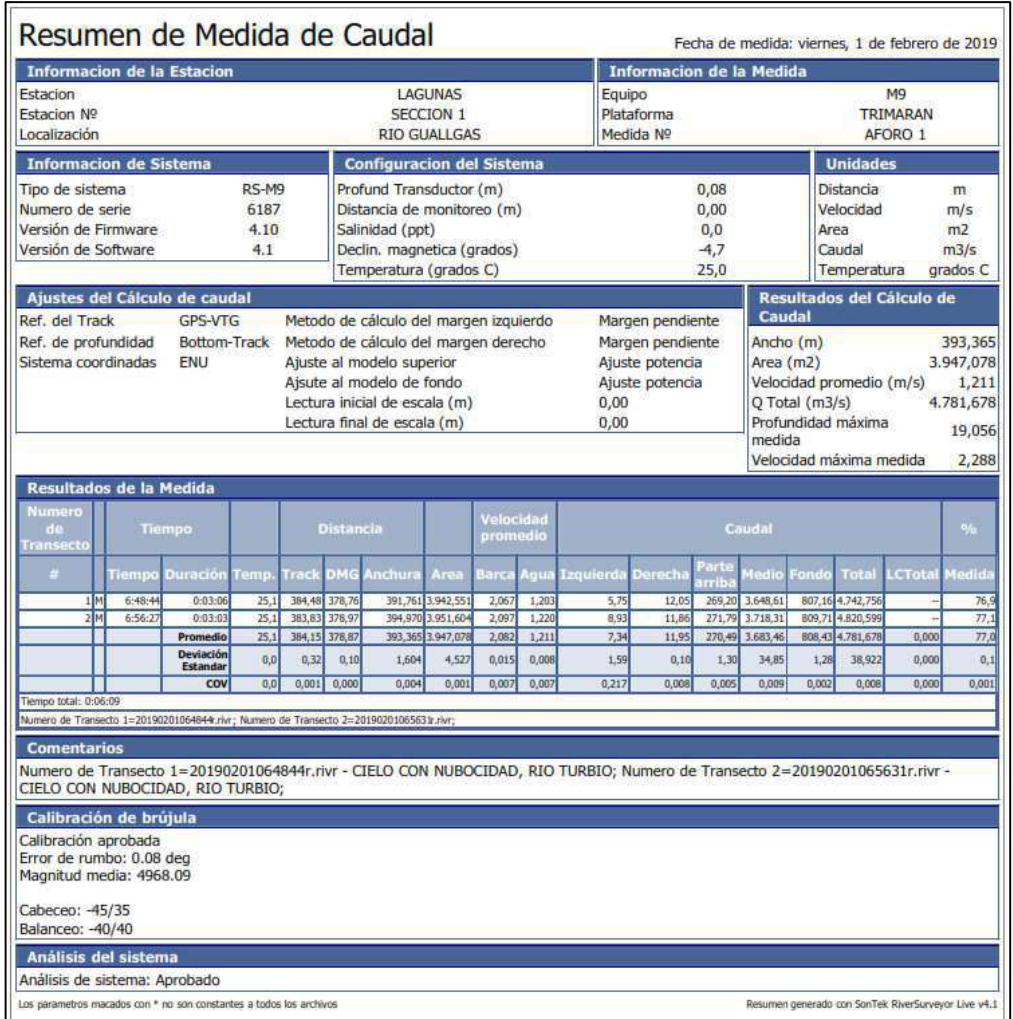

Nota: Esquema del reporte con el software de RiverSurveyor Live con la visualización de datos en la sección de Lagunas, elaboración propia.

Para finalizar con el procesamiento de los datos de campo, en la siguiente tabla se resume los valores hidráulicos más importantes obtenidos con el equipo ADCP M9, el resto de los reportes de las secciones podrá revisar con mayor detalle en los anexos.

**Tabla 3.5-2**

| Sección   | Río | Equipo<br><b>ADCP</b> | Fecha      | Ancho<br>(m) | Area $(m^2)$ | Prof.<br>Max.<br>(m) | Vel.<br>(m/s) | Vel.<br>Max Prom.<br>(m/s) | Caudal<br>$(m^3/s)$ |
|-----------|-----|-----------------------|------------|--------------|--------------|----------------------|---------------|----------------------------|---------------------|
| $Lag-01$  |     | Huallaga SonTek M9    | 1/02/2019  | 393.37       | 3947.08      | 19.06                | 2.29          | 1.21                       | 4781.68             |
| $May-01$  |     | Marañón SonTek M9     | 30/01/2019 | 763.54       | 10301.81     | 17.53                | 3.21          | 1.74                       | 17877.26            |
| Mav- $05$ |     | Marañón SonTek M9     | 30/01/2019 | 1056.25      | 9770.54      | 16.02                | 2.83          | 1.63                       | 15896.32            |
| May-09    |     | Marañón SonTek M9     | 30/01/2019 | 830.36       | 3564.39      | 7.82                 | 1.84          | 0.93                       | 3301.47             |
| SJS-05    |     | Marañón SonTek M9     | 29/01/2019 | 513.44       | 7981.31      | 27.42                | 3.47          | 2.07                       | 16526.88            |
| SRC-01    |     | Marañón SonTek M9     | 28/01/2019 | 868.42       | 11040.39     | 18.77                | 3.06          | 1.79                       | 19762.32            |
| Nau- $06$ |     | Marañón SonTek M9     | 27/01/2019 | 790.37       | 12280.33     | 24.85                | 3.20          | 1.83                       | 22432.68            |
| Nau-08    |     | Marañón SonTek M9     | 27/01/2019 | 658.03       | 12175.09     | 26.91                | 3.30          | 1.90                       | 23150.26            |
| Nau-10    |     | Marañón SonTek M9     | 27/01/2019 | 220.34       | 1080.70      | 6.93                 | 1.62          | 0.79                       | 853.36              |

*Resumen del reporte del procesamiento con RiverSurveyor Live.* 

Nota: Resultado de los parámetros hidrodinámicos medidos con el equipo ADCP M9 en el río Huallaga y Marañón, elaboración propia.

#### **3.5.1.3. Evaluación de calidad de datos con QRev**

La determinación del caudal está asociado a diversos parámetros como: el ancho, la profundidad, la velocidad media, el área, etc. Estos valores son obtenidos de las mediciones con el ADCP, las cuales están asociados a una incertidumbre.

La determinación de la incertidumbre de las mediciones in situ mediante la herramienta computacional QRev ayuda al personal en la evaluación de la calidad de los datos y garantiza que las mediciones de caudal sean consistentes, precisas e independiente del fabricante del instrumento utilizado.

Calcular la incertidumbre de una medición de descarga con ADCP de un bate en movimiento es una tarea compleja. Aunque muchos investigadores han propuesto enfoques para determinar la incertidumbre, pero no existe un modelo de incertidumbre que haya sido generalmente aceptado y que se pueda aplicar a las mediciones de campo en tiempo real. El método utilizado en QRev se basa en suposiciones simples y en las que probablemente sean las mayores fuentes de error. El enfoque utilizado no es ni detallado ni completo, pero se presenta como una guía para el usuario en la calificación de la medición.

QRev evalúa la incertidumbre en función de las siguientes seis categorías:

- 1. Aleatoria
- 2. Datos inválidos
- 3. Descarga de borde
- 4. Fondo móvil
- 5. Extrapolación
- 6. Sistemático.

#### *3.5.1.3.1. Incertidumbre aleatoria*

La incertidumbre aleatoria del 95 por ciento expande el coeficiente de variación de descarga (QCOV) a un nivel del 95 por ciento aplicando un factor de cobertura de la distribución t de Student basada en el número de grados de libertad y luego dividiendo por la raíz cuadrada del número de transectos. Cuando solo son dos transectos comprenden una medición, se abandona el enfoque teórico t de Student y la incertidumbre del 95 por ciento se calcula como el QCOV \* 3.3.

#### *3.5.1.3.2. Incertidumbre de datos no válidos*

Se supone que el 95 por ciento de incertidumbre para datos no válidos es el 20 por ciento del porcentaje de descarga para celdas y conjuntos no válidos.

#### *3.5.1.3.3. Incertidumbre de descarga de borde*

Se supone que la incertidumbre del 95 por ciento para la descarga del borde es del 30 por ciento de la descarga total en los bordes. Esta incertidumbre explica la incertidumbre en la forma del borde, la rugosidad, la distancia a la margen, la profundidad y la velocidad.

### *3.5.1.3.4. Incertidumbre de extrapolación*

La incertidumbre de extrapolación porcentual se determina calculando la diferencia porcentual en la descarga del método de extrapolación seleccionado a otros métodos de

extrapolación posibles y promediando las cuatro mejores opciones. La siguiente es una lista de los posibles métodos de extrapolación:

1. Potencia superior, potencia inferior, exponente 1/6;

2. Potencia superior, potencia inferior, exponente optimizado;

3. Superior constante, inferior sin deslizamiento, exponente 1/6;

4. Superior constante, inferior sin deslizamiento, exponente optimizado;

5. Tres puntas arriba, abajo sin deslizamiento, 1/6 de exponente;

- 6. Tres puntos superiores, sin deslizamiento inferior, exponente optimizado; y
- 7. Método opcional especificado manualmente.

## *3.5.1.3.5. Incertidumbre de la prueba de lecho móvil*

Si la trayectoria del fondo no es la referencia de navegación, el porcentaje de incertidumbre de la prueba del lecho móvil se establece en cero. Si se usa el seguimiento de fondo y una prueba de lecho móvil es válida, el porcentaje de incertidumbre de la prueba de lecho móvil se establece en 1 por ciento si la prueba indica que no hay lecho móvil presente y en 1,5 por ciento si hay lecho móvil presente. Si la prueba de lecho móvil no es válida o no se completó, la incertidumbre se establece en 3 por ciento.

#### *3.5.1.3.6. Incertidumbre Sistemática*

Se supone que la incertidumbre sistemática es del 1,5% con una desviación estándar.

En conclusión, el enfoque estándar para calcular la incertidumbre al 95%, es determinar la raíz cuadrada de la suma de los cuadrados de las desviaciones estándar de las diversas fuentes de incertidumbre (suponiendo independencia) y luego multiplicar por dos para obtener un valor del 95 % (Comité Conjunto para Guías en Metrología, 2008). Para que la incertidumbre aleatoria reciba el factor de cobertura adecuado para el número de transectos, cada una de las categorías se estima al nivel del 95 %. Luego, los valores se dividen cada uno por dos antes de sacar la raíz

cuadrada de la suma de los cuadrados. Finalmente, el resultado se multiplica por dos para lograr una incertidumbre del 95 % para la medición. El valor final no debe verse como estrictamente cuantitativo sino más bien como una guía cualitativa, donde la calificación asociada a la medición tiene un valor de incertidumbre que se secciona de forma predeterminada, tal como se observa en la figura 3.5-4.

#### **Figura 3.5-4**

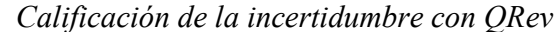

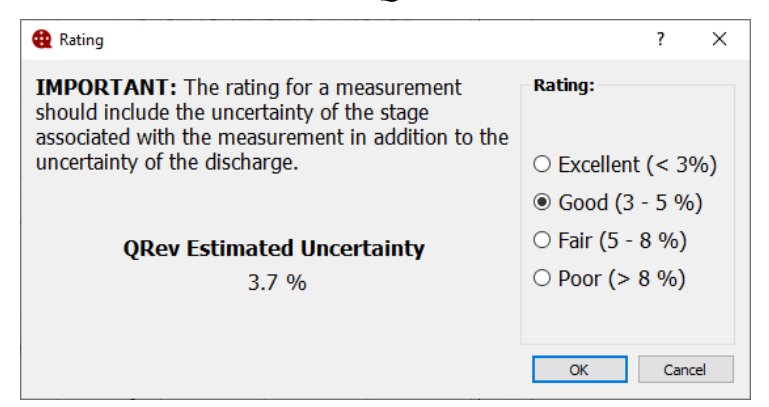

Nota: Rangos de clasificación de acuerdo a los valores de la incertidumbre, tomado de QRev User's Manual,2020.

A continuación, se tiene la tabla 3.5-3 con los valores de la incertidumbre al 95% de los síes categorías más relevantes para el análisis y el valor final de la incertidumbre calculado en toda la sección transversal, donde casi toda medición a excepción de la sección May-09 tiene una calificación buena por tener valores de incertidumbre entre el rango de 3.1 % a 4.60%. En las siguientes figuras se muestra del análisis de la incertidumbre de cada sección.

| Incertidumbre al 95% mediante QRev |                  |                    |                          |                |                |             |                        |  |  |  |  |  |
|------------------------------------|------------------|--------------------|--------------------------|----------------|----------------|-------------|------------------------|--|--|--|--|--|
| Sección                            | <b>Aleatoria</b> | Datos<br>inválidos | <b>Descarga</b><br>borde | Extrapolación  | Lecho<br>móvil | Sistemático | <b>Estimado</b><br>95% |  |  |  |  |  |
| $Jua-01$                           | 0.4              | 0.1                | 0.1                      | 0.6            | 1.5            | 1.5         | 3.40                   |  |  |  |  |  |
| Bel-01                             | 1.5              | 0.8                | 0.1                      | 0.7            | 1.5            | 1.5         | 3.80                   |  |  |  |  |  |
| $Pic-01$                           | 0.5              | 0.3                | 0.1                      | 0.2            | 1.5            | 1.5         | 3.40                   |  |  |  |  |  |
| $Lag-01$                           | 3.2              | $\theta$           | 0.1                      | 1.3            | $\Omega$       | 1.5         | 4.60                   |  |  |  |  |  |
| $May-01$                           |                  | 1.8                | $\theta$                 | 0.2            | $\theta$       | 1.5         | 3.40                   |  |  |  |  |  |
| $May-05$                           | 1.5              | 0.3                | $\theta$                 | 0.3            | $\theta$       | 1.5         | 3.40                   |  |  |  |  |  |
| $May-09$                           | 4.7              | $\theta$           |                          | 0.8            | $\Omega$       | 1.5         | 5.70                   |  |  |  |  |  |
| $SJS-05$                           | 2.4              | 1.7                | 0.1                      | $\overline{2}$ | $\theta$       | 1.5         | 4.60                   |  |  |  |  |  |
| <b>SRC-01</b>                      | 3.1              | $\overline{0}$     | 0.1                      | 0.4            | $\Omega$       | 1.5         | 4.40                   |  |  |  |  |  |
| Nau- $06$                          | 2.6              | 0.2                | 0.1                      | 0.5            | $\Omega$       | 1.5         | 4.00                   |  |  |  |  |  |
| $Nau-08$                           | 0.5              | 0.1                | 0.1                      | 0.4            | $\Omega$       | 1.5         | 3.10                   |  |  |  |  |  |
| $Nau-10$                           | 0.6              | 0.2                | 0.6                      | 0.2            | 0              | 1.5         | 3.10                   |  |  |  |  |  |

**Tabla 3.5-3** *Resumen de la estimación de incertidumbre con QRev* 

Nota: Resultado de la estimación de la incertidumbre de la medición de caudal con ADCP mediante una plataforma móvil en el río Huallaga y Marañón, elaboración propia.

De manera gráfica se muestra la calidad de los datos mediante el análisis de los diferentes parámetros, para obtener un valor de incertidumbre de la medición, como ejemplo se tiene las secciones ubicadas en el rio Huallaga, el resto se puede observar con más detalle en el anexo 4.

## **Figura 3.5-5**

*Estimación de la incertidumbre con QRev en la sección Jua-01* 

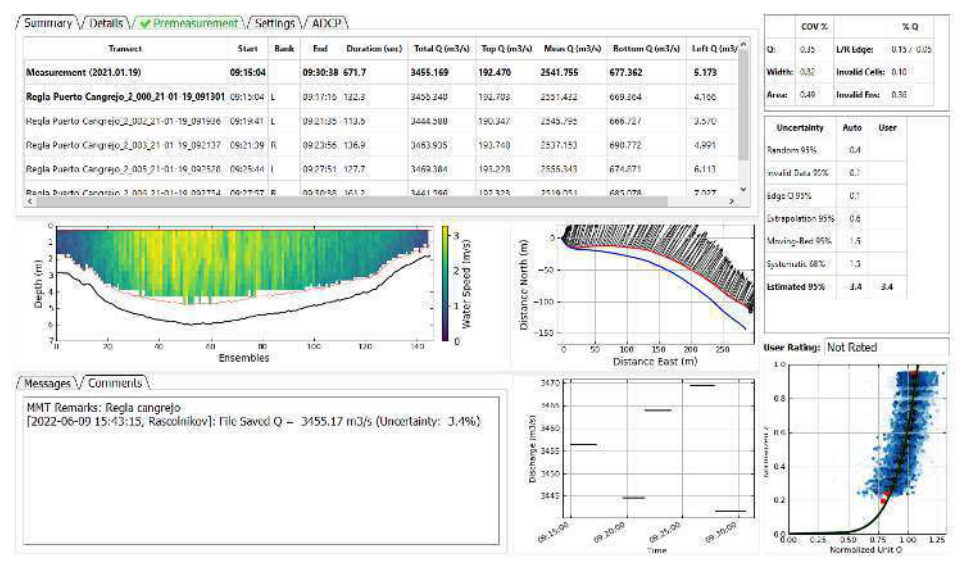

Nota: Esquema de análisis de QRev en la estimación de la incertidumbre, donde se obtiene 3.4% para la sección de Juanjuí en el rio Huallaga, elaboración propia.

*Estimación de la incertidumbre con QRev en la sección Bel-01* 

| Summary / Details / Premeasurement / Settings / ADCP /                              |          |                |                |                |                |                   |                             |                                  |                      |      |                | $COV$ %           |                               | XQ          |
|-------------------------------------------------------------------------------------|----------|----------------|----------------|----------------|----------------|-------------------|-----------------------------|----------------------------------|----------------------|------|----------------|-------------------|-------------------------------|-------------|
| Iransect                                                                            | Start    | Bank           | End            | Duration (sec) | Total Q (m3/s) | Top Q (m3/s)      | Meas Q (m3/s)               | Bottom Q (m3/s)                  | Left Q (m3/s)        | Righ | Q.             | 0.95              | L/R Edge:                     | 0.11 / 0.11 |
| Measurement (2021.01.18)                                                            | 10:51:19 |                | 11:17:13 487.8 |                | 3069.598       | 132.157           | 2265.574                    | 501.414                          | 3.483                | 3.4  | Width: 0.51    |                   | Invalid Cells: 0.39           |             |
| Regia Bellavista 3_000_21-01-18_104027 10:51:19 L                                   |          |                | 10:53:24 125.0 |                | 3033.996       | 130.545           | 2224.763                    | 503.986                          | 3.059                | 3.31 | Area:          | 0.37              | Invalid Ens: 3.57             |             |
| Regla Bellavista 3 002 21-01-18 105537 1055:41 1                                    |          |                | 10:57:38 117.4 |                | 3089.388       | 132,988           | 2274.311                    | 510.434                          | 3.091                | 3.86 |                | Uncertainty       | Auto.                         | User        |
| Regla Sellavista 3 004 21-01-18 105952 11:00:44 L                                   |          |                | 11:02:49 124.7 |                | 3097,609       | 133,458           | 2307.047                    | 490.111                          | 3.773.               | 3.7  | Random 95%     |                   | $1.5 -$                       |             |
| Regia Bellavista_3_006_21-01-10_111456 11:15:12 L                                   |          |                | 11:17:13 120.7 |                | 3057.396       | 131.628           | 2256.174                    | 501.125                          | 4,009                | 3.01 |                | Invalid Data 95%  | 0.2                           |             |
| $\epsilon$                                                                          |          |                |                |                |                |                   |                             |                                  |                      | š.   | Edge Q 95%     |                   | 0.1                           |             |
|                                                                                     |          |                |                |                |                |                   | ٥                           |                                  |                      |      |                | Extrapolation 95% | 0.7                           |             |
|                                                                                     |          |                |                |                |                |                   | Distance North (m)<br>$-50$ |                                  |                      |      |                | Moving-Bed 95%    | 1.5                           |             |
| Depth (m)                                                                           |          |                |                |                |                | Hater Speed (m/s) | $-100$                      |                                  |                      |      |                | Systematic 68%    | $15^{\circ}$                  | 60          |
| 10<br>c<br>20<br>40<br>Messages \/ Comments                                         | 60       | œ<br>Ensembles |                | 100<br>120     | 140            | $\Omega$          | $-250$<br>$-200$<br>3100    | $-100$<br>n<br>Distance East (m) | 200<br>100           |      | 1,0            |                   | <b>User Rating: Not Rated</b> |             |
| MMT Remarks: Seccion de aforo, aguas arriba del puente bellavista                   |          |                |                |                |                |                   | 3090                        |                                  |                      |      | 0.8            |                   |                               |             |
| [2022-06-09 15:23:24, Rascolnikov]: File Saved O = 3069.60 m3/s (Uncertainty: 3.8%) |          |                |                |                |                |                   | $\frac{2}{5}$ 3380          |                                  |                      |      | 0.6            |                   |                               |             |
|                                                                                     |          |                |                |                |                |                   | 3070                        |                                  |                      |      | <b>Inazine</b> |                   |                               |             |
|                                                                                     |          |                |                |                |                |                   | 3060<br>$\frac{8}{2}$ 3050  |                                  |                      |      | manu<br>0.4    |                   |                               |             |
|                                                                                     |          |                |                |                |                |                   | 3040                        |                                  |                      |      | 0.2            |                   |                               |             |
|                                                                                     |          |                |                |                |                |                   | 10.55,00                    | 22.00.00<br><b>12.05.00</b>      | 13.10.00<br>12.25.00 |      |                |                   |                               |             |
|                                                                                     |          |                |                |                |                |                   |                             |                                  |                      |      | 08m            |                   |                               |             |

Nota: Esquema de análisis de QRev en la estimación de la incertidumbre, donde se obtiene 3.8% para la sección de Bellavista en el rio Huallaga, elaboración propia.

#### **3.5.1.4. Procesamiento y exportación de los datos con VMT**

Una vez culminado la evolución de la calidad de los datos registrado por equipo ADCP, donde se determinó los archivos validos de cada transepto, el software VMT lee los archivos seleccionados en el formato nativo de cada equipo sin ningún problema.

Una vez en el programa se realiza las configuraciones y se introduce los parámetros de la distribución espacial, por lo general el espaciamiento longitudinal de la velocidad se configuro cada 1 m y en la vertical cada 0.1 m, el programa realiza un promedio de todos los transeptos leídos proyectando los datos de velocidad a una línea recta.

De manera continua se exporta los archivos en formato Excel para la manipulación de los datos y posterior cálculo del coeficiente (DL). Estos datos a su vez se grafican en el programa para cada sección, donde se tiene una vista en planta de la velocidad promedia de cada

profundidad y una vista transversal en 2D de velocidad, con vectores de velocidad secundaria, las cuales se detallan a continuación:

## **Figura 3.5-7**

*Velocidad promedia en profundidad y velocidad de la corriente, en Jua-01.* 

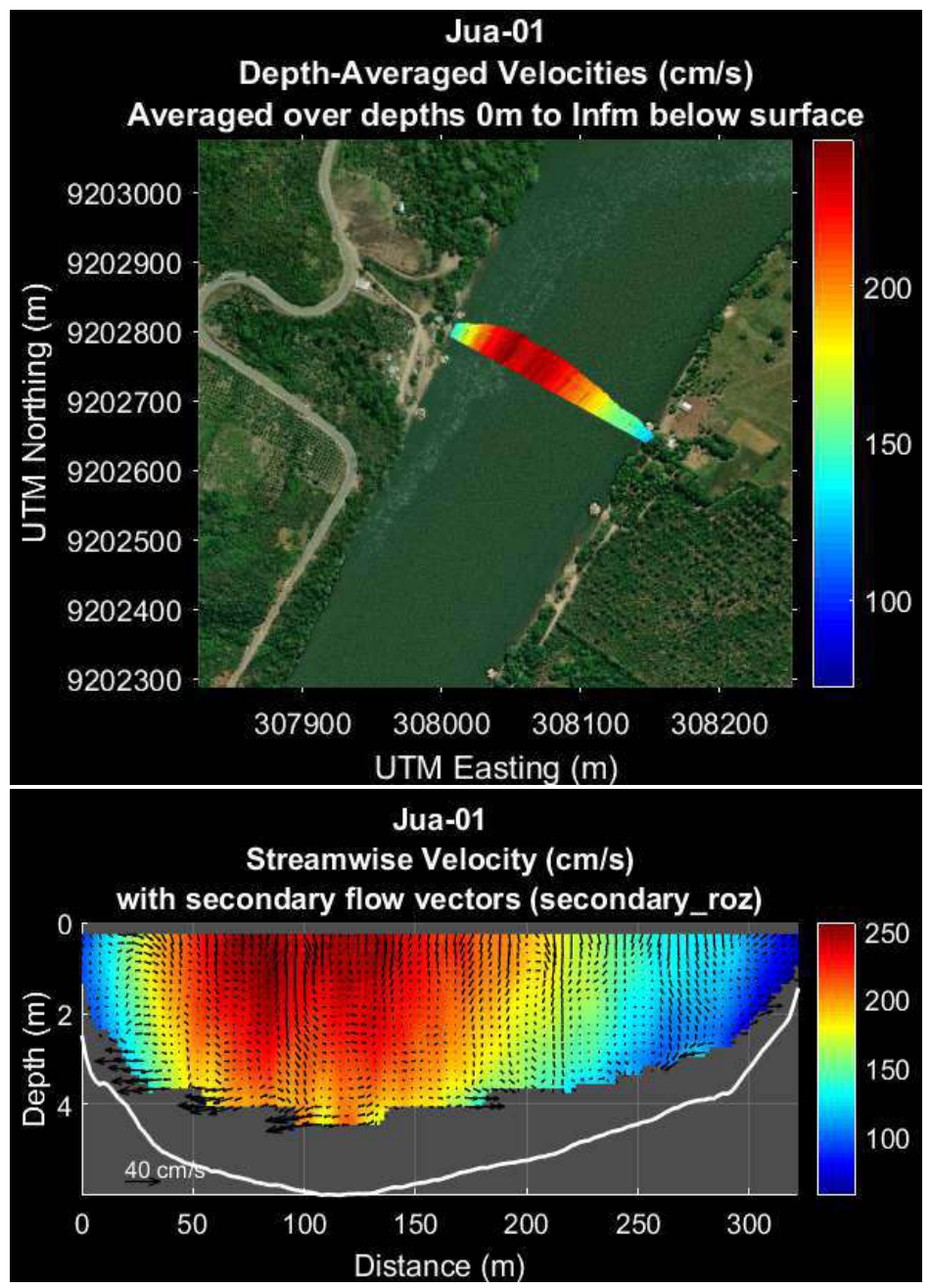

Nota: En la primera figura se observa la velocidad promedia en profundidad en todo el ancho del río, siendo esta la vista en planta de la segunda figura, la cual tiene una distribución espacial de la velocidad del flujo junto a los vectores de velocidad secundaria en la sección de Juanjuí, elaboración propia.

**Figura 3.5-8**

*Velocidad promedia en profundidad y velocidad de la corriente, en Bel-01.* 

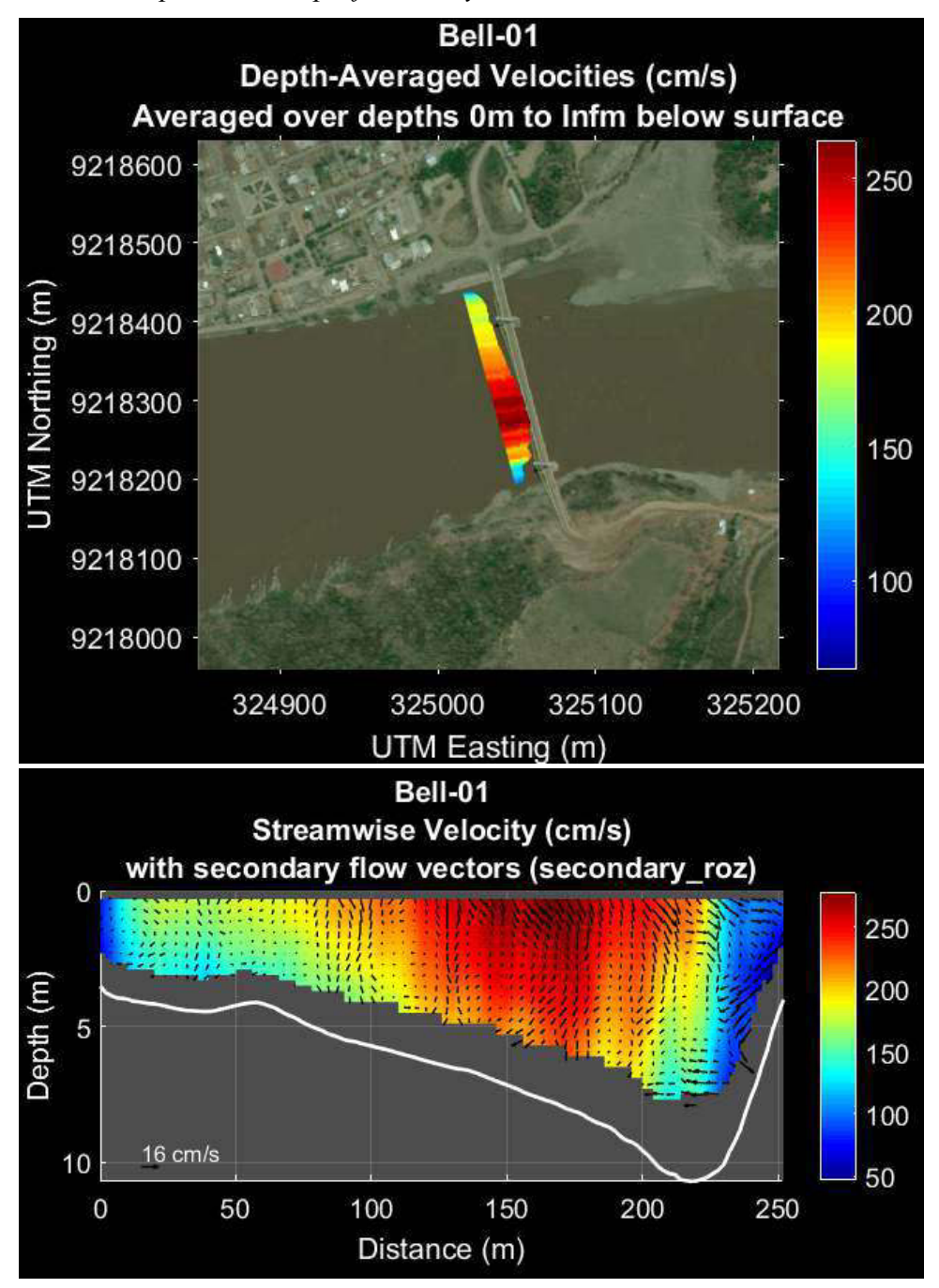

Nota: En la primera figura se observa la velocidad promedia en profundidad en todo el ancho del río, siendo esta la vista en planta de la segunda figura, la cual tiene una distribución espacial de la velocidad del flujo junto a los vectores de velocidad secundaria en la sección de Bellavista, elaboración propia.

*Velocidad promedia en profundidad y velocidad de la corriente, Pic-01.* 

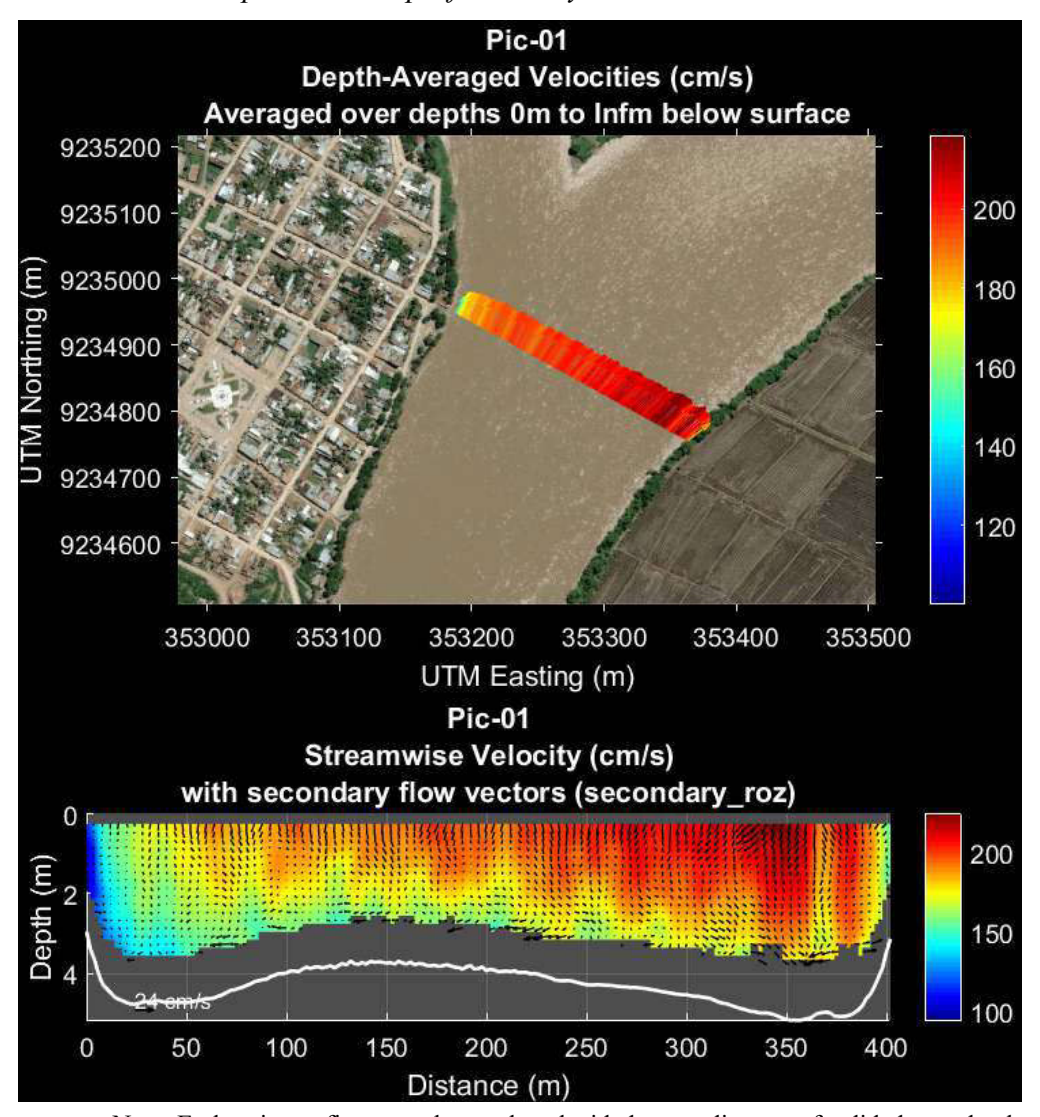

Nota: En la primera figura se observa la velocidad promedia en profundidad en todo el ancho del río, siendo esta la vista en planta de la segunda figura, la cual tiene una distribución espacial de la velocidad del flujo junto a los vectores de velocidad secundaria en la sección de Picota, elaboración propia.

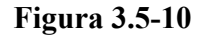

*Velocidad promedia en profundidad y velocidad de la corriente, en Lag-01* 

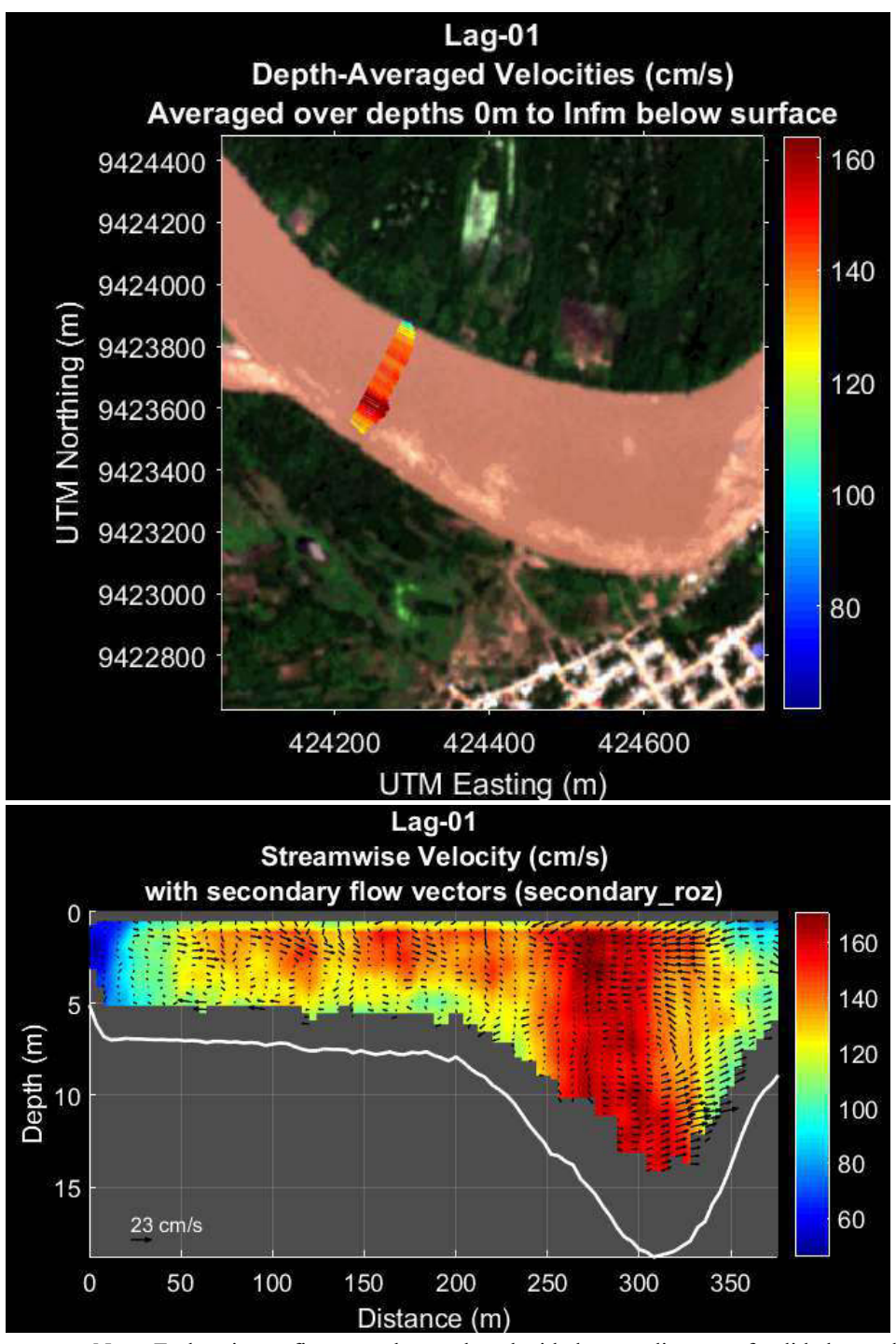

Nota: En la primera figura se observa la velocidad promedia en profundidad en todo el ancho del río, siendo esta la vista en planta de la segunda figura, la cual tiene una distribución espacial de la velocidad del flujo junto a los vectores de velocidad secundaria en la sección de Lagunas, elaboración propia.

**Figura 3.5-11**

*Velocidad promedia en profundidad y velocidad de la corriente, en SJS-05* 

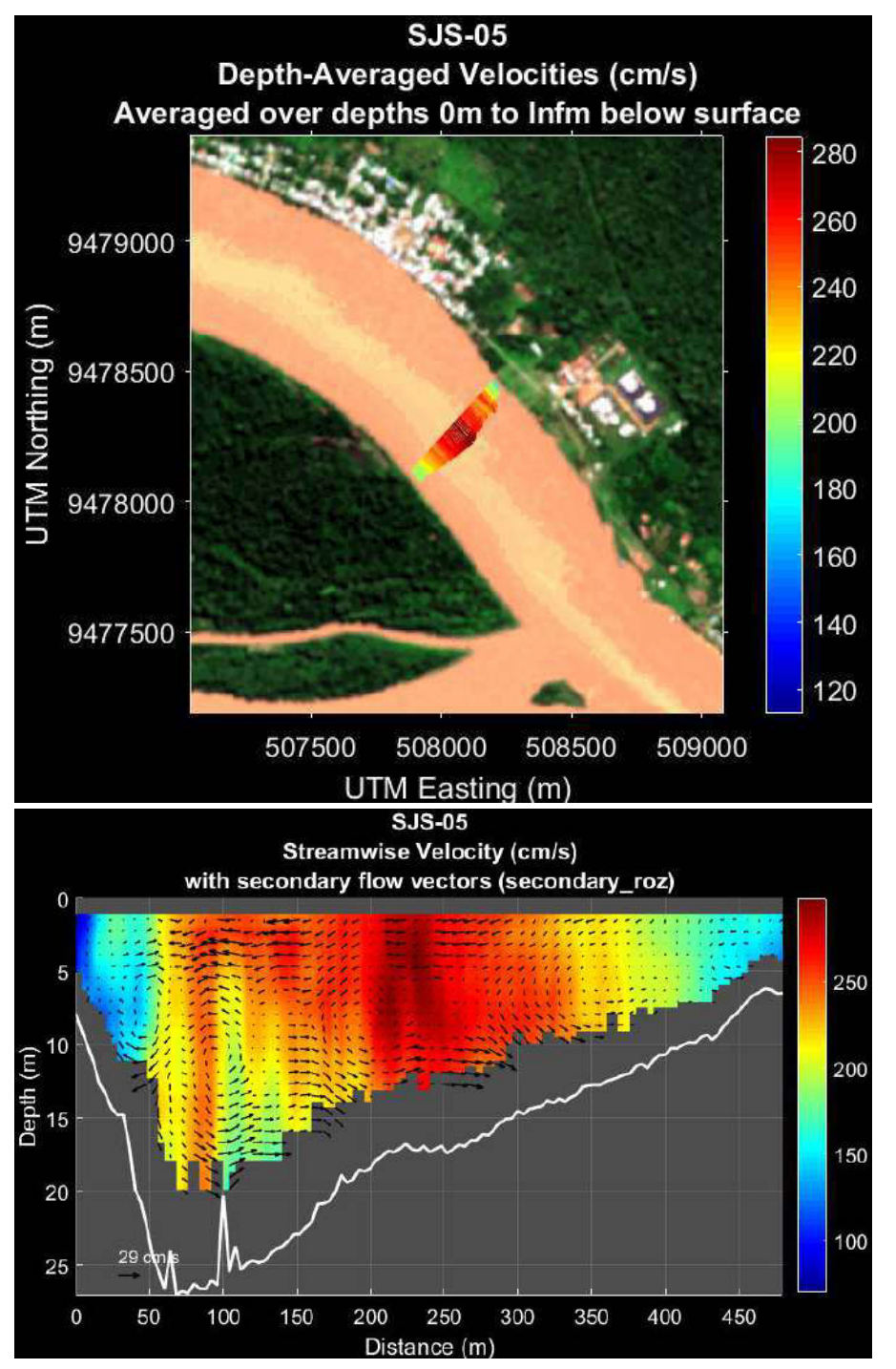

Nota: En la primera figura se observa la velocidad promedia en profundidad en todo el ancho del río, siendo esta la vista en planta de la segunda figura, la cual tiene una distribución espacial de la velocidad del flujo junto a los vectores de velocidad secundaria en la sección de SJS, elaboración propia.

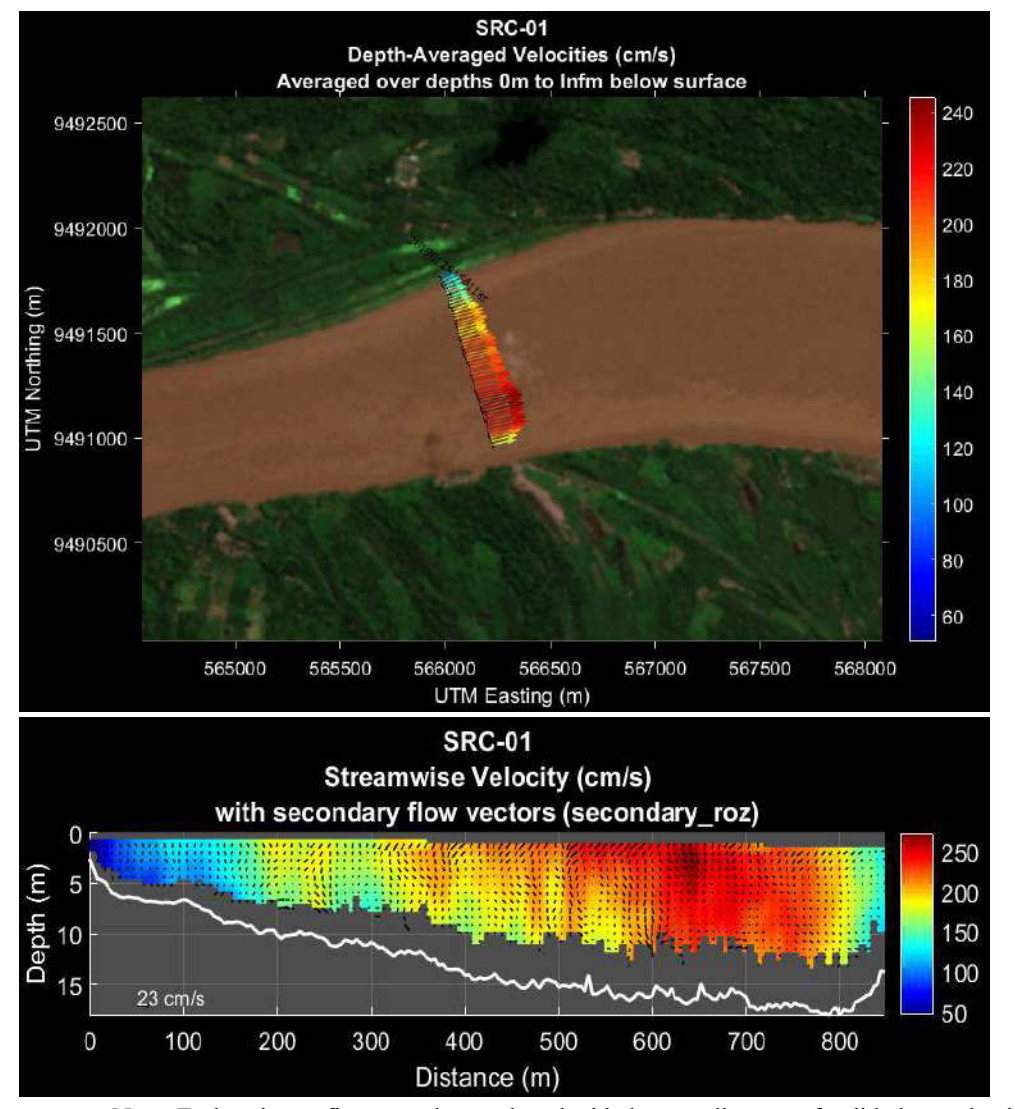

*Velocidad promedia en profundidad y velocidad de la corriente, en SRC-01.* 

Nota: En la primera figura se observa la velocidad promedia en profundidad en todo el ancho del río, siendo esta la vista en planta de la segunda figura, la cual tiene una distribución espacial de la velocidad del flujo junto a los vectores de velocidad secundaria en la sección de Santa Rita de Castilla, elaboración propia.

*Velocidad promedia en profundidad y velocidad de la corriente, en Maypuco.* 

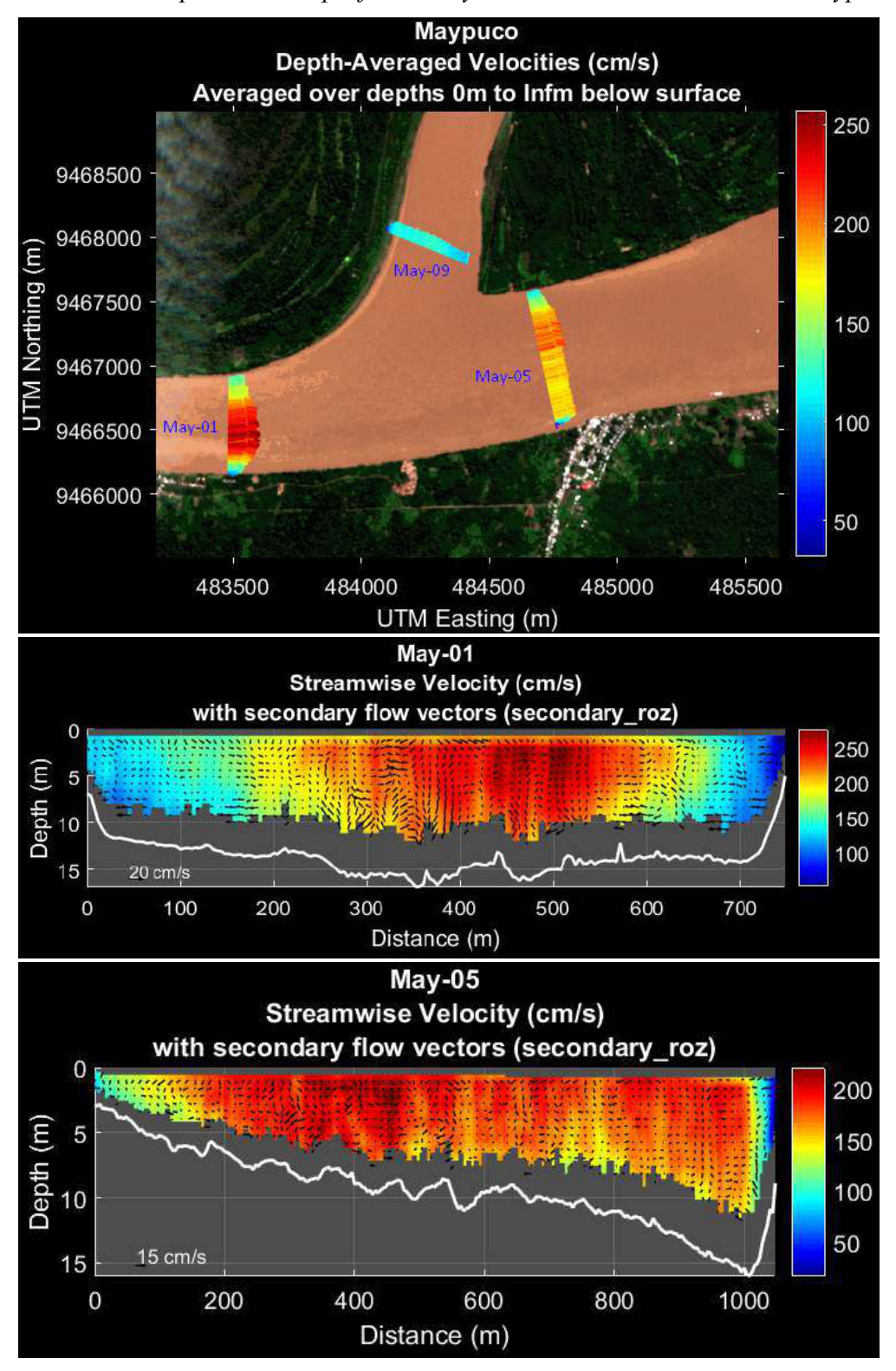

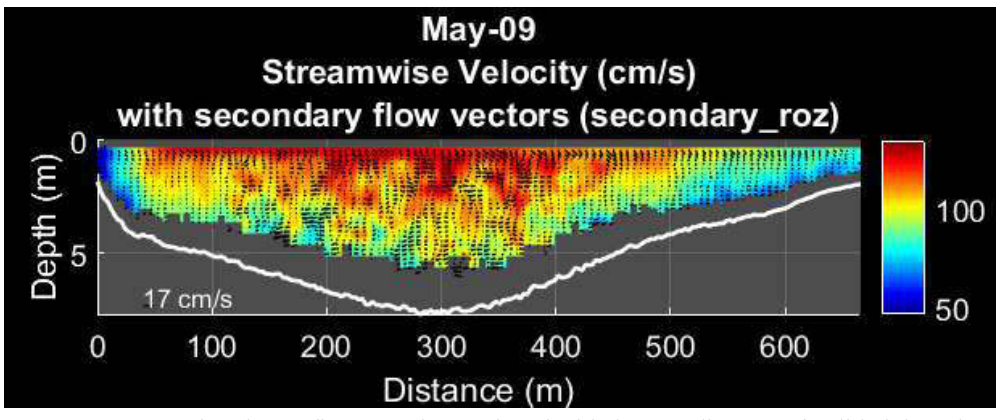

Nota: En la primera figura se observa la velocidad promedia en profundidad de cada sección en todo el ancho del río, siendo esta la vista en planta de las tres secciones, la cual tiene una distribución espacial de la velocidad del flujo junto a los vectores de velocidad secundaria, elaboración propia.

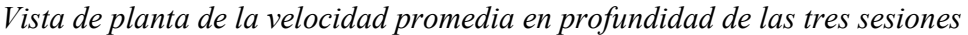

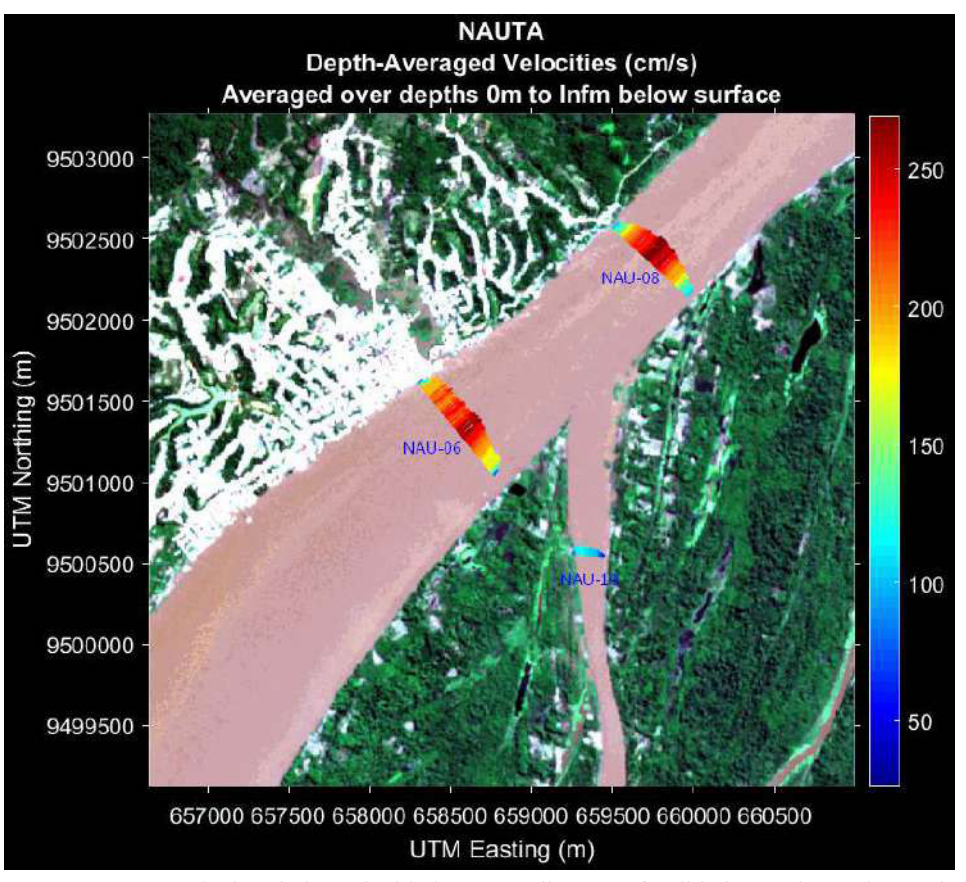

Nota: Variación de las velocidades promedia en profundidad en cada sección registrado en el río Marañón, en la localidad de Nauta. elaboración propia.

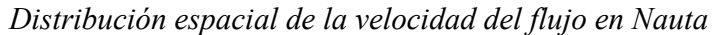

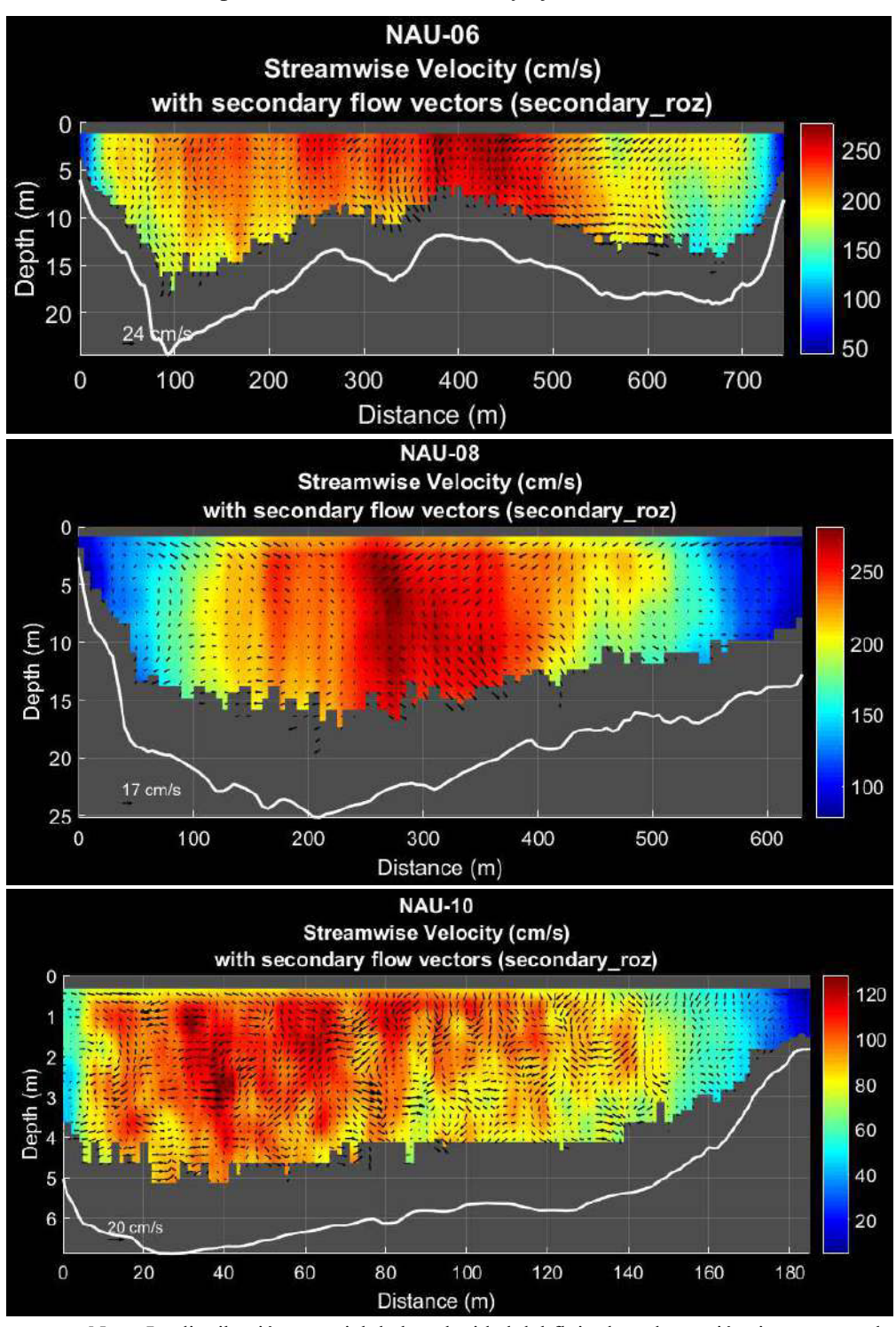

Nota: La distribución espacial de la velocidad del flujo de cada sección tiene rangos de velocidad, también se muestran los vectores de velocidad secundaria, elaboración propia.

#### *3.5.2. Cálculo de los parámetros hidráulicos*

En esta parte de utilizaron los datos exportados del programa VMT de cada sección para calcular los parámetros hidráulicos más relevantes únicamente de zona medida por equipo, la cual se utilizará para la estimación del coeficiente de dispersión longitudinal, todos los parámetros a excepción de pendiente se calcularon con los datos de nivel registrados, toda esta información de muestra en la siguiente tabla.

**Tabla 3.5-4**

| Resumen de los parámetros hidráulicos calculados |  |
|--------------------------------------------------|--|
|--------------------------------------------------|--|

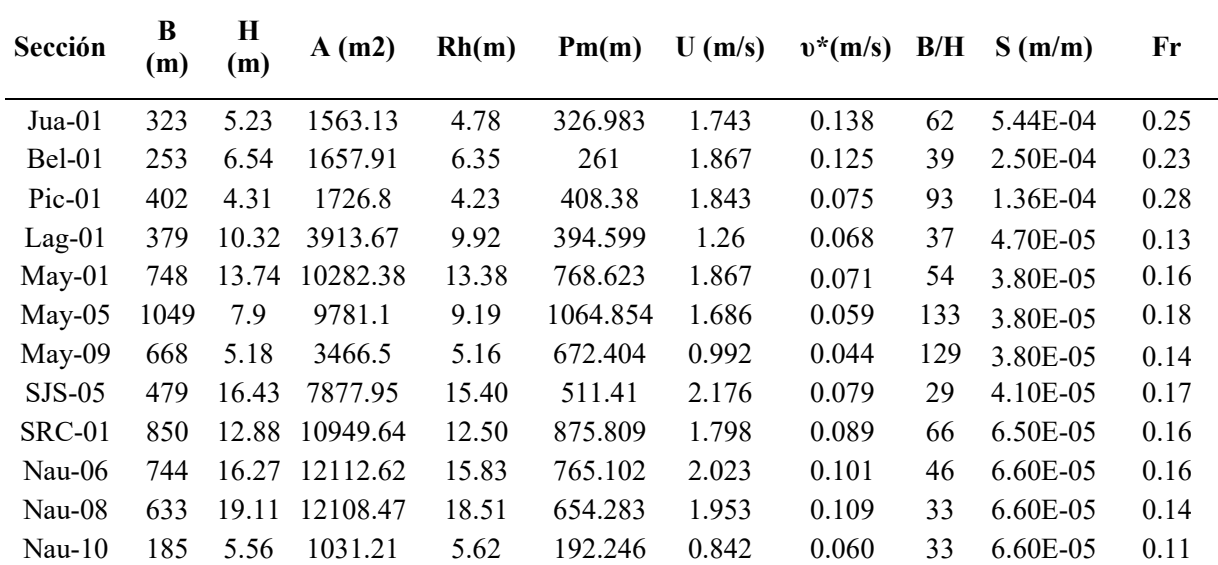

Nota: Para el cálculo de los parámetros hidráulicos se utilizaron los datos registrados por el equipo ADCP en cada sección. elaboración propia

#### *3.5.3. Cálculo de la ecuación del perfil de velocidad transversal*

En este apartado se calculó la ecuación del perfil de velocidad para una sección específica como es el caso de Juanjuí, la cual, se tomó como ejemplo, debido a que representa a una sección típica de un cauce natural.

Para esto se utilizó la ecuación 52, (Distribución Beta) desarrollado en la parte del marco

teórico.

Los parámetros de la ecuación 52 obtenidos en la tabla 3.5-5 representan el ajuste estadístico realizado a la distribución de velocidades de la sección transversal de Jua-01 tomado como caso de ejemplo. En la mayoría de los casos del presente trabajo estas ecuaciones no presentaban un buen ajuste debido a que la distribución de velocidad no es homogénea en toda la sesión transversal, pero el ajuste con polinomios en general tiene mejor aproximación, pero, en contraparte, el método y los parámetros de ajuste pierden su generalidad. En la tabla se observa el parámetro  $r^2$  que representa al coeficiente de determinación del ajuste realizado y ECM representa el error cuadrático medio de la estimación (en m2/s2).

#### **Tabla 3.5-5**

*Parámetros estadísticos de la ecuación 52* 

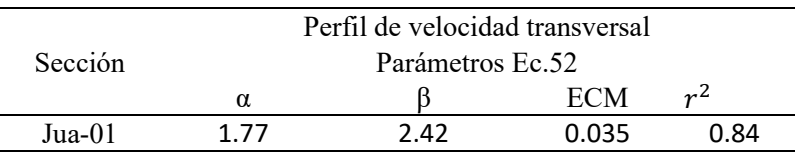

Nota: Para el perfil de velocidad transversal en la sección Jua-01 se tiene un ajuste del coeficiente de determinación del 0.84 y un error cuadrático medio de 0.035, elaboración propia

Finalmente, se tiene la gráfica del perfil de velocidad transversal junto a la ecuación tal como se observa en la figura 3.5-16, donde el perfil de velocidad tiene un ligero sesgo a la izquierda, esto se debe a que las mayores profundidades se ubican en esa zona. En este trabajo se desarrolló el calculó las ecuaciones del perfil transversal de velocidad media y la distribución transversal de profundidad mediante las ecuaciones 52 y 56, con fin de dar a conocer la bondad y las limitaciones de cada uno, pero estas ecuaciones no se utilizaron para el cálculo del coeficiente de dispersión longitudinal, más al contrario se utiliza los datos como tal obtenido por el equipo ADCP.

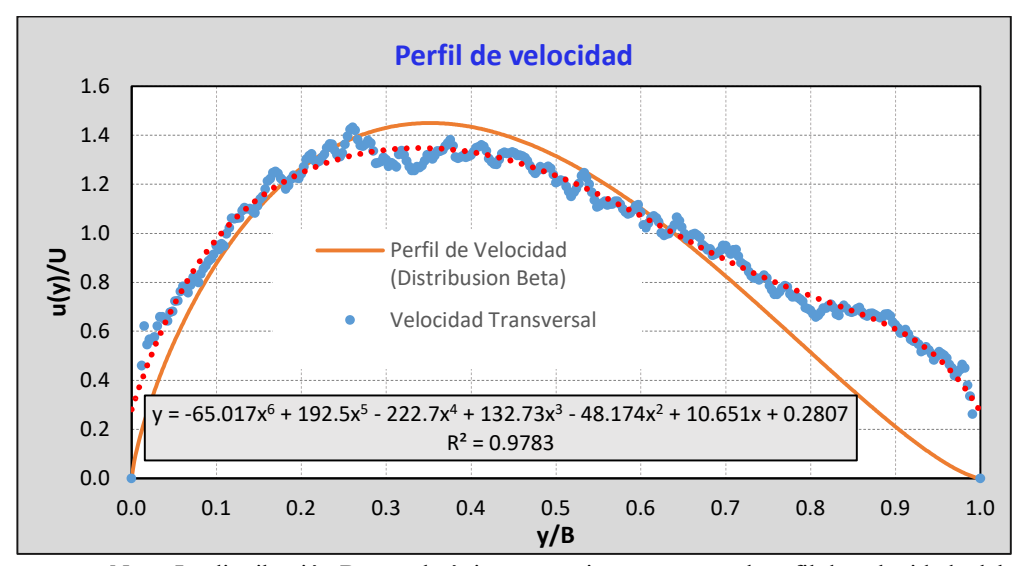

*Distribución del perfil transversal de velocidad media.* 

Nota: La distribución Beta es la única que mejor representa al perfil de velocidad, elaboración propia

Una vez determinado la mejor distribución se calcula los parámetros para obtener la ecuación del perfil transversal de velocidad media, se tiene la siguiente ecuación para Jua-01.

$$
u(y) = 6U\left(\frac{y}{B}\right)^{0.77} \cdot \left(1 - \frac{y}{B}\right)^{1.42}
$$

#### *3.5.4. Cálculo de la ecuación de la sección transversal (Batimetría)*

Para determinar la ecuación del perfil transversal de una sección se utilizó la ecuación 56 planteado por Deng y también se utilizó la misma ecuación de la distribución de velocidad con el fin de aprovechar las bondades del método, en la tabla 3.5-6 se observa los parámetros de la ecuación 56 y 52 que representan el ajuste realizado a la distribución de la batimetría de la sección transversal.

En el caso del perfil de la batimetría, la mejor distribución se tiene mediante la ecuación 52, debido a que puede tener distribuciones asimétricas o sesgadas, la cual es imposible tener con la ecuación 56.

## **Tabla 3.5-6**

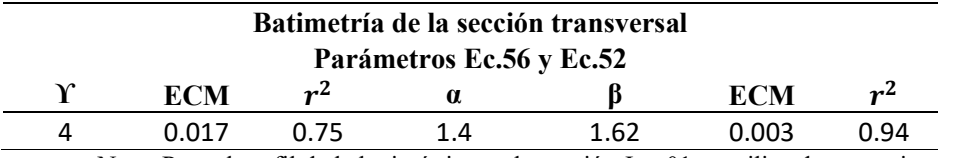

*Parámetros estadísticos de la ecuación 52 y 56* 

Nota: Para el perfil de la batimétrica en la sección Jua-01 se utiliza dos ecuaciones, y al que tiene un mayor ajuste es la ecuación de distribución beta, con un coeficiente de determinación del 0.94, elaboración propia

Las gráficas de las distribuciones en la sección Jua-01 se muestran en la figura 3.5-17.

#### **Figura 3.5-17**

*Distribución transversal de profundidad mediante la ecuación 52 y 56.* 

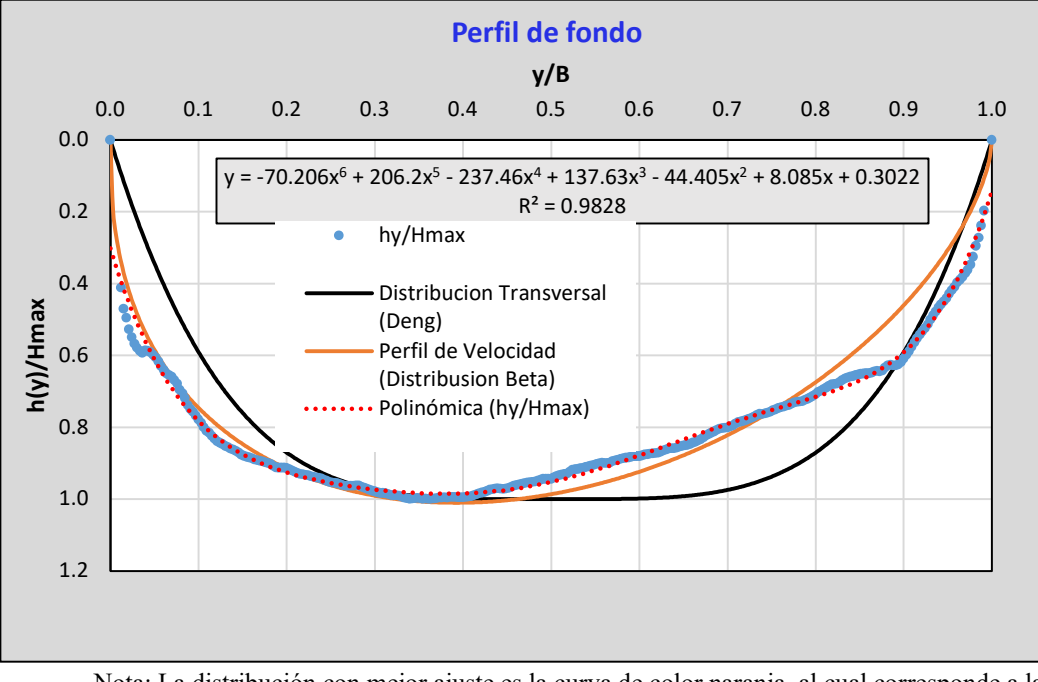

Nota: La distribución con mejor ajuste es la curva de color naranja, al cual corresponde a la distribución Beta, con un sesgo a la izquierda del perfil, elaboración propia

Una vez determinado la mejor distribución se calcula los parámetros con el fin de obtener la ecuación del perfil batimétrico, la siguiente ecuación representa la batimetría de Jua-01.

$$
h_{(y)} = 2H \max \left(\frac{y}{B}\right)^{0.4} \left(1 - \frac{y}{B}\right)^{0.62}
$$

Las ecuaciones empíricas permiten una estimación rápida del coeficiente de dispersión longitudinal dentro de un rango dado de características hidráulicas. Todas las ecuaciones empíricas se muestran en la siguiente tabla.

## **Tabla 3.5-7**

*Ecuaciones empíricas para el cálculo del coeficiente (DL) por diferentes autores* 

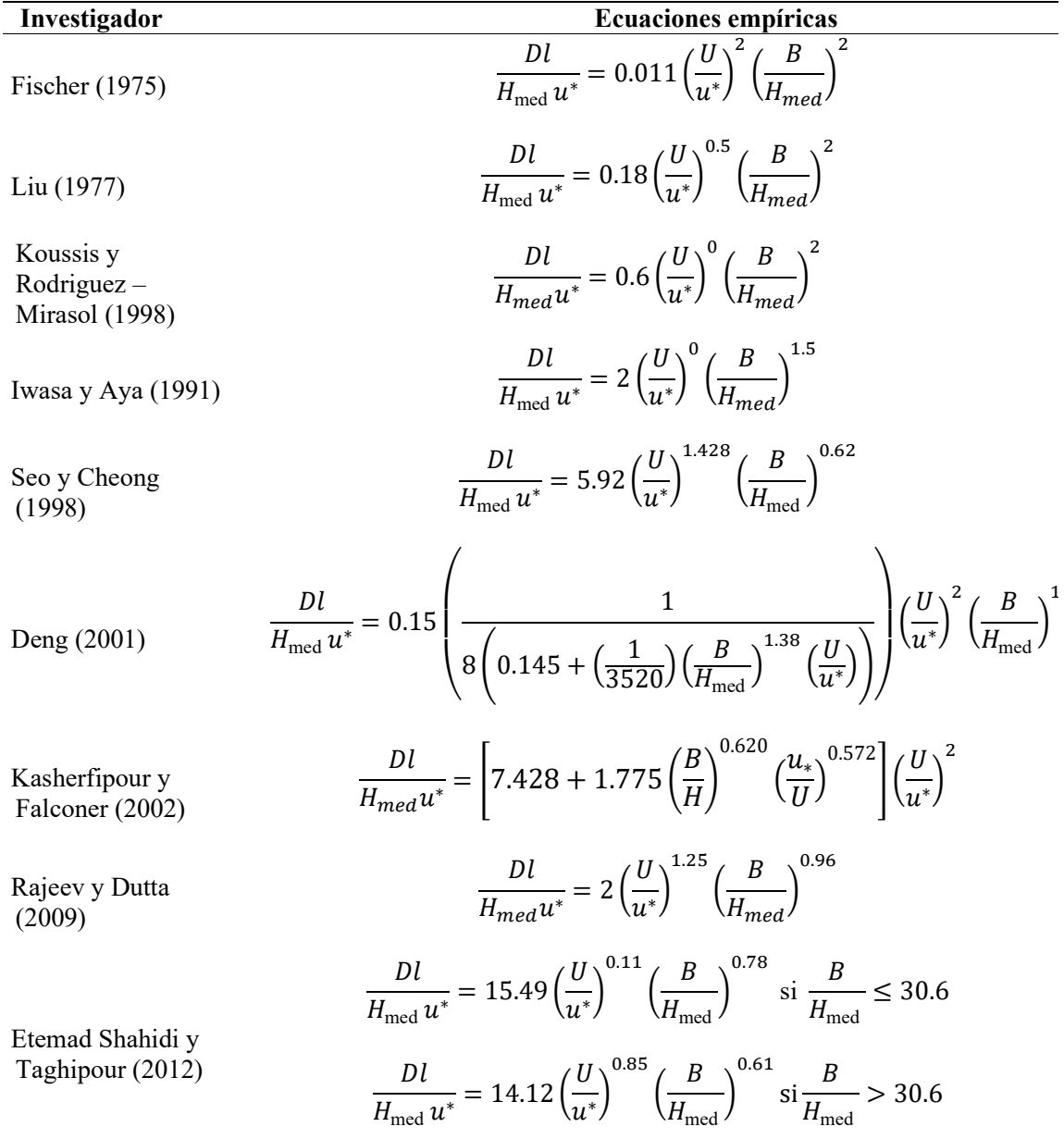

$$
\frac{Dl}{H_{med}u^*} = 3.563 F_r^{-0.4117} \left(\frac{U}{u^*}\right)^{1.0132} \left(\frac{B}{H_{med}}\right)^{0.6776}
$$

Nota: Las ecuaciones que se muestran en la tabla se desarrollaron en su mayoría en la parte del marco teórico y se son resumidas de manera descendente respecto al año de publicación elaboración propia.

Para la mayoría de los casos, las ecuaciones empíricas descritas tienen la siguiente

formulación general:

$$
\frac{D l}{H_{\text{med}} u^*} = a \left(\frac{U}{u^*}\right)^b \left(\frac{B}{H_{\text{med}}}\right)^c \tag{71}
$$

Donde los valores de los parámetros a, b y c de la calibración de las cinco primeras ecuaciones se observa en la siguiente tabla.

#### **Tabla 3.5-8**

*Valores de los parámetros a, b, c de la ecuación 71 calibrados por diferentes autores* 

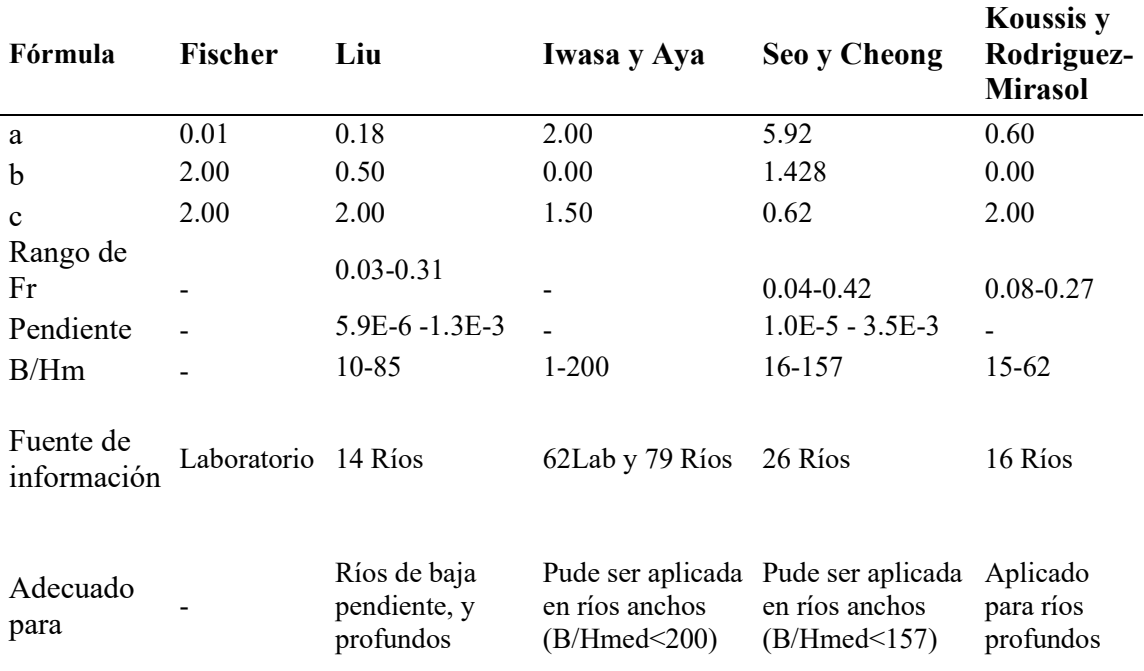

Nota: Los datos de la fuente de información, rango de H/Hmed, rango de pendiente y rango de numero de froude fueron tomado de la tesis doctoral de Carr ML,2007.

Como datos de entrada se tiene tabla 3.5-4, la cual se utiliza para calcular el coeficiente de dispersión longitudinal mediante las ecuaciones empíricas que se desarrollaron líneas arriba.

Como caso de ejemplo se desarrolló el cálculo para la primera sección (Jua-01) con todas las fórmulas empíricas.

Para Fischer (1975)

$$
\frac{dl}{5.23*0.138} = 0.011 \left(\frac{1.743}{0.138}\right)^2 \left(\frac{323}{5.23}\right)^2
$$

$$
dl = 4818.33 \left(\frac{m2}{s}\right)
$$

Para Lui (1977)

$$
\frac{dl}{5.23*0.138} = 0.18 \left(\frac{1.743}{0.138}\right)^{0.5} \left(\frac{323}{5.23}\right)^2
$$

$$
dl = 1763.28 \left(\frac{m2}{s}\right)
$$

Para Koussis y Rodriguez -Mirasol (1998)

$$
\frac{Dl}{5.23*0.138} = 0.6 \left(\frac{1.743}{0.138}\right)^0 \left(\frac{323}{5.23}\right)^2
$$

$$
Dl = 1655.96 \left(\frac{m2}{s}\right)
$$

Para Iwasa y Aya (1991)

$$
\frac{Dl}{5.23*0.138} = 2\left(\frac{1.743}{0.138}\right)^{0} \left(\frac{323}{5.23}\right)^{1.5}
$$

$$
Dl = 702.39 \left(\frac{m2}{s}\right)
$$

Para Seo y Cheong (1998)

$$
\frac{Dl}{5.23*0.138} = 5.92 \left(\frac{1.743}{0.138}\right)^{1.428} \left(\frac{323}{5.23}\right)^{0.62}
$$

$$
Dl = 2067.69 \left(\frac{m2}{s}\right)
$$

Para Deng (2001)

$$
\frac{dl}{5.23 * 0.138} = 0.15 \left( \frac{1}{8 \left( 0.145 + \left( \frac{1}{3520} \right) \left( \frac{323}{5.23} \right)^{1.38} \left( \frac{1.743}{0.138} \right) \right)} \right) \left( \frac{1.743}{0.138} \right)^2 \left( \frac{323}{5.23} \right)^{1.667}
$$
  

$$
dl = 110.45 \left( \frac{m2}{s} \right)
$$

Para Kasherfipour y Falconer (2002)

$$
\frac{Dl}{5.23 * 0.138} = \left[7.428 + 1.775 \left(\frac{323}{5.23}\right)^{0.620} \left(\frac{0.138}{1.743}\right)^{0.572}\right] \left(\frac{1.743}{0.138}\right)^2
$$

$$
Dl = 1469.87 \left(\frac{m2}{s}\right)
$$

Para Rajeev y Dutta (2009)

$$
\frac{Dl}{5.23*0.138} = 2\left(\frac{1.743}{0.138}\right)^{1.25} \left(\frac{323}{5.23}\right)^{0.96}
$$

$$
Dl = 1798.78 \left(\frac{m2}{s}\right)
$$

Para Etemad Shahidi y Taghipour (2012) caso  $\frac{B}{H_{\text{med}}}$  > 30.6

$$
\frac{Dl}{5.23 * 0.138} = 14.12 \left(\frac{1.743}{0.138}\right)^{0.85} \left(\frac{323}{5.23}\right)^{0.61}
$$

$$
Dl = 1088.72 \left(\frac{m2}{s}\right)
$$

Finalmente, para Disley (2015)

$$
\frac{Dl}{5.23 * 0.138} = 3.563 * 0.25^{-0.4117} \left(\frac{1.743}{0.138}\right)^{1.0132} \left(\frac{323}{5.23}\right)^{0.6776}
$$

$$
Dl = 966.75 \left(\frac{m2}{s}\right)
$$

Los resultados del coeficiente de dispersión longitudinal de cada sección calculado por las ecuaciones empíricas se muestran en el apartado de los resultados.

## *3.5.6. Cálculo del coeficiente (*-*) por el método de Fischer*

Para estimar el coeficiente de dispersión longitudinal mediante el método de Fischer se discretiza la sumatoria de la ecuación 70, el desarrolló del cálculo se realizó a través de la hoja de cálculo de Excel. También se han desarrollado hojas similares (que no se muestran aquí) para el resto de las secciones.

Se calculó como ejemplo la sección ubicada en el rio Huallaga en la localidad de Juanjuí.

Los datos de entrada que se muestran en la tabla 3.5-9 son obtenidas del procesamiento

con el software VMT.

## **Tabla 3.5-9**

*Valores de los parámetros hidráulicos de la sección Jua-01* 

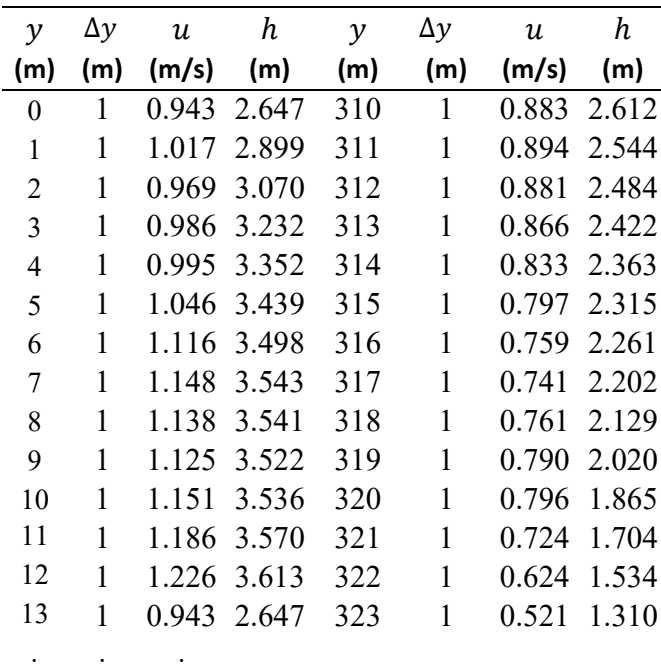

Nota: Los datos mostrados corresponden a los 13 primeros metros de la sección transversal y los últimos 13 metros, donde se observa que la sección tiene un ancho total de 323m con un espaciamiento de cada metro, elaboración propia.

Para cada posición de la coordena trasversal de la sección del rio se calcula las siguientes

ecuaciones.

Para:  $v = 0$ 

$$
u' = u - U = 0.943 - 1.743 = -0.800
$$
  
\n
$$
hu'\Delta y = 2.647 \times -0.800 \times 1 = -2.118
$$
  
\n
$$
\sum hu'\Delta y = -2.118
$$
  
\n
$$
\varepsilon_y = 0.6u_*h, \qquad u_* = \sqrt{gRS} = (9.806 \times 4.785 \times 0.000544)^{0.5} = 0.16
$$
  
\n
$$
\varepsilon_y = 0.6u_*h = 0.6 \times 0.16 \times 2.6947 = 0.254
$$
  
\n
$$
\Delta y \frac{\Sigma(hu'\Delta y)}{(\varepsilon_y h)} = 1 \times \left(\frac{\frac{0 + -2.118}{2}}{0.254 \times 2.647}\right) = -1.576
$$
  
\n
$$
\sum (Col [11]) = -1.576
$$
  
\n
$$
(Col [9]) \times (Col [12]) = -2.118 \times \left(\frac{0 + -1.576}{2}\right) = 1.669
$$
  
\n
$$
\sum (Col [13]) = 1.669
$$

Para:  $y = 1$ 

$$
u' = u - U = 1.017 - 1.743 = -0.726
$$
  
\n
$$
hu'\Delta y = 2.899 * -0.726 * 1 = -2.106
$$
  
\n
$$
\sum hu'\Delta y = -2.118 + -2.106 = -4.22
$$
  
\n
$$
\varepsilon_y = 0.6u_*h = 0.6 * 0.16 * 2.899 = 0.278
$$
  
\n
$$
\Delta y \frac{\Sigma(hu'\Delta y)}{(\varepsilon_y h)} = 1 * \left(\frac{-2.118 + -4.22}{0.278 * 2.647}\right) = -3.935
$$
  
\n
$$
\sum (Col [11]) = -1.576 + -3.935 = -5.511
$$
  
\n
$$
(Col [9]) * (Col [12]) = -2.106 * (-1.576 + -5.511)/2 = 7.463
$$
  
\n
$$
\sum (Col [13]) = 1.669 + 7.463 = 9.133
$$

Así sucesivamente se realiza los cálculos hasta llegar al final del punto.

$$
u' = u - U = 0.521 - 1.743 = -1.222
$$
  
\n
$$
hu'\Delta y = 1.310 * -1.222 * 1 = -1.600
$$
  
\n
$$
\sum hu'\Delta y = 166.91 + -1.600 = 165.31
$$
  
\n
$$
\varepsilon_y = 0.6u_*h = 0.6 * 0.16 * 1.310 = 0.126
$$
  
\n
$$
\Delta y \frac{\sum (hu'\Delta y)}{(\varepsilon_y h)} = 1 * \left(\frac{\frac{166.91 + 165.31}{2}}{0.126 * 1.310}\right) = 1010.193
$$
  
\n
$$
\sum (Col [11]) = 32948.286 + 1010.193 = 33958.478
$$
  
\n
$$
(Col [9]) * (Col [12]) = -1.600 * \frac{32948.286 + 33958.478}{2} = -53537.350
$$
  
\n
$$
\sum (Col [13]) = -3780371.508 + -53537.350 = -3833908.859
$$

Finalmente, para estimar el valor del coeficiente de dispersion longitudinal mediante el método de Fischer, con una reorganización de la ecuación de integral, dando como resulta la ecuación 70, la cual se desarrolló y tenemos el siguiente valor.

Área total de flujo,  $A = 1564.45$  m2

Caudal,  $Q = 3465.0$  m $3/s$ 

Velocidad promedio de la sección transversal, 1.743 m/s

Coeficiente de dispersión longitudinal (DL) = -(-3833908.859 / 1564.45) = 2450.642 m2/s Los resultados de la estimación de todas las secciones se podrán observar en la tabla de resultados y su desarrollo completo del cálculo en el anexo 3.

#### *3.5.7. Cálculo de la relación de discrepancia (RD)*

Esta sección incluye una comparación de los coeficientes de dispersión obtenidos a través de ecuaciones empíricas y los obtenidos a través de la Ecuación 70. Para cuantificar este contraste se utilizó la relación de discrepancia (White, Milli, & Crabbe, 1973), como se ve en la siguiente evacuación.

$$
RD = \frac{1}{N} \sum_{1}^{N} \log \left( \frac{D_{FE}}{D_{ID}} \right)
$$

Donde N es número de datos,  $D_{FE}$  es el coeficiente de dispersión longitudinal estimado mediante la fórmula empírica, y  $D_{ID}$  es el coeficiente de dispersión estimado con la ecuación (70) con una caracterización hidrodinámica detallada obtenida a partir de mediciones de ADCP.

En la tabla 3.5-10 se muestra los valores del cálculo de la relación de discrepancia de todas las secciones y con todas las ecuaciones empíricas.

# **Tabla 3.5-10** *Valores de la relación de discrepancia del coeficiente (DL)*

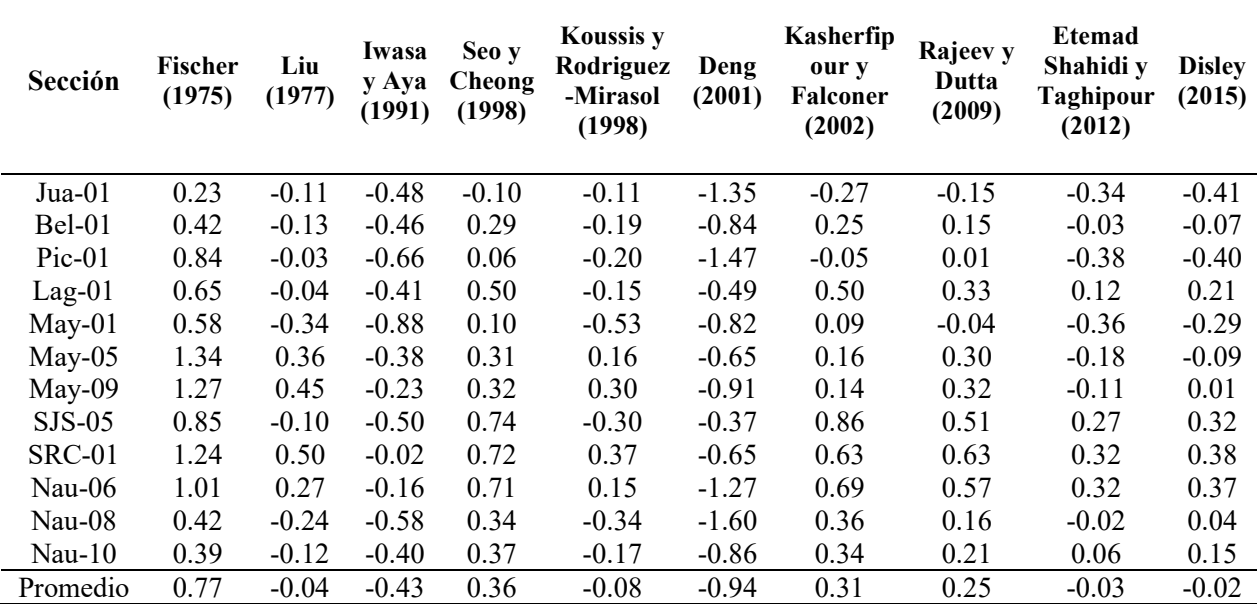

Nota: La relación de discrepancia que se muestra en esta tabla nos indica una buena correlación de resultados con ciertas la ecuación empírica como Disley, Etemad y Lui que tiene una RD de 0.02, -0.03 y - 0.04 respectivamente, elaboración propia.

## **4. CAPÍTULO IV: RESULTADOS Y DISCUSIÓN**

#### **4.1. Perfil de velocidad y batimetría**

**Figura 4.1-1**

En este capítulo se muestra los perfiles de velocidad media y las batimetrías, como ejemplo tenemos las secciones ubicadas en el río Huallaga, el resto de las secciones se puede observar en el anexo 5. Estos perfiles se utilizaron para el cálculo del coeficiente de dispersión longitudinal.

# 0.0 0.5 1.0 1.5 2.0 2.5 3.0 0.0 50.0 100.0 150.0 200.0 250.0 300.0 **u(y) (m/s) y (m) Perfil de velocidad (Jua-01)** Velocidad media(U) -7.0 -6.0 -5.0 **E** -3.0<br>**h**<br>**h**<br>**f** -4.0  $\widehat{E} - 3.0$ -2.0 -1.0 0.0 0.0 50.0 100.0 150.0 200.0 250.0 300.0 **y (m) Perfil de fondo (Jua-01)** Profundidad(…

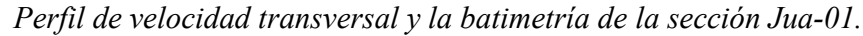

Nota: La distribución espacial del perfil de velocidad transversal y la batimetría están cada un metro, con una velocidad media de 1.743m/s y una profundidad media de 5.23m, elaboración propia.

## **Figura 4.1-2**

*Perfil de velocidad transversal y la batimetría en la sección Bel-01.* 

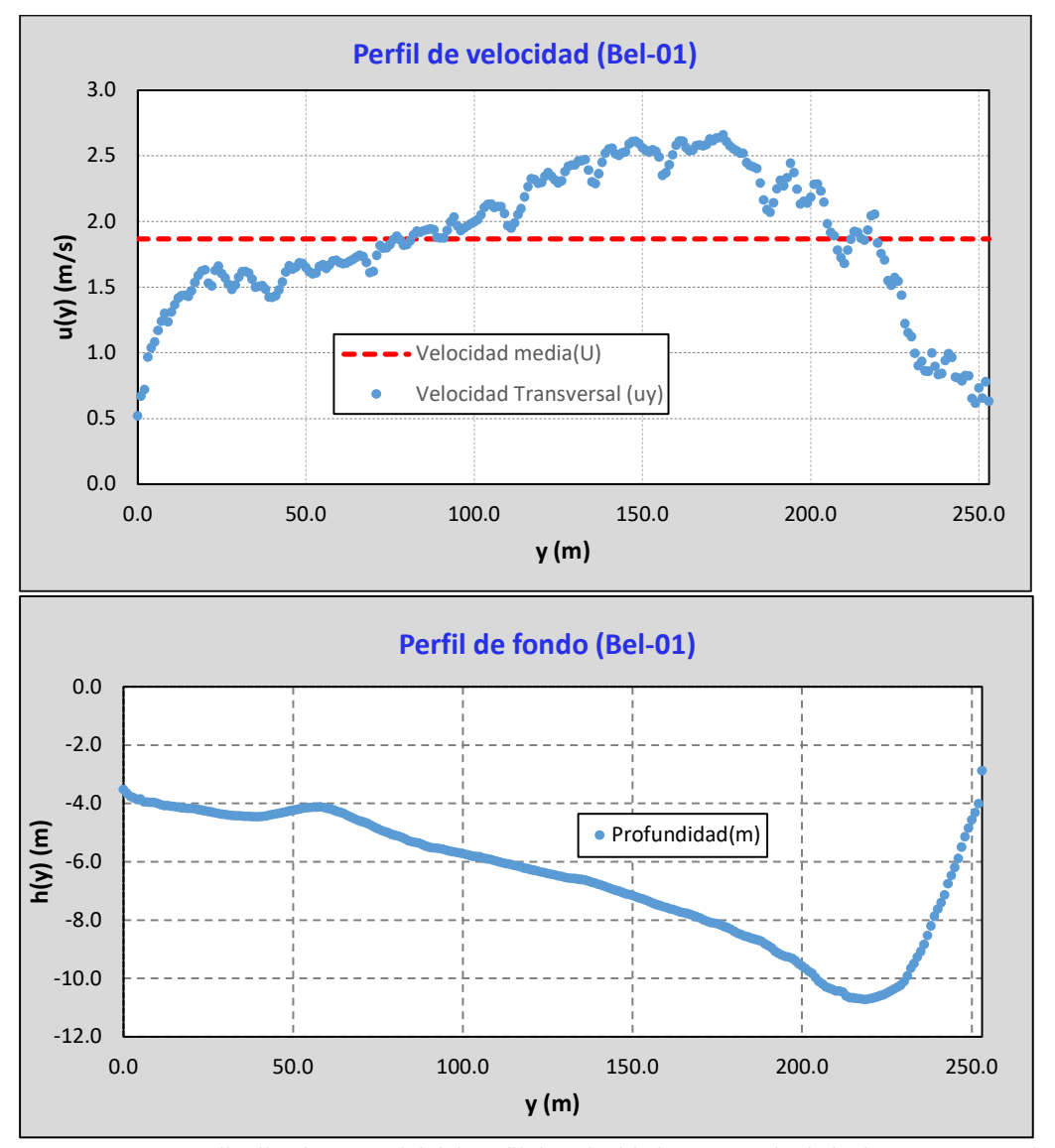

Nota: La distribución espacial del perfil de velocidad transversal y la batimetría están cada un metro, con una velocidad media de 1.867m/s y una profundidad media de 6.54m, elaboración propia.

#### **4.2. Resultado de las ecuaciones empericas**

Los resultados del coeficiente de dispersión longitudinal calculado utilizando las ecuaciones empíricas más significativas descritas en la tabla 3.5-7 se muestran en esta sección y

se pueden ver en la tabla 4.2-1.

#### **Tabla 4.2-1**

*Coeficiente de dispersión longitudinal estimados con la ecuación empíricas.* 

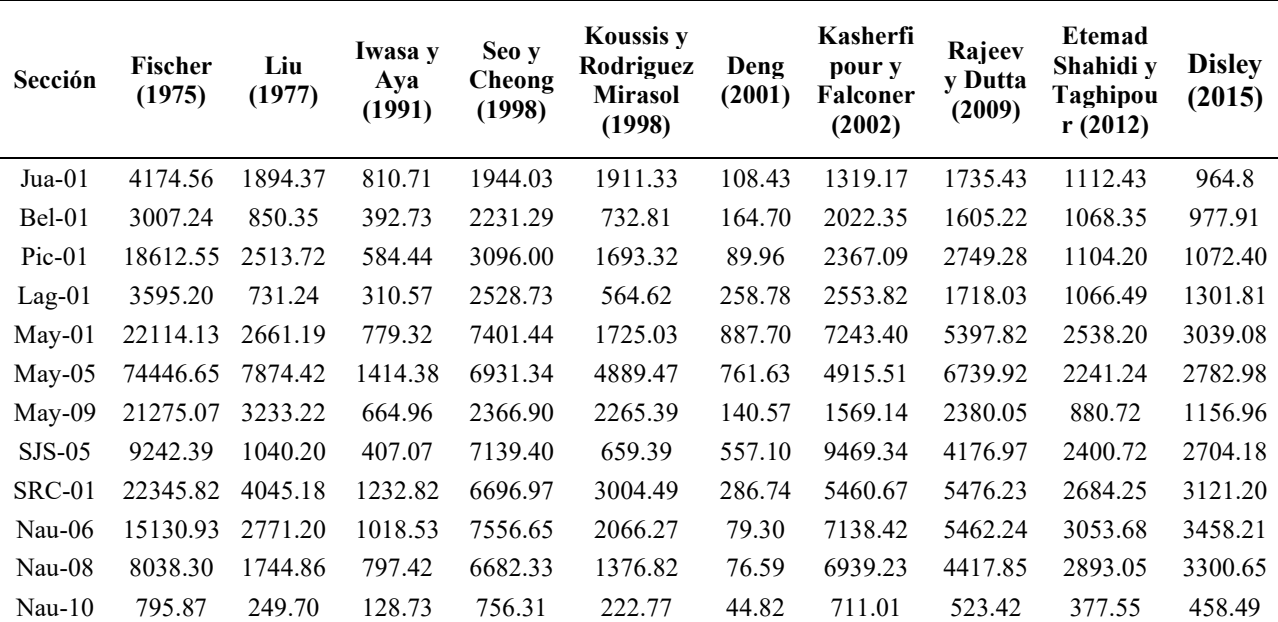

Nota: Existe una gran variabilidad de resultados para una misma sección, donde la ecuación con mayor diferencia es la propuesta por Deng, para el caso del presente trabajo, elaboración propia.

Es posible observar el amplio rango de valores de los coeficientes de dispersión longitudinal estimados por las distintas fórmulas para los mismos tramos de estudio. De manera similar, Rutherford (1994) señala que los resultados obtenidos usando varias fórmulas empíricas pueden variar en 10 o más veces para la misma sección, particularmente cuando se aplican a condiciones hidráulicas que no fueron calibrados. En ese sentido, se recomienda tener mucho a la hora de seleccionar una ecuación empírica para el cálculo del coeficiente (DL).
### **4.3. Resultado del método de Fischer con datos de ADCP**

En la tabla 4.3-1 se muestran los valores estimados con la ecuación 70 del coeficiente de dispersión longitudinal, utilizando una caracterización hidrodinámica detalla, obtenida de las campañas de medición realizada con el equipo ADCP en las doce secciones de la cuenca del río Marañón, con diferentes magnitudes hidráulicas, con una variación del caudal de 835.6m3/s hasta un máximo de 23078.30m3/s con valores de coeficiente (DL) de 325.93 m2/s y 3025.04m2/s respectivamente.

Se observa que el coeficiente de dispersión longitudinal con mayor valor se presenta en la sección de la localidad de Maypuco (May-01) en el rio Marañón con un valor de 5861.78m3/s, que corresponde a un caudal con magnitud de 17853.9m3/s.

También se plotearon los resultados del coeficiente (DL) en relación al caudal, esto se aprecia en la figura 4.3-1 con más detalle.

| <b>Sección</b> | Q(m3/s)  | A(m2)    | <b>Sumatoria</b><br>(m4/s) | $EC-70$ (m2/s) |  |
|----------------|----------|----------|----------------------------|----------------|--|
| $Jua-01$       | 3465.0   | 1564.45  | -3833908.859               | 2450.64        |  |
| $Bel-01$       | 3575.0   | 1657.9   | $-1894301.7$               | 1142.58        |  |
| $Pic-01$       | 3224.0   | 1726.8   | $-4642273.8$               | 2675.09        |  |
| $Lag-01$       | 4762.4   | 3913.7   | $-3134224.3$               | 800.84         |  |
| $May-01$       | 17853.9  | 10282.4  | $-60273107.8$              | 5861.78        |  |
| $May-05$       | 15876.92 | 9781.10  | -33250412.88               | 3399.45        |  |
| $May-09$       | 3223.06  | 3466.50  | -3937527.05                | 1135.88        |  |
| $SJS-05$       | 16462.33 | 7877.95  | $-10257589.62$             | 1302.06        |  |
| $SRC-01$       | 19687.47 | 10949.64 | -14084491.08               | 1286.30        |  |
| Nau- $06$      | 22369.03 | 12112.62 | -17849813.01               | 1473.65        |  |
| $Nau-08$       | 23078.30 | 12108.47 | $-36628569.6$              | 3025.04        |  |
| $Nau-10$       | 835.6    | 1031.21  | -336098.3194               | 325.93         |  |

*Resultado del coeficiente (DL) mediante la ecuación 70* 

**Tabla 4.3-1**

Nota: Coeficiente (DL) estimado mediante la ecuación 70 con datos de ADCP en las distintas secciones de medición de la cuenca del rio Marañón, elaboración propia

### **Figura 4.3-1**

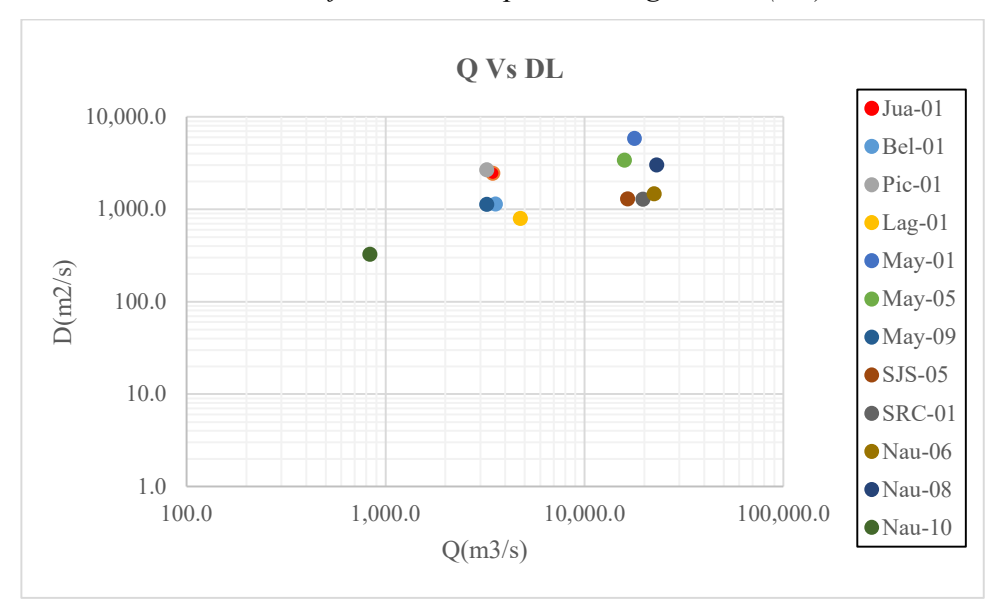

*Variación del coeficiente de dispersion longitudinal (DL) con el caudal.* 

Nota: Existe una ligera relación directa del coeficiente (DL) con el incremento del caudal, pero también existe el caso contrario, elaboración propia

Podemos notar con facilidad tres regiones en las que se encuentras los valores del coeficiente de dispersión longitudinal en relación al caudal, en la primera zona se tiene el menor valor que corresponde a un brazo del rio Marañón en la localidad de Nauta con un caudal de 835.60m3/s, en la segunda parte los coeficientes (DL) varían desde los 800.84m2/s hasta 2675.09m2/s con caudales que van de 3223.06m3/s hasta 4762.4m3/s, y finalmente los valores del coeficiente en la última zona varían desde 1302.06m2/s hasta 5861.78m2/s con caudales que van de 15876.92m3/s hasta 23078.30m3/s.

En resumen, la magnitud del coeficiente de dispersión longitudinal tiene un ligero incremente con referencia al caudal, pero también existe lo contario en varias secciones.

Para analizar los resultados obtenidos por el método de Fischer mediante la ecuación 70 y los calculados por las ecuaciones empíricas se analiza la relación de discrepancia en el siguiente ítem.

### **4.4. Relación de discrepancia (RD)**

A continuación, se incluye la comparación de los coeficientes de dispersión longitudinal obtenidos mediante ecuaciones empíricas y los obtenidos mediante la ecuación 70 con una caracterización hidrodinámica detallada.

Para cuantificar este contraste, se utilizó la relación de discrepancia, que se muestra en la figura 4.4-1, representada gráficamente con datos de la tabla 3.5-10

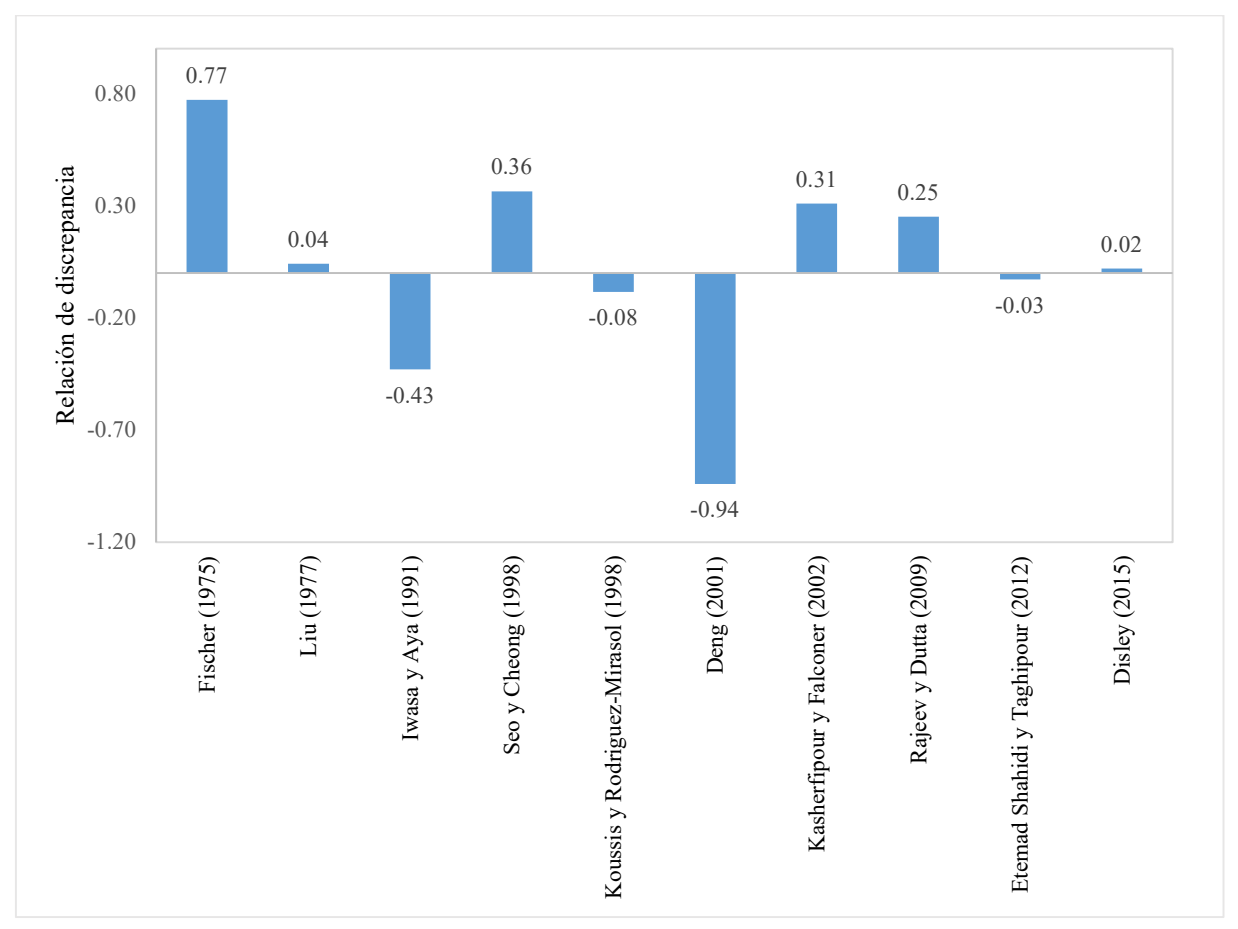

#### **Figura 4.4-1**

*Discrepancia de los valores del coeficiente de dispersion longitudinal* 

Nota: Discrepancia de los valores de coeficiente de dispersión longitudinal estimados con las ecuaciones empíricas y los obtenidos mediante la ecuación 70, con una caracterización hidrodinámica detallada, elaboración propia

 Si RD es igual a cero, existe perfecta concordancia entre el coeficiente de dispersión longitudinal calculado mediante una caracterización hidrodinámica detallada y el coeficiente calculado mediante la ecuación empírica. Sin embargo, si RD es menor que cero, la fórmula empírica examinada da menor valores del coeficiente de dispersión en comparación con el valor obtenido con la ecuación 70, mientras que, si es mayor que cero, ocurre lo inverso. En general, la relación de discrepancia nos dice si los cálculos empíricos subestiman o sobrestiman los valores del coeficiente de dispersión longitudinal en relación con el valor calculado mediante el método de la ecuación integral de Fischer.

 En la figura 4.4-1 se puede observar que, mediante las ecuaciones empíricas de Fischer (1975), Seo y Cheong (1998), Kasherfipour y Falconer (2002) y Rajeev y Dutta (2009) se obtienen valores mayores del coeficiente de dispersión longitudinal respecto a la metodología utilizada en este trabajo (ecuación 70), los valores de la RD son 0.77, 0.36,0.31 y 0.25 respectivamente.

Mientras la fórmula de Iwasa y Aya (1991) y Deng (2001) genera valores menores ya que cuenta con una RD de -0.43 y -0.94.

 Las ecuaciones empíricas que tienen una mejor aproximación a los resultados estimados mediante el método de Fischer (Ec.70) en las 12 secciones del presente trabajo, son cuatro ecuaciones de las cuales Lui (1977) y Disley (2015) cuentan con una RD de 0.04 y 0.02 respectivamente la cual nos indica una ligera sobrestimación y las ecuaciones de Koussis y Rodriguez-Mirasol (1998), Etemad Shahidi y Taghipour (2012) nos muestra que existe una ligera subestimación del coeficiente, por tener una RD de -0.08 y -0.03 respectivamente.

#### **4.5. Comparaciones de los resultados obtenidos con información bibliográfica.**

Finalmente, los resultados obtenidos usando la ecuación integral de Fischer (ecuación 70), con información experimental obtenida de una caracterización hidrodinámica detallada realizada con ADCP se compara con los coeficientes de dispersión reportados por Rutherford (1994) para

los diferentes ríos del mundo, tal como se muestra en la figura 4.5-1, donde existe una buena concordancia entre los valores estimados y los reportados, pero en el rango de 3 mil a 25 mil m3/s de caudal, Rutherford (1994) solo reporta dos valores de coeficiente de dispersión, las cuales son menores a los cálculos, en general los valores estimados en el presente trabajo tiene la tendencia del resto de los datos. Pero también existe una gran variabilidad en los valores reportados por Rutherford (1994), por lo cual se recomienda una metodología que tenga en cuenta las características partículas de los flujos, esta información se tiene en cuenta a treves de una caracterización hidrodinámica detallado con ADCP.

#### **Figura 4.5-1**

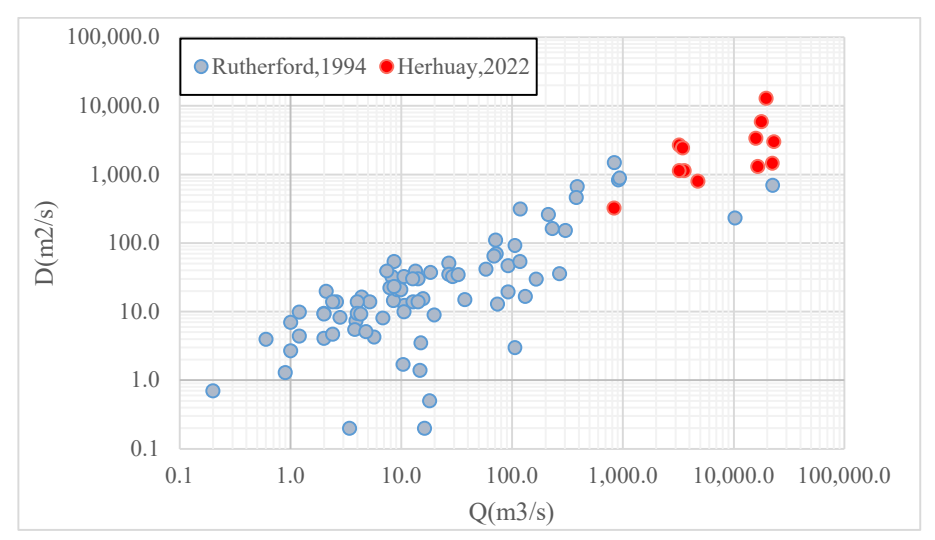

*Valores del coeficiente longitudinal reportado por Rutherford y los estimados* 

Nota: Valores del coeficiente de dispersion longitudinal reportado por Rutherford y los estimados en este trabajo en las diferentes secciones mediante la ecuación 70, utilizando información hidrodinámica detallada realizada con ADCP, elaboración propia.

### **CONCLUSIONES**

El presente trabajo demuestra claramente la promesa de los datos ADCP y la metodología asociada para estimar los coeficientes de dispersión longitudinal basado en la ecuación integral de Fischer con una reorganización de la ecuación, para usar todo los datos de la caracterización hidrodinámica detallada de las secciones del río Huallaga y Marañón, donde los valores

estimados del coeficiente varían entre 325.93m2/s hasta un máximo de 5861.78m2/s en la sección de Nauta y Maypuco respectivamente ubicados en el río Marañón. La metodología para la estimación del coeficiente de dispersión longitudinal (DL) en el presente trabajo tiene como basa la ecuación de advección-dispersión unidimensional, donde Fischer plantea una ecuación integral (Ec.43), la cual se reorganizo dando como resultado la (Ec.70), para poder utilizar el perfil de velocidad y profundidad medida por ADCP.

Para el desarrollo del presente trabajo se utilizó diferentes softwares tanto para el análisis y procesamiento de datos, específicamente para el análisis de la calidad de datos de campo se utilizó el software QRev desarrollado por la USGS, siendo una gran herramienta para el control de calidad de los datos mediante el parámetro de la incertidumbre, la cual cada vez tiene un mayor uso por las comunidades de ciencia e ingeniería. El presente trabajo no fue ajeno a la estimación de la incertidumbre, ya que todos los datos recolectados en campo tienen valores de incertidumbre entre 3.1% hasta 4.6%, a excepción de una sección que cuenta con 5.7%, en general según la USGS para estos valores de incertidumbre corresponde una calificación buena.

Para seleccionar el mejor ajuste en la determinación de la ecuación del perfil de velocidad transversal y la distribución transversal de profundidad, se utilizaron criterios basados en el coeficiente de determinación  $r^2$  y el mínimo error cuadrático medio (ECM). En este trabajo solo se realizó el análisis con fin de dar a conocer la bondad y las limitaciones de cada uno, pero estas ecuaciones no se utilizaron para el cálculo del coeficiente de dispersión longitudinal. Se tomó como ejemplo la sección de Jua-01, debido a que se asemeja a una sección típica, donde se determinó un  $r^2$ =0.84 y ECM=0.035, para el perfil de velocidad mediante la ecuación de Sea y Beak, el resultado se aproxima solo para condiciones regulares de distribución de velocidad. En el caso de la distribución de profundidades se determinó un  $r^2$ =0.75 y ECM=0.017, mediante la ecuación de Deng, esta no representa un buen ajuste, pero la

ecuación de Sea y Beak tiene un mejor ajuste dando como resultado un  $r^2$ =0.94 y ECM=0.003. En general estas ecuaciones no representan muy bien las diferentes distribuciones que existen en los rios, por lo cual no se utilizó en este trabajo.

Para determinar de manera rápida los coeficientes de dispersión longitudinal, se suele utilizar ecuaciones empíricas que permiten una estimación de acuerdo con los parámetros hidráulico como la velocidad media, ancho, profundidad media y la velocidad de corte. Sin embargo, los resultados obtenidos mediante las diez ecuaciones presentan una gran variación, por ejemplo, en la sección de Jua-01 se tiene valores desde 810.71m2/s hasta 4174.56m2/s, sin embargo, el valor estimado por la metodología planteada fue de 2450.64m2/s, esta variabilidad sucede en las doce secciones por lo cual se utiliza la relación de discrepancia (RD) para determinar si existe una concordancia entre el coeficiente de dispersión longitudinal calculado mediante la metodología planteada y el coeficiente calculado mediante la ecuaciones empíricas, se tiene como resultado valores de 0.02, -0.03, 0.04 y -0.08,la cual nos indica una buena aproximación de los resultados del coeficiente (DL) obtenido mediante las ecuaciones empíricas de Disley(2015), Etemad Shahidi y Taghipour (2012), Liu (1977) y finalmente Koussis y Rodriguez-Mirasol (1998) respectivamente.

Como parte final del presente trabajo se realizó una comparación de los resultados del coeficiente (DL) mediante la metodología planteada y los reportados por Rutherford (1994) para distintos ríos alrededor del mundo, donde se aprecia una adecuada correspondencia en la zona donde existen mayor información, mientras en el rango de 3mil a 25mil m3/s de caudal solo existe dos valores de coeficiente (DL) siendo menores a los estimados en el presente trabajo, en general los resultados obtenidos por la metodología de Fischer tiene la tendencia del resto de los valores reportados por Rutherford (1994).

145

El método ADCP utilizado en este trabajo para estimar el coeficiente de dispersión longitudinal parece ser una excelente alternativa al enfoque del trazador y a las ecuaciones empíricas, siempre en cuando se use una metodología correcta en el proceso de campo con el fin de identificar los datos falsos y utilizar múltiples transectos para el cálculo, especialmente para ríos grandes.

### **RECOMENDACIONES**

Para trabajos futuros, se recomienda realizar la estimación del coeficiente (DL) por el método del trazador de manera paralela con la medición de ADCP con la finalidad de poder comparar los resultados de ambos métodos.

De igual forma se recomienda realizar la estimación del coeficiente (DL), en las diferentes estaciones hidrológicas, con la finalidad de determinar la variabilidad del parámetro con relación al caudal.

### **BIBLIOGRAFÍA**

- Fischer, H.B., 1966. Longitudinal Dispersion in Laboratory and Natural Stream. Keck Laboratory of Hydraulic and Water Resources, California Institute of Technology, Pasadena, CA.
- Fischer, H.B., 1967. The Mechanics of dispersion in natural streams. Journal of Hydraulic Engineering 93, 187e216.
- Fischer, H.B., 1975. Discussion of 'Simple method for predicting dispersion in stream' by R.S. McQuivey and T.N. Keefer. Journal of Environmental Engineering Division 101 (3), 453 e 455.
- Fischer, H. B., List E, J., Jörg, I., & Brooks, N. H. (1979). Mixing in Inland and Coastal Waters. New York: Academic Press.
- González, J. A., & Martínez, P. (1990). Método general para calcular coeficientes de dispersión longitudinal en ríos. Ingeniería Hidráulica en México, 26 – 32.
- Iwasa, Y., & Aya, S. (1991). Predicting longitudinal dispersion coefficient inopen-channel flows. by A.M. Sattar and B. Gharabaghi. Proc. International Symposium of Enviromental Hydraulics, 505 - 510.
- Liu, H. (1977). Predicting dispersion coefficient of streams. by A. M, Sattarand B. Gharabaghi. J. Enviromental Engineering Division, 59 - 69.
- Rutherford, J. C. (1994). River mixing. ISBN 0-471-94282-0.
- Seo, W., & Cheong, T. S. (1998). Predicting longitudinal dispersion coefficient in natural streams. Journal of hydraulic engineering, 25- 32.
- Koussis, A. D., & Rodriguez-Mirasol, J. (1998). Hydraulic estimation of disperion coefficent for streams. Journal of hydraulic engineering, 317 - 320.

Elder, J. (1959). The dispersion of a marked fluid in turbulent shear flow. Fluid Mech, 544-560

- Rigo D. Disepersão longitudinal em rios; desempenho de métodos de previsão e de traçadores fluorescentes". Tesis. Río de Janeiro: Universidad Federal de Rio de Janeiro, COPPE; 1992.
- Beer, T., & Young, P. C. (1983). Longitudinal Dispersion in Natural Streams. Journal of Environmental Engineering, 109(5), 1049–1067. doi:10.1061/(asce)0733- 9372(1983)109:5(1049).
- Gharabaghi, B., & Sattar, A. M. A. (2017). Empirical models for longitudinal dispersion coefficient in natural streams. Journal of Hydrology. doi: 10.1016/j.jhydrol.2017.01.022.
- Z. Ahmad M.ISH (2003) Estimation of longitudinal dispersion coefficient, ISH Journal of Hydraulic Engineering, 9:1, 14-28, DOI:10.1080/09715010.2003.10514722
- Li, Z.H. J. Huang, J. Li, Preliminary study on longitudinal dispersion coefficient for the gorges reservoir, Proceedings of the 7th international Symposium Environmental hydraulics (1998), 16-18 December, Hong Kong, china.
- Chatila, G. j. Modeling of pollutant transfer in compound open channels, (1997) PhD Dissertation, University of Ottawa, Ontario Canada.
- Tayfour, G. V.P. Singh, Predicting longitudinal dispersion coefficient in natural streams by artificial neural network, journal of hydraulic engineering (2005), ASCE, Vol.131, No. 11, pp. 991-1000.
- Liu, H. (1977). Predicting dispersion coefficient of streams. by A. M, Sattarand B. Gharabaghi. J. Enviromental Engineering Division, 59 - 69.
- Rutherford, J. C. (1994). River mixing. ISBN 0-471-94282-0.
- Seo, W., & Cheong, T. S. (1998). Predicting longitudinal dispersion coefficient in natural streams. Journal of hydraulic engineering, 25- 32.
- Koussis, A. D., & Rodriguez-Mirasol, J. (1998). Hydraulic estimation of disperion coefficent for streams. Journal of hydraulic engineering, 317 - 320.
- Carr, M.L., Rehmann, C.R., 2007. Measuring the dispersion coefficient with Acoustic Doppler current Profiler. Journal of Hydraulic Engineering 133 (8), 977e982.
- Muste, M., Yu, K., Pratt, T., Abraham, D., 2004b. Practical aspects of ADCP data use for quantification of mean river flow characteristics: part II: fixed-vessel measurements. JournalofFlowMeasurementandInstrumentation15(1),17e28.
- Muste, M., Yu, K., Pratt, T., Abraham, D., 2004a. Practical aspects of ADCP data use for quantification of mean river flow characteristics: part I: moving-vessel measurements. Journal of Flow Measurement and Instrumentation 15 (1), 1e16.
- Duarte, D (2017). Metodología para la estimación del coeficiente de dispersión longitudinal en el río magdalena a partir de ADCP.

### **ANEXOS**

# **Anexo 1. Reporte de procesamiento**

### **Sección: Juanjuí, ADCP RiverRay**

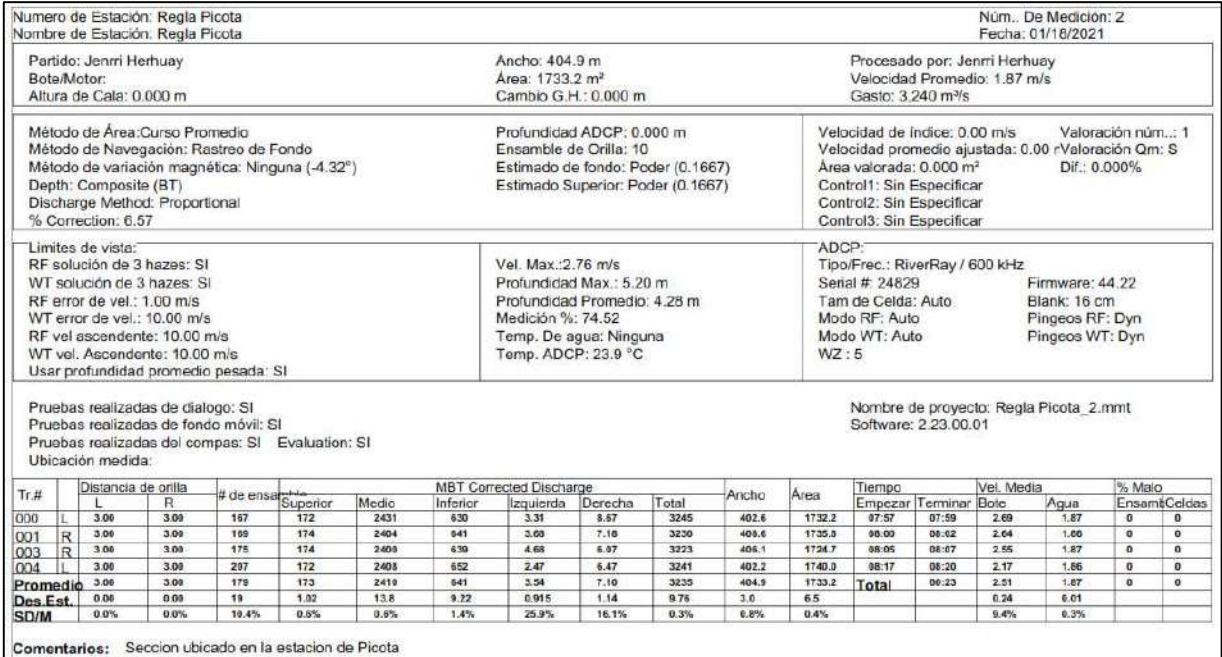

# **Sección: Bellavista, ADCP RiverRay**

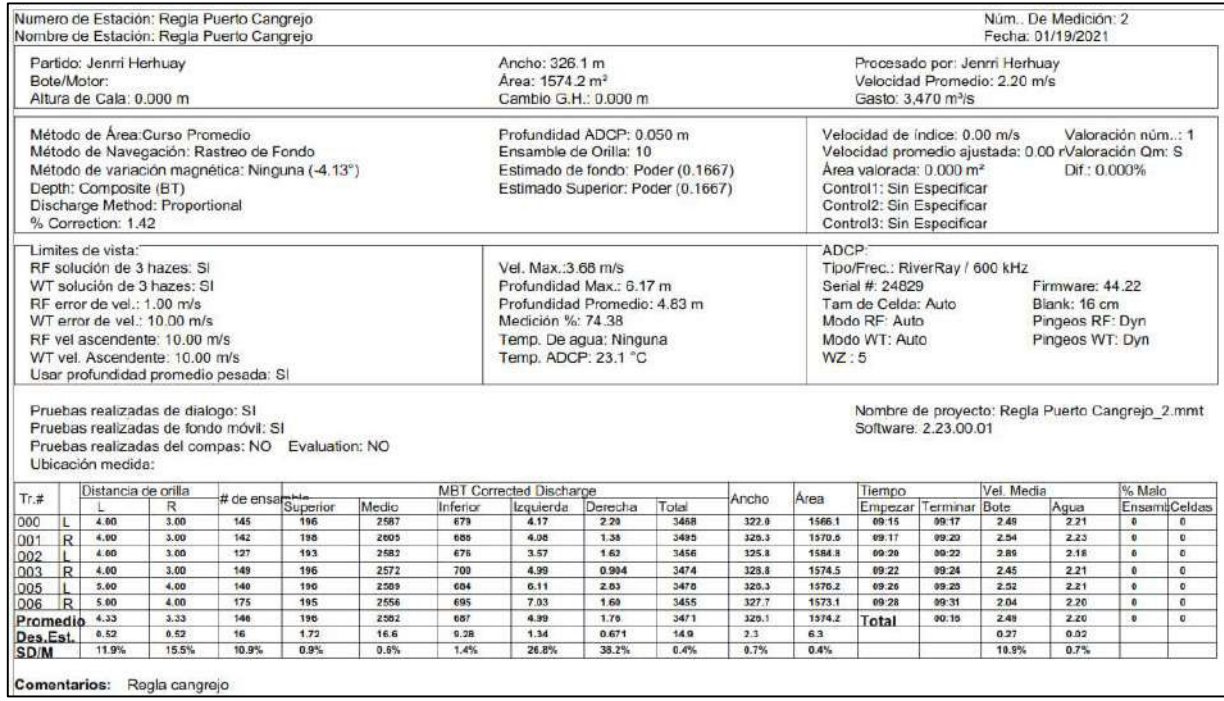

**Sección: Picota, ADCP RiverRay** 

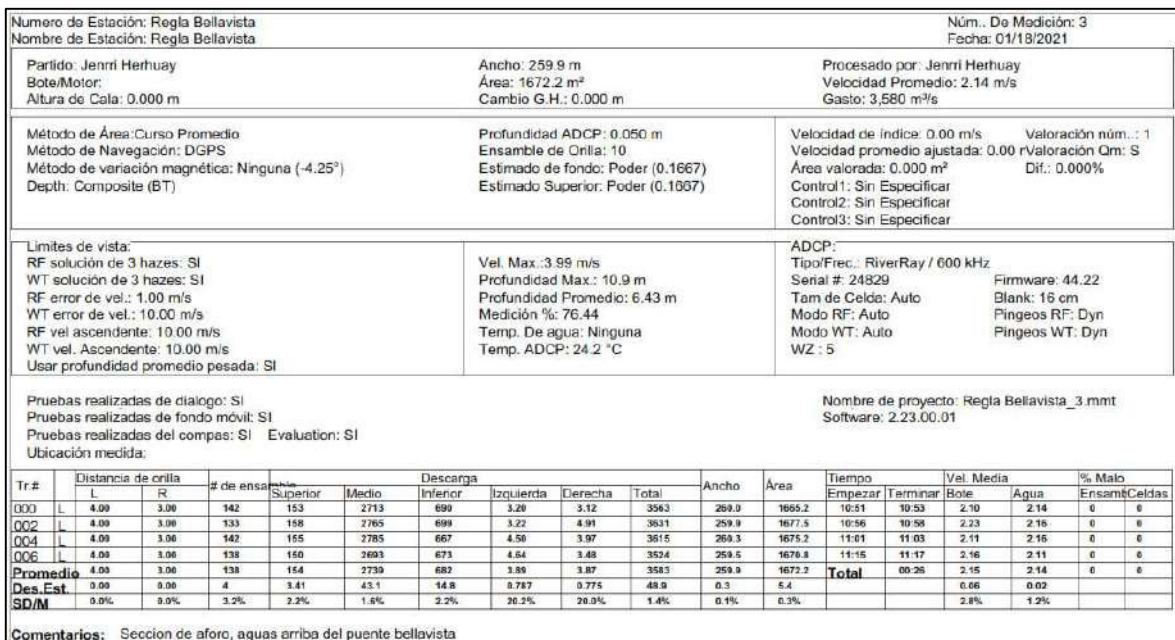

# Sección: lagunas, ADCP SonTek M9

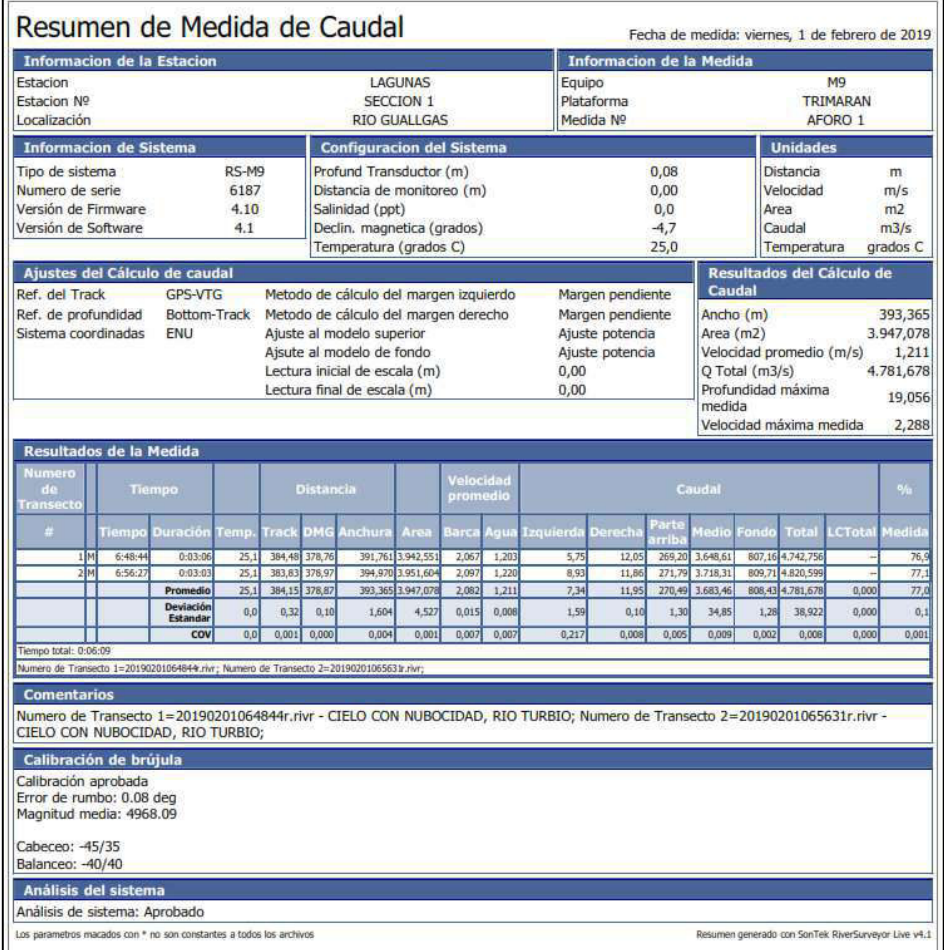

# Sección: May-01, ADCP SonTek M9

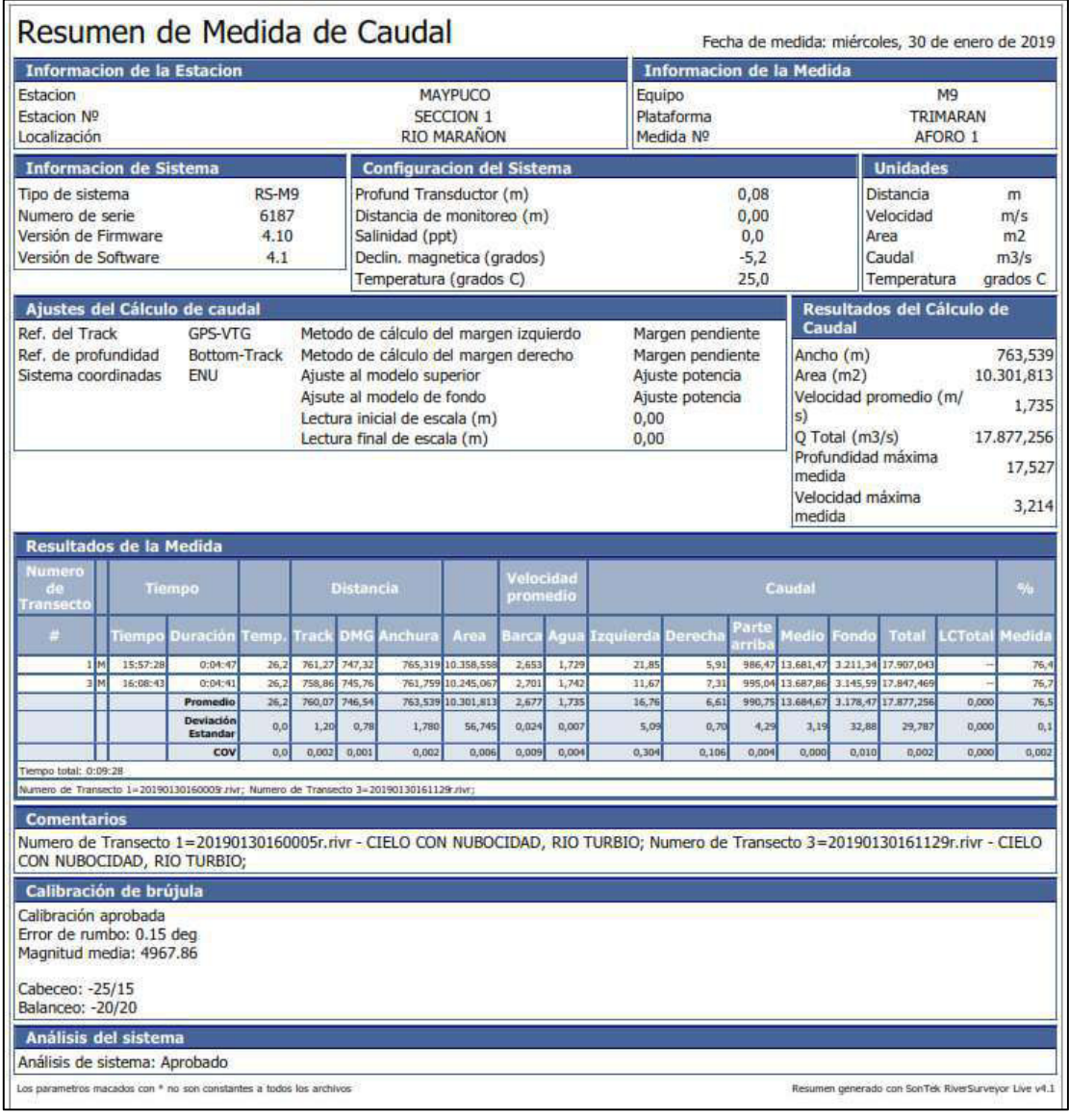

# Sección: May-05, ADCP SonTek M9

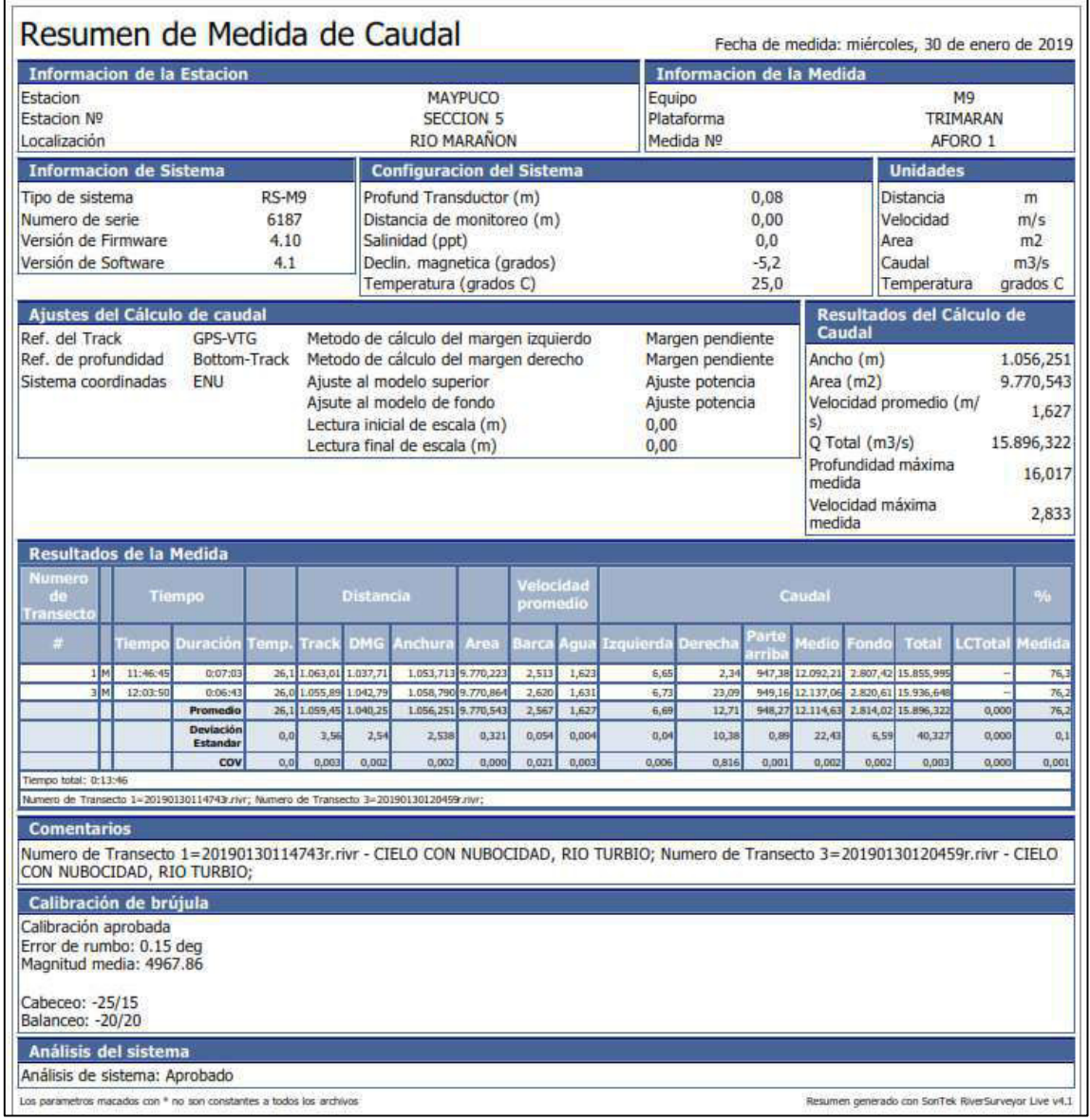

# Sección: May-09, ADCP SonTek M9

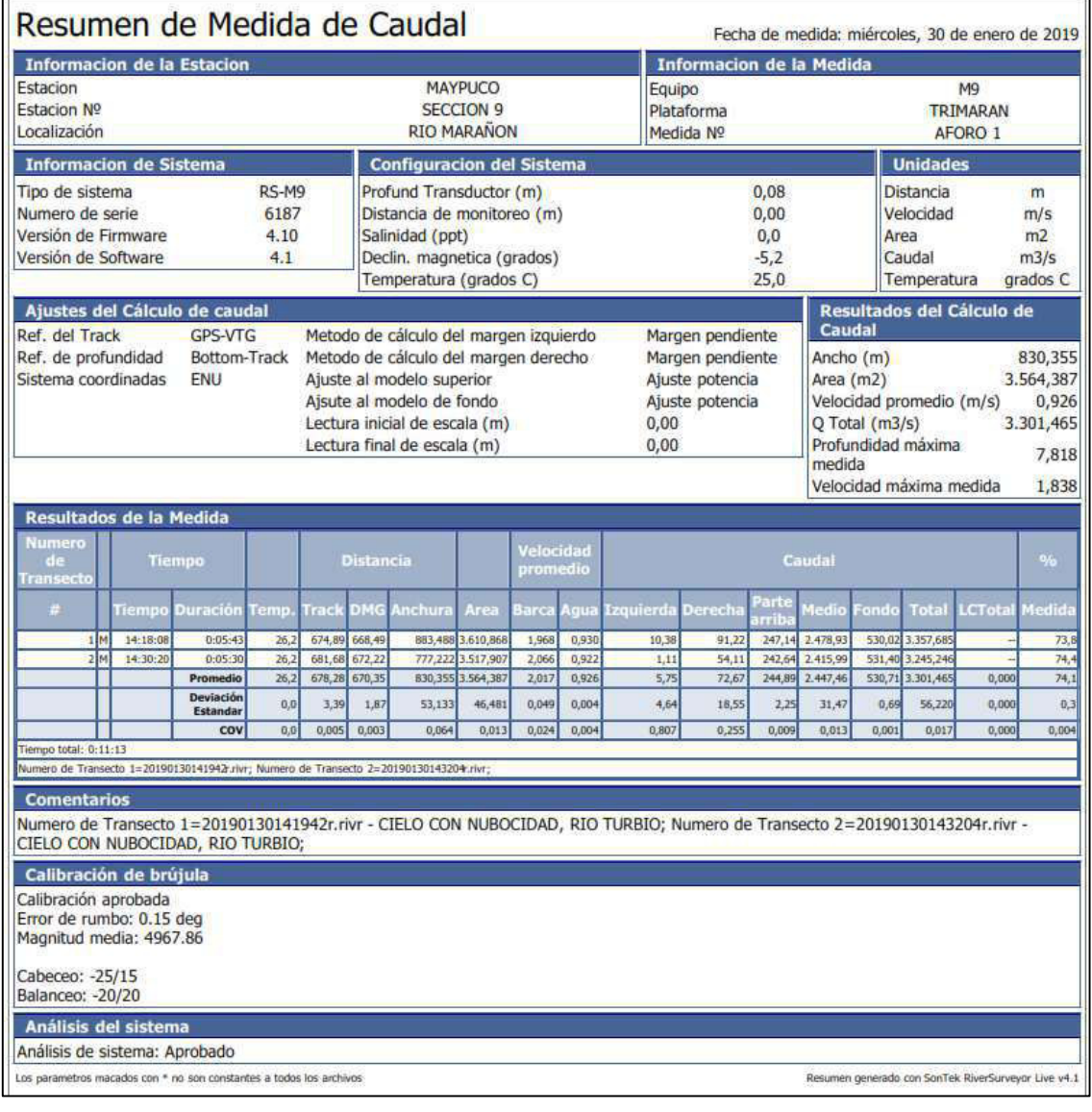

÷

## Sección: SJS-05, ADCP SonTek M9

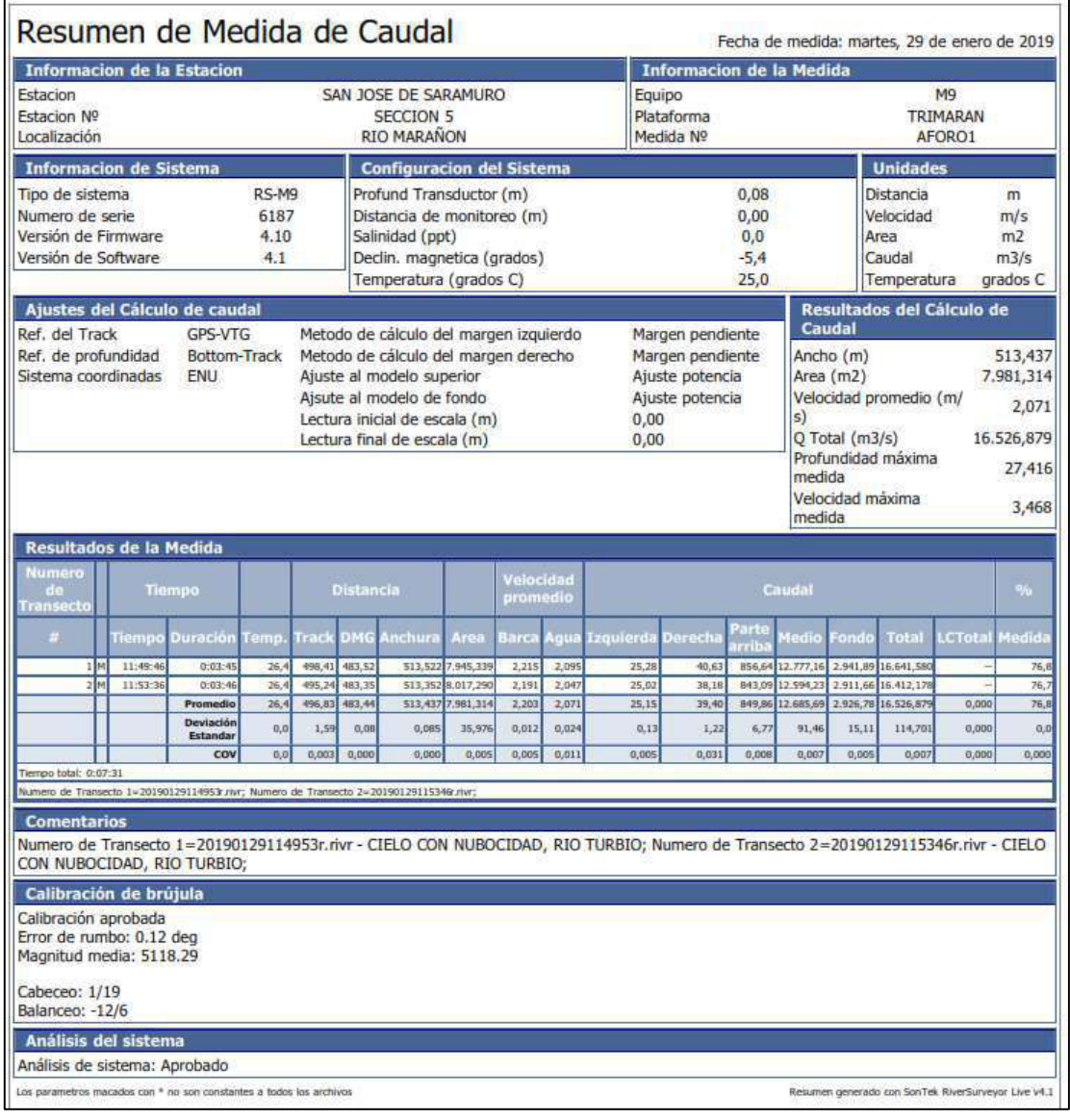

# Sección: SRC-01, ADCP SonTek M9

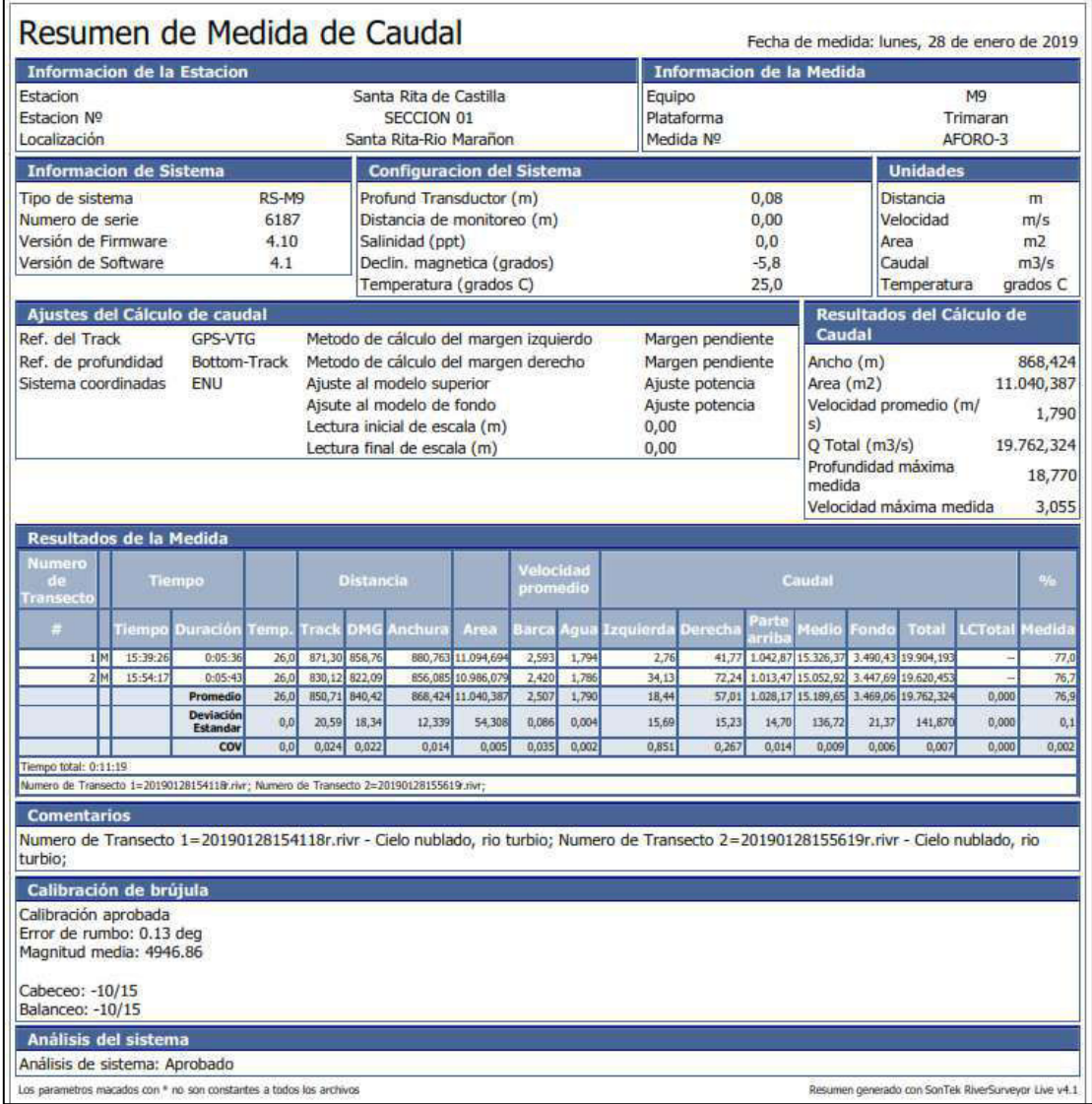

## Sección: Nau-06, ADCP SonTek M9

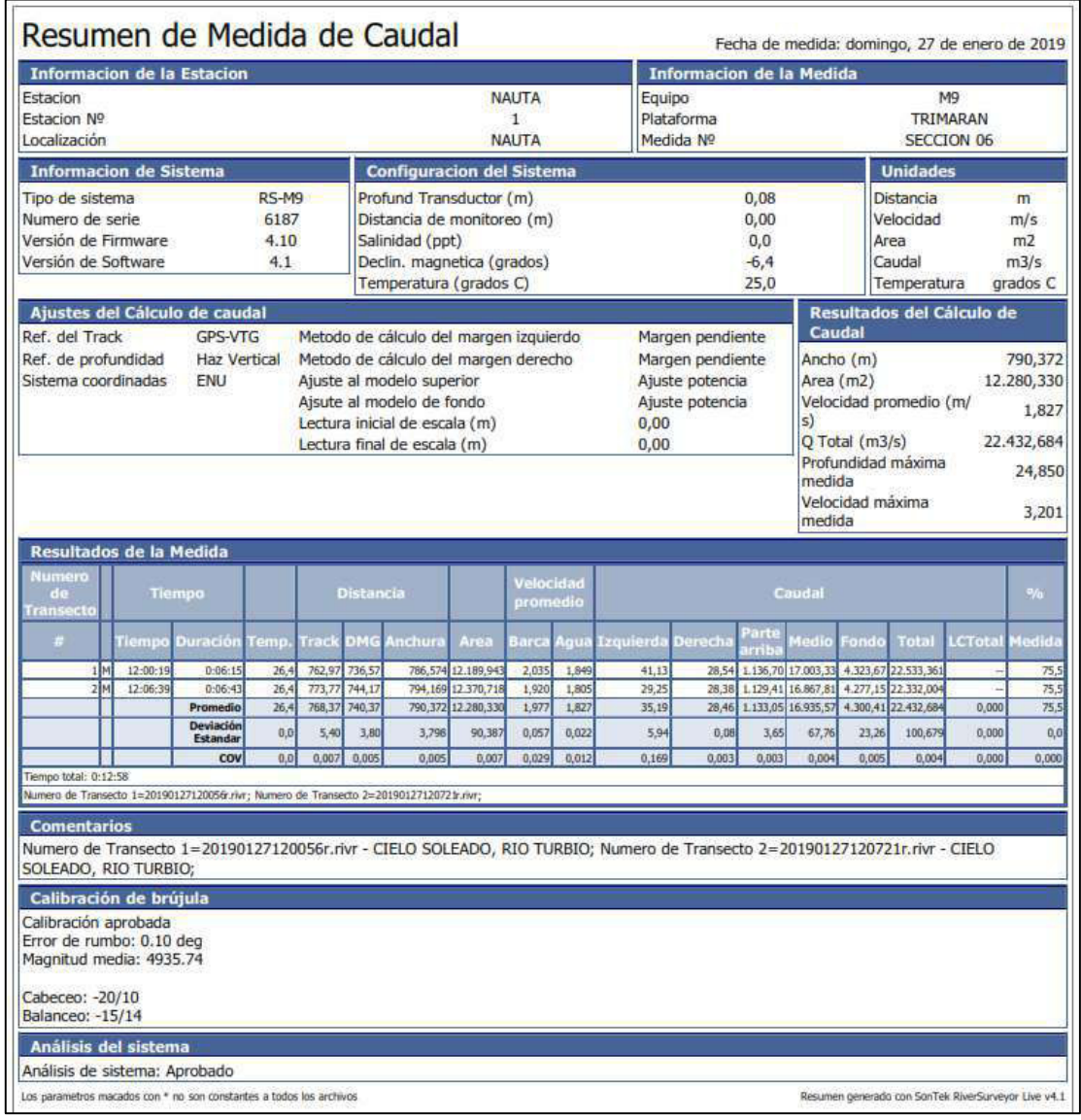

## Sección: Nau-08, ADCP SonTek M9

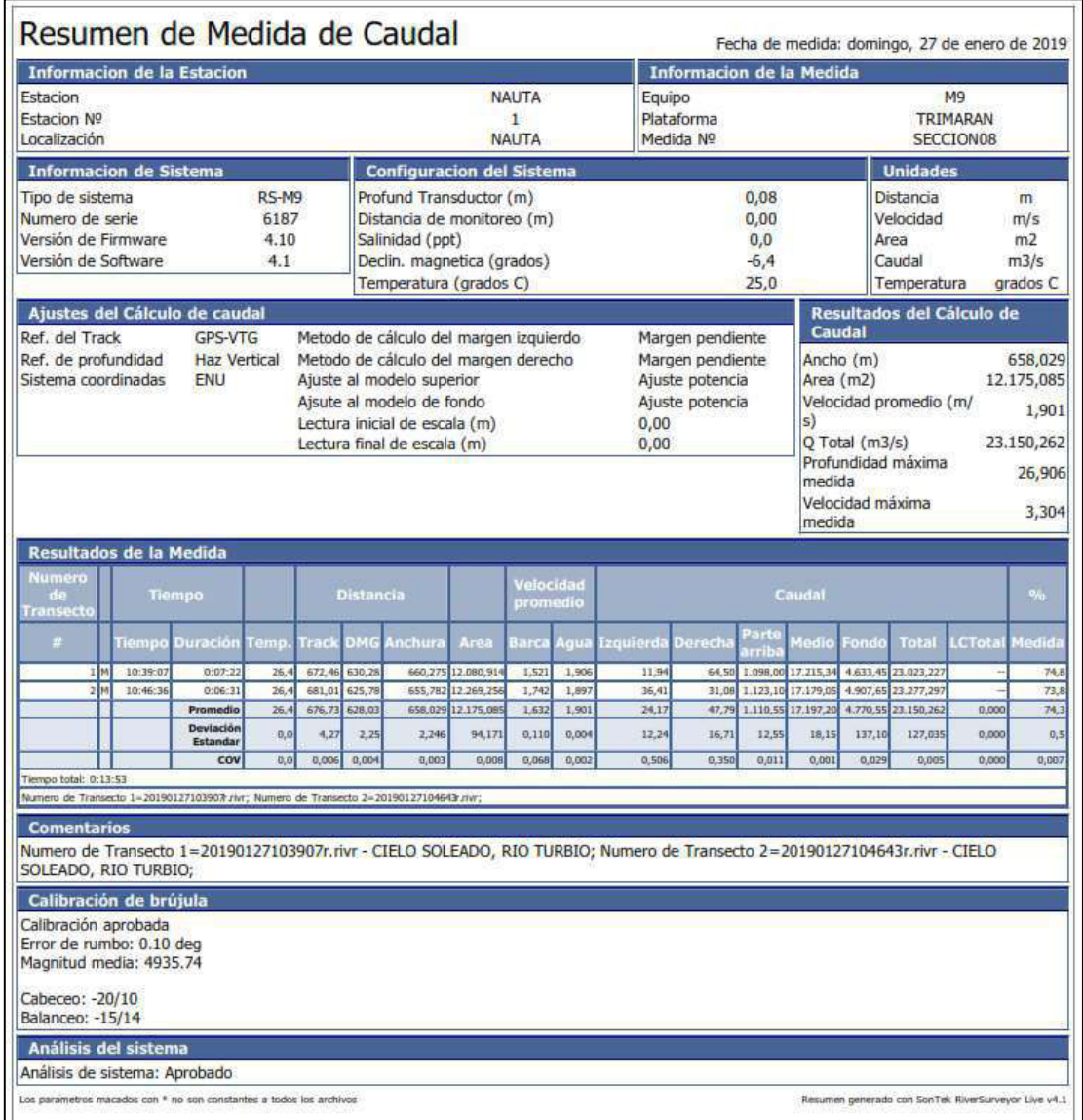

# Sección: Nau-10, ADCP SonTek M9

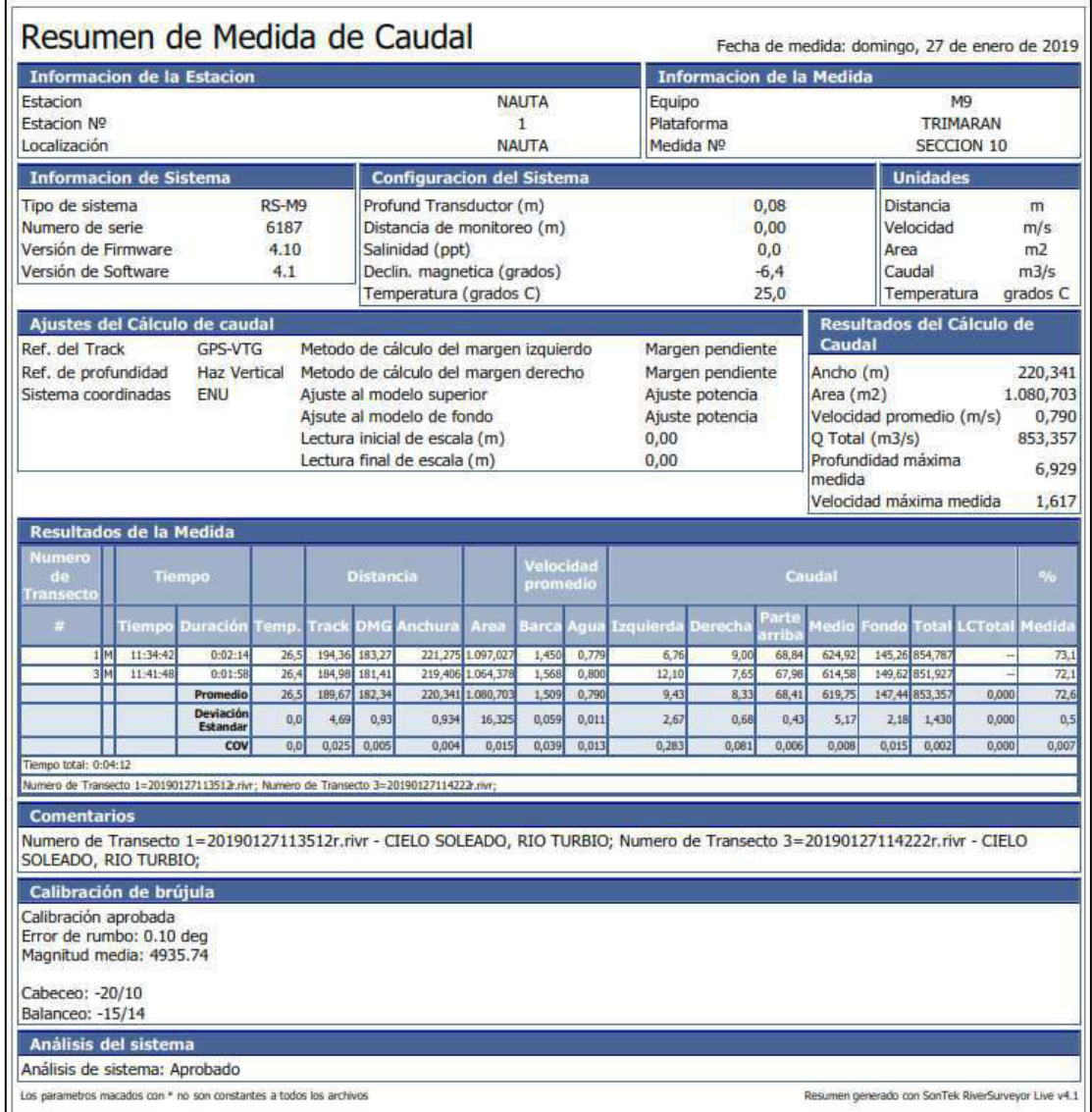

| Sección              | Río                             | Ancho (m)                        | $\text{Area}(m2)$ | Caudal<br>(m3/s)        | Vmed(m/s)        | <b>Hmed</b><br>(m)        |
|----------------------|---------------------------------|----------------------------------|-------------------|-------------------------|------------------|---------------------------|
| Juanjui-01           | Huallaga                        | 323                              | 1563.13           | 3465                    | 1.743            | 5.23                      |
| Timestamp            | <b>UTM East</b><br><b>WGS84</b> | <b>UTM North</b><br><b>WGS84</b> | Dist(m)           | <b>Elevation</b><br>(m) | Vel mag<br>(m/s) | Vel dir<br>$(\text{deg})$ |
| 19-Jan-2021 09:19:41 | 308211.69                       | 9202792.77                       | $\boldsymbol{0}$  | $-2.47$                 | 0.80             | 35.06                     |
| 19-Jan-2021 09:19:45 | 308212.57                       | 9202792.29                       | $\mathbf{1}$      | $-2.82$                 | 1.08             | 22.11                     |
| 19-Jan-2021 09:19:35 | 308213.44                       | 9202791.82                       | $\overline{2}$    | $-2.97$                 | 0.95             | 28.82                     |
| 19-Jan-2021 09:21:47 | 308214.32                       | 9202791.34                       | $\overline{3}$    | $-3.17$                 | 0.99             | 26.86                     |
| 19-Jan-2021 09:21:46 | 308215.20                       | 9202790.86                       | $\overline{4}$    | $-3.30$                 | 0.98             | 24.94                     |
| 19-Jan-2021 09:21:45 | 308216.08                       | 9202790.38                       | 5                 | $-3.41$                 | 1.01             | 25.84                     |
| 19-Jan-2021 09:21:45 | 308216.96                       | 9202789.91                       | 6                 | $-3.47$                 | 1.09             | 24.81                     |
| 19-Jan-2021 09:21:44 | 308217.84                       | 9202789.43                       | $\overline{7}$    | $-3.52$                 | 1.15             | 24.49                     |
| 19-Jan-2021 09:21:44 | 308218.72                       | 9202788.95                       | 8                 | $-3.56$                 | 1.15             | 25.64                     |
| 19-Jan-2021 09:21:43 | 308219.59                       | 9202788.47                       | 9                 | $-3.52$                 | 1.13             | 26.20                     |
| 19-Jan-2021 09:21:43 | 308220.47                       | 9202788.00                       | 10                | $-3.52$                 | 1.12             | 25.44                     |
| 19-Jan-2021 09:21:42 | 308221.35                       | 9202787.52                       | 11                | $-3.55$                 | 1.18             | 26.22                     |
| 19-Jan-2021 09:21:42 | 308222.23                       | 9202787.04                       | 12                | $-3.59$                 | 1.19             | 25.65                     |
| 19-Jan-2021 09:21:42 | 308223.11                       | 9202786.56                       | 13                | $-3.63$                 | 1.26             | 27.13                     |
| 19-Jan-2021 09:21:41 | 308223.99                       | 9202786.09                       | 14                | $-3.70$                 | 1.26             | 28.44                     |
| 19-Jan-2021 09:21:41 | 308224.87                       | 9202785.61                       | 15                | $-3.78$                 | 1.33             | 26.76                     |
| 19-Jan-2021 09:21:41 | 308225.75                       | 9202785.13                       | 16                | $-3.84$                 | 1.37             | 24.58                     |
| 19-Jan-2021 09:21:40 | 308226.62                       | 9202784.65                       | 17                | $-3.90$                 | 1.34             | 26.80                     |
| 19-Jan-2021 09:21:40 | 308227.50                       | 9202784.17                       | 18                | $-3.93$                 | 1.32             | 28.65                     |
| 19-Jan-2021 09:21:40 | 308228.38                       | 9202783.70                       | 19                | $-3.96$                 | 1.38             | 31.76                     |
| 19-Jan-2021 09:21:40 | 308229.26                       | 9202783.22                       | 20                | $-4.01$                 | 1.43             | 31.56                     |
| 19-Jan-2021 09:21:39 | 308230.14                       | 9202782.74                       | 21                | $-4.07$                 | 1.42             | 29.90                     |
| 19-Jan-2021 09:21:39 | 308231.02                       | 9202782.26                       | 22                | $-4.17$                 | 1.40             | 29.86                     |
| 19-Jan-2021 09:21:39 | 308231.90                       | 9202781.79                       | 23                | $-4.23$                 | 1.45             | 29.15                     |
| 19-Jan-2021 09:21:39 | 308232.77                       | 9202781.31                       | 24                | $-4.31$                 | 1.49             | 31.31                     |
| 19-Jan-2021 09:21:38 | 308233.65                       | 9202780.83                       | 25                | $-4.43$                 | 1.51             | 31.51                     |
| 19-Jan-2021 09:21:38 | 308234.53                       | 9202780.35                       | 26                | $-4.50$                 | 1.55             | 31.68                     |
| 19-Jan-2021 09:21:38 | 308235.41                       | 9202779.88                       | 27                | $-4.55$                 | 1.56             | 32.55                     |
| 19-Jan-2021 09:21:38 | 308236.29                       | 9202779.40                       | 28                | $-4.61$                 | 1.59             | 31.71                     |
| 19-Jan-2021 09:21:37 | 308237.17                       | 9202778.92                       | 29                | $-4.67$                 | 1.66             | 31.13                     |
| 19-Jan-2021 09:21:37 | 308238.05                       | 9202778.44                       | 30                | $-4.73$                 | 1.63             | 29.62                     |
| 19-Jan-2021 09:21:37 | 308238.92                       | 9202777.97                       | 31                | $-4.80$                 | 1.67             | 29.84                     |
| 19-Jan-2021 09:21:37 | 308239.80                       | 9202777.49                       | 32                | $-4.87$                 | 1.65             | 31.40                     |
| 19-Jan-2021 09:21:36 | 308240.68                       | 9202777.01                       | 33                | $-4.89$                 | 1.74             | 32.40                     |
| 19-Jan-2021 09:21:36 | 308241.56                       | 9202776.53                       | 34                | $-4.95$                 | 1.78             | 32.49                     |

**Anexo 2. Datos exportados del VMT** 

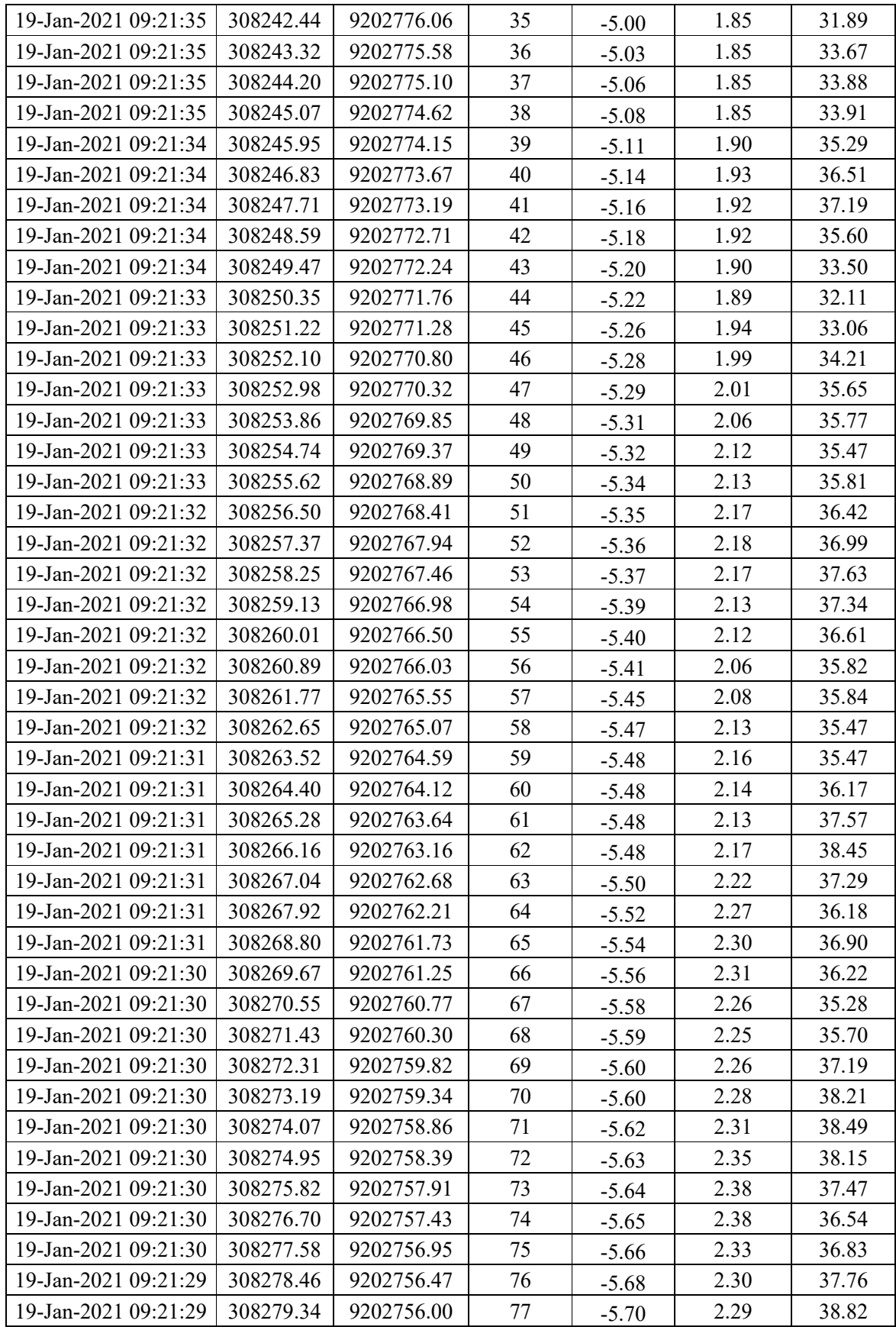

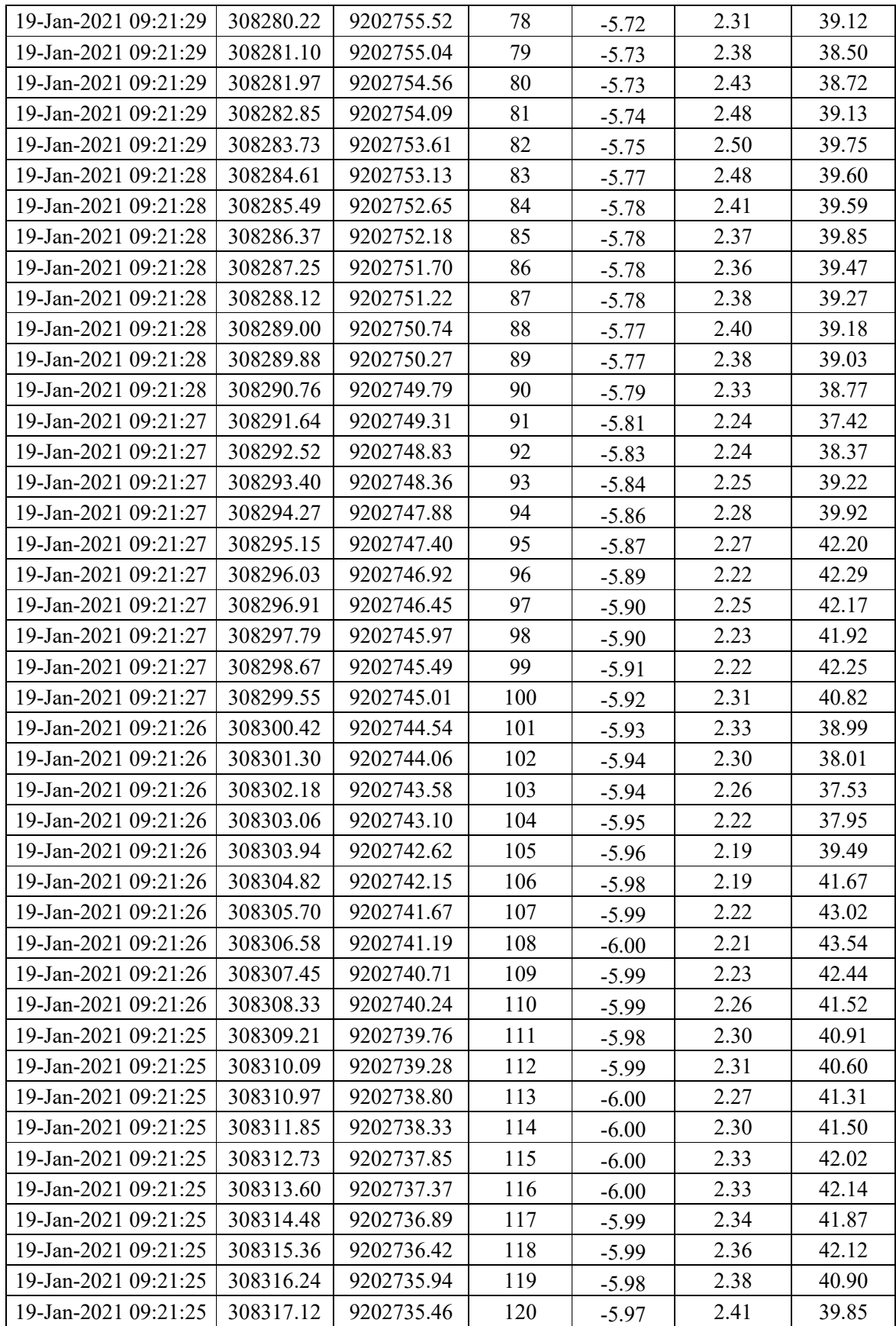

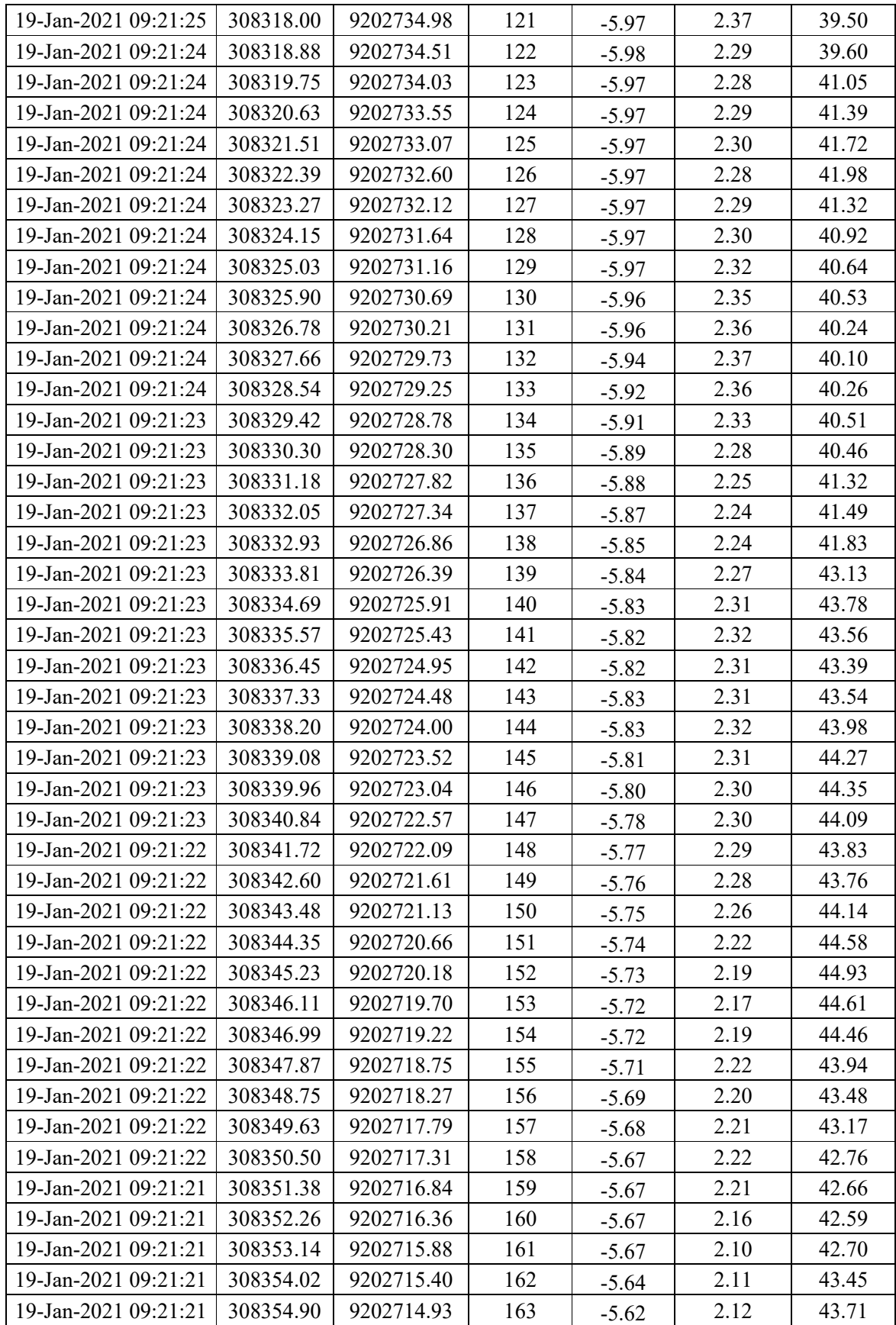

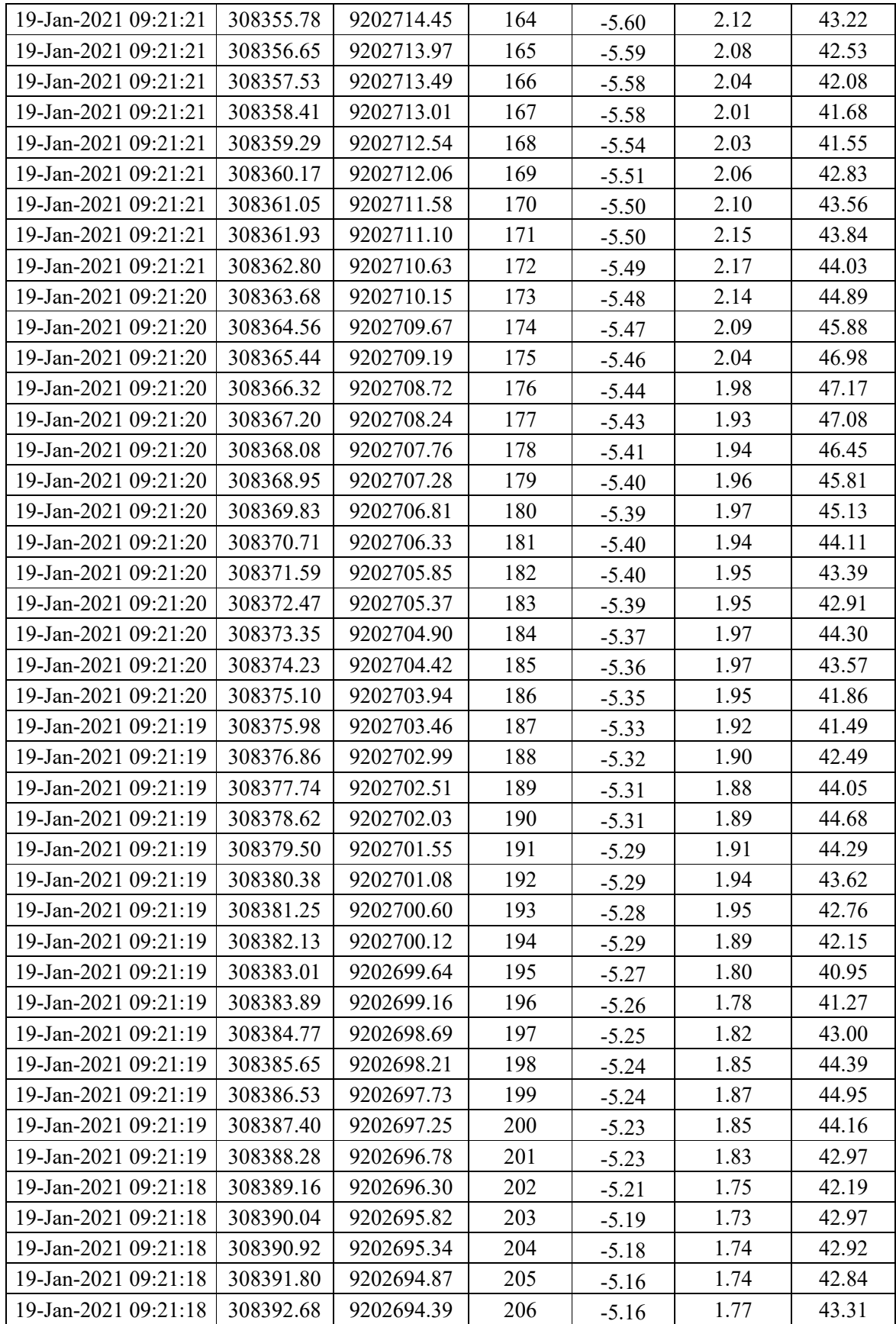

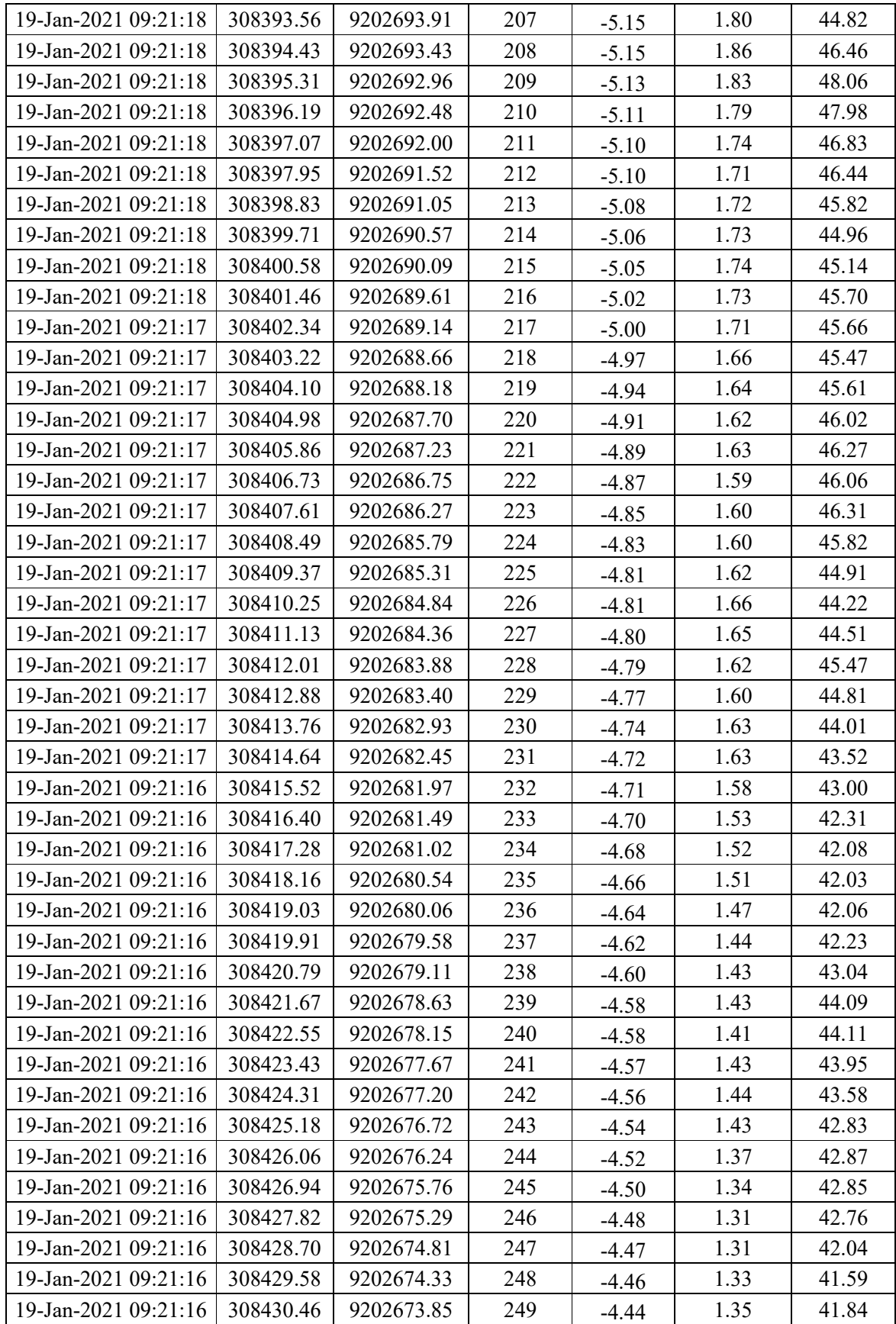

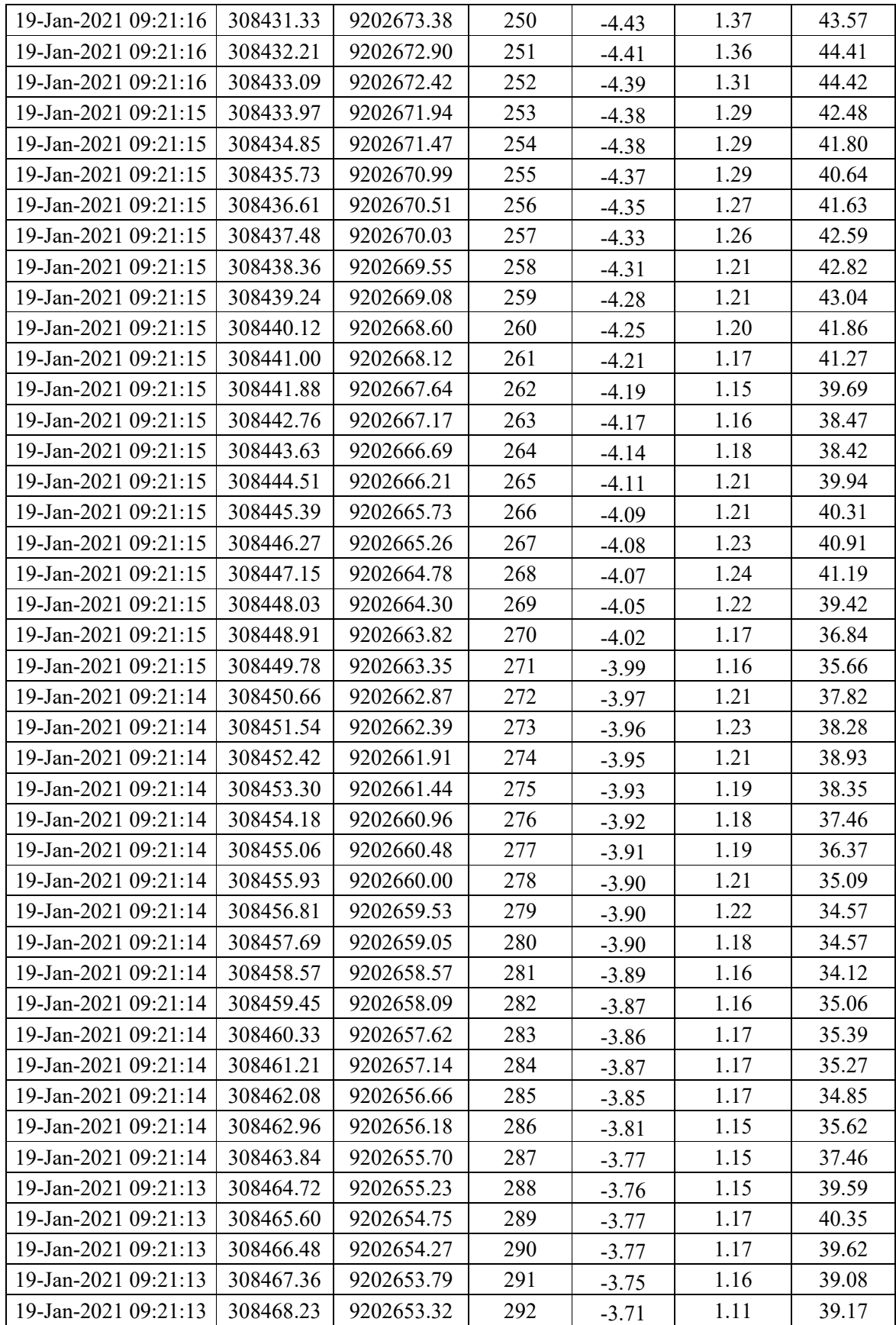

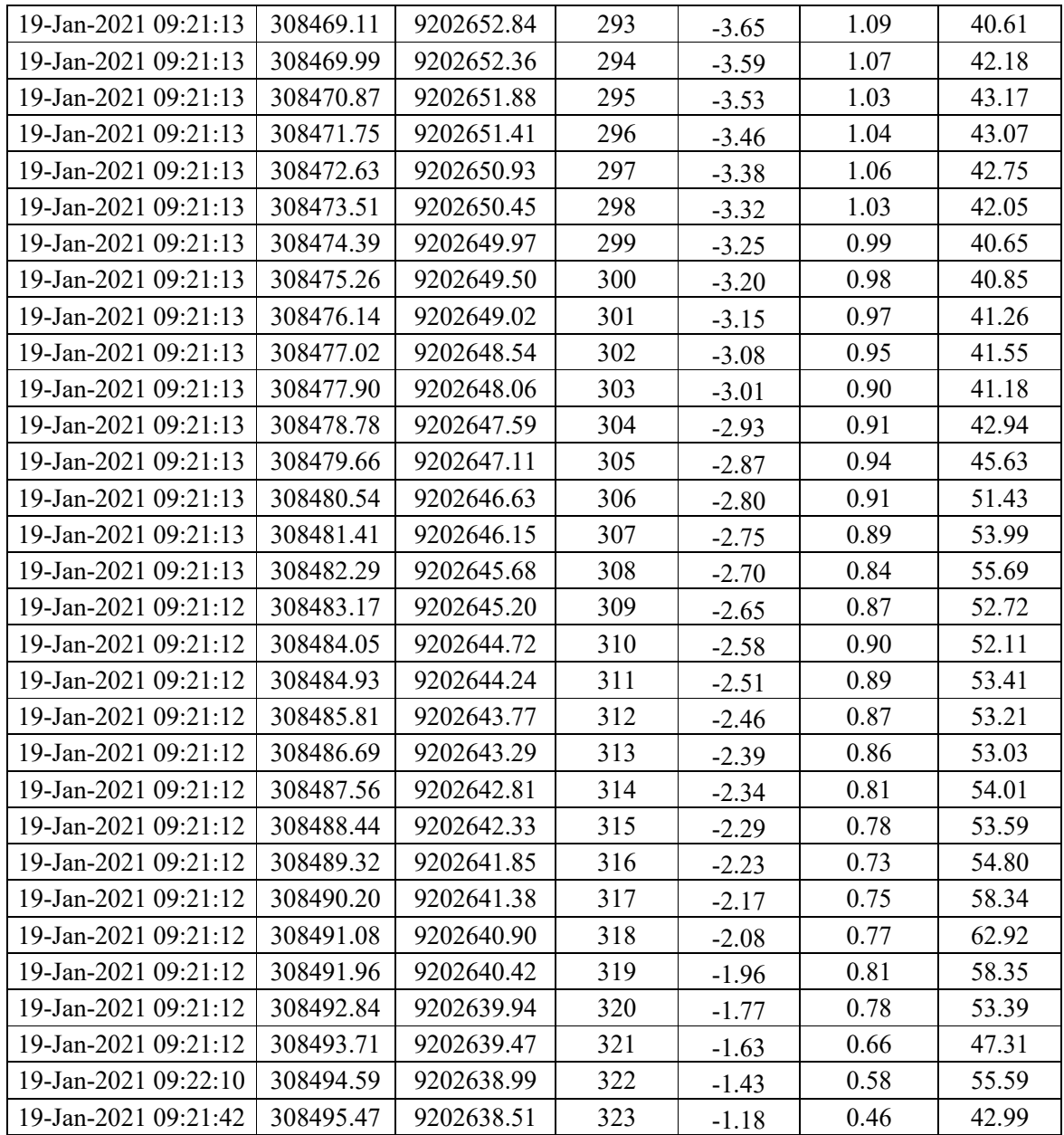

## **Anexo 3. Tabla de resultado del cálculo coeficiente (DL) mediante la ecuación 70.**

## **Sección: Jua-01, Rio Huallaga**

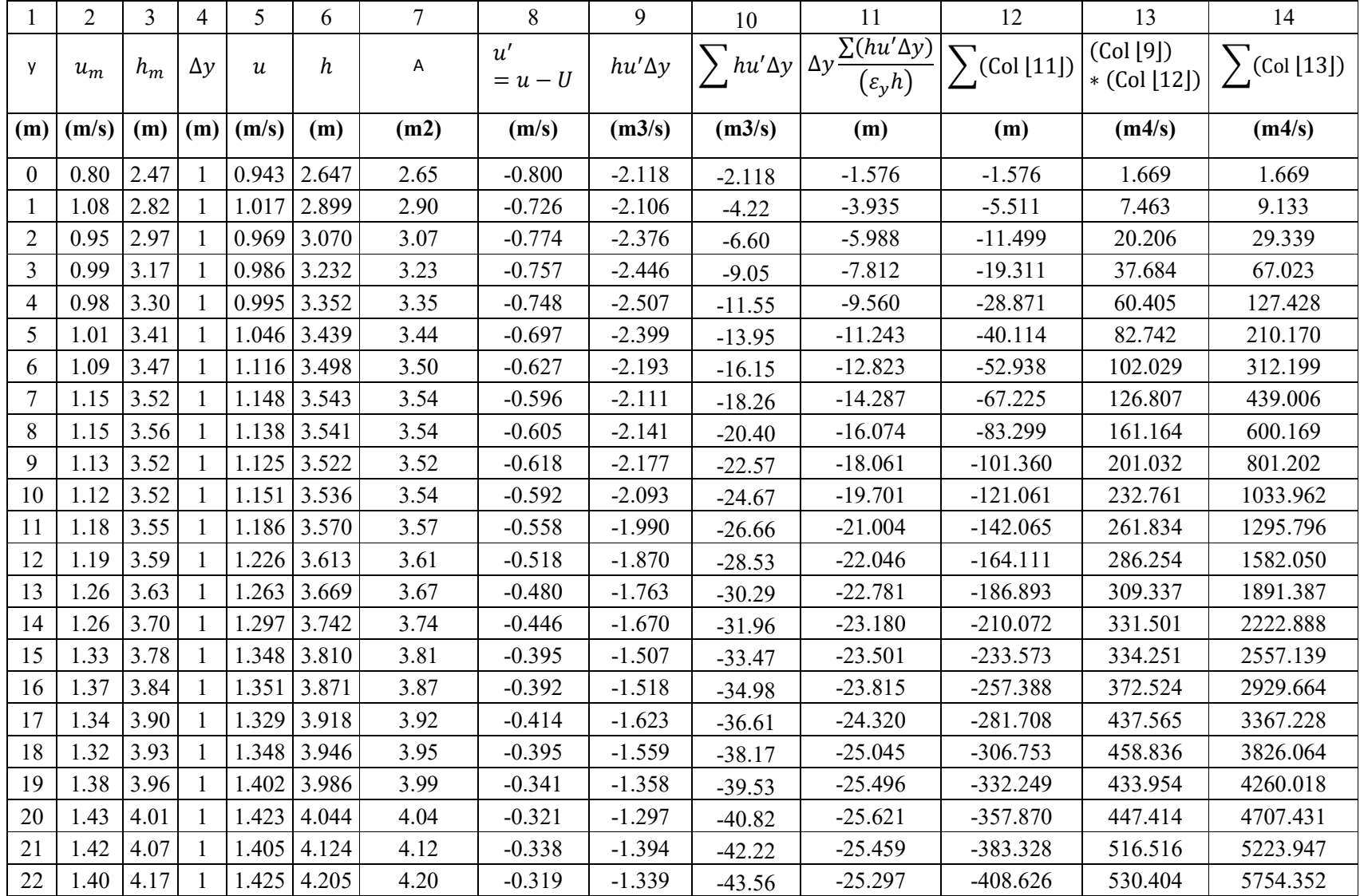

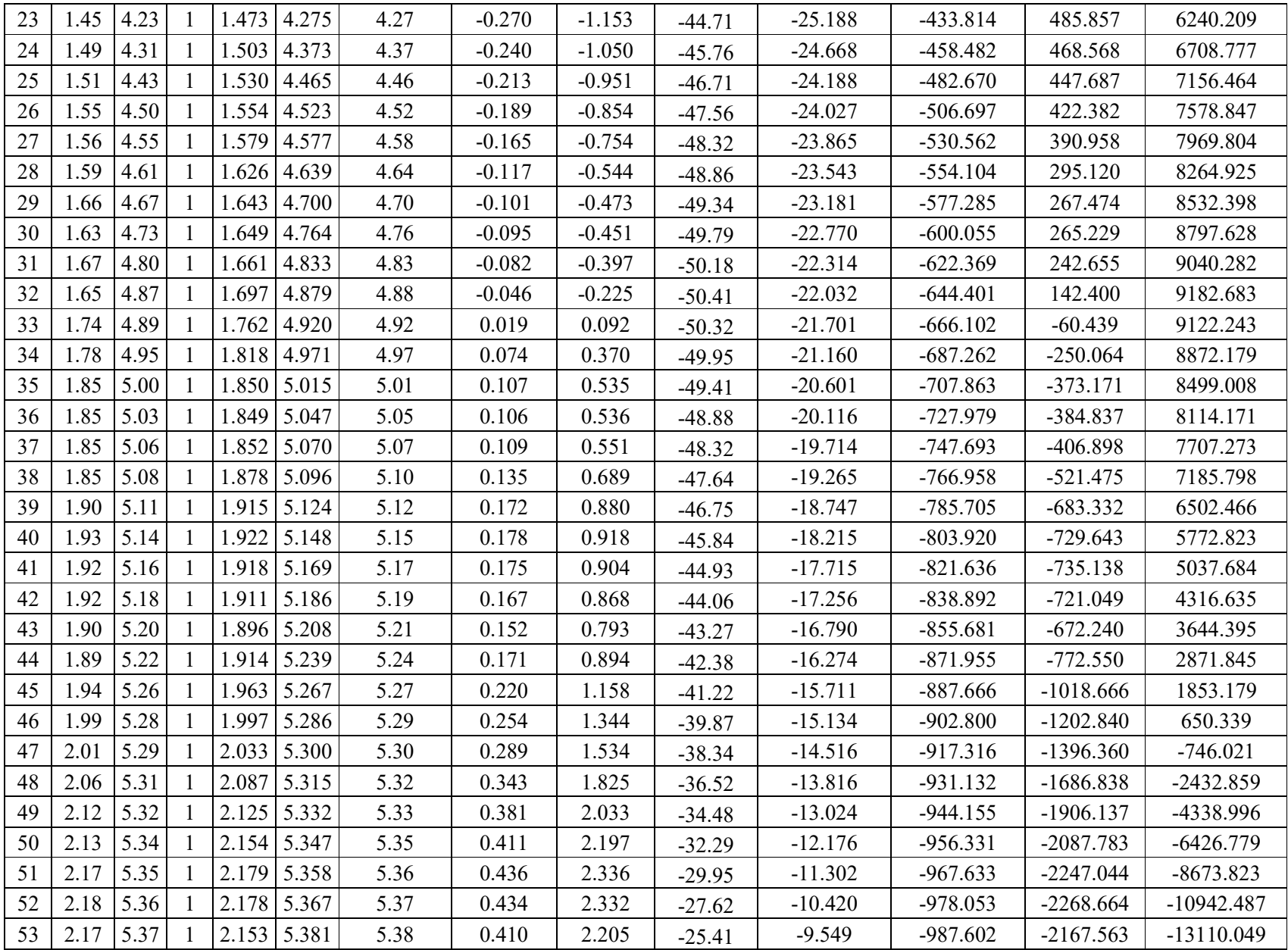

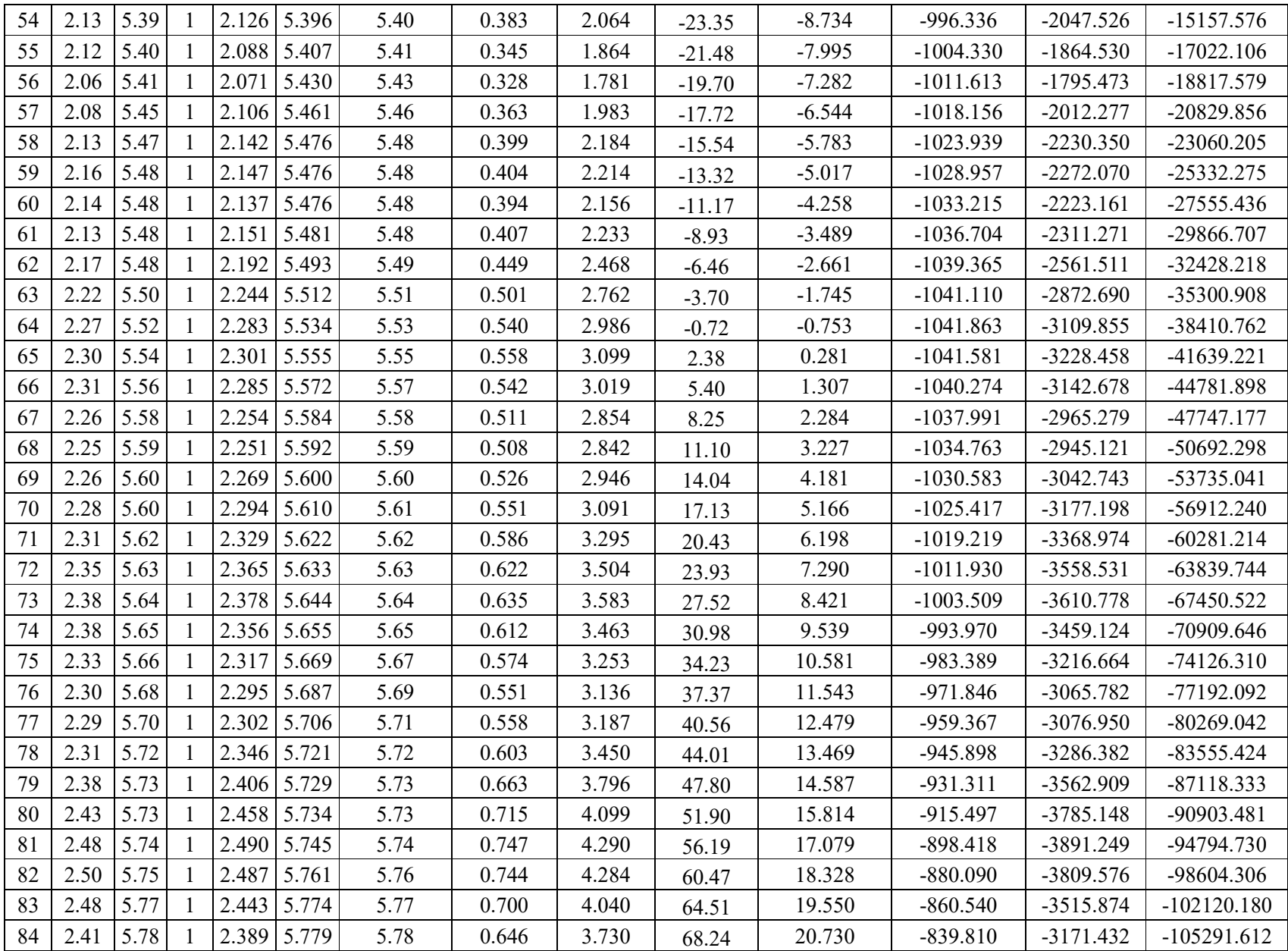

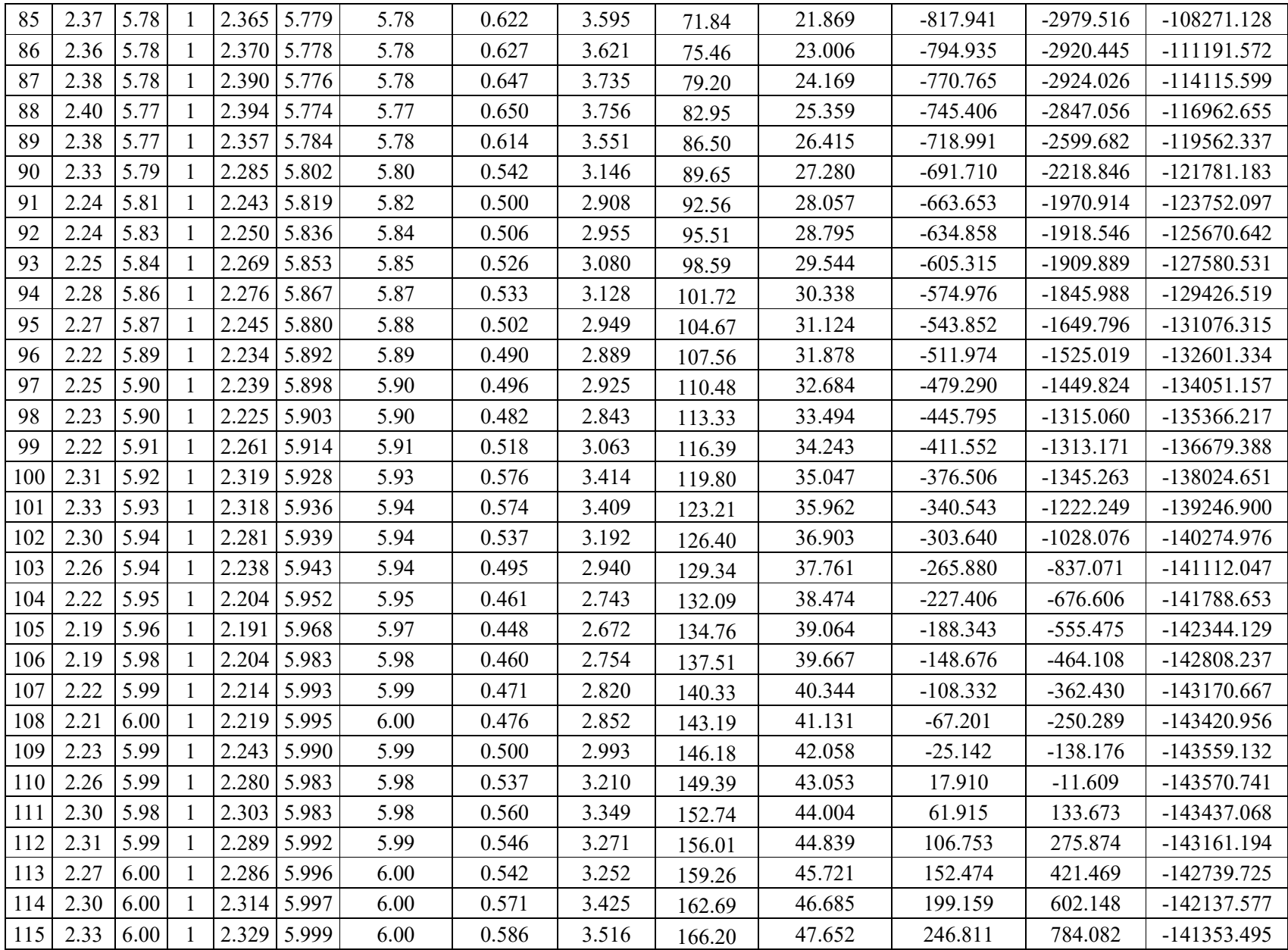

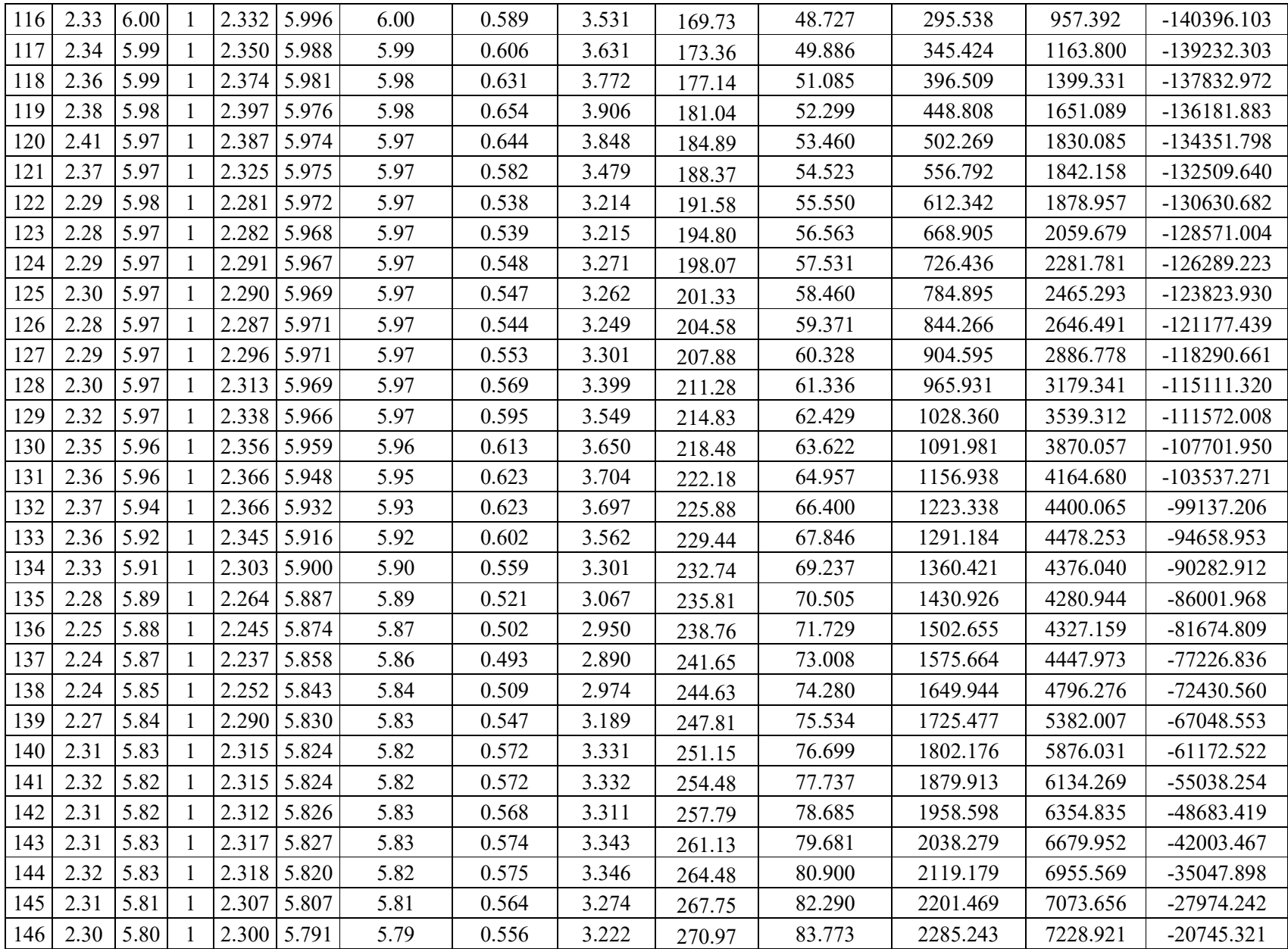

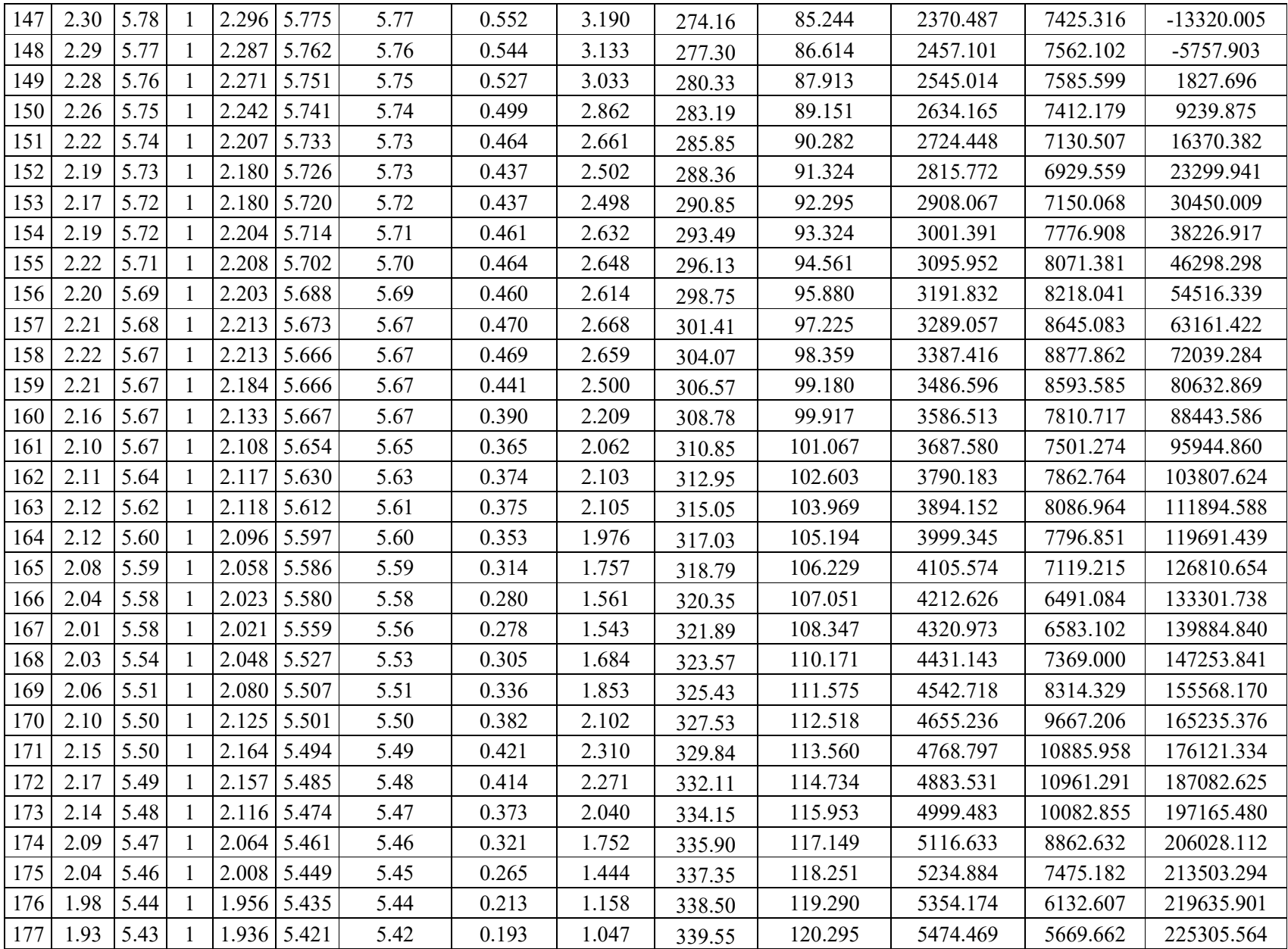

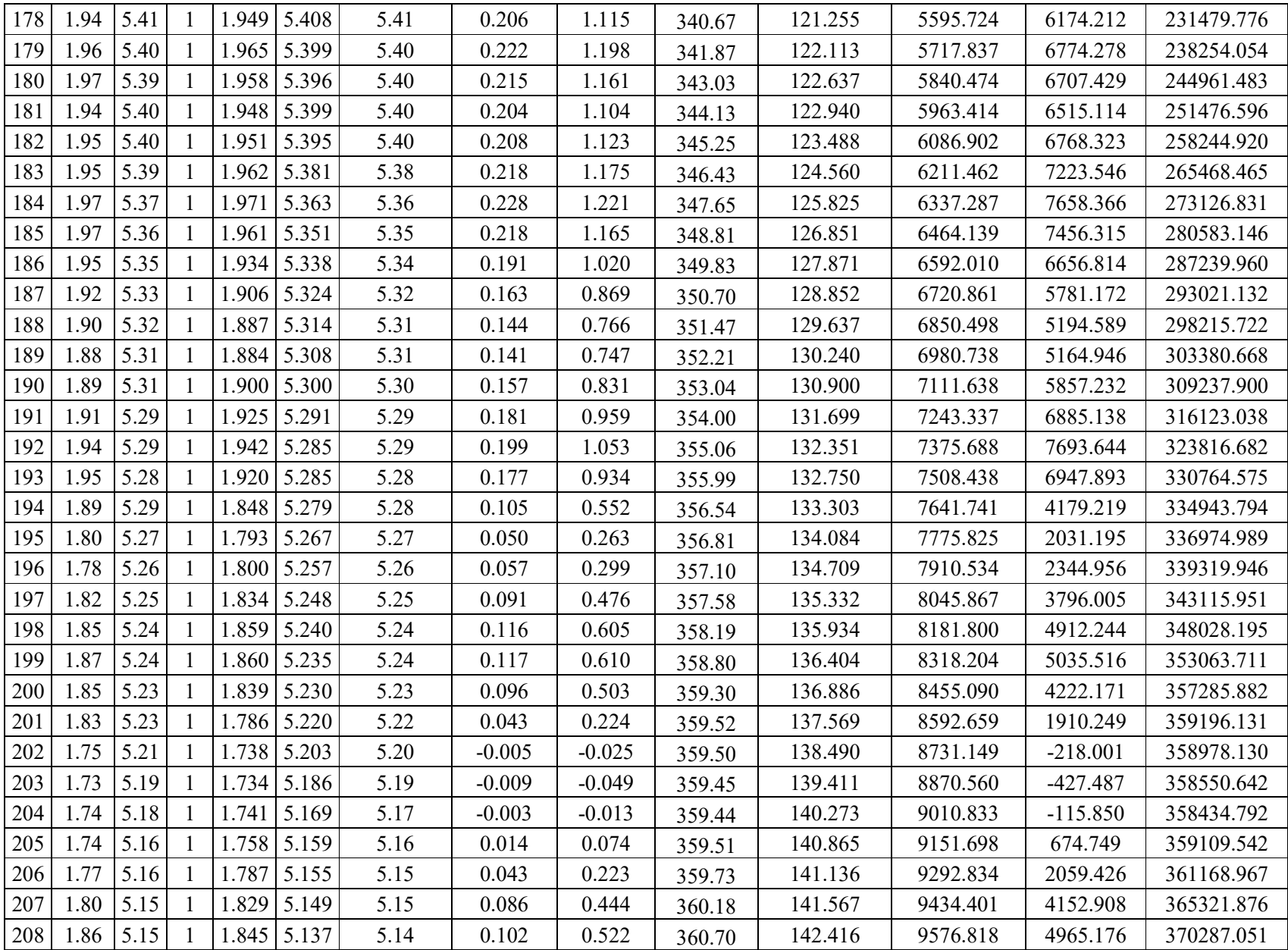
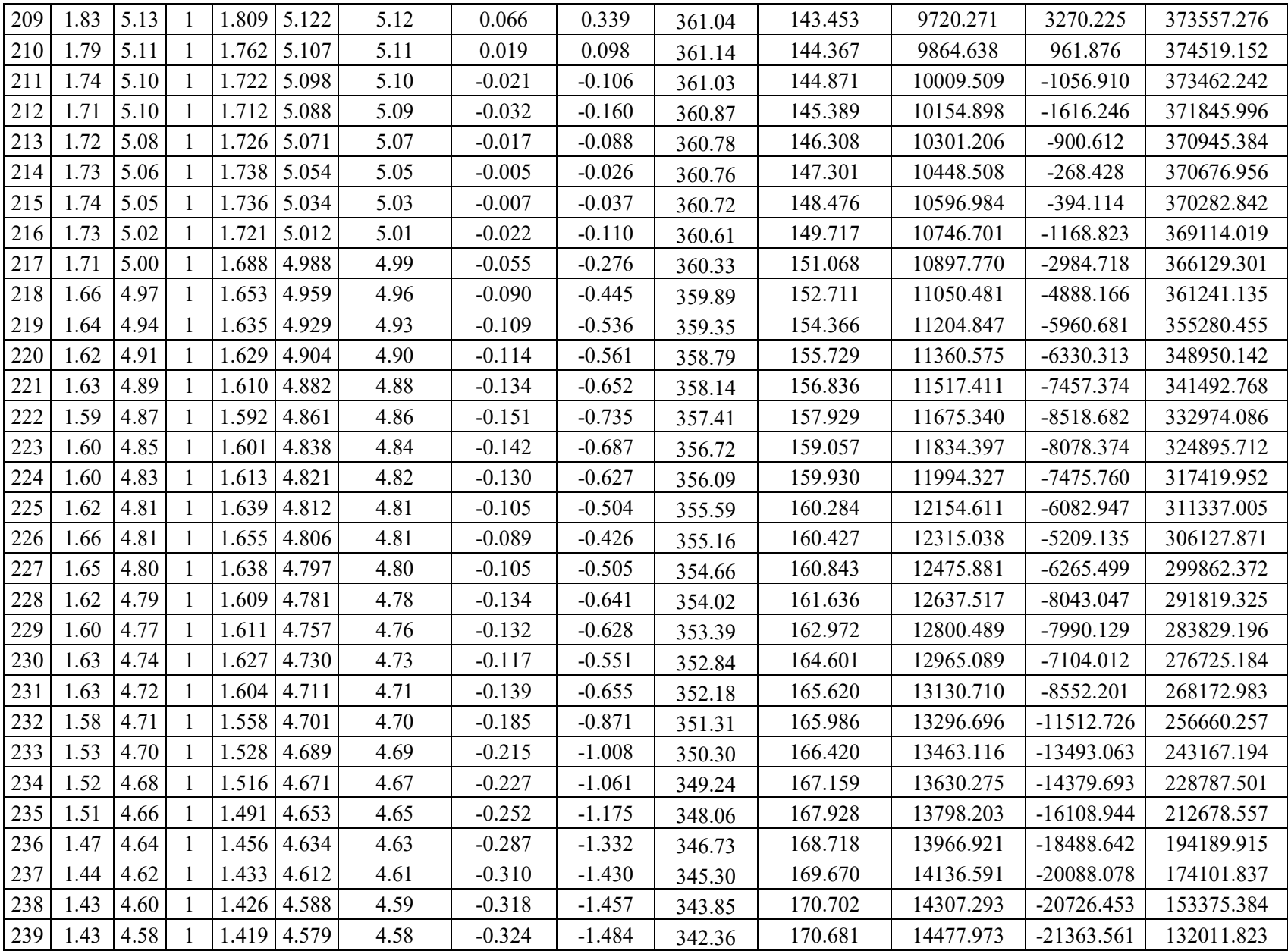

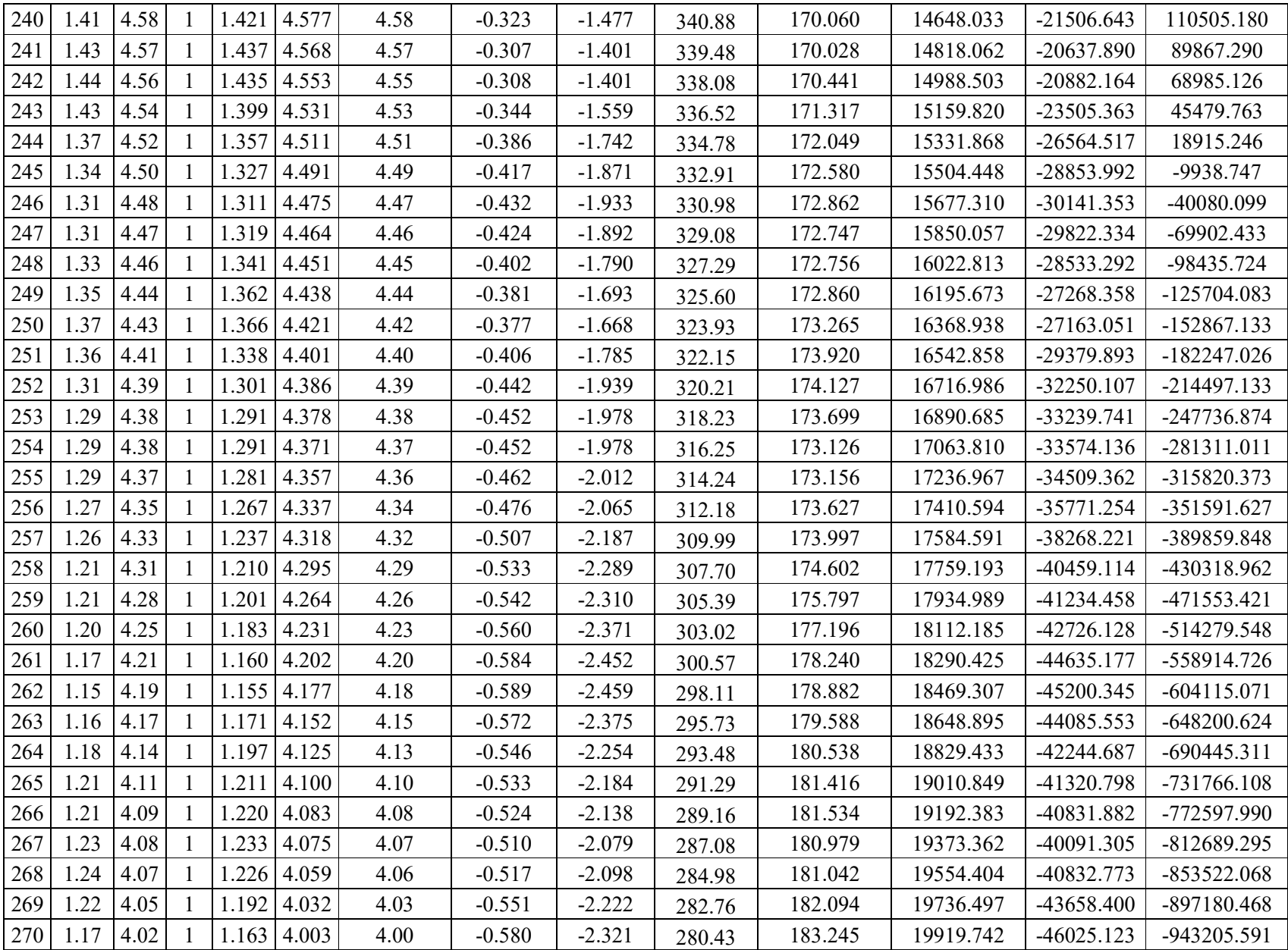

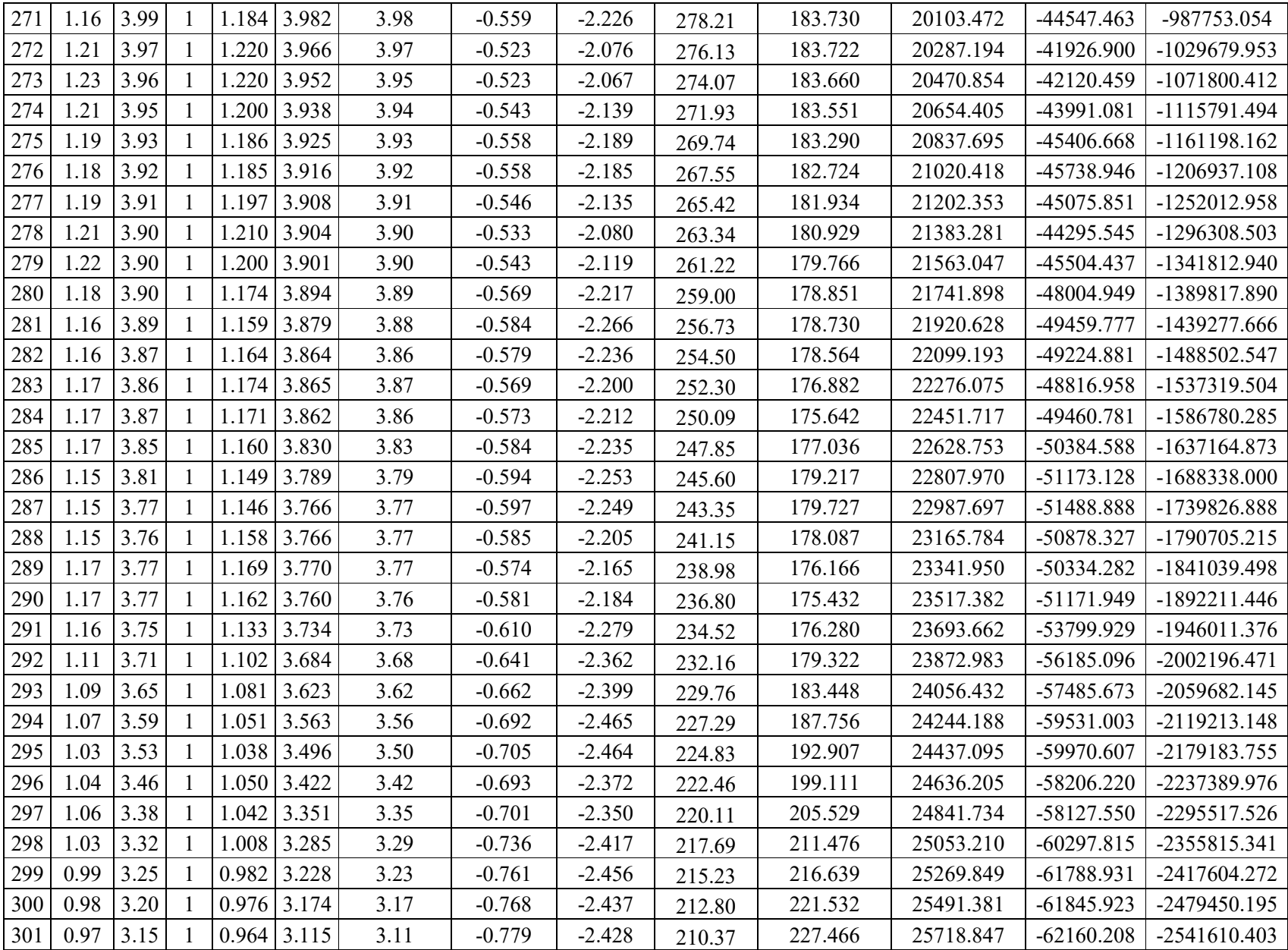

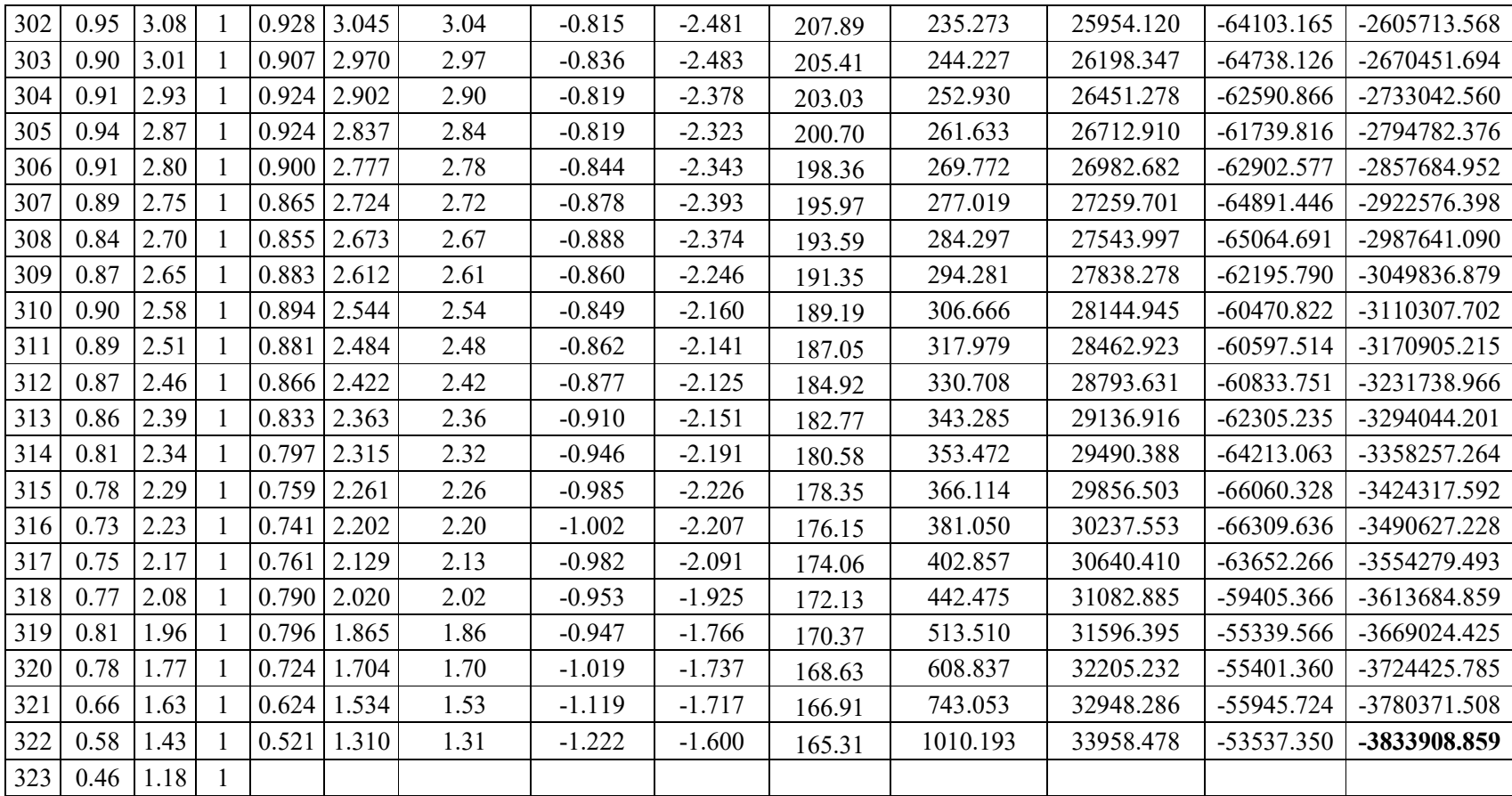

# **Anexo 4. Gráfico de la calidad de datos en QRev:**

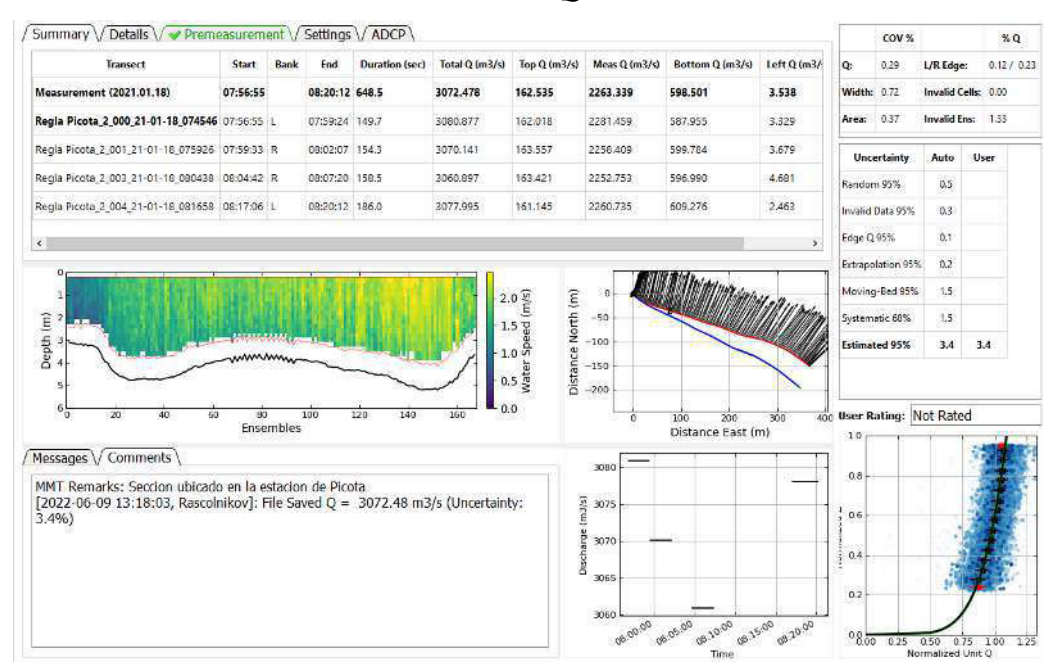

*Estimación de la incertidumbre con QRev en la sección Pic-01* 

Nota: Esquema de análisis de QRev en la estimación de la incertidumbre, donde se obtiene 3.4% para la sección de Picota en el rio Huallaga, elaboración propia.

#### *Estimación de la incertidumbre con QRev en la sección Lag-01*

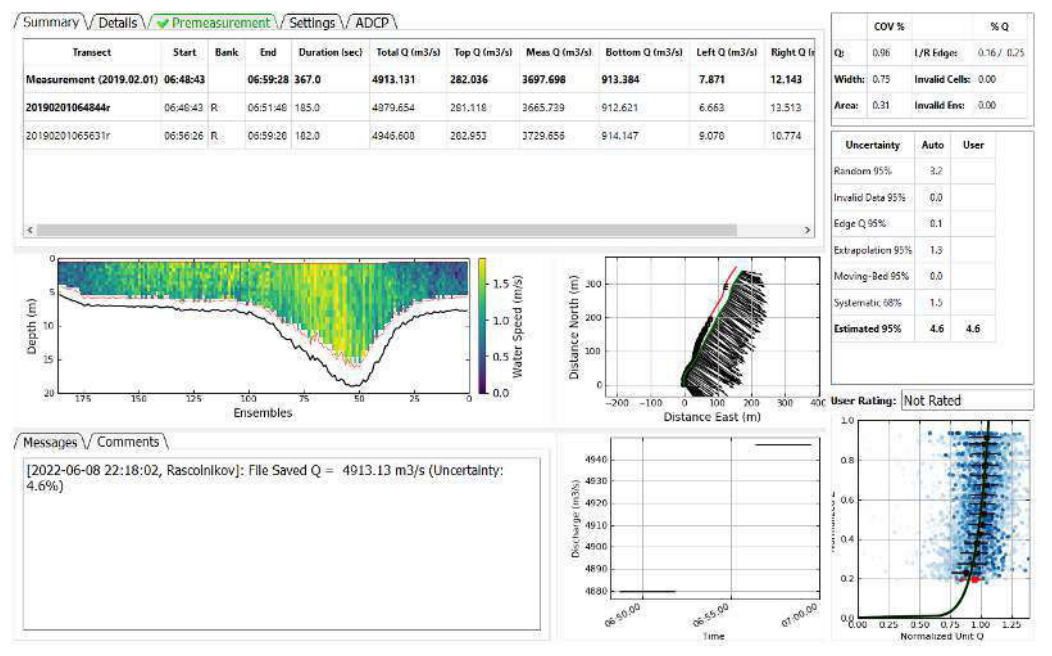

Nota: Esquema de análisis de QRev en la estimación de la incertidumbre, donde se obtiene 4.6% para la sección de Lagunas en el rio Huallaga, elaboración propia.

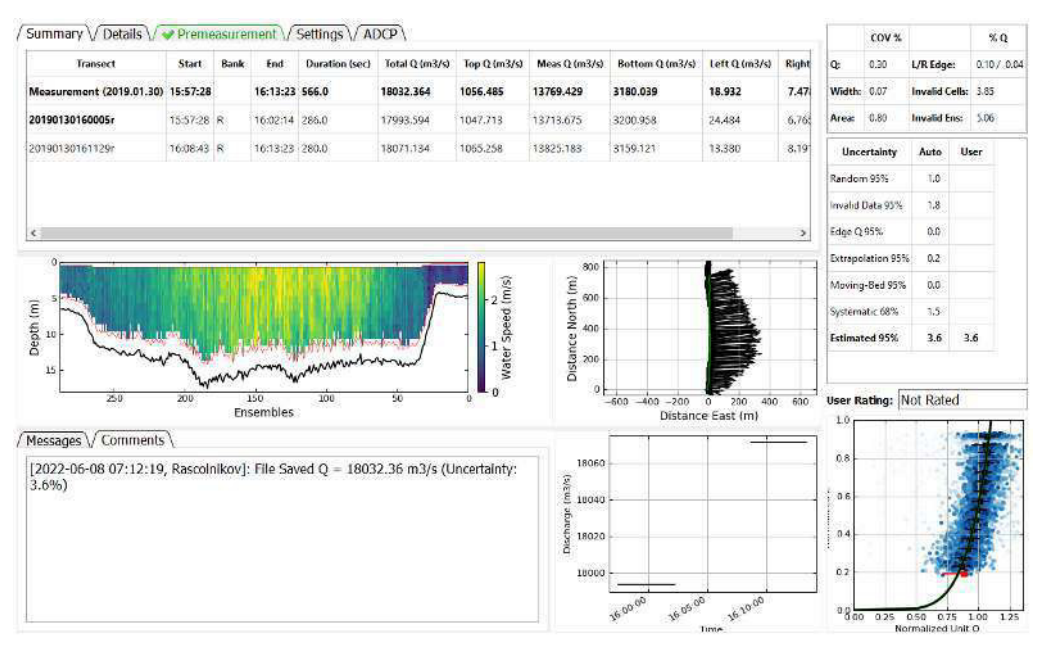

*Estimación de la incertidumbre con QRev en la sección May-01* 

Nota: Esquema de análisis de QRev en la estimación de la incertidumbre, donde se obtiene 3.4% para la sección de Maypuco en el río Marañón, elaboración propia.

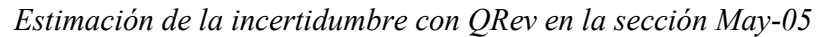

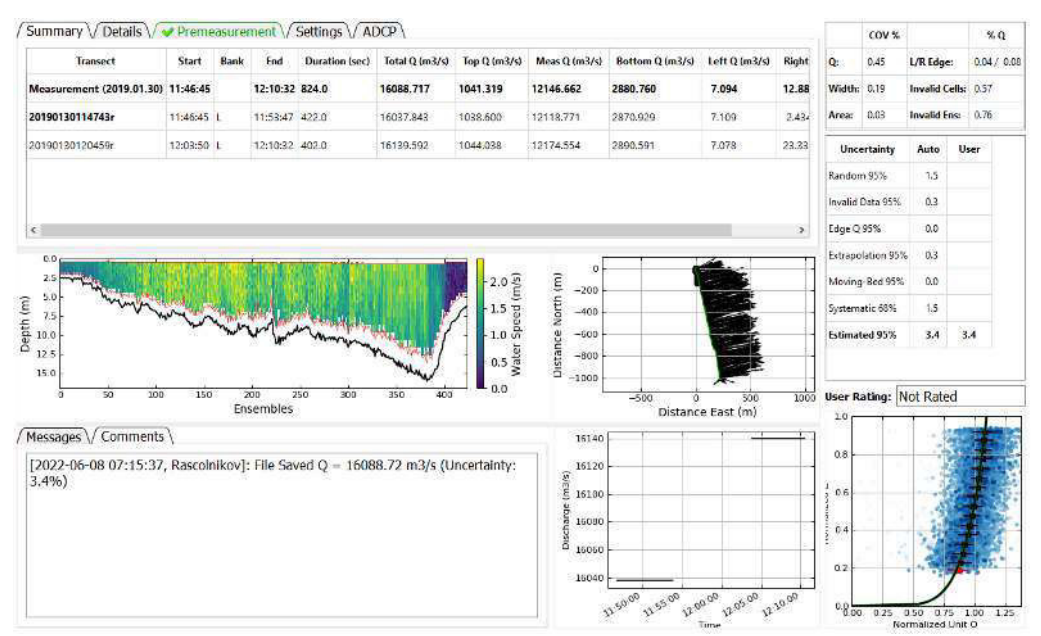

Nota: Esquema de análisis de QRev en la estimación de la incertidumbre, donde se obtiene 3.4% para la sección de Maypuco en el río Marañón, elaboración propia.

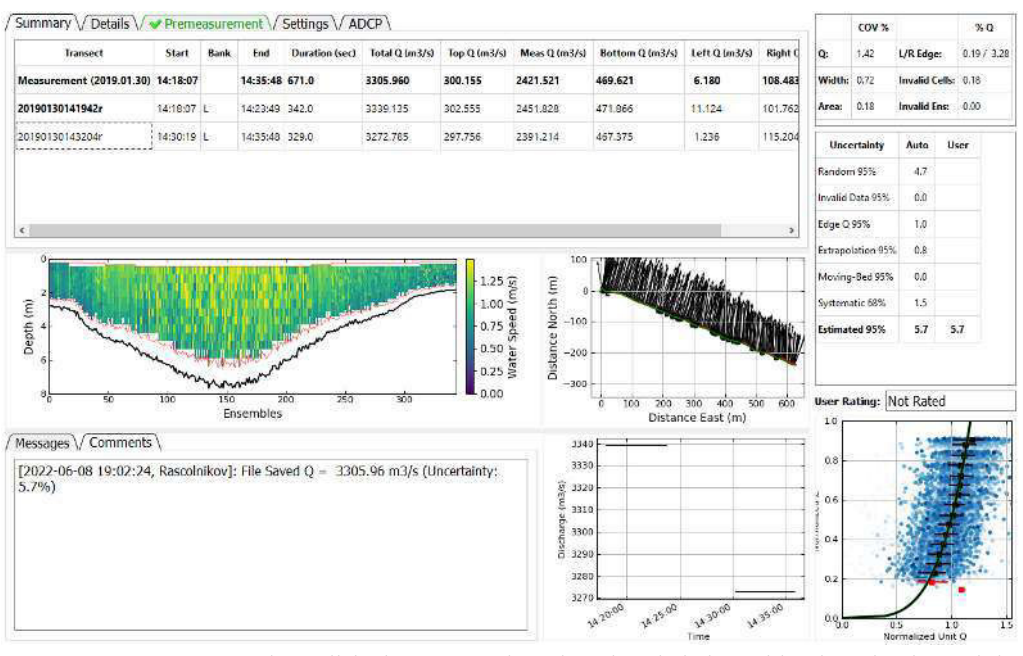

*Estimación de la incertidumbre con QRev en la sección May-09* 

Nota: Esquema de análisis de QRev en la estimación de la incertidumbre, donde se obtiene 5.7% para la sección de Maypuco en el río Marañón, elaboración propia.

# *Estimación de la incertidumbre con QRev en la sección SJS-05*

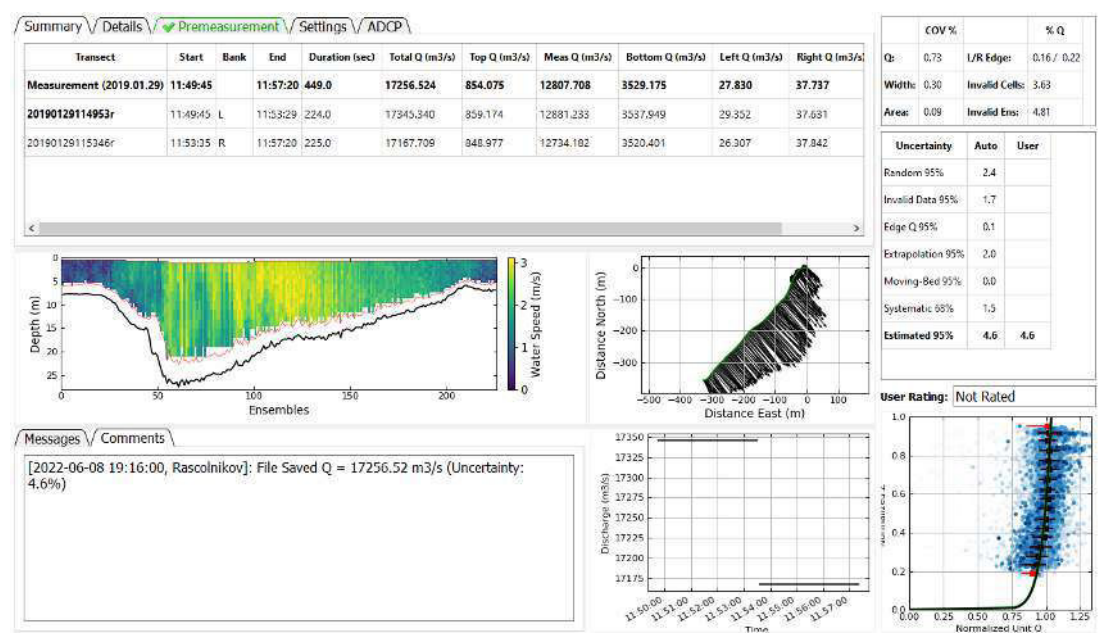

Nota: Esquema de análisis de QRev en la estimación de la incertidumbre, donde se obtiene 4.6% para la sección de San José de Saramuro en el río Marañón, elaboración propia.

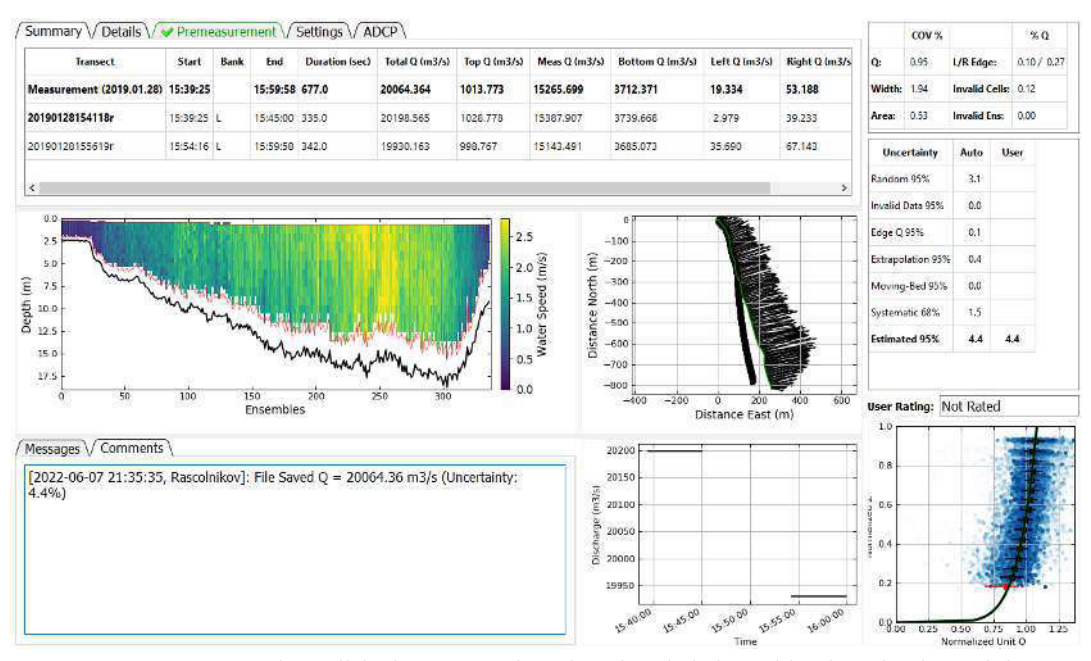

# *Estimación de la incertidumbre con QRev en la sección SRC-01*

Nota: Esquema de análisis de QRev en la estimación de la incertidumbre, donde se obtiene 4.4% para la sección de Santa Rica de Castilla en el río Marañón, elaboración propia.

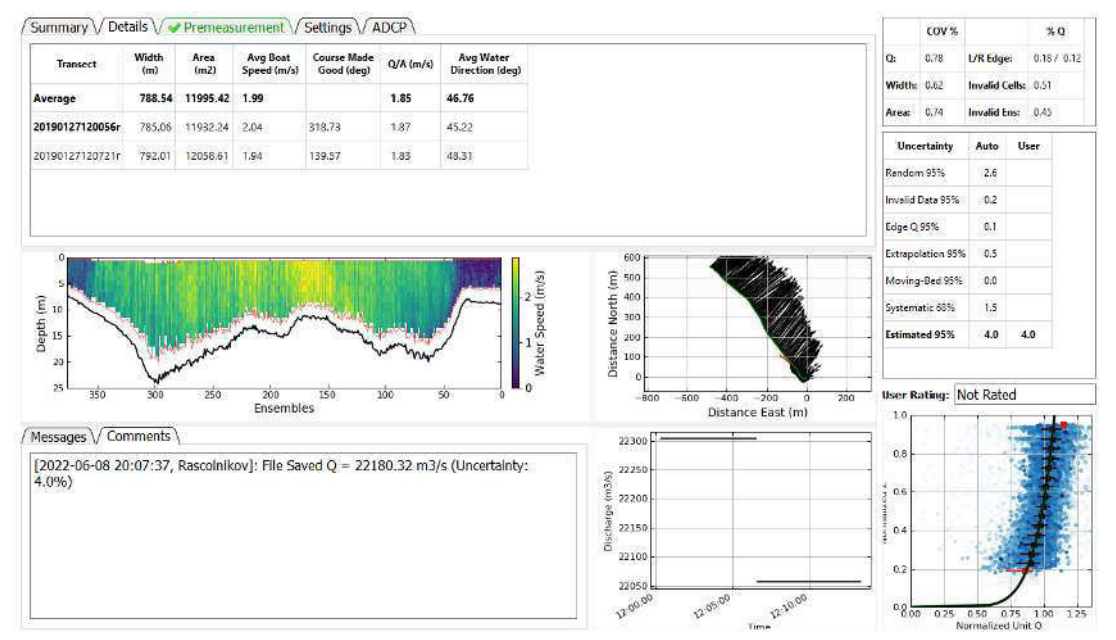

# *Estimación de la incertidumbre con QRev en la sección Nau-06*

Nota: Esquema de análisis de QRev en la estimación de la incertidumbre, donde se obtiene 4.0% para la sección de Nauta en el río Marañón, elaboración propia.

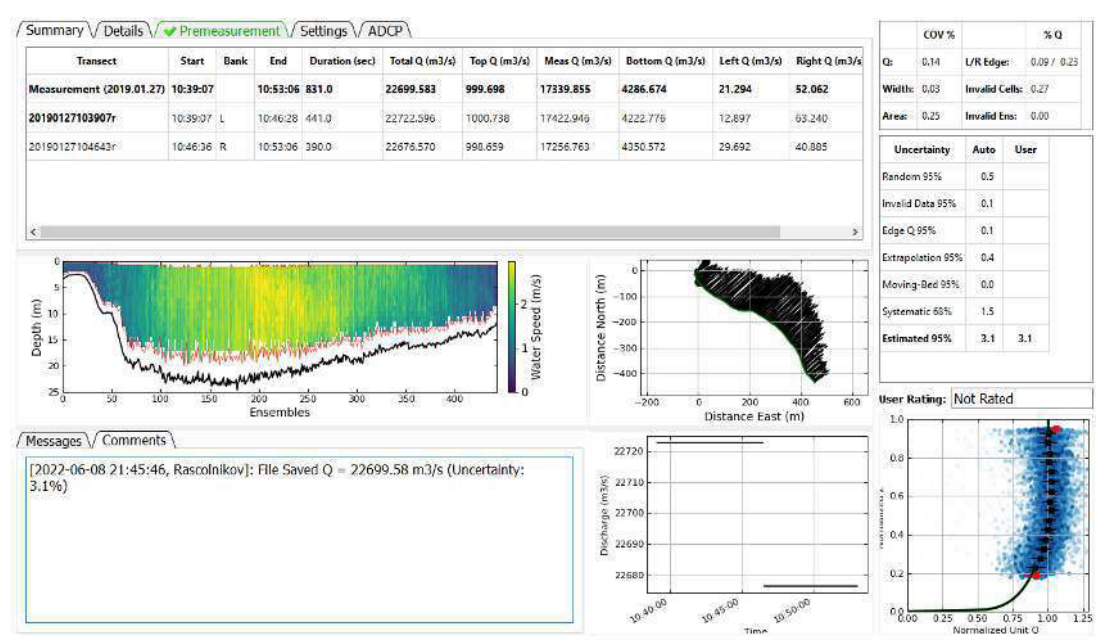

# *Estimación de la incertidumbre con QRev en la sección Nau-08*

Nota: Esquema de análisis de QRev en la estimación de la incertidumbre, donde se obtiene 3.1% para la sección de Nauta en el río Marañón, elaboración propia.

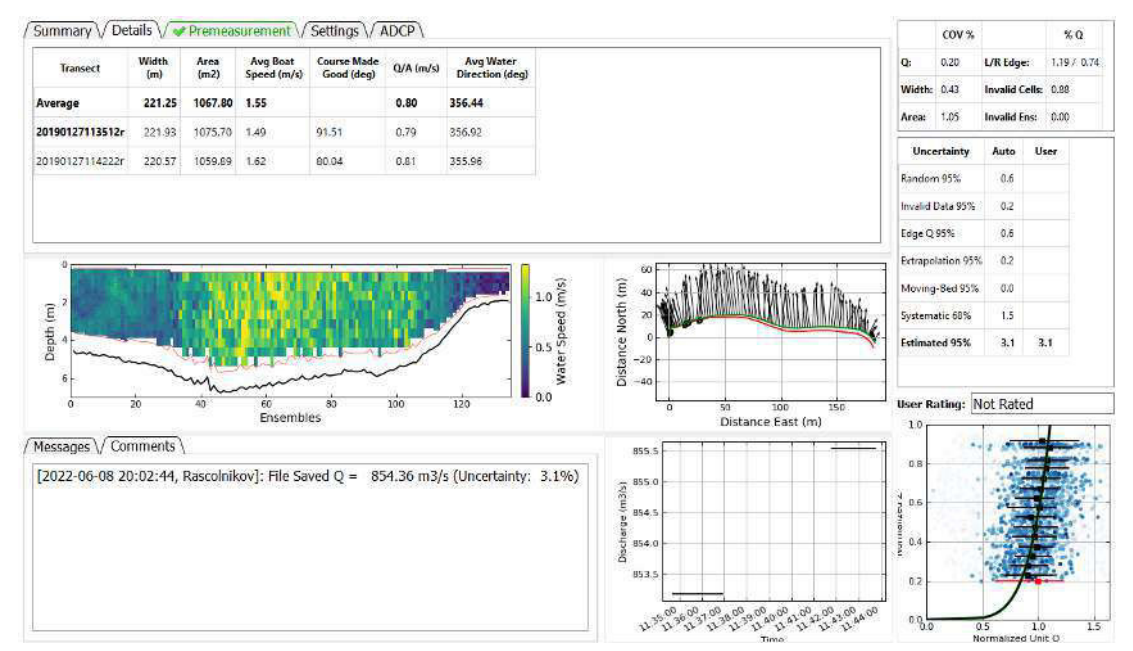

# *Estimación de la incertidumbre con QRev en la sección Nau-10*

Nota: Esquema de análisis de QRev en la estimación de la incertidumbre, donde se obtiene 3.1% para la sección de Nauta en el río Marañón, elaboración propia.

# **Anexo 5. Gráfico de perfiles de velocidad y batimetría:**

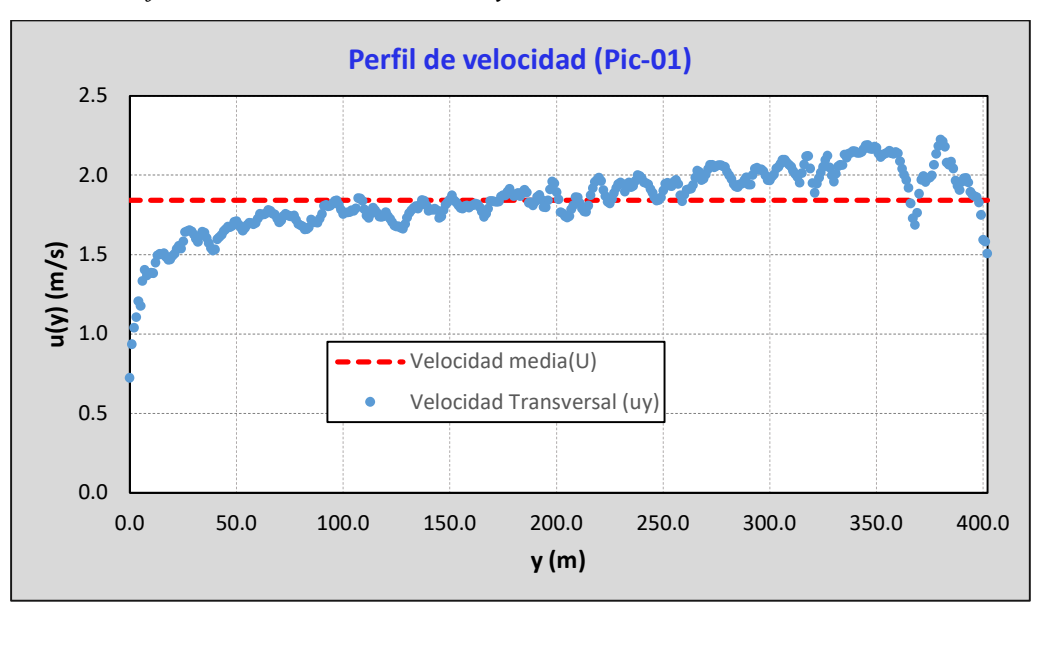

*Perfil de velocidad transversal y la batimetría en la sección Pic-01.* 

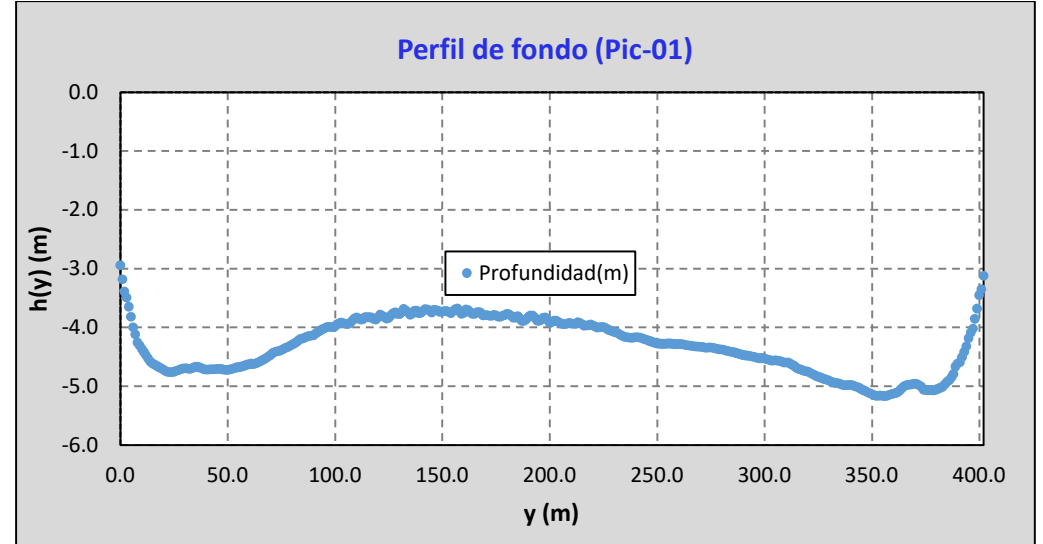

Nota: La distribución espacial del perfil de velocidad transversal y la batimetría están cada un metro, con una velocidad media de 1.843m/s y una profundidad media de 4.31m, elaboración propia

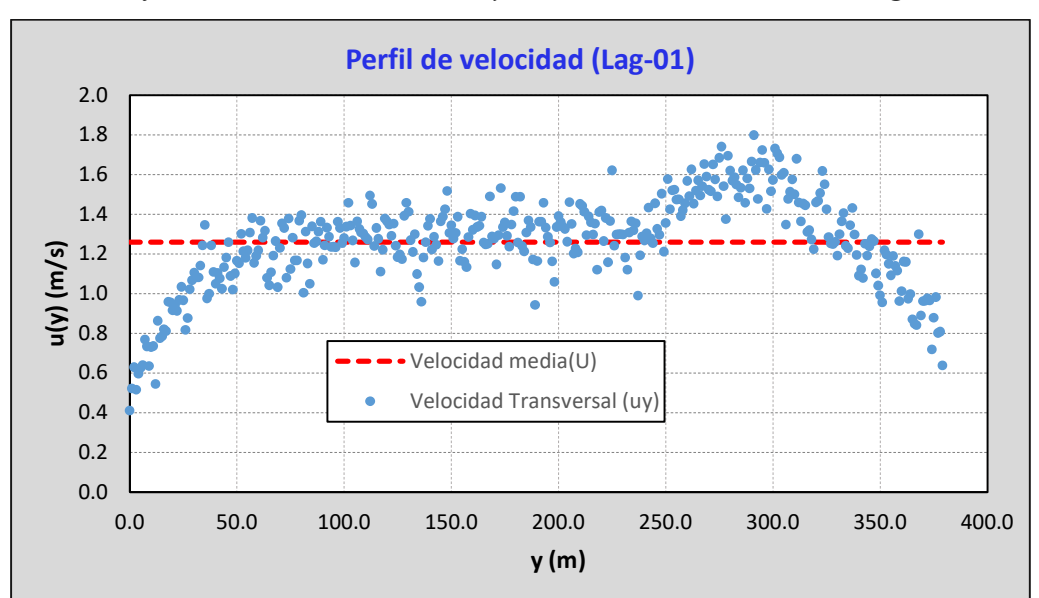

*Perfil de velocidad transversal y la batimetría en la sección Lag-01.* 

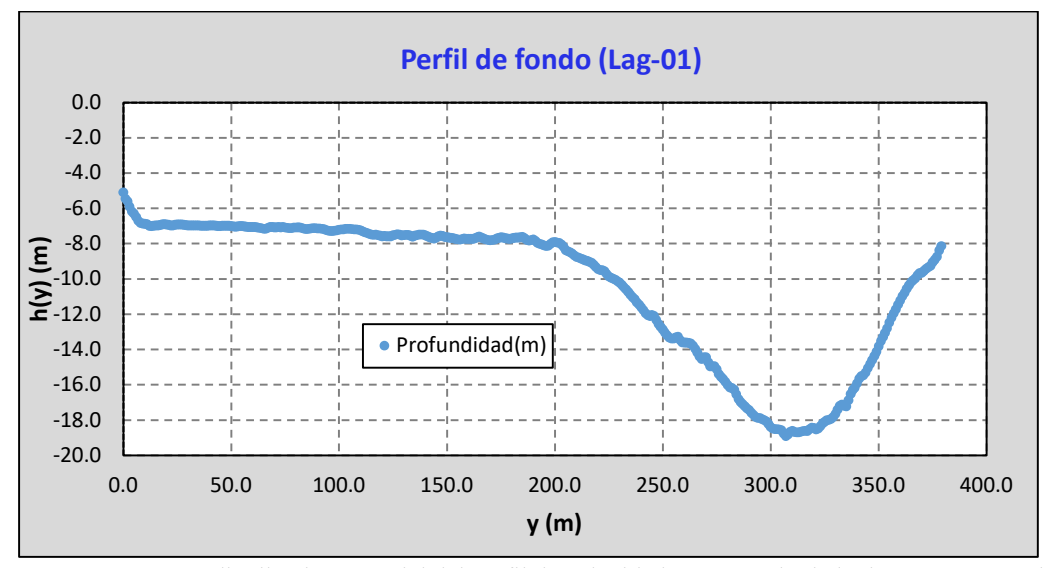

Nota: La distribución espacial del perfil de velocidad transversal y la batimetría están cada un metro, con una velocidad media de 1.260m/s y una profundidad media de 10.32m, elaboración propia

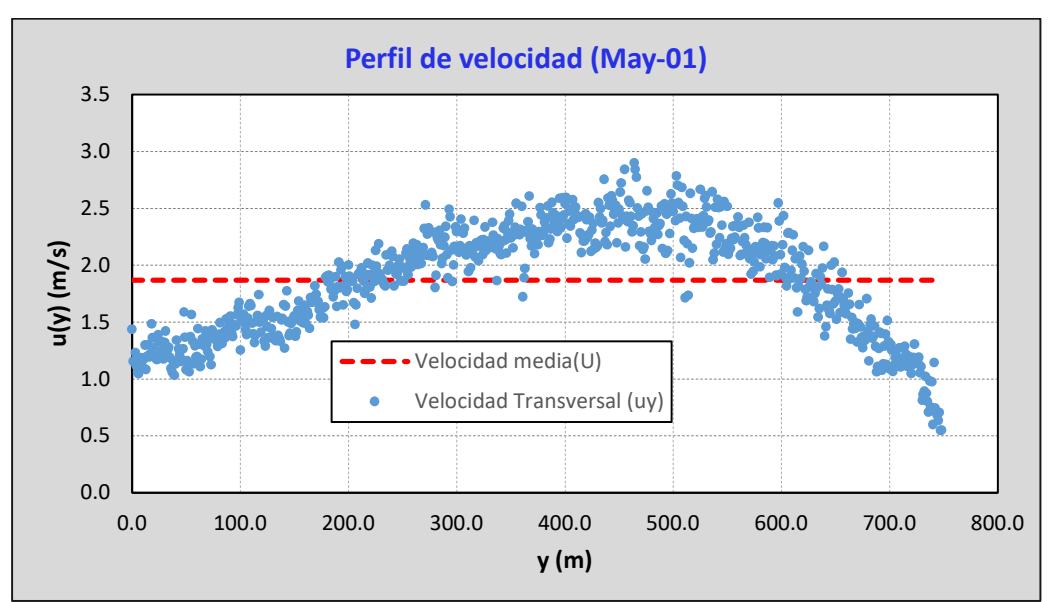

*Perfil de velocidad transversal y la batimetría en la sección May-01.* 

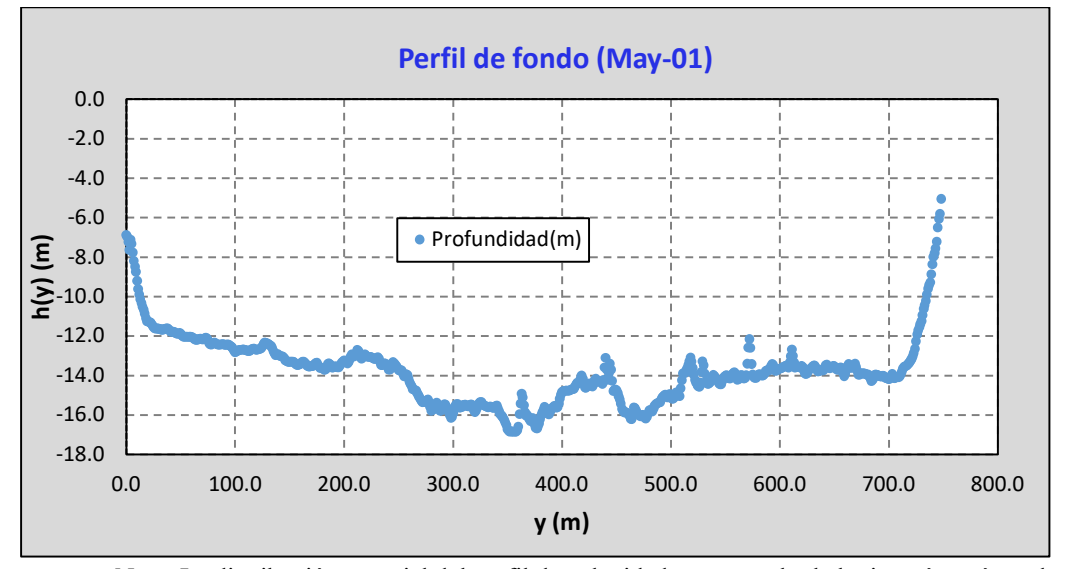

Nota: La distribución espacial del perfil de velocidad transversal y la batimetría están cada un metro, con una velocidad media de 1.866m/s y una profundidad media de 13.74m, elaboración propia.

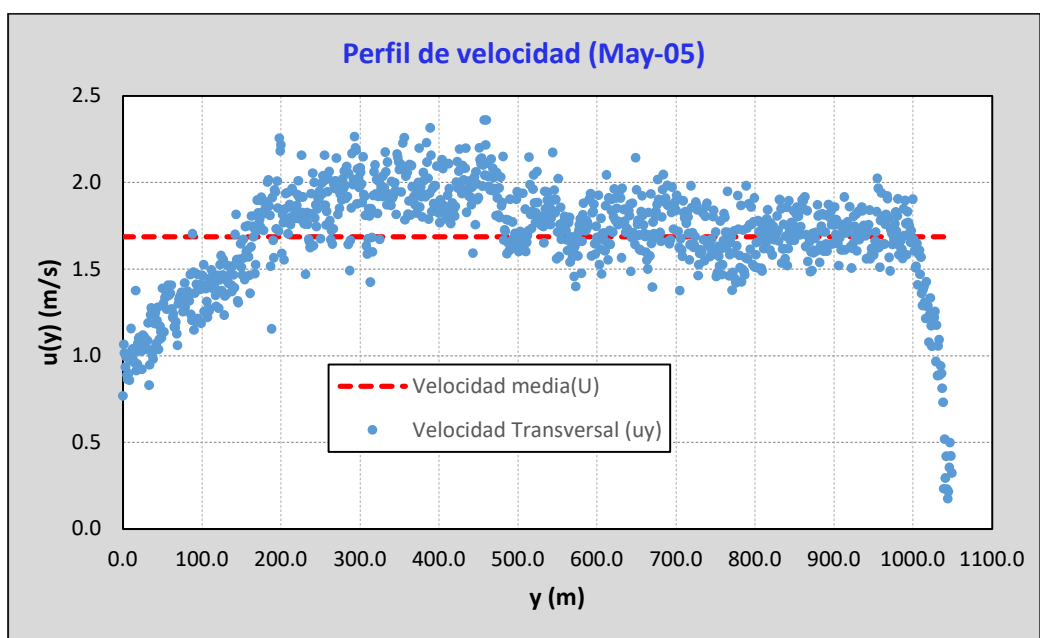

*Perfil de velocidad transversal y la batimetría en la sección May-05.* 

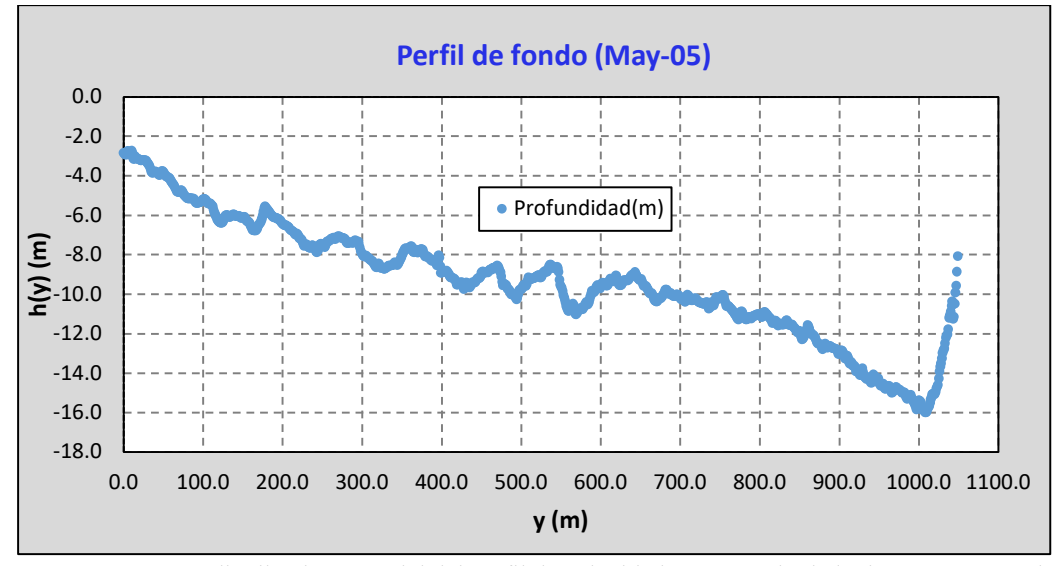

Nota: La distribución espacial del perfil de velocidad transversal y la batimetría están cada un metro, con una velocidad media de 1.686m/s y una profundidad media de 7.90m, elaboración propia.

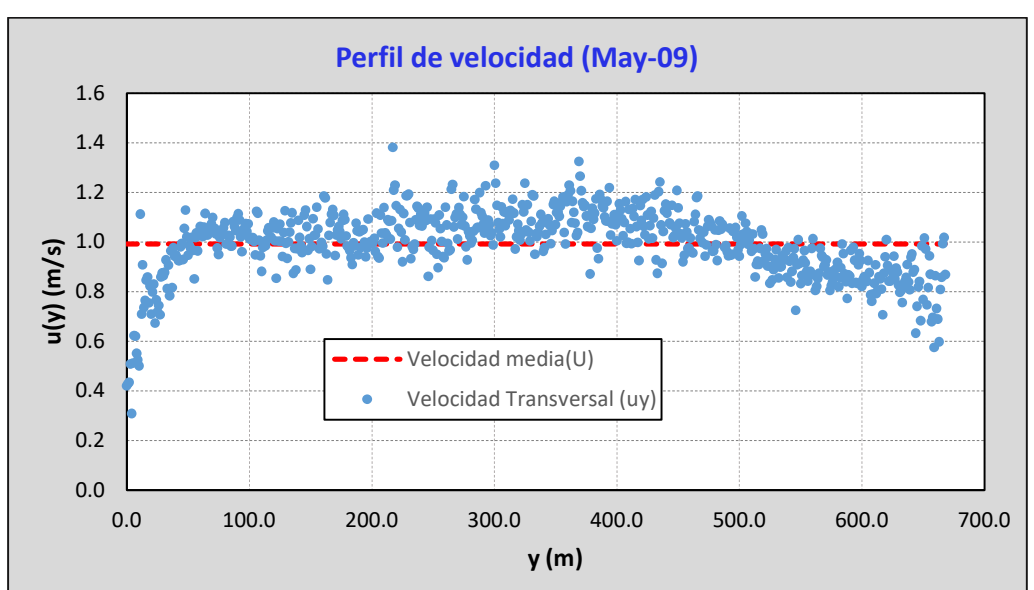

*Perfil de velocidad transversal y la batimetría en la sección May-09.* 

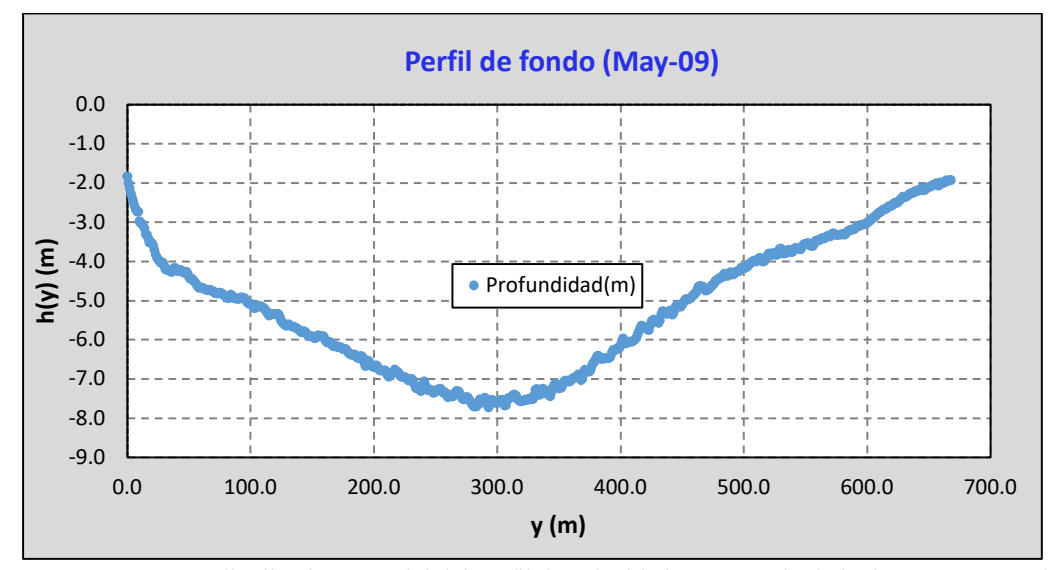

Nota: La distribución espacial del perfil de velocidad transversal y la batimetría están cada un metro, con una velocidad media de 0.992m/s y una profundidad media de 5.18m, elaboración propia.

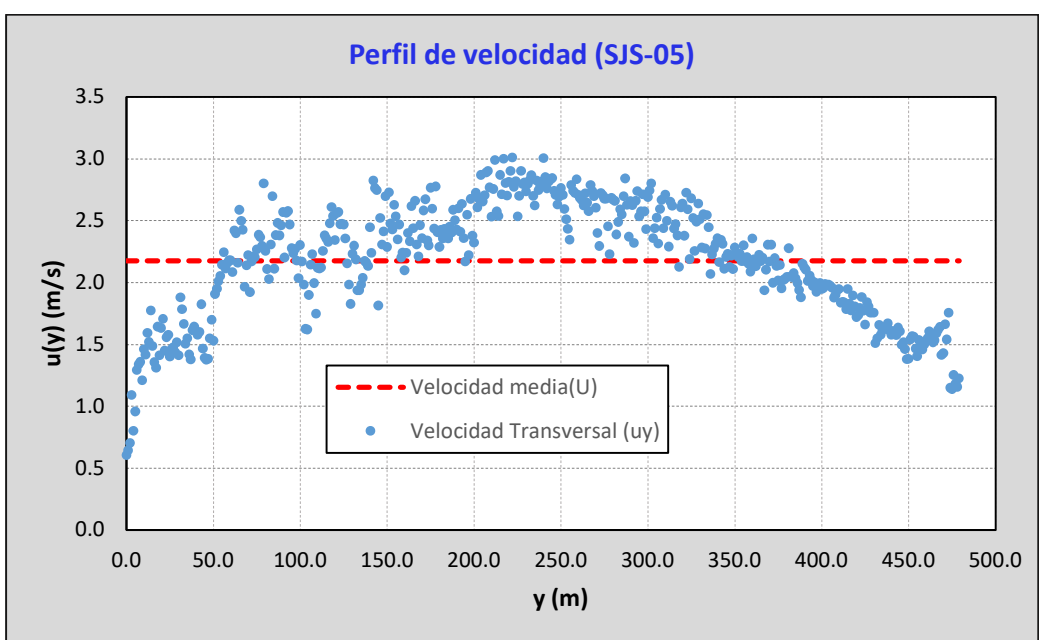

*Perfil de velocidad transversal y la batimetría en la sección SJS-05.* 

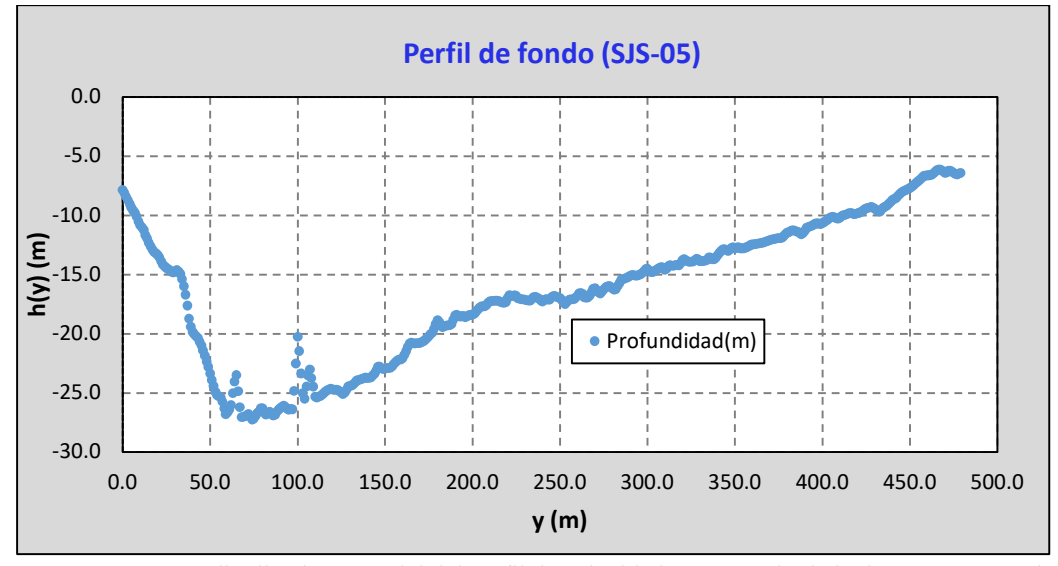

Nota: La distribución espacial del perfil de velocidad transversal y la batimetría están cada un metro, con una velocidad media de 2.176m/s y una profundidad media de 16.43m, elaboración propia

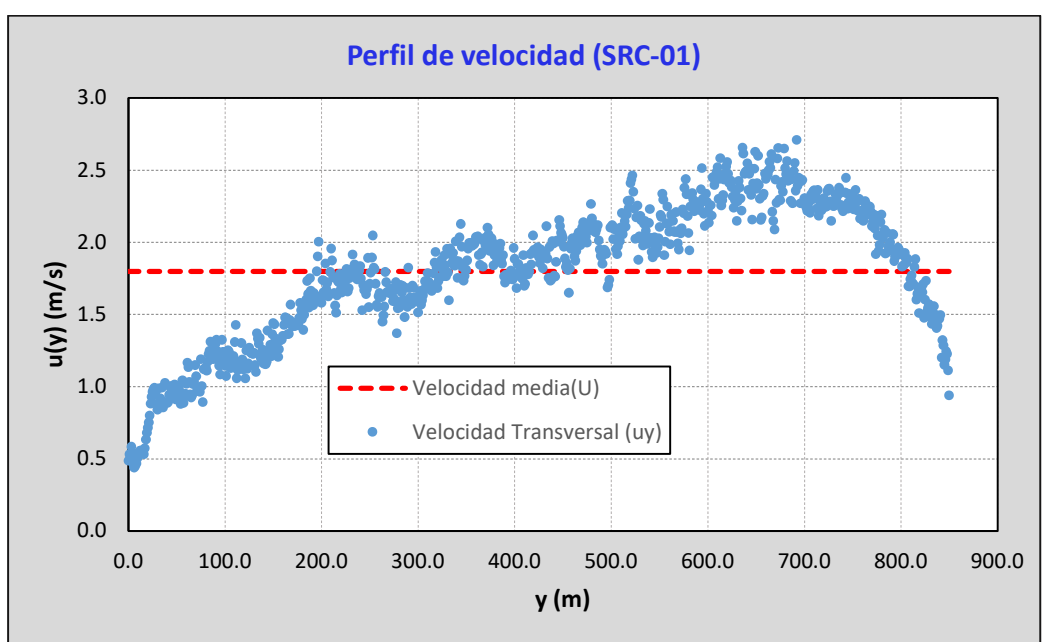

*Perfil de velocidad transversal y la batimetría en la sección SRC-01.* 

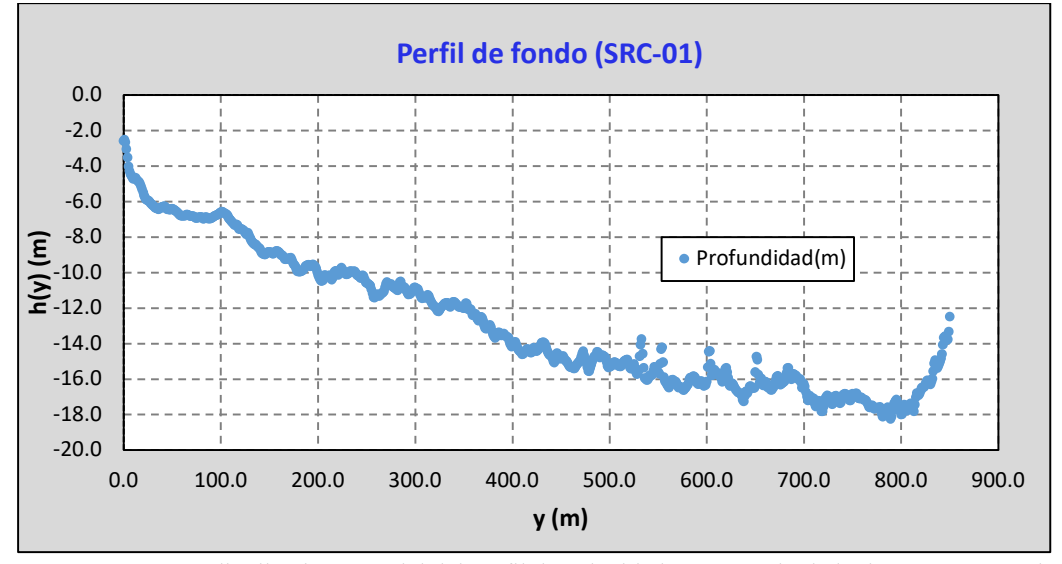

Nota: La distribución espacial del perfil de velocidad transversal y la batimetría están cada un metro, con una velocidad media de 1.798m/s y una profundidad media de 12.88m, elaboración propia.

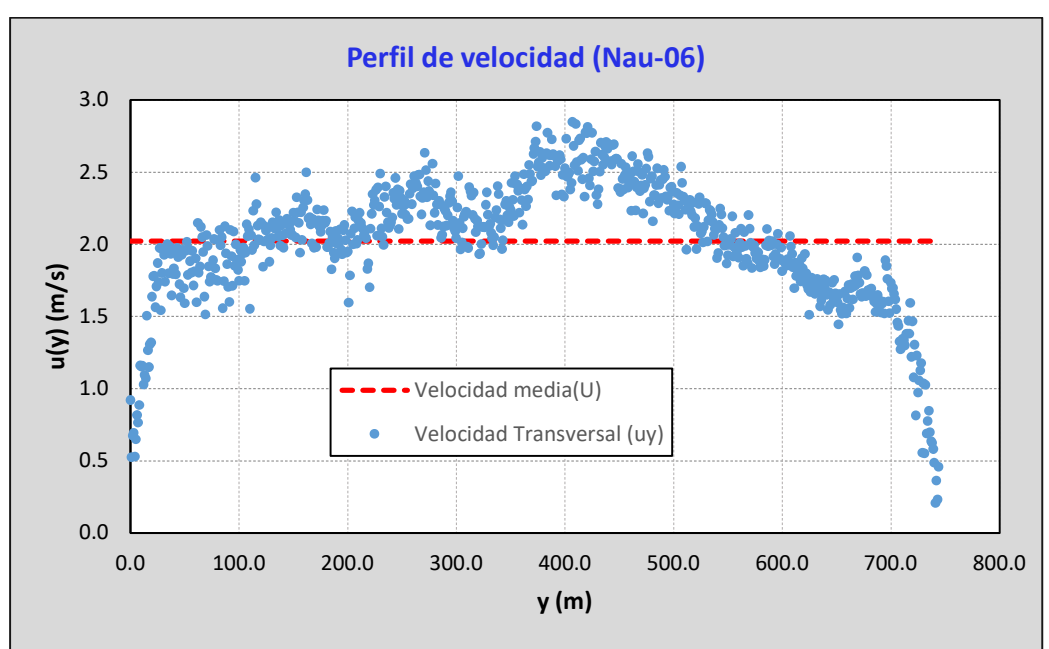

*Perfil de velocidad transversal y la batimetría en la sección Nau-06.* 

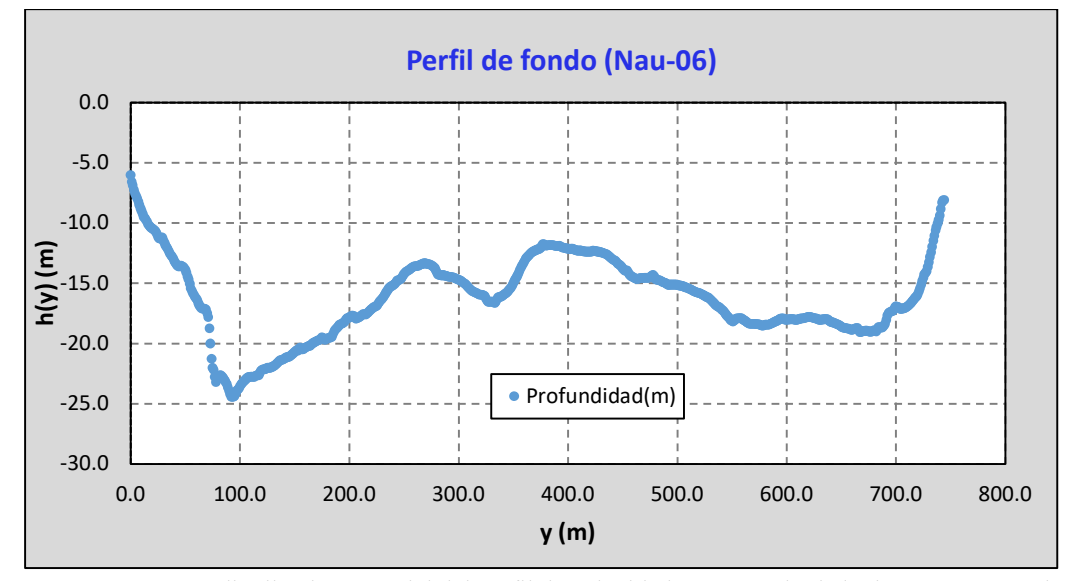

Nota: La distribución espacial del perfil de velocidad transversal y la batimetría están cada un metro, con una velocidad media de 2.023m/s y una profundidad media de 16.27m, elaboración propia

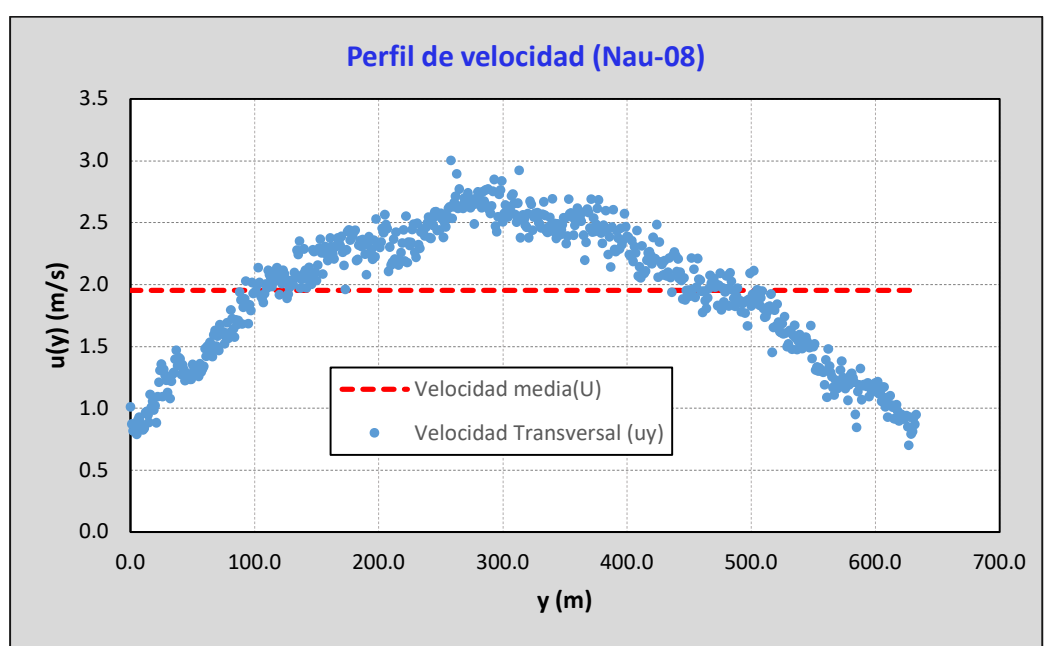

*Perfil de velocidad transversal y la batimetría en la sección Nau-08.* 

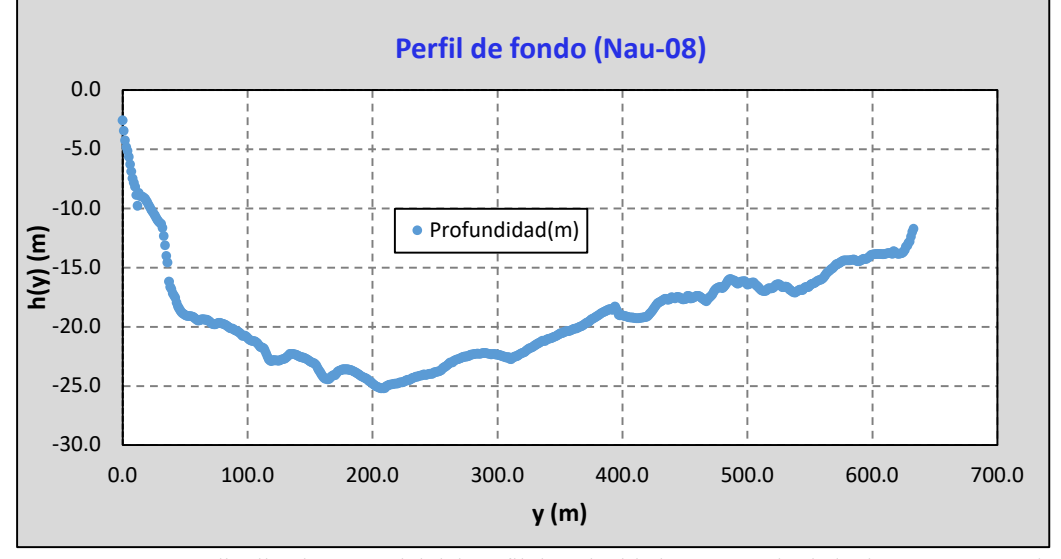

Nota: La distribución espacial del perfil de velocidad transversal y la batimetría están cada un metro, con una velocidad media de 1.953m/s y una profundidad media de 19.11m, elaboración propia.

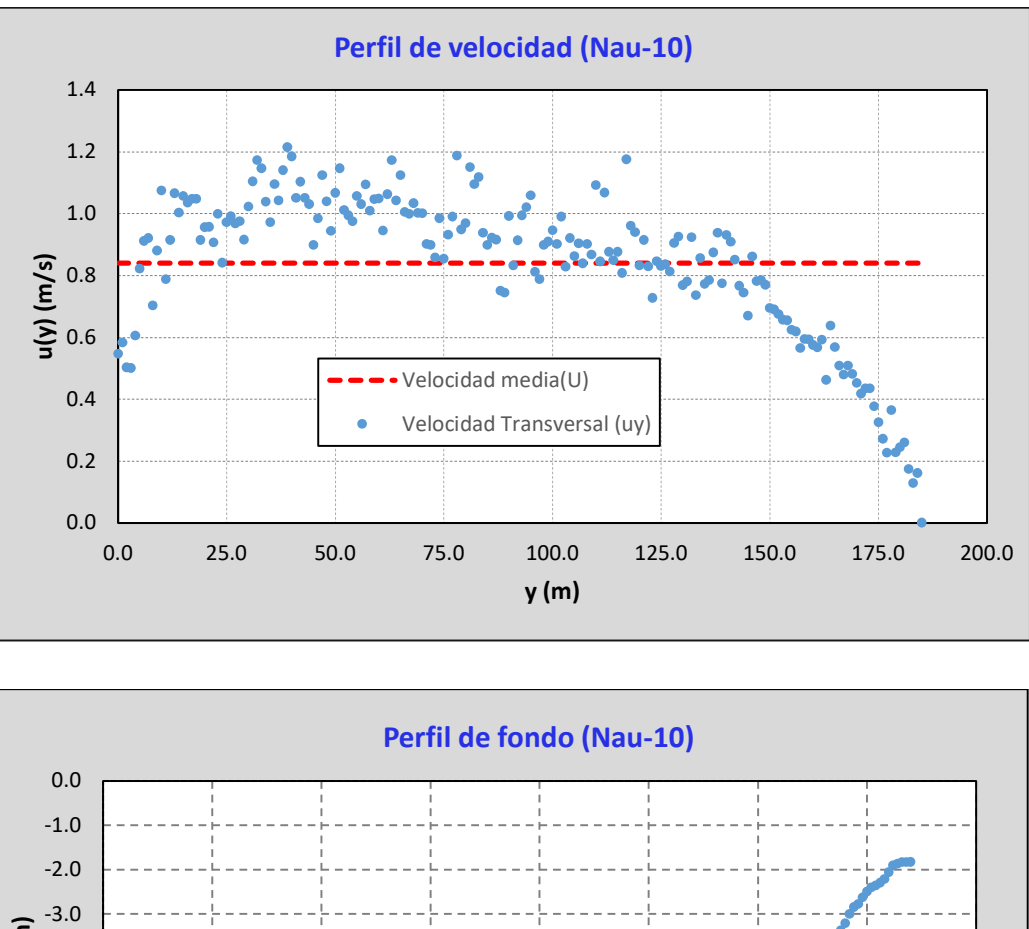

*Perfil de velocidad transversal y la batimetría en la sección Nau-10.* 

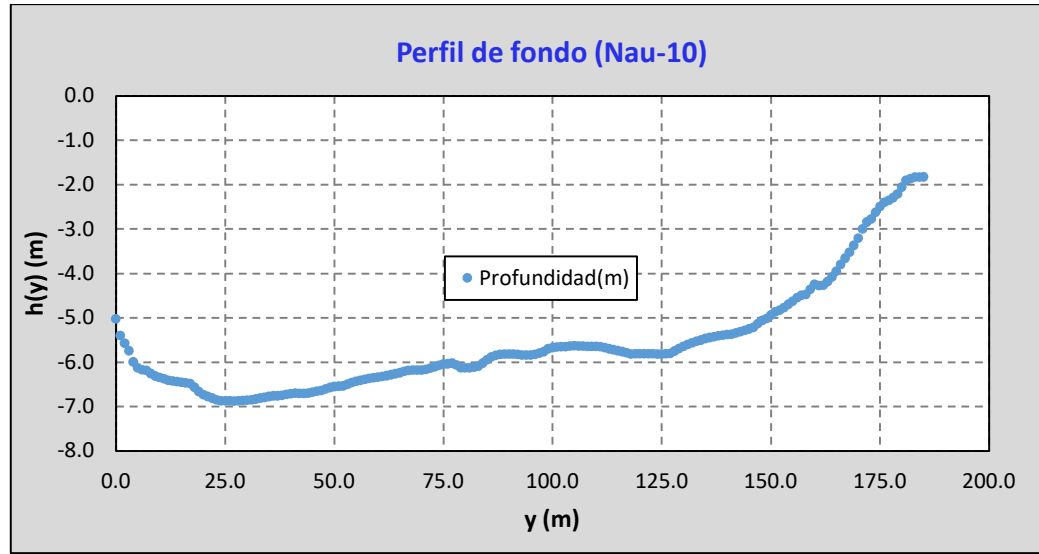

Nota: La distribución espacial del perfil de velocidad transversal y la batimetría están cada un metro, con una velocidad media de 1.743m/s y una profundidad media de 5.23m. elaboración propia

**Anexo 6. Descripción de los softwares utilizados:** 

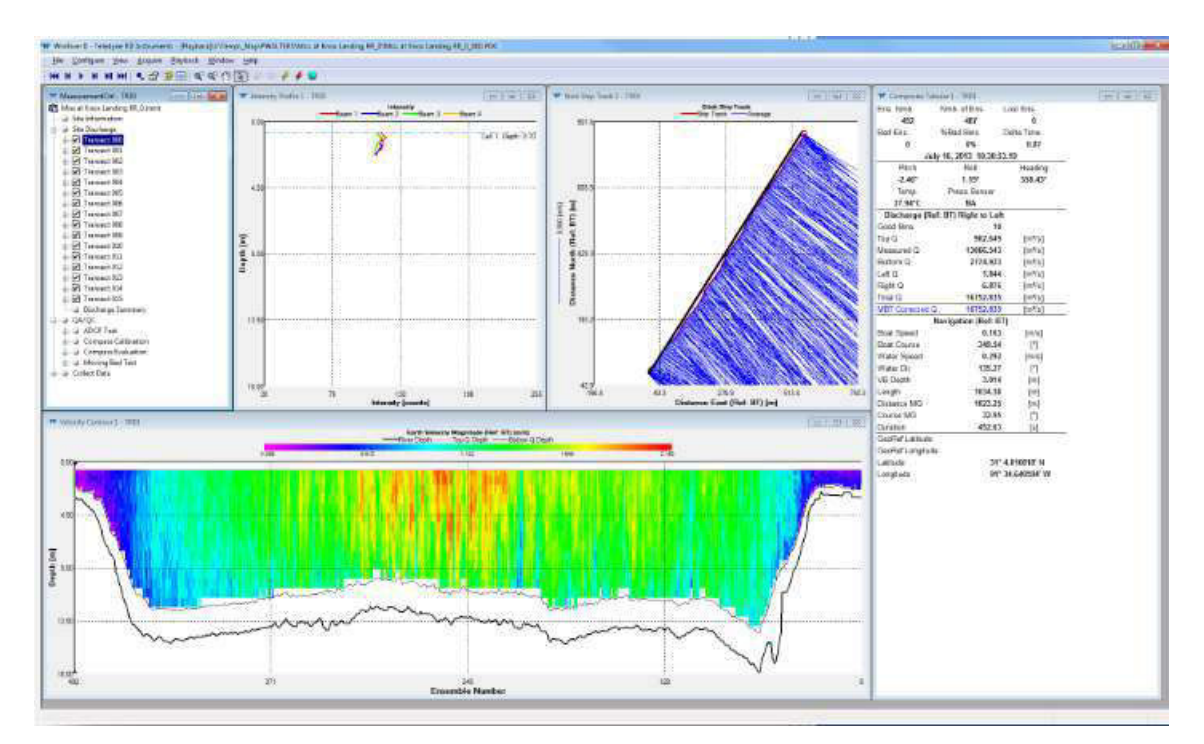

# **WinRiver II**

**Figura 1.** Entorno grafico del software WinRiver II, tomado del manual de WinRiver II

WinRiver II es el programa de recopilación de datos de descarga en tiempo real y procesamiento posterior de Teledyne RD Instrument (TRDI). Este programa crea un archivo de medición para operar el ADCP, verifica cada comando y verifica que el ADCP haya recibido los comandos correctamente, los modelos de equipos que usan el programa son: Río Grande, StreamPro, RiverRay y RiverPro**.**

En el siguiente grafico se muestra una breve descripción general del proceso de trabajo como de las entradas, pantallas y salidas proporcionadas por WinRiver II.

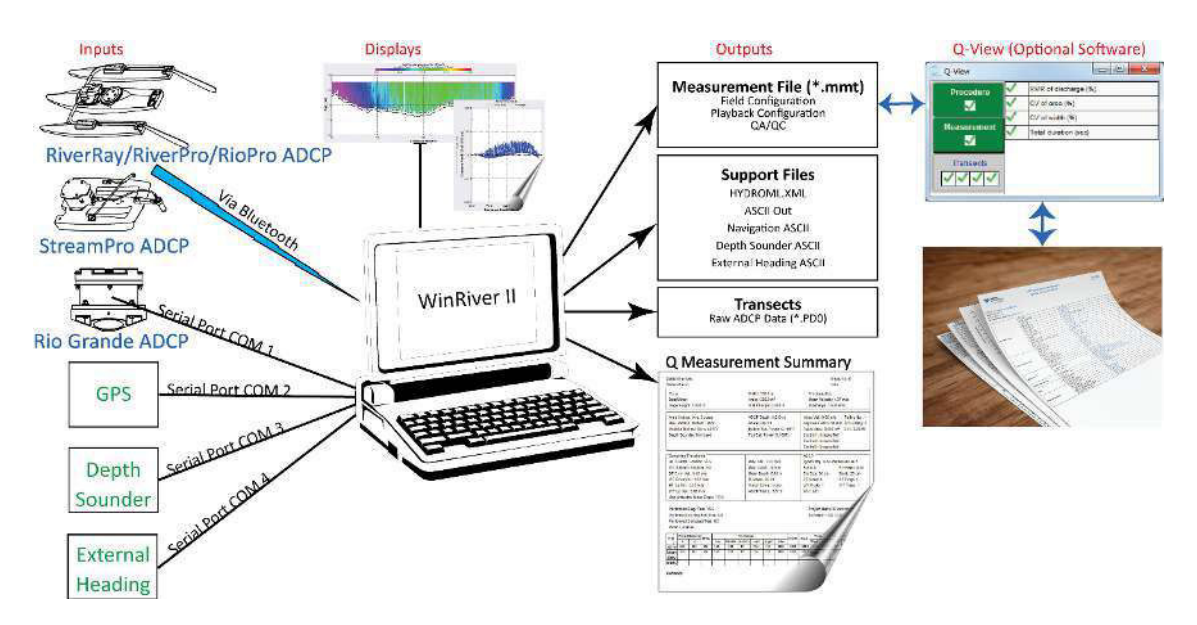

**Figura 2.** Descripción general del flujo de trabajo en WinRiver II, tomado del manual de WinRiver II

## **Entrada**

Para usar WinRiver II, el Workhorse ADCP debe cumplir con los siguientes criterios.

- WorkHorse Rio Grande ADCP, Sentinel V Real-Time o WorkHorse ADCP deben tener instalada la actualización Bottom Track.
- WinRiver II también se puede usar con RiverRay, RiverPro/RioPro y StreamPro ADCP si su computadora tiene una conexión Bluetooth.

# **Visualización**

Todas las pantallas de WinRiver II pueden guardarse en archivos o imprimirse y se pueden usar las siguientes pantallas:

- •Gráficos de contorno
- Ventana QA/QC
- Gráficos de perfil
- Gráficos de seguimiento de barcos
- Gráficos de series temporales

# • Pantallas tabulares

#### **Salidas**

El "corazón" de WinRiver II es el archivo de medidas (\*.mmt). Un archivo de medición se crea ejecutando el asistente de medición. La ventana control de medición ayuda a realizar un seguimiento de los archivos utilizados en la medición y proporciona una forma rápida de acceder a los controles del programa haciendo clic con el botón derecho en los elementos de la lista.

## **Archivo de medidas**

- Información de configuración: la configuración de campo para cada transecto contiene la configuración utilizada para recopilar los datos. No se pueden hacer cambios a esta información una vez que se ha iniciado un transecto. Se crea una configuración de reproducción cuando se reprocesa un transecto.
- Información QA/QC (pruebas ADCP, calibración de brújula, prueba de lecho móvil)
- La ventana de control de medición muestra una lista de todos los transectos y archivos de soporte.

# **Transectos**

• Archivos de datos ADCP sin procesar (\*.PD0): estos archivos contienen todos los datos enviados desde el ADCP y otros dispositivos durante la recopilación de datos. Para cualquier medida específica, los archivos de datos sin procesar contienen la mayor cantidad de información y, por lo general, son los más grandes.

# **RiverSurveyorLive**

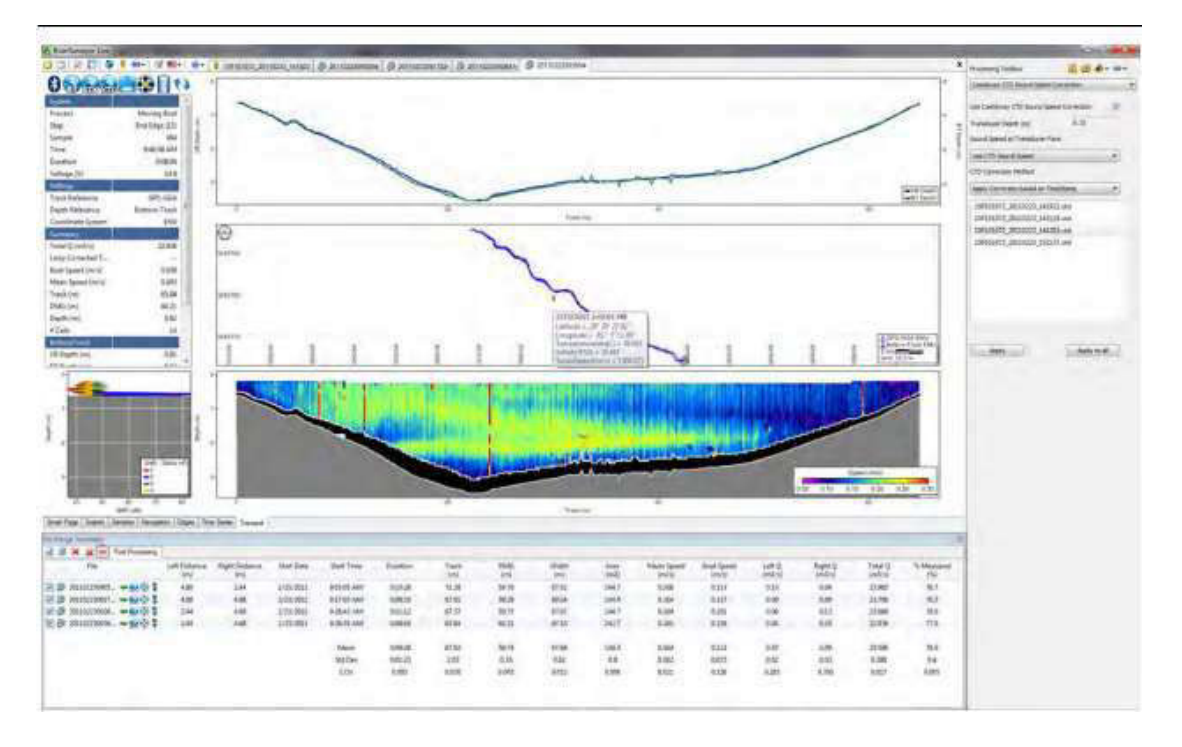

**Figura 3**. Vista del entorno grafico del software, tomado de SonTek, 2022, RiverSurveyor S5/M9 System Manual.

El software RiverSurveyor Live V4.2 es una interfaz de medición de descarga para los sistemas RiverSurveyor S5 y M9, desarrollado por le empresa SonTek. El software incluye todo lo necesario para realizar mediciones de descarga en tiempo real, así como el Posprocesamiento de los datos**.** 

Tiene las siguientes opciones:

- Exportación de Matlab: ahora maneja archivos grandes \*.riv/\*. rivr.
- Exportación de Matlab: longitud de transmisión fija y unidades de distancia de supresión.
- La advertencia de salinidad cambió de 35ppt a 45ppt
- La opción de distancia de detección de USGS está deshabilitada para S5
- La exportación automática de Matlab está deshabilitada si faltan datos

RiverSurveyor Live v4.2 es un paquete compatible con Windows 7/10 con los últimos avances para la visualización hidráulica de canales abiertos. Este software incluye soporte de varios idiomas.

RiverSurveyor LIVE utiliza el algoritmo inteligente de SmartPulseHD™ que analiza la profundidad, la velocidad y la turbulencia del agua, y luego adapta el esquema de pulso acústico a esas condiciones, con imágenes de velocidad más clara, y hasta con tamaños de celda de hasta 2 cm.

Todas las capacidades gráficas del software de Windows ahora también están disponibles en la plataforma móvil. Incluye perfiles, series de tiempo, pistas y gráficos de contorno.

Todas las tablas y datos se pueden exportar automáticamente a ASCII y Excel con solo hacer clic en un botón, también se puede personalizar la salida de datos muy fácil.

#### **QRev**

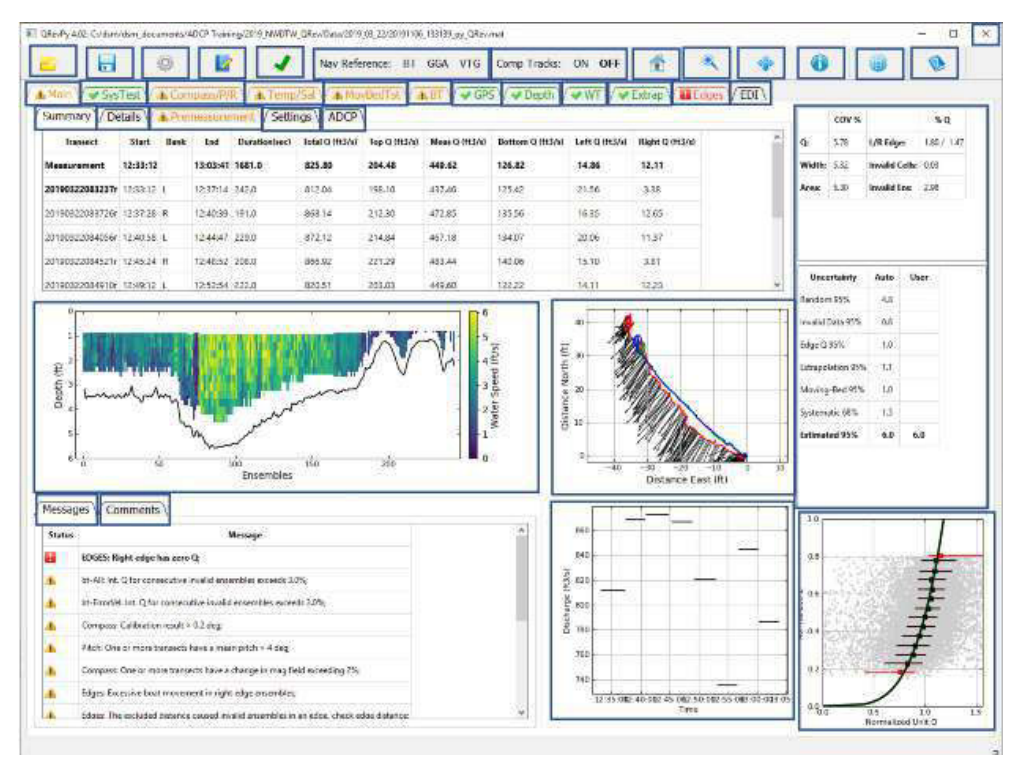

**Figura 4**. Vista del entorno grafico del software, tomado USGS,2020 QRev User's Manual.

El programa QRev fue desarrollado por Servicio Geológico de los Estados Unidos (USGS), la cual se puede utilizar para calcular la descarga de una medición con ADCP desde una embarcación en movimiento utilizando los datos recopilados de los ADCPs de las marcas de SonTek o Teledyne RD Instrument (TRDI). QRev aplica algoritmos consistentes para el cálculo de la descarga independientemente del fabricante del ADCP. Además, QRev automatiza el filtrado y el control de calidad de los datos recopilados y proporciona información al usuario sobre posibles problemas de calidad con la medición. También proporciona al usuario varios cuadros estadísticas y características de la medición, además de una evaluación de la incertidumbre, para ayudar a calificar correctamente una medición.

El diseño general de QRev este guiado por los siguientes criterios:

- 1. Procesa los datos de SonTek y TRDI.
- 2. Usa algoritmos consistentes.
- 3. Utilice los mejores datos disponibles (interpole solo lo que falta o no es válido).
- 4. Proporciona un flujo de trabajo lógico.
- 5. Automatiza la evaluación de la calidad de los datos y proporciona comentarios útiles.
- 6. Proporciona anulaciones manuales para todos los filtros automatizados.
- 7. Utiliza ventanas con tablas y gráficos diseñados para evaluar problemas específicos.
- 8. Proporciona información de incertidumbre al usuario.
- 9. Utiliza una interfaz gráfica de usuario y un diseño compatible con tabletas.

El uso de QRev garantizará que se apliquen algoritmos coherentes para el cálculo de la descarga, independientemente del fabricante del ADCP. QRev también proporciona los mismos filtros de datos automatizados, gráficos y tablas, y comentarios de los usuarios para todos los datos para mejorar la consistencia de las evaluaciones de calidad de datos.

# **VMT (Velocity Mapping Toolbox)**

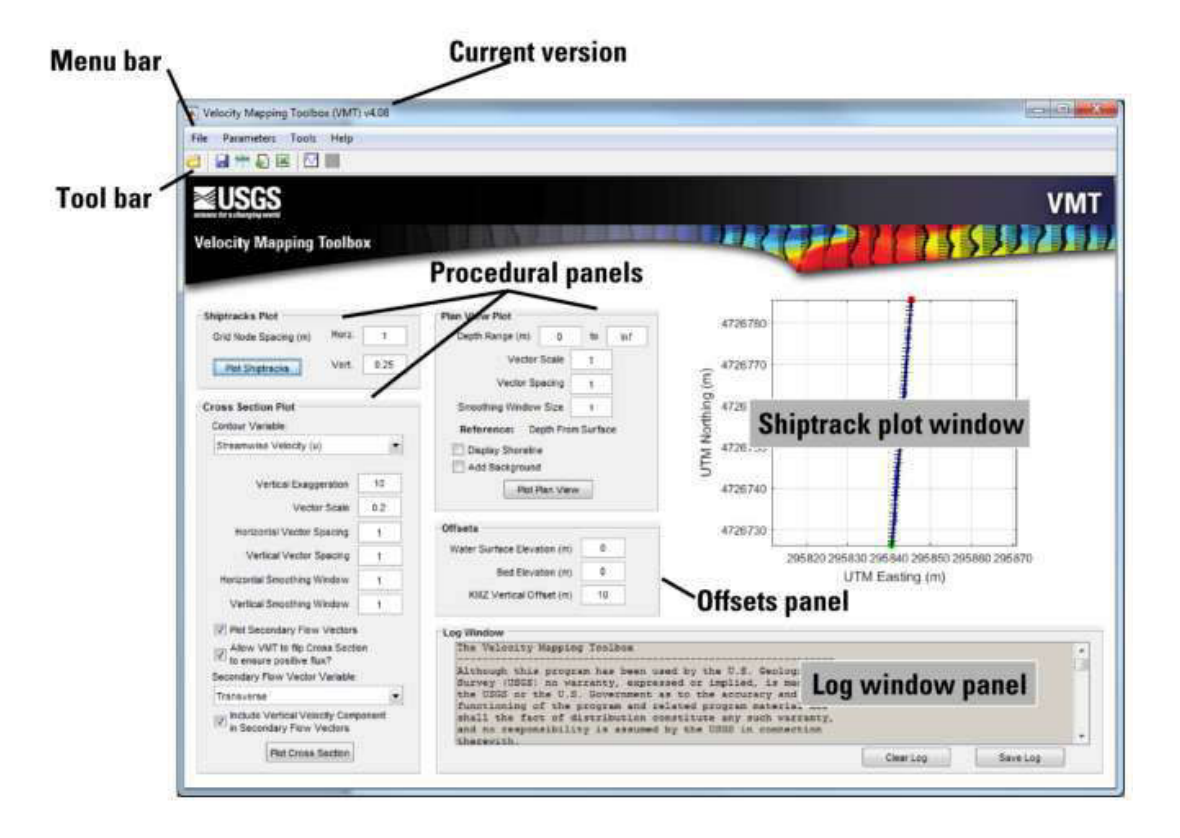

**Figura 5**. Vista del entorno grafico del software, tomado de USGS,2016, VMT User's Manual v4.08

Velocity Mapping Toolbox (VMT) es un software basado en Matlab® que procesa y muestra datos ADCP que se han recopilado en ríos u otras fuentes de agua, se puede procesar, visualizar y analizar rápidamente una amplia variedad de recopilaciones de datos ADCP mediante VMT, que también incluye herramientas para exportar datos ADCP a formatos que son compatibles con ArcGIS, Tecplot y Google Earth. El software se puede utilizar para explorar patrones tridimensionales de movimiento de fluidos utilizando una variedad de métodos para calcular flujos secundarios (p. ej., Rhoads y Kenworthy, 1998; Lane et al., 2000). El software también tiene la capacidad de analizar la retrodispersión acústica y los datos batimétricos del ADCP. La funcionalidad del programa se mejora con una interfaz gráfica de usuario (GUI) fácil de usar, que también simplifica el acceso a las funciones de dibujo bidimensionales y tridimensionales. Esto permite una rápida visualización e interpretación de los datos de velocidad, retrodispersión y batimetría.

Hasta la fecha, no existe una técnica estandarizada para combinar datos de velocidad de múltiples transectos de ADCP para producir una representación compuesta de campos de velocidad tridimensionales. Para abordar esta importante necesidad, el Servicio Geológico de los Estados Unidos (USGS) ha desarrollado una nueva herramienta de software, Velocity Mapping Toolbox (VMT), para procesar, analizar y mostrar datos de velocidad recopilados a lo largo de múltiples transectos de ADCP. VMT se puede ejecutar utilizando el código fuente de Matlab® o ejecutables independientes compilados.

El principal componente de procesamiento del software proyecta los datos recopilados a lo largo de varias rutas irregulares de barcos, o transectos de medición, en un plano de línea recta que define una sección transversal de medición. Los datos de velocidad de transectos individuales luego se promedian para producir una representación compuesta del campo de flujo transversal.

## **Limitaciones**

- Solo se admiten transectos de botes en movimiento. El software no admite datos de perfiles estacionarios.
- Actualmente (2022), el software acepta entradas de TRDI ADCP, incluidos Rio Grande 600 y 1200 MHz, RiverRay, StreamPro, RiverPro y RioPro. VMT también acepta entradas de ADCP SonTek M9 o S5 procesadas con RiverSurveyorLive v3.9 o posterior.
- El programa no se ha probado exhaustivamente en muchas plataformas. Pueden surgir algunos problemas al trazar, guardar figuras, etc. en plataformas con diferentes capacidades gráficas y resolución de pantalla.
- Debido a problemas de compatibilidad con versiones anteriores, la versión actual de VMT no es compatible con versiones anteriores de Matlab® (por ejemplo, v.7.0.4).

# **Anexo 7. Panel fotográfico:**

# **Equipo ADCP RiverRay de 600Khz**

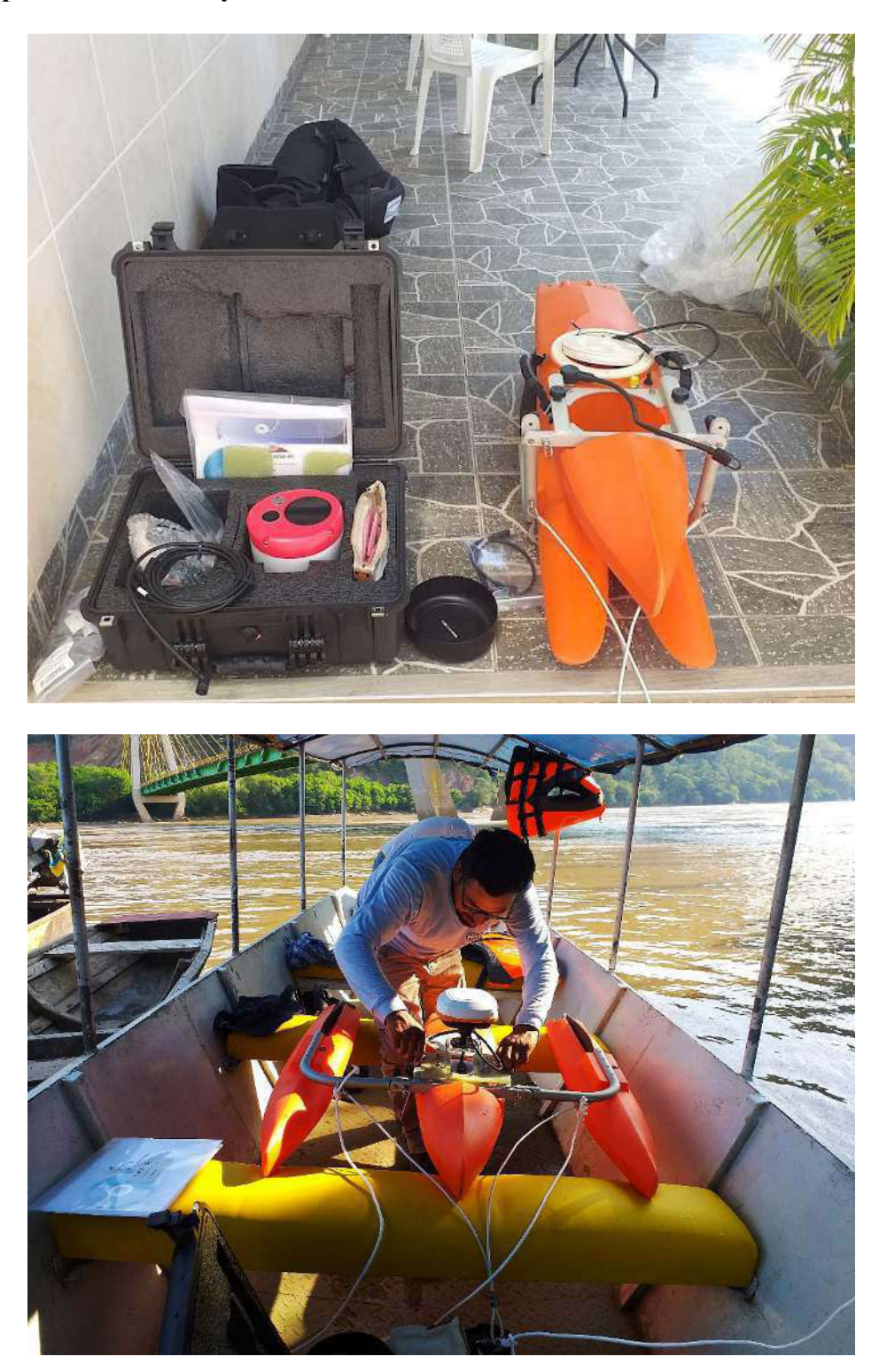

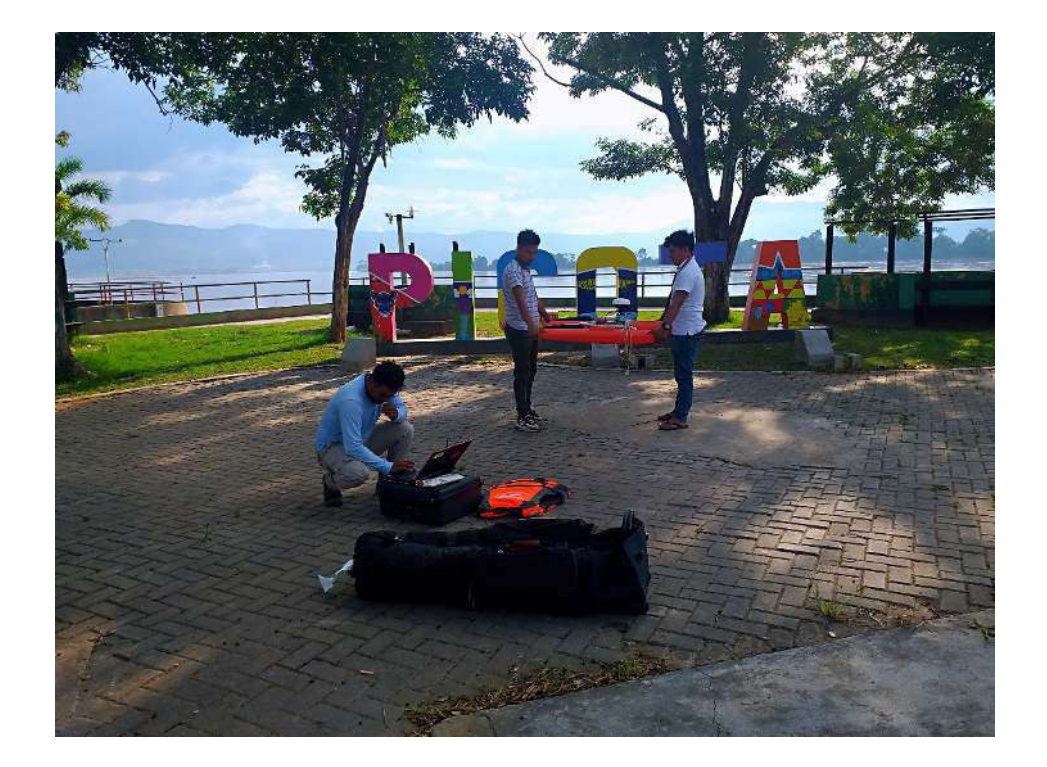

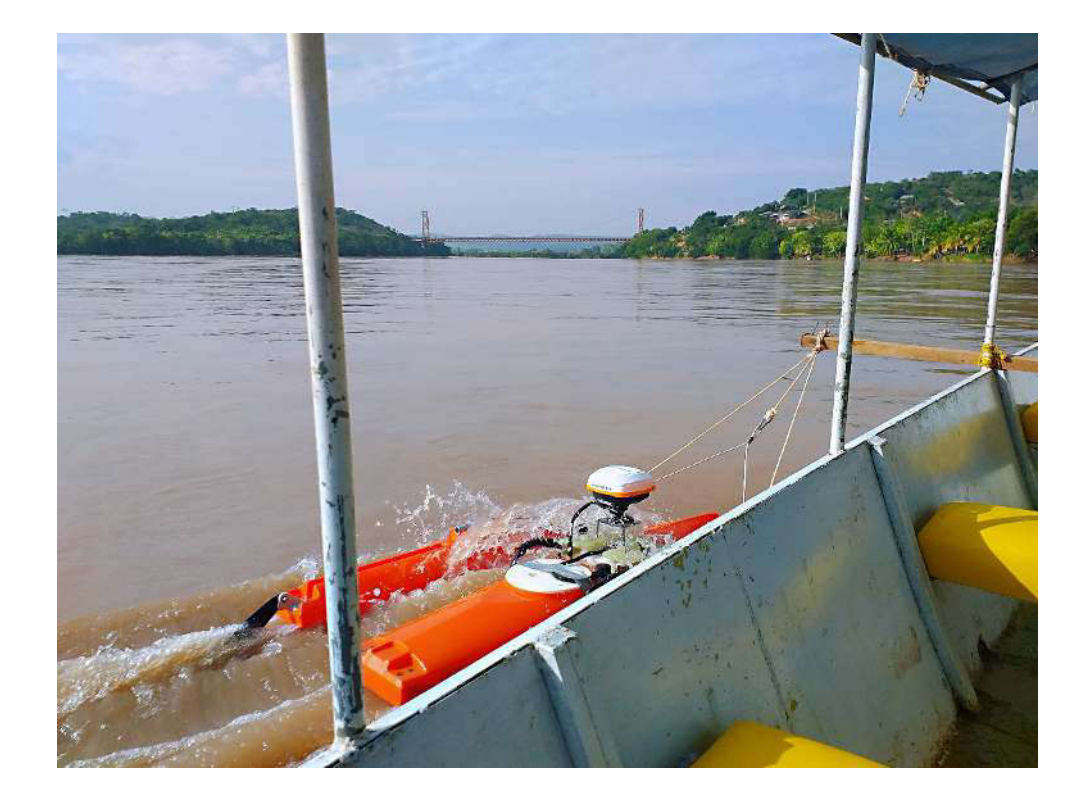

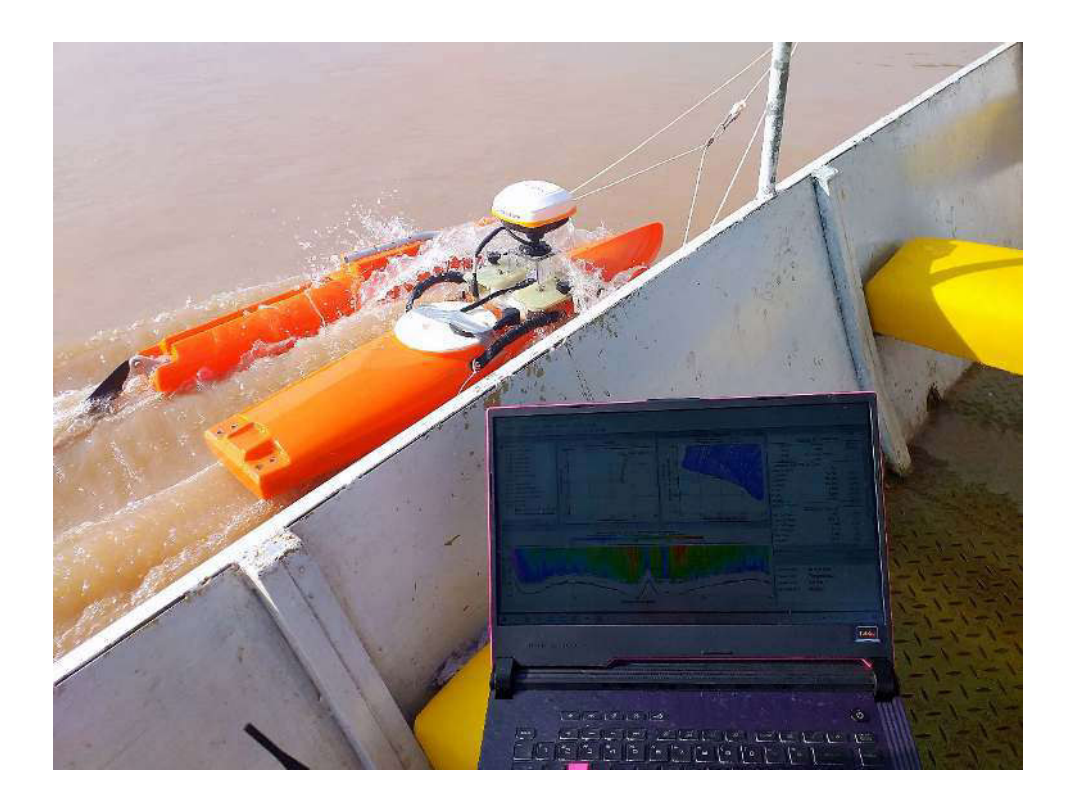

**Equipo ADCP M9 de 500, 1000 y 3000 kHz** 

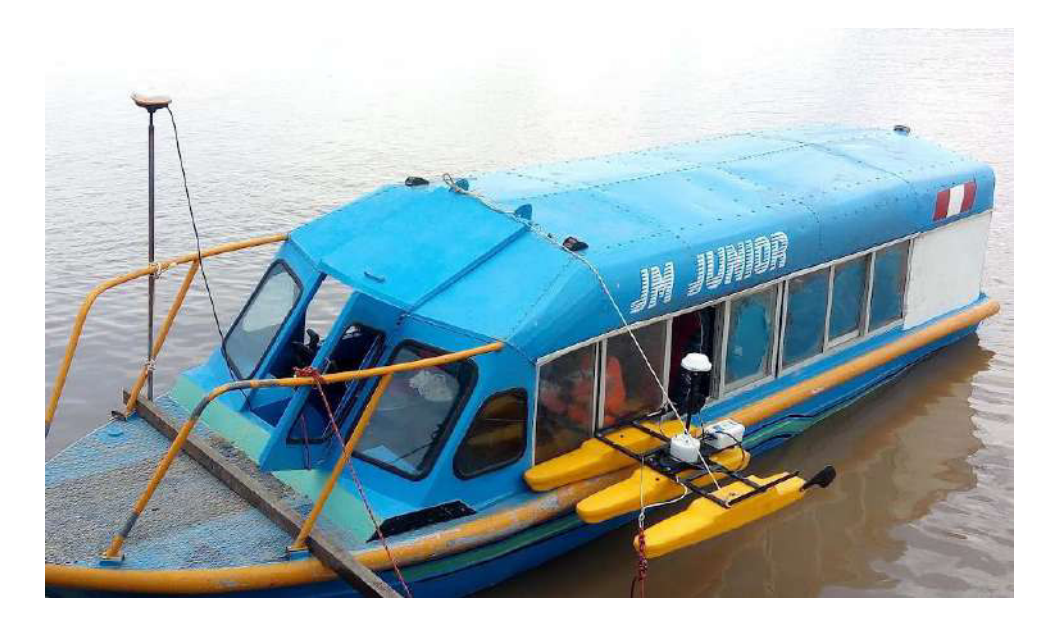

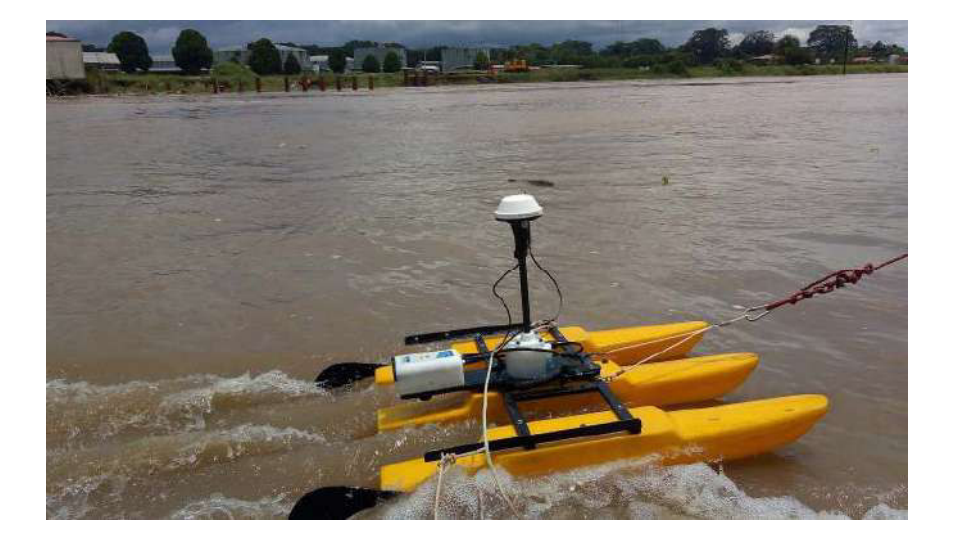

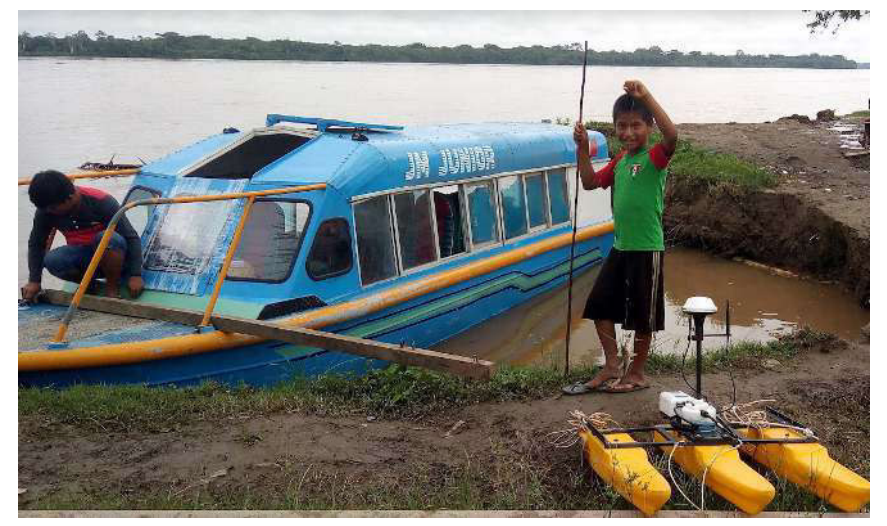

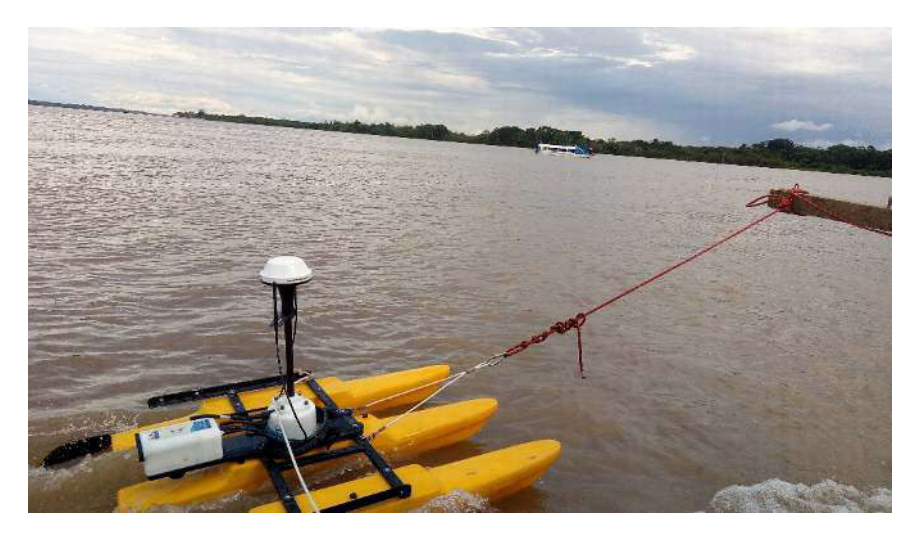

# **Monumentación y posicionamiento GPS**

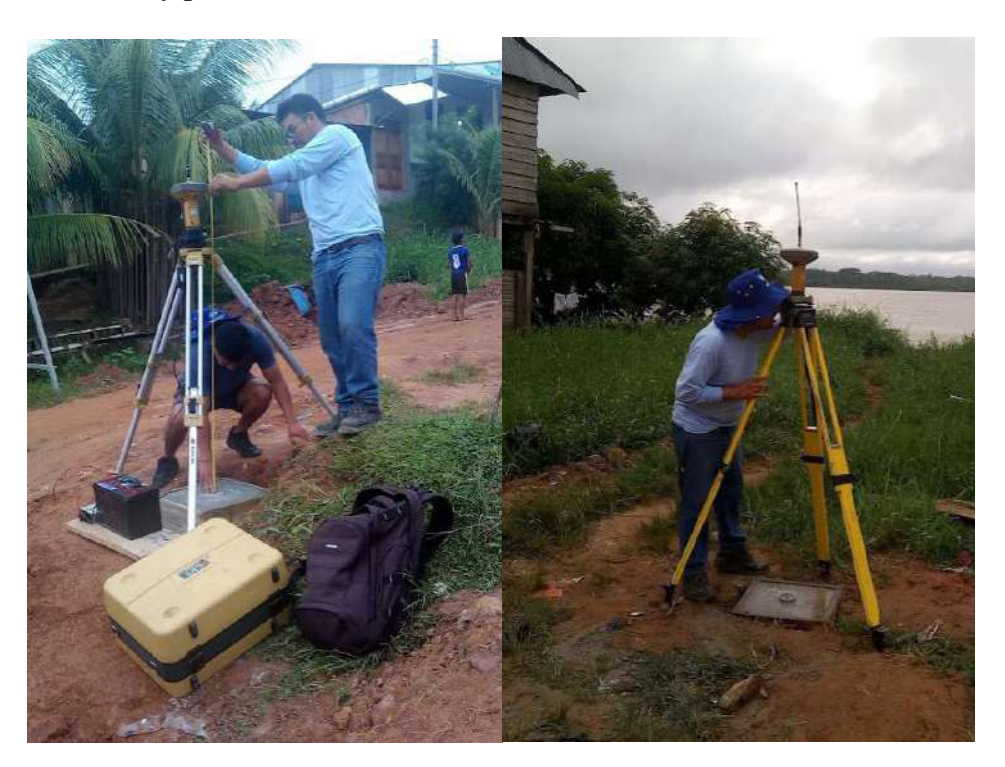

**Nivelación de las reglas limnimétricas** 

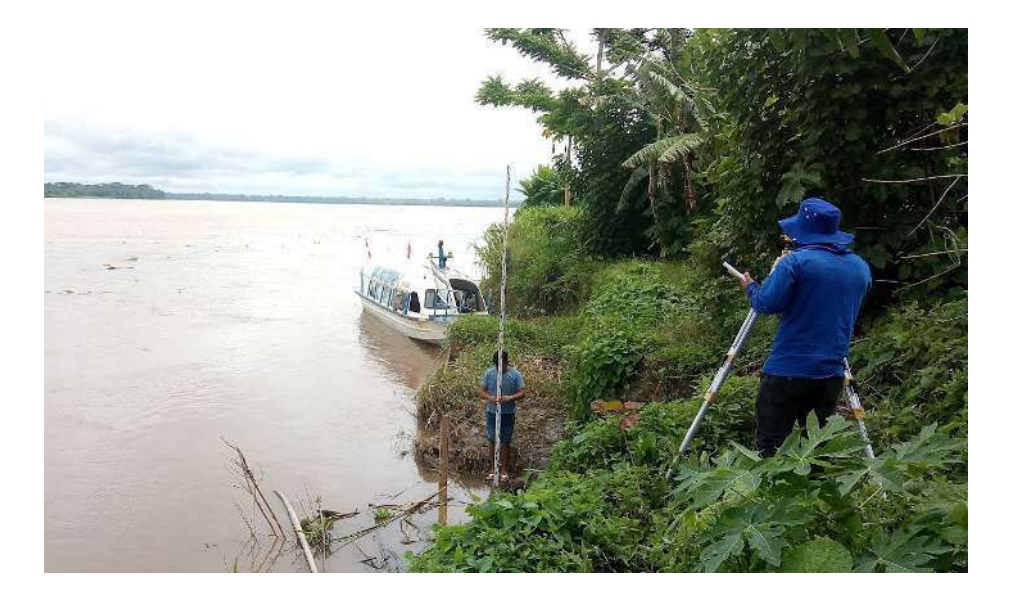

# **REFERENCIAS**

- Díaz, J., & García, C. (2015). Estimación del coeficiente de dispersión longitudinal en ríos de la región central de Argentina utilizando ADCP. RIBAGUA – Revista Iberoamericana del Agua, 26 -37.
- Dongsu, K. (2011). Assessment of longitudinal dispersion coefficients using Acoustic Doppler Current Profilers in large river. Elsevier B.V., 29 -39.

Deng, Z.-Q., & Singh, V. P. (2001). Longitudinal dispersion coefficient in straingth rivers. Hydraulic engineering, 919 - 927.

- Shen C, Niu J, Anderson EJ, Phanikumar MS (2010). Estimating longitudinal dispersion in rivers using Acoustic Doppler Current Profilers. Advances in Water Resources.2010;33(6):615- 23.
- Seo, I., Baek, K., 2004. Estimation of the longitudinal dispersion coefficient using the velocity profiles in natural streams. Journal of Hydraulic Engineering 130 (3), 227e236.